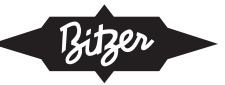

# **AT-330-2**

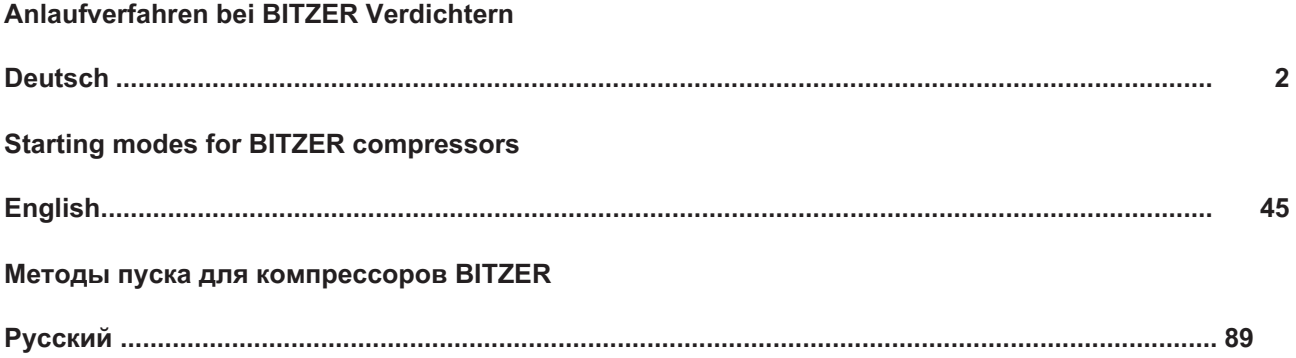

Hubkolbenverdichter Schraubenverdichter Scrollverdichter

**PDF Download // 03.2022**

**BITZER Kühlmaschinenbau GmbH**

Änderungen vorbehalten Subject to change Subject to change

Peter-Schaufler-Platz 1 // 71065 Sindelfingen // Germany Tel +49 7031 932-0 // Fax +49 7031 932-147 bitzer@bitzer.de // www.bitzer.de

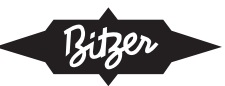

# <span id="page-1-0"></span>Inhaltsverzeichnis

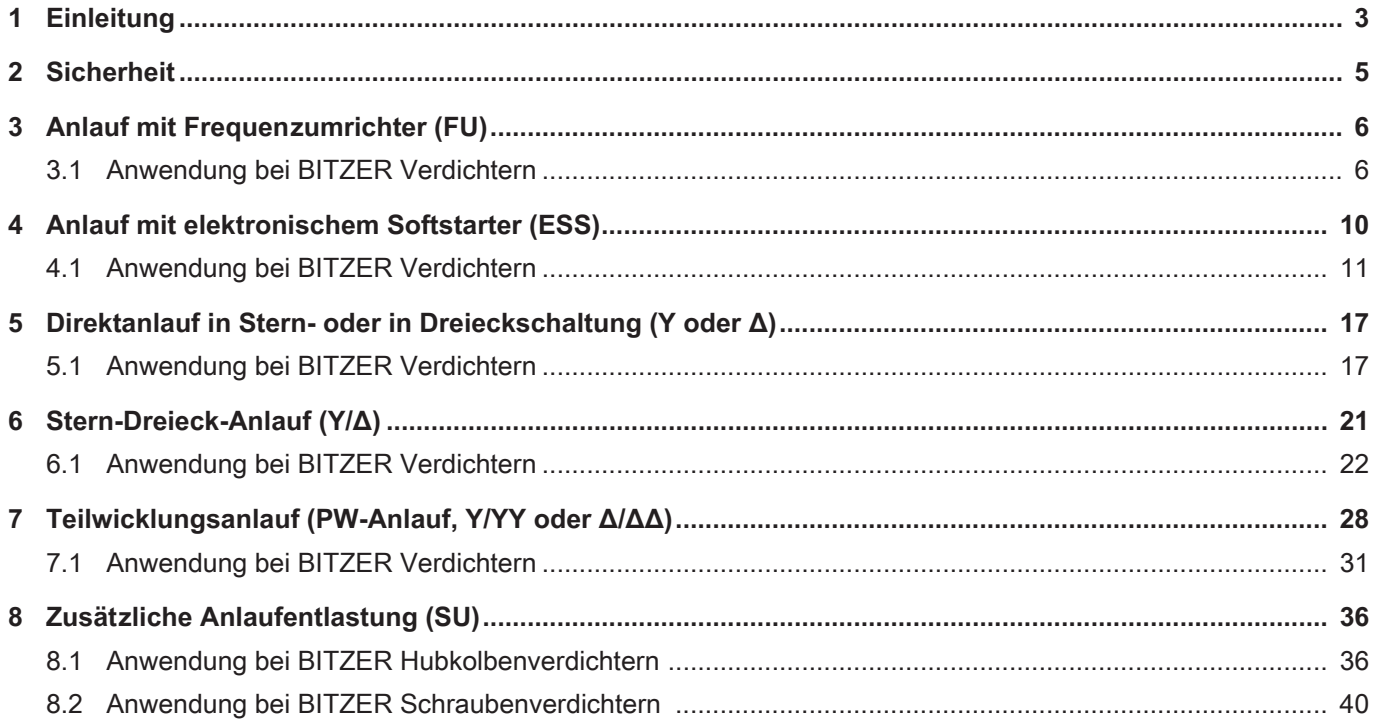

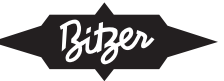

# <span id="page-2-0"></span>**1 Einleitung**

Dieses Dokument gibt eine Übersicht über die Anlaufverfahren bei BITZER Verdichtern. Grund für die Entwicklung unterschiedlicher Anlaufverfahren für größere Motoren ist der hohe Anlaufstrom, wenn sie direkt am Netz betrieben und eingeschaltet werden (Direktanlauf): Im Moment des Einschaltens treten Anlaufströme auf, die ein Mehrfaches des Nennbetriebsstroms betragen können (typisch: 600 .. 800%) und sowohl den Motor belasten als auch das Stromnetz stören. Um dies zu vermeiden, werden in Kälteanlagen unterschiedliche Verfahren zur Begrenzung des Anlaufstroms eingesetzt. In diesem Dokument werden die folgenden vorgestellt:

- [siehe Kapitel Anlauf mit Frequenzumrichter \(FU\), Seite 6](#page-5-0)
- [siehe Kapitel Anlauf mit elektronischem Softstarter \(ESS\), Seite 10](#page-9-0)
- [siehe Kapitel Direktanlauf in Stern- oder in Dreieckschaltung \(Y oder Δ\), Seite 17](#page-16-0)
- [siehe Kapitel Stern-Dreieck-Anlauf \(Y/Δ\), Seite 21](#page-20-0)
- [siehe Kapitel Teilwicklungsanlauf \(PW-Anlauf, Y/YY oder Δ/ΔΔ\), Seite 28](#page-27-0)

Teilweise werden diese Anlaufverfahren mit einer Anlaufentlastung kombiniert ([siehe Kapitel Zusätzliche Anlaufent](#page-35-0)[lastung \(SU\), Seite 36](#page-35-0)). Weitere Anlaufverfahren wie z.B. der Widerstandsanlauf werden hier nicht erläutert, da sie für BITZER Verdichter nicht vorgesehen sind.

Für weitere Informationen unbedingt die jeweilige Betriebsanleitung zum Verdichter lesen und beachten!

#### **Verfahren zur Reduzierung des Anlaufstroms bei BITZER Verdichtern**

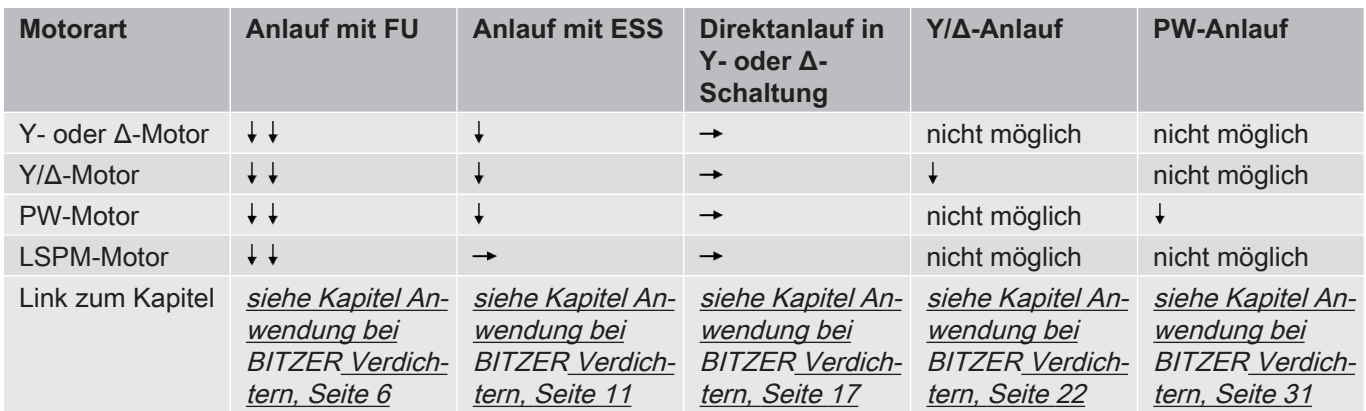

Tab. 1: Motoren in BITZER Verdichtern und mögliche Verfahren zur Reduzierung des Anlaufstroms

: Anlaufstrom nicht reduziert

: deutlich reduzierter Anlaufstrom

: stark reduzierter Anlaufstrom

Der LSPM-Motor besteht aus einem asynchronen Motorteil für den Anlauf und einem synchronen Motorteil für den Normalbetrieb. Wegen des begrenzten Platzes im Rotor ist auch die Größe des Asynchronmotors limitiert, ebenso wie der Anlaufstrom und das Anlaufmoment. Beim Anlauf erzeugt der synchrone Motorteil ein Drehmoment entgegen dem Anlaufmoment des asynchronen Motors. Verringert man den asynchronen Anteil des Drehmoments weiter, läuft der Motor nicht an. Eine deutliche Verringerung des Anlaufstroms ist beim LSPM-Motor daher nur mit einem Frequenzumrichter möglich, nicht mit einem Softstarter.

Welche Motoren für welche Verdichter verfügbar sind, ist den folgenden Dokumenten zu entnehmen:

- [KT-410](https://www.bitzer.de/document-view.jsp?P=/html/kt-410/de-DE&N=index.html&utm_source=BitzerSW&utm_campaign=html&utm_medium=Verweis): Motorkennungen für BITZER Hubkolbenverdichter
- [ST-410](https://www.bitzer.de/document-view.jsp?P=/html/st-410/de-DE&N=index.html&utm_source=BitzerSW&utm_campaign=html&utm_medium=Verweis): Motorkennungen für BITZER Schraubenverdichter
- [EST-410](https://www.bitzer.de/document-view.jsp?P=/html/est-410/de-DE&N=index.html&utm_source=BitzerSW&utm_campaign=html&utm_medium=Verweis): Motorkennungen für BITZER Scrollverdichter

Im Anschlusskastendeckel der BITZER Verdichter zeigt ein Aufkleber den vorgesehenen elektrischen Anschluss bzw. das Anlaufverfahren:

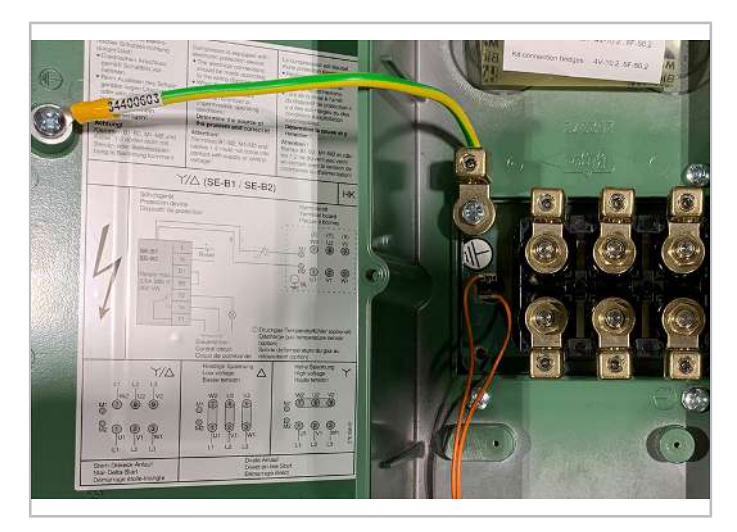

Abb. 1: Anschlusskasten eines BITZER Hubkolbenverdichters. Der Aufkleber im Deckel zeigt u.a. den korrekten Anschluss der Netzphasen an die Motorbolzen für Stern-Dreieck-Anlauf sowie Direktanlauf in Dreieck- und Sternschaltung (von links nach rechts).

Prinzipschaltbilder zu BITZER Verdichtern sind in der Technischen Information [AT-300](https://www.bitzer.de/document-view.jsp?P=/html/at-300/de-DE&N=index.html&utm_source=BitzerSW&utm_campaign=html&utm_medium=Verweis) zusammengestellt.

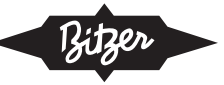

# <span id="page-4-0"></span>**2 Sicherheit**

#### **Autorisiertes Fachpersonal**

Sämtliche Arbeiten an den Produkten und den Anlagen, in die sie eingebaut werden oder sind, dürfen nur von Fachpersonal ausgeführt werden, das in allen Arbeiten ausgebildet und unterwiesen wurde. Für die Qualifikation und Sachkunde des Fachpersonals gelten die jeweils landesüblichen Vorschriften und Richtlinien.

#### **Restrisiken**

Von den Produkten, dem elektronischen Zubehör und weiteren Bauteilen können unvermeidbare Restrisiken ausgehen. Jede Person, die daran arbeitet, muss deshalb dieses Dokument sorgfältig lesen! Es gelten zwingend

- die einschlägigen Sicherheitsvorschriften und Normen,
- die allgemein anerkannten Sicherheitsregeln,
- die EU-Richtlinien,
- nationale Vorschriften und Sicherheitsnormen.

Beispielnormen: EN378, EN60204, EN60335, EN ISO14120, ISO5149, IEC60204, IEC60335, ASHRAE 15, NEC, UL-Normen.

#### **Persönliche Schutzausrüstung**

Bei allen Arbeiten an Anlagen und deren Bauteilen: Arbeitsschutzschuhe, Schutzkleidung und Schutzbrille tragen. Zusätzlich Kälteschutzhandschuhe tragen bei Arbeiten am offenen Kältekreislauf und an Bauteilen, die Kältemittel enthalten können.

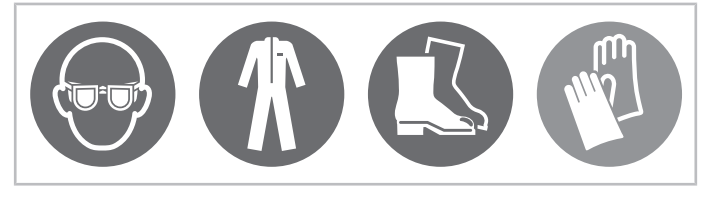

Abb. 2: Persönliche Schutzausrüstung tragen!

#### **Sicherheitshinweise**

Sicherheitshinweise sind Anweisungen, um Gefährdungen zu vermeiden. Sicherheitshinweise genauestens einhalten!

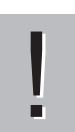

#### **HINWEIS**

Sicherheitshinweis um eine Situation zu vermeiden, die die Beschädigung eines Geräts oder dessen Ausrüstung zur Folge haben könnte.

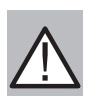

#### **VORSICHT**

Sicherheitshinweis um eine potentiell gefährliche Situation zu vermeiden, die eine geringfügige oder mäßige Verletzung zur Folge haben könnte.

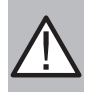

#### **WARNUNG**

Sicherheitshinweis um eine potentiell gefährliche Situation zu vermeiden, die den Tod oder eine schwere Verletzung zur Folge haben könnte.

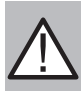

#### **GEFAHR**

Sicherheitshinweis um eine unmittelbar gefährliche Situation zu vermeiden, die den Tod oder eine schwere Verletzung zur Folge hat.

Zusätzlich zu den in diesem Dokument aufgeführten Sicherheitshinweisen unbedingt auch die Hinweise und Restgefahren in den jeweiligen Betriebsanleitungen beachten!

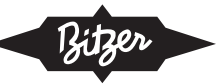

# <span id="page-5-0"></span>**3 Anlauf mit Frequenzumrichter (FU)**

Ein Frequenzumrichter kann die Drehzahl stufenlos erhöhen - und damit nicht nur die Kälteleistung des Verdichters fein justieren, sondern auch einen stufenlosen Anlauf steuern. Im Gegensatz zum Teilwicklungs- und Stern-Dreieck-Anlauf steht hier auch bei geringerer Stromaufnahme schon das volle Drehmoment zur Verfügung, da das Spannungs-Frequenz-Verhältnis konstant ist. Anders als ein Softstarter kann ein Frequenzumrichter auch bei LSPM-Motoren eingesetzt werden ([siehe Kapitel Einleitung, Seite 3](#page-2-0)).

Für detaillierte Informationen siehe folgende Dokumente:

- [KT-420](https://www.bitzer.de/document-view.jsp?P=/html/kt-420/de-DE&N=index.html&utm_source=BitzerSW&utm_campaign=html&utm_medium=Verweis): Einsatz von externen Frequenzumrichtern bei BITZER Hubkolbenverdichtern
- [ST-420](https://www.bitzer.de/document-view.jsp?P=/html/st-420/de-DE&N=index.html&utm_source=BitzerSW&utm_campaign=html&utm_medium=Verweis): Einsatz von externen Frequenzumrichtern bei BITZER Schraubenverdichtern
- <span id="page-5-1"></span>• [EST-420](https://www.bitzer.de/document-view.jsp?P=/html/est-420/de-DE&N=index.html&utm_source=BitzerSW&utm_campaign=html&utm_medium=Verweis): Einsatz von externen Frequenzumrichtern bei BITZER Scrollverdichtern

# **3.1 Anwendung bei BITZER Verdichtern**

Alle BITZER Verdichter sind konstruktiv für einen Betrieb in einem weiten Frequenzbereich geeignet und können daher prinzipiell mit Frequenzumrichtern betrieben werden. Mit dem VARIPACK bietet BITZER auch einen eigenen Frequenzumrichter an. Er wurde speziell zur Leistungsregelung von BITZER Verdichtern entwickelt und kann neben der Drehzahlregelung auch Steuer- und Regelfunktionen der Kälteanlage übernehmen. Außerdem bietet BITZER Verdichter mit integriertem Frequenzumrichter an:

- Hubkolbenverdichter Serie ECOLINE VARISPEED (siehe Prospekt [KP-100](https://www.bitzer.de/websoftware/Download.aspx?lng=de&cnt=de&unt=si&doc=kp-100&utm_source=BitzerSW&utm_campaign=pdf&utm_medium=Verweis))
- Schraubenverdichter Serie CSV. (siehe Prospekt [SP-170](https://www.bitzer.de/websoftware/Download.aspx?lng=de&cnt=de&unt=si&doc=sp-170&utm_source=BitzerSW&utm_campaign=pdf&utm_medium=Verweis))

#### **Angaben in der BITZER SOFTWARE**

In der BITZER SOFTWARE lassen sich viele Verdichter bereits mit Frequenzumrichter auslegen ("Leistungsregelung" - "Externer FU").

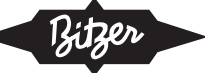

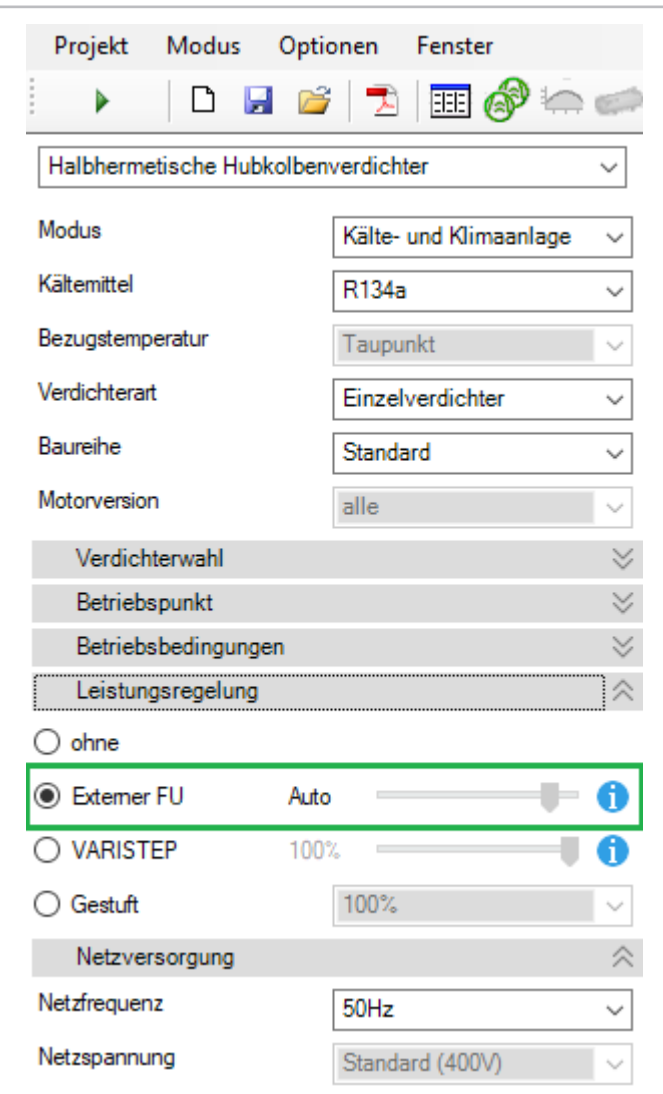

Abb. 3: Auslegung eines Hubkolbenverdichters mit externem Frequenzumrichter (FU)

### **Überlastfähigkeit**

Der Frequenzumrichter braucht eine bestimmte Überlastfähigkeit, um den erforderlichen Anlaufstrom bereitzustellen und den Verdichter anlaufen zu lassen. Bei der Auslegung eines VARIPACKS in der BITZER SOFTWARE wird dies automatisch mit berücksichtigt. Bei der Auslegung anderer Frequenzumrichter sollten die Hinweise der unten genannten Dokumente berücksichtigt werden.

Der Anlaufstrom des Verdichters (FU Ausgangsseite) wird netzseitig (FU Eingangsseite) durch den Zwischenkreis des Frequenzumrichters kompensiert. Der Umrichter muss den Anlaufstrom mit einer entsprechend niedrigen Frequenz (und damit Spannung) bereitstellen. Da am Eingang des Frequenzumrichters die volle Anschlussspannung anliegt, ist der resultierende netzseitige Strom entsprechend niedriger. Es ist davon auszugehen, dass der netzseitige Strom des Frequenzumrichters während des Verdichteranlaufs den maximalen Betriebsstrom des Umrichters nicht überschreitet und es somit keine Anlaufstromspitze gibt.

Detaillierte Informationen z.B. zu erlaubten Frequenzbereichen und Einsatzgrenzen, Überlastfähigkeit und empfohlenen Motorversionen finden sich in der BITZER SOFTWARE und in den folgenden Dokumenten:

- [KT-420](https://www.bitzer.de/document-view.jsp?P=/html/kt-420/de-DE&N=index.html&utm_source=BitzerSW&utm_campaign=html&utm_medium=Verweis): Einsatz von externen Frequenzumrichtern bei BITZER Hubkolbenverdichtern
- [ST-420](https://www.bitzer.de/document-view.jsp?P=/html/st-420/de-DE&N=index.html&utm_source=BitzerSW&utm_campaign=html&utm_medium=Verweis): Einsatz von externen Frequenzumrichtern bei BITZER Schraubenverdichtern
- [EST-420](https://www.bitzer.de/document-view.jsp?P=/html/est-420/de-DE&N=index.html&utm_source=BitzerSW&utm_campaign=html&utm_medium=Verweis): Einsatz von externen Frequenzumrichtern bei BITZER Scrollverdichtern
- [CB-110](https://www.bitzer.de/websoftware/Download.aspx?lng=de&cnt=de&unt=si&doc=cb-110&utm_source=BitzerSW&utm_campaign=pdf&utm_medium=Verweis): Betriebsanleitung VARIPACK externe BITZER Frequenzumrichter

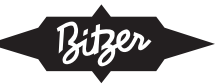

#### **HINWEIS**

! Gefahr von Verdichterschaden und Motorausfall!

Betrieb mit Frequenzumrichter nicht mit mechanischer Leistungsregelung des Verdichters kombinieren! Aufgrund des stark verringerten Kältemittel-Massenstroms wäre speziell bei niedrigen Drehzahlen eine ausreichende Motorkühlung nicht sichergestellt. Ausnahmen bei Schraubenverdichtern ggf. in Abstimmung mit BITZER möglich.

#### **Einstellung in der BEST SOFTWARE**

Bei Einsatz der Verdichtermodule CM-RC oder CM-SW müssen diese gemäß den schematischen Schaltbildern in den Technischen Informationen [KT-230](https://www.bitzer.de/websoftware/Download.aspx?lng=de&cnt=de&unt=si&doc=kt-230&utm_source=BitzerSW&utm_campaign=pdf&utm_medium=Verweis) (für CM-RC) und [ST-150](https://www.bitzer.de/websoftware/Download.aspx?lng=de&cnt=de&unt=si&doc=st-150&utm_source=BitzerSW&utm_campaign=pdf&utm_medium=Verweis) (für CM-SW) eingebunden werden. Mit der BEST SOFTWARE kann das Anlaufverfahren angepasst werden:

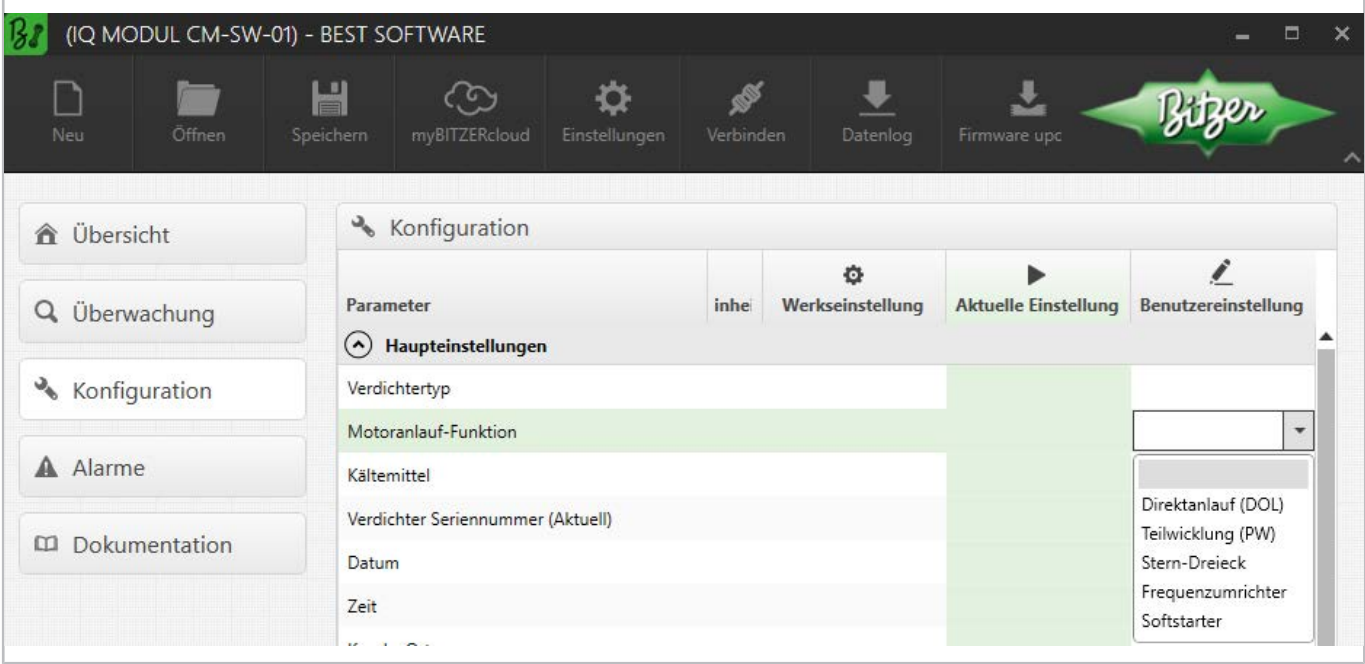

Abb. 4: Wahl des Anlaufverfahrens in der BEST SOFTWARE, hier mit CM-SW-01.

Um die Phasenüberwachung optimal auf das Anlaufverfahren (Frequenzumrichter oder Softstarter) anzupassen und Fehlabschaltungen zu vermeiden, muss bzw. kann zukünftig auch beim SE-i1 die Motoranlauf-Funktion konfiguriert werden.

#### **Kabelführung im Anschlusskasten des Verdichters**

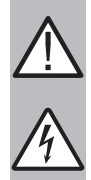

## **WARNUNG**

Gefahr von elektrischem Schlag!

Vor Arbeiten im Anschlusskasten: Hauptschalter ausschalten und gegen Wiedereinschalten sichern! Vor Wiedereinschalten Anschlusskasten schließen!

Im Anschlusskastendeckel der BITZER Verdichter zeigt ein Aufkleber die jeweils möglichen Anlaufverfahren und den entsprechenden Anschluss der Netzphasen an die Motorbolzen. Für einen Anlauf mit Frequenzumrichter (Direktanlauf) müssen ggf. die mitgelieferten Kabelbrücken montiert werden.

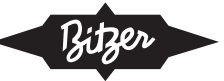

Kabelführung bei Hubkolbenverdichtern:

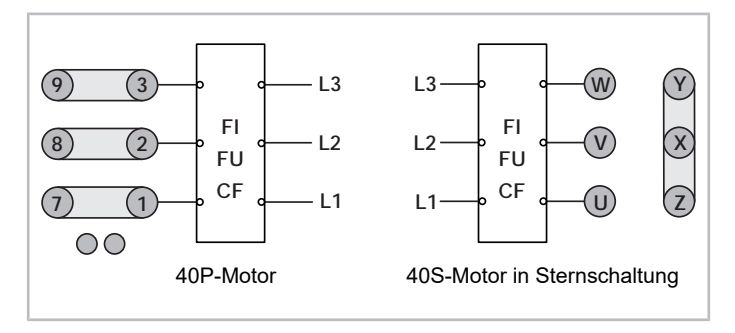

Abb. 5: Motoranschlüsse an der Stromdurchführungsplatte bei Betrieb mit externem Frequenzumrichter (FU), Beispiele für Hubkolbenverdichter

Kabelführung bei Schraubenverdichtern:

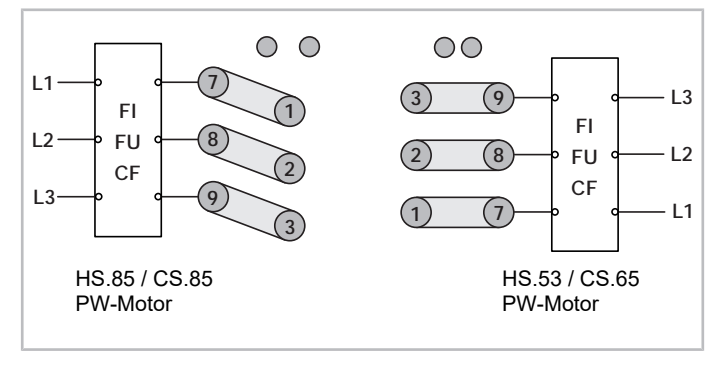

Abb. 6: Motoranschlüsse an der Stromdurchführungsplatte bei Betrieb mit externem Frequenzumrichter (FU), Beispiele für Schraubenverdichter

#### **Prinzipschaltbild**

Im Prinzipschaltbild ist ein Anlauf mit Frequenzumrichter z.B. so dargestellt:

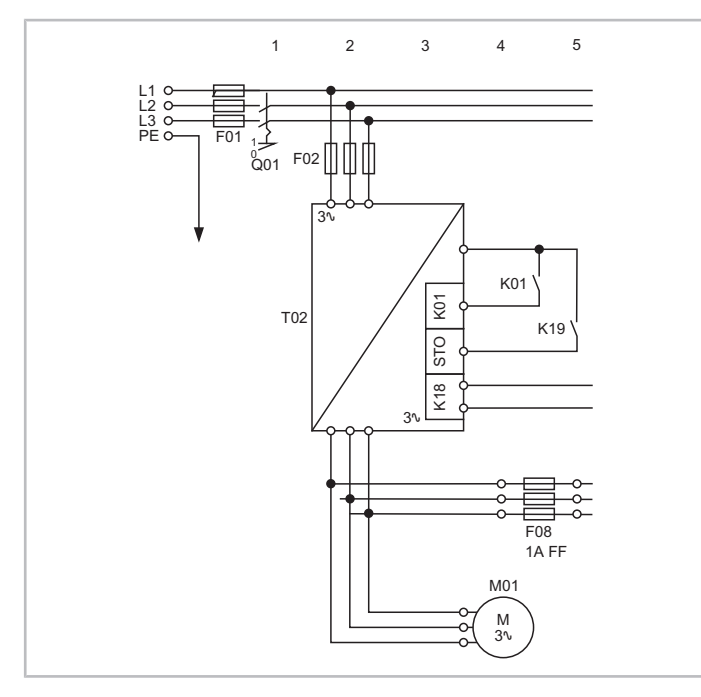

Abb. 7: Anlauf mit Frequenzumrichter bei einem OS.95 Schraubenverdichter T02: Frequenzumrichter

#### M01: Motor

Prinzipschaltbilder zu BITZER Verdichtern sind in der Technischen Information [AT-300](https://www.bitzer.de/document-view.jsp?P=/html/at-300/de-DE&N=index.html&utm_source=BitzerSW&utm_campaign=html&utm_medium=Verweis) zusammengestellt.

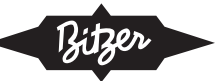

# <span id="page-9-0"></span>**4 Anlauf mit elektronischem Softstarter (ESS)**

Der Softstarter verringert den Anlaufstrom am Motor, indem er die Motorspannung nach vorgegebenen Funktionen bis zum Nennwert erhöht. Gegenüber dem Direktanlauf reduzieren sich Anlaufstromspitzen und Drehmomentstöße. Umgesetzt wird dies meist mit einer Phasenanschnittsteuerung der Sinushalbwellen: Jede Halbwelle der Wechselspannung wird nicht mit dem Nulldurchgang, sondern erst später zum Motor durchgeschaltet. Der dadurch verringerte Effektivwert der Spannung wird in einer Rampe bis zur vollen Anschlussspannung erhöht.

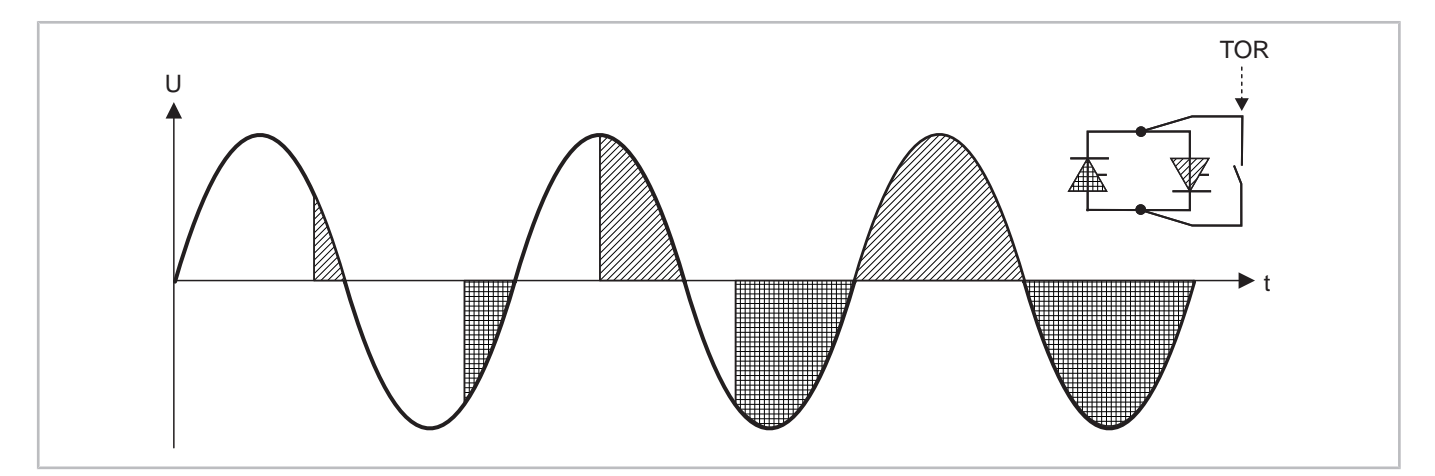

Abb. 8: Softstarter: Phasenanschnittsteuerung und Bypass-Kontakt (TOR: "top of ramp", volle Sinushalbwellen).

#### **2- oder 3-Phasen-gesteuert**

Je nach Aufbau der Leistungsteile werden 2-Phasen-gesteuerte und 3-Phasen-gesteuerte Softstarter unterschieden.

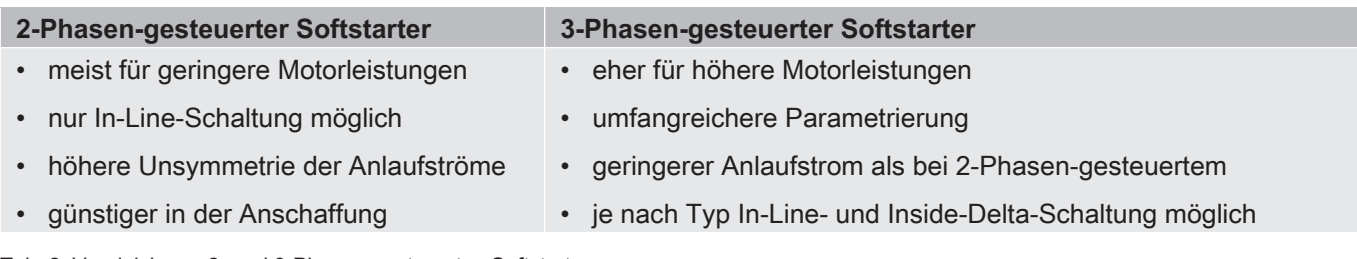

Tab. 2: Vergleich von 2- und 3-Phasen-gesteuerten Softstartern

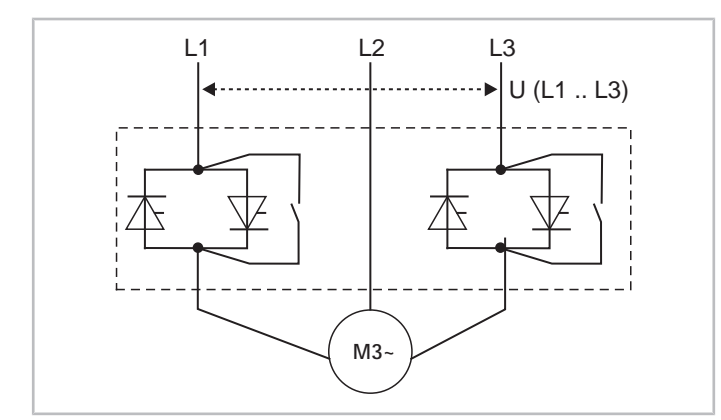

Abb. 9: Schematischer Aufbau eines 2-Phasen-gesteuerten Softstarters mit integrierten Bypasskontakten

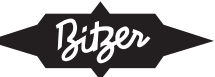

Bei 3-Phasen-gesteuerten Softstartern sind 2 unterschiedliche Schaltungen möglich:

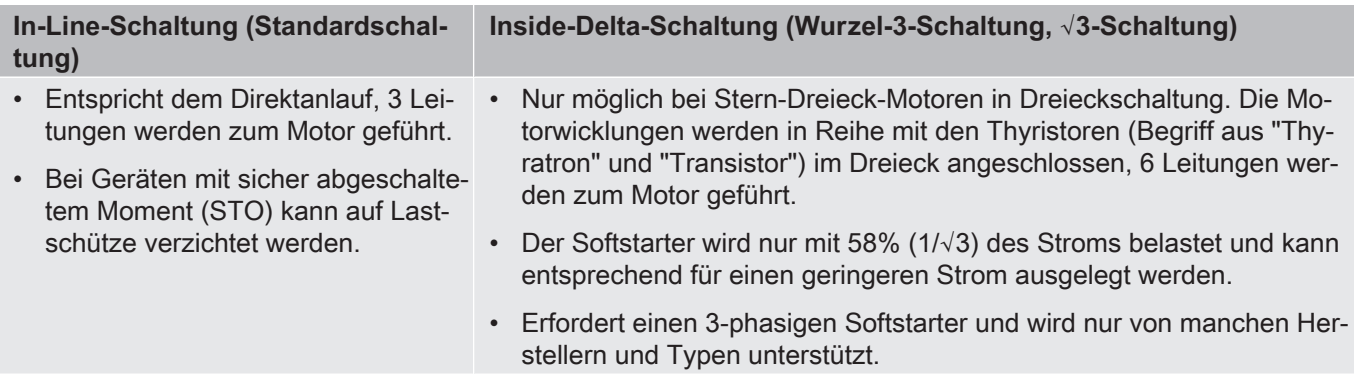

Tab. 3: Softstarter: In-Line-Schaltung und Inside-Delta-Schaltung

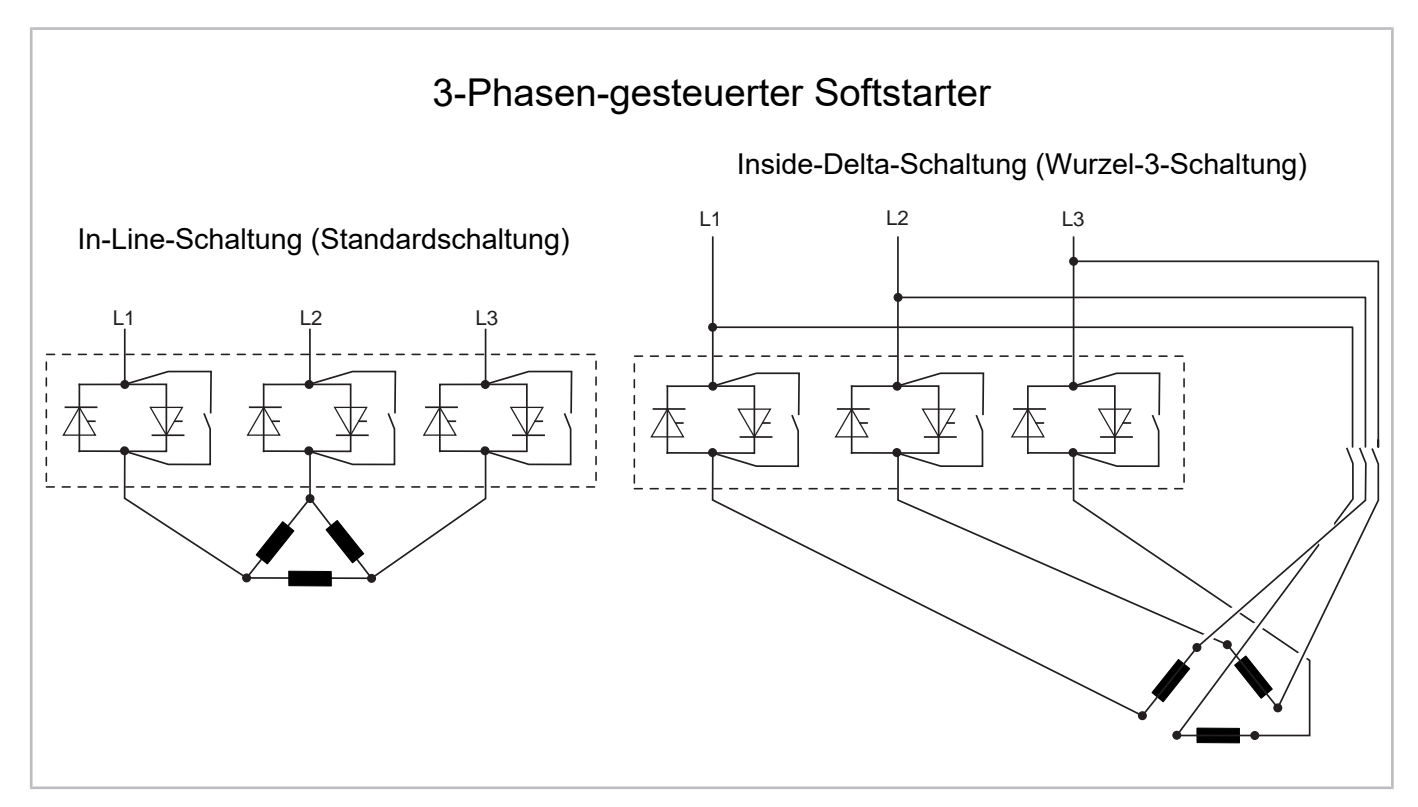

Abb. 10: Vergleich von In-Line- und Inside-Delta-Schaltung eines 3-Phasen-gesteuerten Softstarters

#### **Softstarter vs. Frequenzumrichter**

Anschaffungs- und Wartungskosten sind für Softstarter geringer als für Frequenzumrichter, allerdings ist ein Softstarter weniger flexibel: Er kann z.B. nur zum Anlauf und nicht für einen Teillastbetrieb genutzt werden. Außerdem verringert der Softstarter (anders als der Frequenzumrichter) auch das Drehmoment des Motors, und das geringere Anlaufmoment reicht bei ungünstiger Konfiguration evtl. nicht, um den Motor gegen hohen Verflüssigungsdruck anlaufen zu lassen.

# <span id="page-10-0"></span>**4.1 Anwendung bei BITZER Verdichtern**

BITZER bietet keine eigenen Softstarter an und kann daher nur allgemeine Empfehlungen geben. Alle Verdichter von BITZER, deren Motoren für den asynchronen Anlauf direkt am Versorgungsnetz ausgelegt sind, können mit Softstartern betrieben werden. Bei LSPM-Motoren hat die Erfahrung gezeigt, dass der Vorteil der Kombination mit einem Softstarter im Vergleich zu einem Standard-Asynchronmotor sehr begrenzt ist. Außerdem muss der Softstarter sorgfältig eingestellt werden, da eine zu niedrige Anlaufspannung das Anlaufen des LSPM-Motors verhindern könnte.

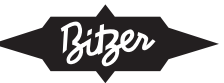

#### **Typ des Softstarters**

Meist ist ein 3-Phasen-gesteuerter Softstarter von Vorteil. Um potenzielle Probleme mit der Drehrichtungsüberwachung des Verdichterschutzgeräts zu vermeiden, wird zudem eine Inside-Delta-Schaltung empfohlen: Sie erlaubt, die Drehrichtungsüberwachung an die nicht direkt durch den Softstarter angesteuerte Seite der Phasen anzuschließen. Dafür muss der Softstarter allerdings das Schütz der direkt angesteuerten Phase erst direkt bzw. kurz vor dem Anlauf zuschalten und beim Stopp des Verdichters oder einer Störung umgehend abschalten. Andernfalls interpretiert das Modul den Betriebszustand des Verdichters falsch. Dadurch kann es v.a. bei offenen und halbhermetischen Schraubenverdichtern zu einer Fehlsteuerung des Ölmagnetventils (mit dem Risiko, dass der Verdichter mit Öl geflutet wird) oder fälschlicherweise zu Störungs-Abschaltungen kommen.

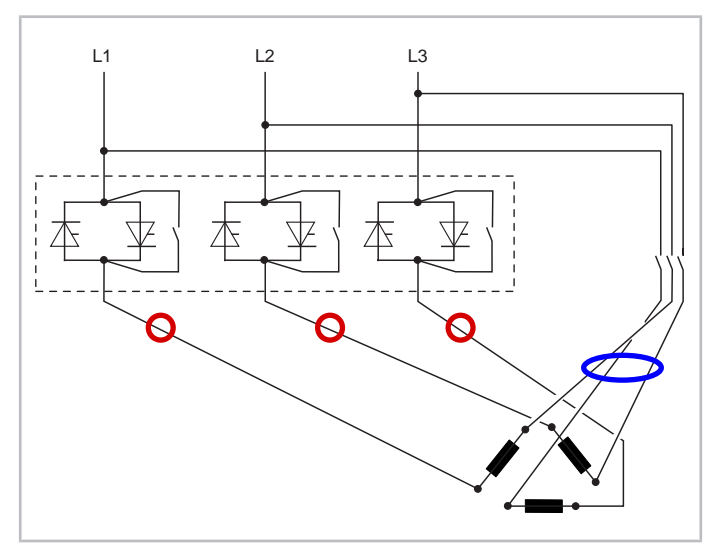

Abb. 11: Empfohlener Anschluss der Drehrichtungsüberwachung am 3-Phasen-gesteuerten Softstarter mit Inside-Delta-Schaltung: entweder an den Stellen der roten Kreise oder der blauen Ellipse.

Auf Basis der Kundenerfahrung entwickelt BITZER die Drehrichtungsüberwachung kontinuierlich weiter, um diese auch allgemein zuverlässig und robust für die diversen Softstarter und Konfigurationsmöglichkeiten zu gestalten. Sollte es dennoch zu Fehlabschaltungen und Schwierigkeiten kommen, ist zumindest bei den Verdichtermodulen CM-SW, CM-RC und dem Schutzgerät SE-i1 eine individuelle Reaktion und angepasste Konfiguration möglich. In einem solchen Fall bitte Rücksprache mit BITZER.

#### **Konfiguration des Softstarters**

Maßgeblich sind zunächst die Typschilddaten des Verdichters.

- Bei **hermetischen und halbhermetischen** Verdichtern sollte die Auslegung auf den max. Betriebsstrom des Verdichters (siehe Typschild) ausreichen.
- Bei **offenen** Verdichtern muss der Softstarter wegen der nötigen Baugröße bzw. dem hohen Massenträgheitsmoment des externen Motors erfahrungsgemäß deutlich überdimensioniert werden, um einen sicheren Anlauf zu gewährleisten.

Viele Softstarter bieten unterschiedliche Anlaufmethoden und Konfigurationsmöglichkeiten: von der klassischen "Spannungsrampe" und "Konstantstromregelung" über die "Stromrampe", "Drehmomentregelung", "Adaptive Regelung" bis hin zu speziellen Vorkonfigurationen für Verdichter, Pumpen oder Ventilatoren. Da die unterschiedlichen Anlaufverfahren wiederum die Konfiguration unterschiedlicher weiterer Parameter erfordern, ist eine allgemeine Empfehlung kaum möglich. Wenn eine Vorkonfiguration für Verdichter zur Verfügung steht, bietet diese oft ein gutes Ergebnis. Alternativ liegen gute Erfahrungen mit der "Spannungsrampe" vor.

Die wichtigsten Parameter zur Konfiguration sind:

- **Spannungs-/Stromrampe**: Eingestellt wird die Anfangsspannung des Softstarters in % der Nennspannung bzw. der Anfangsstrom des Softstarters in % des Nennbetriebsstroms. Gute Erfahrungen liegen für ca. 40% vor.
- **Rampen-/Hochlaufzeit**: Bei zu kurzen Rampenzeiten steigt die Ausgangsspannung schneller an, als der Verdichter zum Hochlaufen benötigt. Unnötig lange Rampenzeiten können zu Störungen am Verdichterschutzgerät

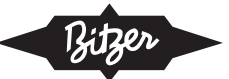

(Drehrichtungsüberwachung) und Problemen bei Ölmanagement und Schmierung führen. Zu beachten ist, dass der Motor ggf. nicht erst zum Ende der Rampenzeit anläuft, sondern sobald er ausreichend Strom bekommt.

- Bei hermetischen und halbhermetischen Verdichtern haben sich ca. 3 s als sinnvoll erwiesen,
- bei (großen) offenen Verdichtern sind bis zu 7 s für einen zuverlässigen Anlauf nötig.
- **Strombegrenzung** in % des max. Betriebsstroms: Damit der Motor sicher anläuft, sollte sie auf mind. 300% eingestellt werden, bei offenen Verdichtern auf mind. 600%.
- Eine Auslaufzeit muss nicht eingestellt werden, da der Verdichter durch den Gegendruck beim Abschalten von selbst schnell zum Stehen kommt.

Sind detaillierte Messungen an der Anlage möglich, sollte der Softstarter so eingestellt werden, dass die Amplitude der Stromstärke und die Zeit bis zum Anlaufen des Motors möglichst gering sind. Der Verdichter muss auch bei ungünstigem Druckverhältnis noch sicher anlaufen.

Wenn keine Erfahrung mit der Auslegung von Softstartern des gewünschten Typs vorliegt, empfiehlt BITZER, den jeweiligen Hersteller um Unterstützung zu bitten.

#### **Kombination mit Verdichterschutzgeräten**

BITZER empfiehlt die Verdichterschutzgeräte SE-G1, seinen Nachfolger SE-G4, SE-i1 sowie das Verdichtermodul CM-SW für den Betrieb mit Softstarter.

- **Hubkolbenverdichter** sind mit Verdichterschutzgeräten ohne Drehrichtungsüberwachung ausgestattet.
- **Schraubenverdichter**: BITZER empfiehlt das Schutzgerät SE-i1, v.a. bei größeren Schraubenverdichtern, bei denen wegen der höheren Trägheit ggf. längere Rampenzeiten nötig sind als bei kleinen. Bei Schwierigkeiten mit der Drehrichtungsüberwachung können die entsprechenden Alarme beim SE-i1 (nach Absprache) verzögert werden, um einen zuverlässigen Betrieb des Verdichters zu gewährleisten. Dies ist auch möglich bei Einsatz des Verdichtermoduls CM-SW. Bei Softstartern mit Inside-Delta-Schaltung sollte es keine Probleme geben, wenn die Drehrichtungsüberwachung an die direkt verbundene Seite der Motorwicklung angeschlossen wird - in diesem Fall kann auch ein normales Schutzgerät wie SE-E1 und sein Nachfolger SE-E4 verwendet werden. (Das SE-E2 ist nur für den Anlauf mit Frequenzumrichter geeignet.)
- **Scrollverdichter**: Ist ein Schutzgerät mit Drehrichtungs- und Phasenausfallüberwachung gewünscht, können das SE-G1 und sein Nachfolger SE-G4 mit Softstartern eingesetzt werden.

# !

**HINWEIS**

Verdichterschutzgerät kann ausfallen, nachdem zu hohe Spannung angelegt wurde. Möglicher Folgefehler: Verdichterausfall.

Kabel und Klemmen des Temperaturmesskreises dürfen nicht mit Steuer- oder Betriebsspannung in Berührung kommen!

Aufkleber im Anschlusskastendeckel beachten. Hinweise einhalten.

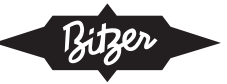

#### **Anlaufströme im Vergleich**

Beispielhaft zeigen die folgenden 2 Abbildungen die Anlaufströme bei einem typischen CS. Verdichter mit Softstarter vs. Stern-Dreieck-Anlauf. Der Anlaufstrom, der sich durch die Verwendung des Softstarters ergibt, kann je nach Typ und Konfiguration stark variieren.

Bei dem in der BITZER SOFTWARE angegebenen Anlaufstrom handelt es sich um den Effektivwert des Stroms. Um diesen aus dem Oszillogramm abzuleiten, muss der Strom durch √2 dividiert werden.

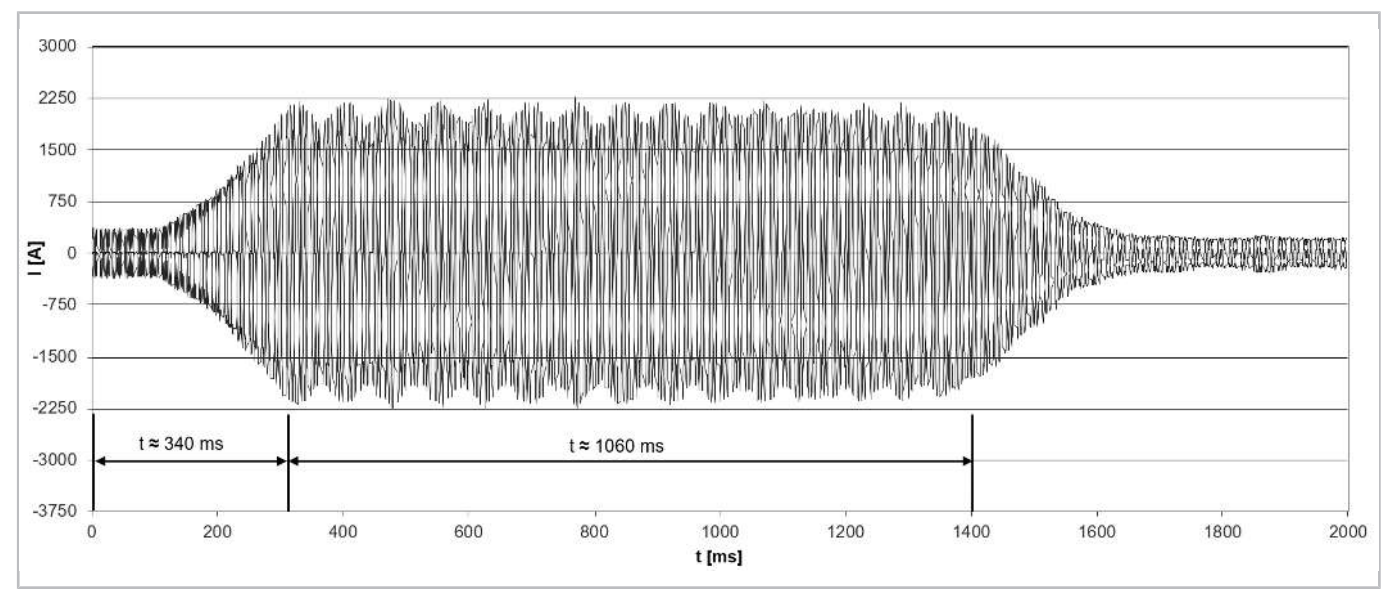

Abb. 12: Anlaufstrom (Scheitelwert) bei einem Schraubenverdichter vom Typ CSW10593-360Y mit Softstarter. Sein max. Betriebsstrom beträgt 565 A.

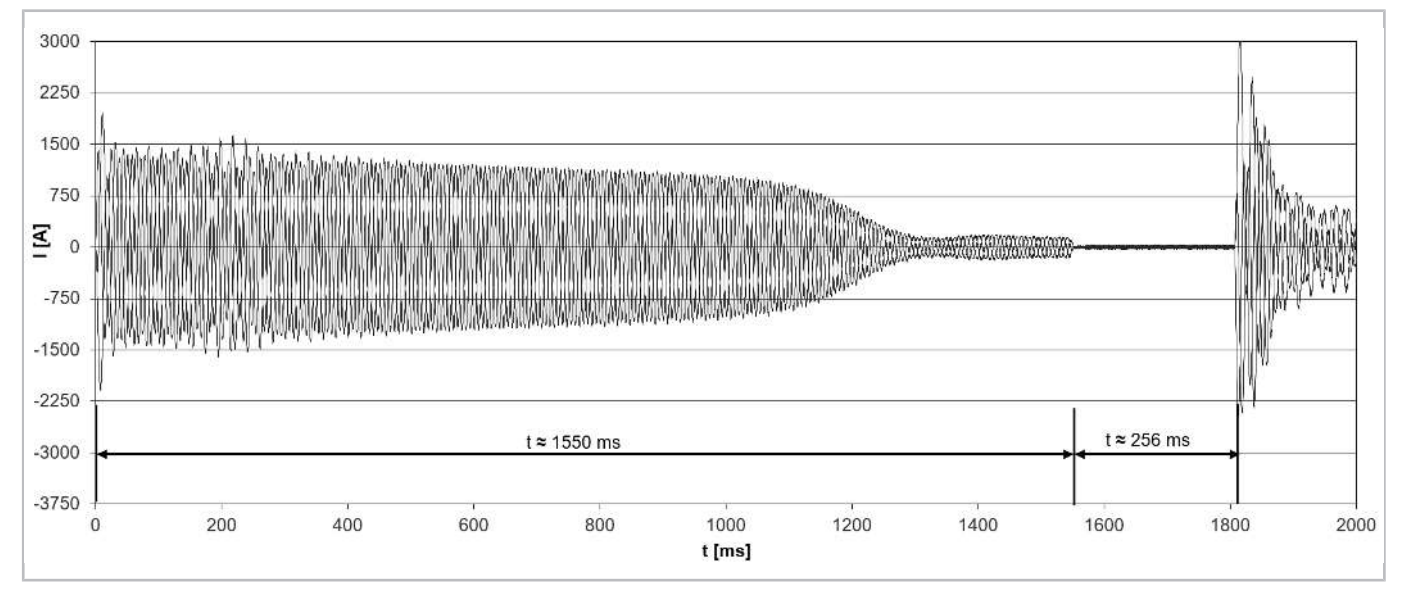

Abb. 13: Anlaufstrom (Scheitelwert) bei einem Schraubenverdichter vom Typ CSW10593-360Y mit Stern-Dreieck-Anlauf. Der Anlaufstrom (Rotor blockiert) beträgt 955 A (Stern) / 2913 A (Dreieck).

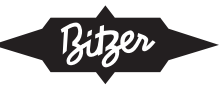

#### **Einstellung in der BEST SOFTWARE**

Bei Einsatz der Verdichtermodule CM-RC oder CM-SW müssen diese gemäß den schematischen Schaltbildern in den Technischen Informationen [KT-230](https://www.bitzer.de/websoftware/Download.aspx?lng=de&cnt=de&unt=si&doc=kt-230&utm_source=BitzerSW&utm_campaign=pdf&utm_medium=Verweis) (für CM-RC) und [ST-150](https://www.bitzer.de/websoftware/Download.aspx?lng=de&cnt=de&unt=si&doc=st-150&utm_source=BitzerSW&utm_campaign=pdf&utm_medium=Verweis) (für CM-SW) eingebunden werden. Mit der BEST SOFTWARE kann das Anlaufverfahren angepasst werden:

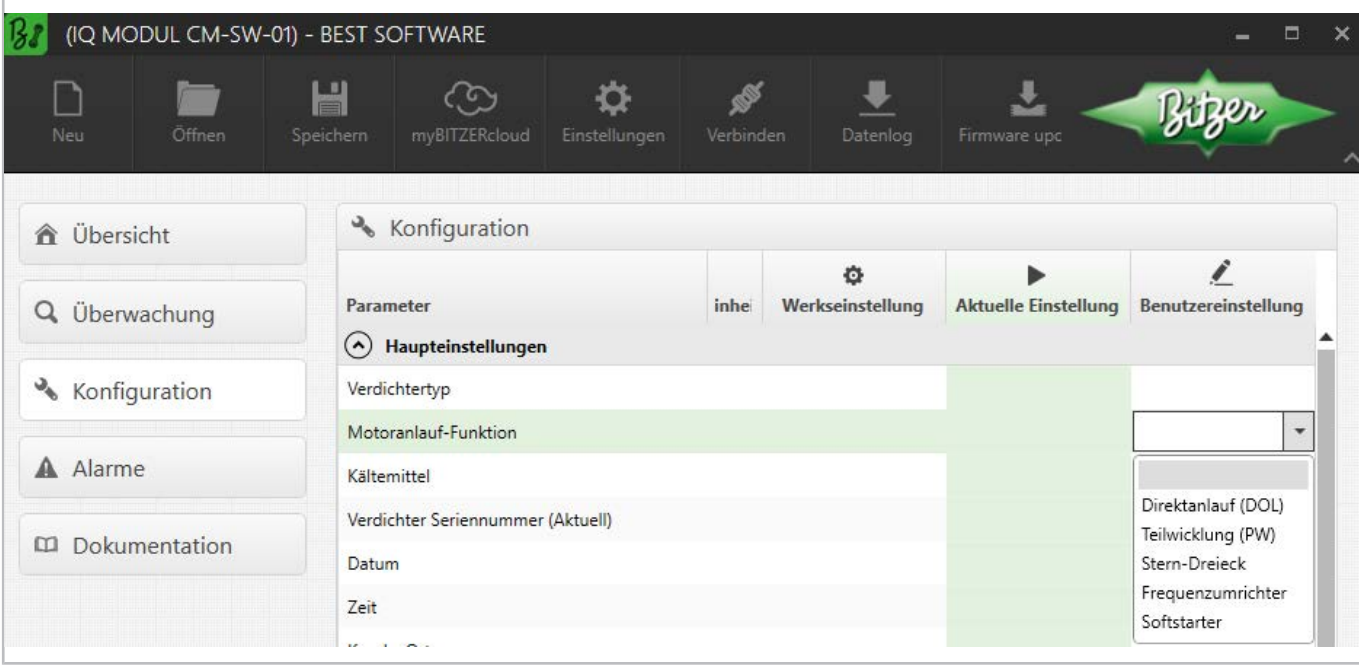

Abb. 14: Wahl des Anlaufverfahrens in der BEST SOFTWARE, hier mit CM-SW-01.

Um die Phasenüberwachung optimal auf das Anlaufverfahren (Frequenzumrichter oder Softstarter) anzupassen und Fehlabschaltungen zu vermeiden, muss bzw. kann zukünftig auch beim SE-i1 die Motoranlauf-Funktion konfiguriert werden.

#### **Kabelführung im Anschlusskasten des Verdichters**

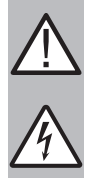

#### **WARNUNG**

Gefahr von elektrischem Schlag!

Vor Arbeiten im Anschlusskasten: Hauptschalter ausschalten und gegen Wiedereinschalten sichern! Vor Wiedereinschalten Anschlusskasten schließen!

Im Anschlusskastendeckel der BITZER Verdichter zeigt ein Aufkleber die jeweils möglichen Anlaufverfahren und den entsprechenden Anschluss der Netzphasen an die Motorbolzen. Für einen Anlauf mit Softstarter müssen (wie für einen Direktanlauf) ggf. die mitgelieferten Kabelbrücken montiert werden.

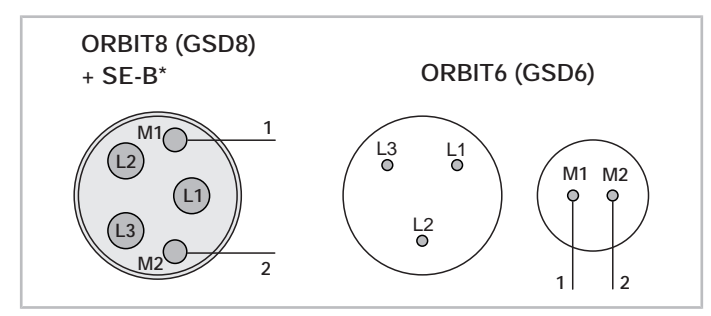

Abb. 15: Motoranschluss für Anlauf mit Softstarter bei BITZER Scrollverdichtern (Beispiele). Bei diesen sind keine anderen Anschlüsse möglich.

# **Prinzipschaltbild**

Im Prinzipschaltbild ist ein Anlauf mit Softstarter z.B. so dargestellt:

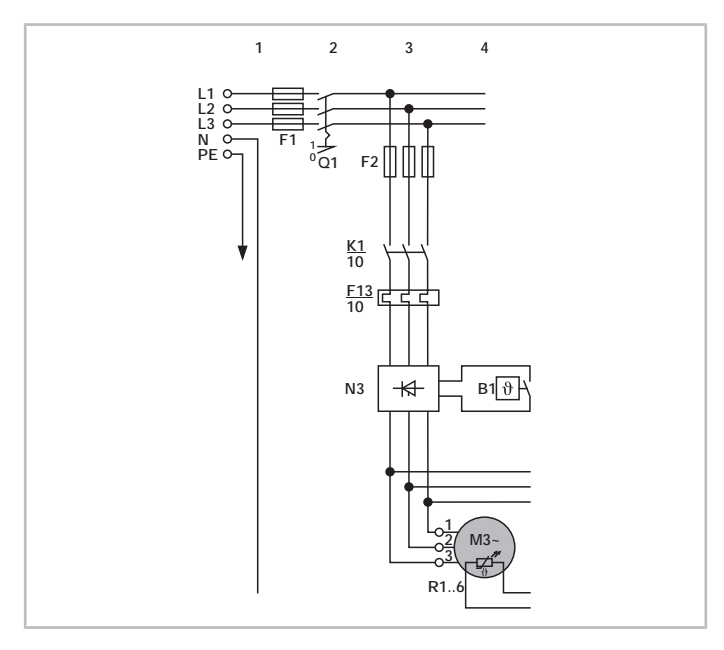

Abb. 16: Anlauf mit Softstarter bei einem ORBIT Scrollverdichter N3: Softstarter K1: Verdichterschütz M: Motor

Prinzipschaltbilder zu BITZER Verdichtern sind in der Technischen Information [AT-300](https://www.bitzer.de/document-view.jsp?P=/html/at-300/de-DE&N=index.html&utm_source=BitzerSW&utm_campaign=html&utm_medium=Verweis) zusammengestellt.

#### **Massenträgheitsmomente Schraubenverdichter**

Die Massenträgheitsmomente sind für die Auslegung des Softstarters relevant und werden z.T. von den Herstellern der Softstarter angefragt.

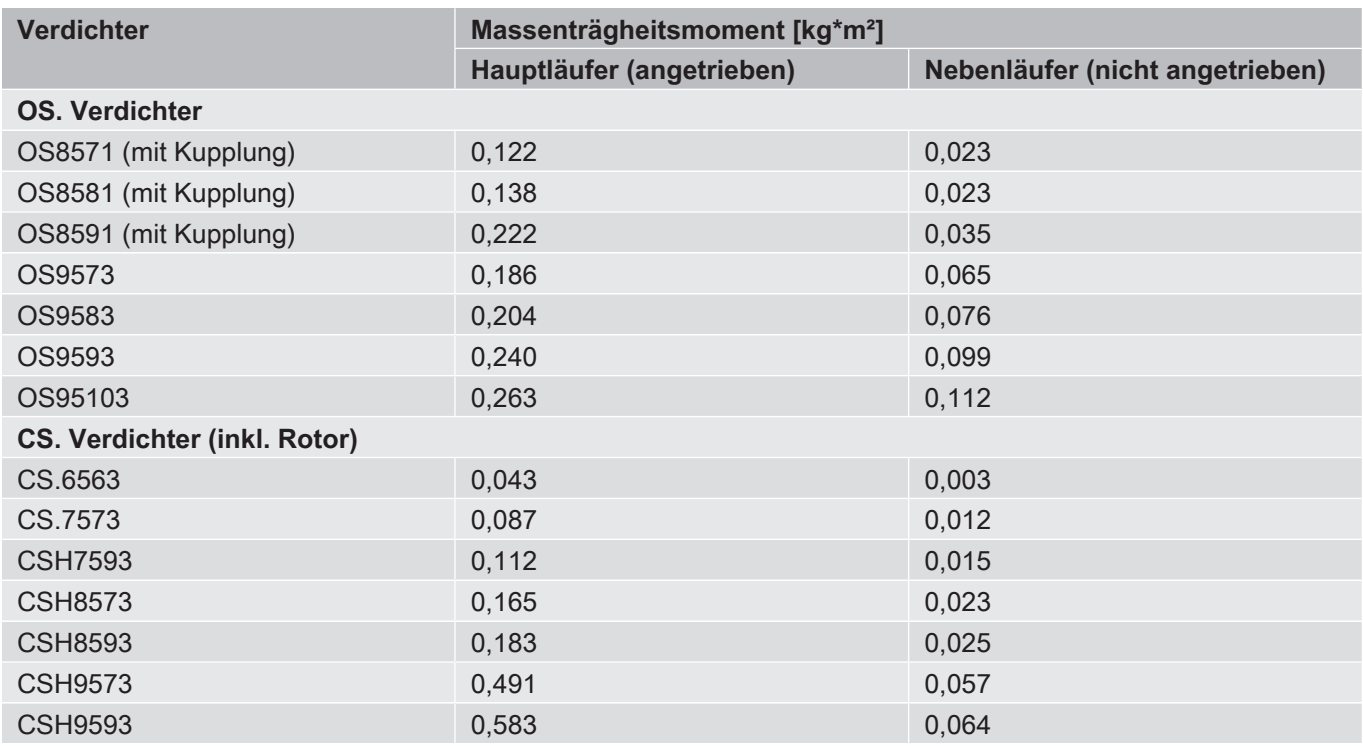

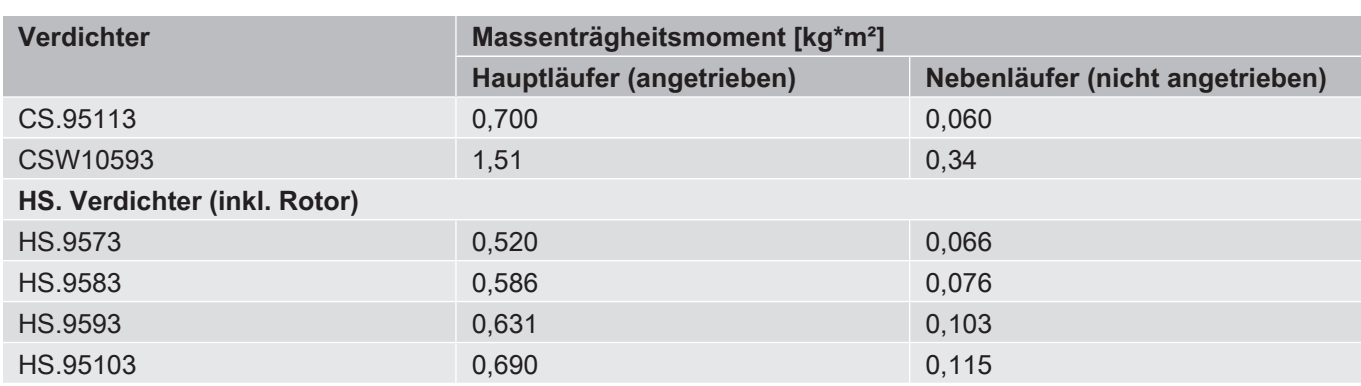

<span id="page-16-0"></span>Tab. 4: Massenträgheitsmomente von BITZER Schraubenverdichtern, bezogen auf die Rotationsachse des jeweiligen Läufers.

# **5 Direktanlauf in Stern- oder in Dreieckschaltung (Y oder Δ)**

Bei der **Sternschaltung** sind die 3 Wicklungsstränge des Motors zum sog. Sternpunkt zusammengefasst. Bei einer Anschlussspannung von 400 V beträgt die Strangspannung (Spannung zwischen den Phasen) jeweils etwa 230 V.

Bei der **Dreieckschaltung** werden die Enden der 3 Wicklungsstränge zusammengefasst und mit den einzelnen Phasen verbunden. Bei einer Anschlussspannung von 400 V beträgt die Strangspannung jeweils 400 V.

Ein Motor, der für Direktanlauf in Stern- und in Dreieckschaltung zugelassen ist, erlaubt den Anschluss an zwei unterschiedliche Spannungsquellen. Die Spannung in Sternschaltung ist um √3 größer als in Dreieckschaltung, d.h.

- ein mit 40S angegebener Motor hat 400 V Nennspannung in Sternschaltung oder 400 V/√3 = 230 V in Dreieckschaltung,
- ein mit 70S angegebener Motor hat ca. 690 V Nennspannung in Sternschaltung oder 690 V/√3 = 400 V in Dreieckschaltung.

Ein Wechsel zwischen Stern- und Dreieckschaltung ist möglich, sofern der Motor dafür geeignet ist. Allerdings muss die Kabelführung geändert werden - der Motor kann also nicht während des Anlaufs umschalten, im Gegensatz zum Stern-Dreieck-Anlauf (siehe Kapitel Stern-Dreieck-Anlauf (Υ/Δ), Seite 21). Für abweichende Nennspannungen stehen Sonderspannungsmotoren zur Verfügung.

### <span id="page-16-1"></span>**5.1 Anwendung bei BITZER Verdichtern**

Motoren für Direktanlauf in Stern- oder Dreieckschaltung (Stern- oder Dreieck-Motoren, Y- oder Δ-Motoren) werden bei einigen kleineren Verdichtern eingesetzt, sie sind z.B. Standard in:

- Hubkolbenverdichtern 2KES .. 4BES, 2NSL .. 4CSL, 2MME .. 4DME, 2MTE .. 4KTE
- Scrollverdichtern (diese sind intern im Stern verschaltet, es gibt jeweils nur eine Nennspannung für andere Netze stehen Sonderspannungsmotoren zur Verfügung)

#### **Geeignete BITZER Motoren für Direktanlauf in Stern- oder Dreieckschaltung**

Für einen Direktanlauf in **Sternschaltung** sind diejenigen Motoren prinzipiell geeignet, die in den Technischen Informationen [KT-410](https://www.bitzer.de/document-view.jsp?P=/html/kt-410/de-DE&N=index.html&utm_source=BitzerSW&utm_campaign=html&utm_medium=Verweis) oder [ST-410](https://www.bitzer.de/document-view.jsp?P=/html/st-410/de-DE&N=index.html&utm_source=BitzerSW&utm_campaign=html&utm_medium=Verweis) mit Motorkennung "..S" und Motoranschluss "Y" gekennzeichnet sind:

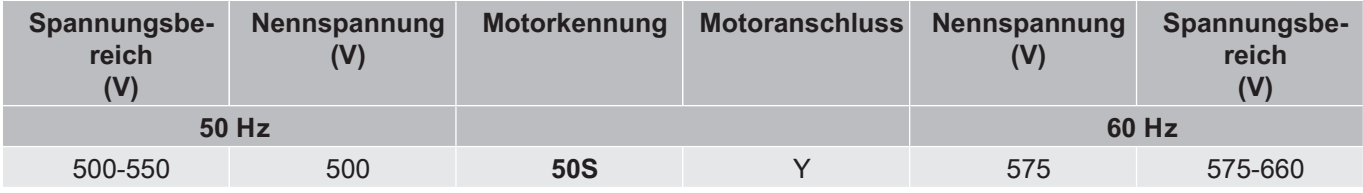

Tab. 5: Beispiel aus der KT-410 für die Verdichter 2KES .. 4BES: Der 50S Motor ist für Direktanlauf in Sternschaltung geeignet.

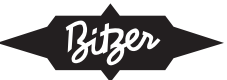

Für einen Direktanlauf in **Dreieckschaltung** sind diejenigen Motoren prinzipiell geeignet, die in den Technischen Informationen [KT-410](https://www.bitzer.de/document-view.jsp?P=/html/kt-410/de-DE&N=index.html&utm_source=BitzerSW&utm_campaign=html&utm_medium=Verweis) oder [ST-410](https://www.bitzer.de/document-view.jsp?P=/html/st-410/de-DE&N=index.html&utm_source=BitzerSW&utm_campaign=html&utm_medium=Verweis) mit Motorkennung "..D" und Motoranschluss "∆" gekennzeichnet sind:

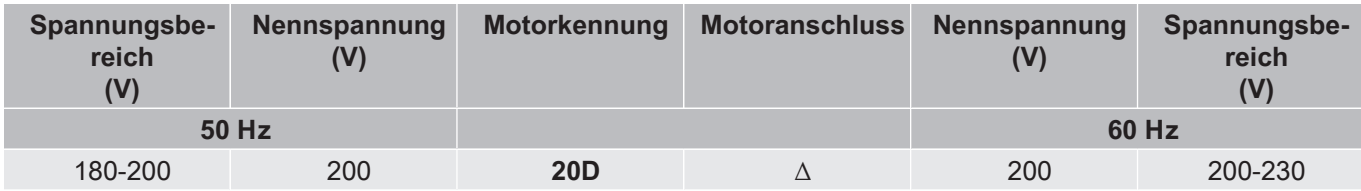

Tab. 6: Beispiel aus der KT-410 für die Verdichter 2KES .. 4BES: Der 20D Motor ist für Direktanlauf in Dreieckschaltung geeignet.

Bei einem vorhandenen Verdichter zeigt außerdem der Aufkleber im Deckel des Anschlusskastens die möglichen Anläufe.

#### **Anlaufstrom für die Auslegung des Direktanlaufs in Stern- oder Dreieckschaltung**

Der in der BITZER SOFTWARE gezeigte Anlaufstrom bezeichnet den gemessenen Anlaufstrom, wenn der Rotor des Drehstrommotors blockiert wird (Mittelwert der Ströme in L1, L2 und L3, gleichzeitig gemessen nach 4 s). Dieser Anlaufstrom (Rotor blockiert) bezieht sich auf den Effektivwert: Um ihn zu berechnen, wird der Scheitelwert der entsprechenden Wechselgröße (hier Strom) durch √2 dividiert.

**Läuft der Motor direkt in Stern- oder Dreieckschaltung an, sind dies die maximal zu erwartenden Anlaufströme.** Allerdings kann die erste gemessene Amplitude aufgrund der hohen Unsymmetrien auch größer ausfallen.

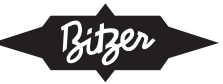

#### **Angaben in der BITZER SOFTWARE**

Ist in der BITZER SOFTWARE ein bestimmter Verdichter ausgewählt, werden unter "Netzversorgung" - "Netzspannung" die verfügbaren Motoren entsprechend der vorgegebenen Netzfrequenz angezeigt (zusätzliche Motoren für Nordamerika (UL) unter "60Hz UL"). Der Standardmotor ist vorausgewählt.

Die Auswahl entspricht den Angaben in den Technischen Informationen zu den Motorkennungen ([KT-410](https://www.bitzer.de/document-view.jsp?P=/html/kt-410/de-DE&N=index.html&utm_source=BitzerSW&utm_campaign=html&utm_medium=Verweis) für Hubkolbenverdichter, [ST-410](https://www.bitzer.de/document-view.jsp?P=/html/st-410/de-DE&N=index.html&utm_source=BitzerSW&utm_campaign=html&utm_medium=Verweis) für Schraubenverdichter, [EST-410](https://www.bitzer.de/document-view.jsp?P=/html/est-410/de-DE&N=index.html&utm_source=BitzerSW&utm_campaign=html&utm_medium=Verweis) für Scrollverdichter).

Alle weiteren Angaben zum Motor finden sich im Reiter "Technische Daten" unter "Motordaten":

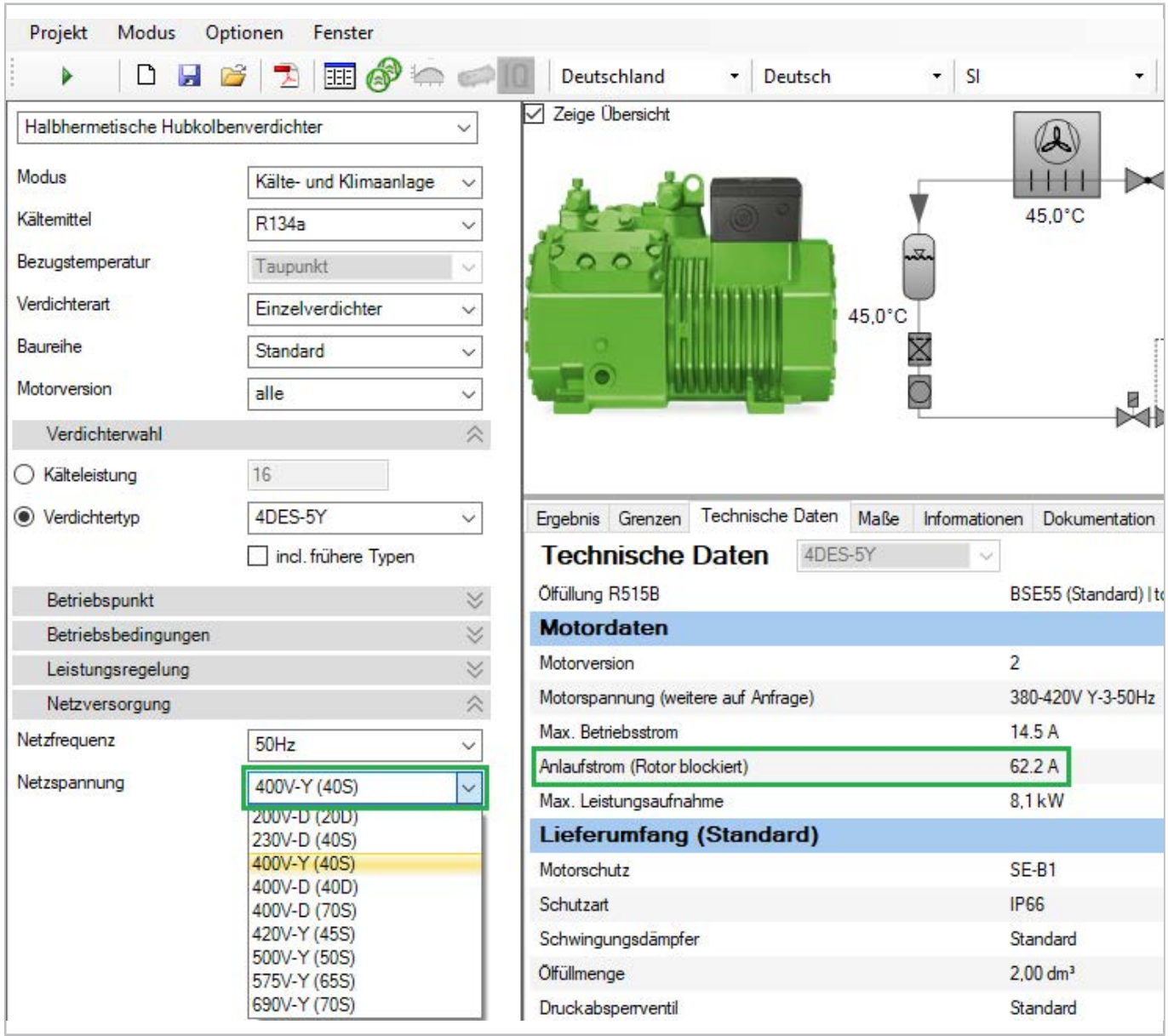

Abb. 17: Verfügbare Motoren und Motordaten für Hubkolbenverdichter 4DES-5Y. "Anlaufstrom (Rotor blockiert)" bezeichnet den gemessenen Strom (Effektivwert), wenn der Rotor blockiert wird.

### **Kabelführung im Anschlusskasten des Verdichters**

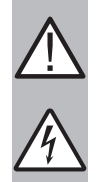

# **WARNUNG**

Gefahr von elektrischem Schlag! Vor Arbeiten im Anschlusskasten: Hauptschalter ausschalten und gegen Wiedereinschalten sichern! Vor Wiedereinschalten Anschlusskasten schließen!

Im Anschlusskastendeckel der BITZER Verdichter zeigt ein Aufkleber die jeweils möglichen Anlaufverfahren und den entsprechenden Anschluss der Netzphasen an die Motorbolzen. Für einen Direktanlauf müssen ggf. die mitgelieferten Kabelbrücken montiert werden.

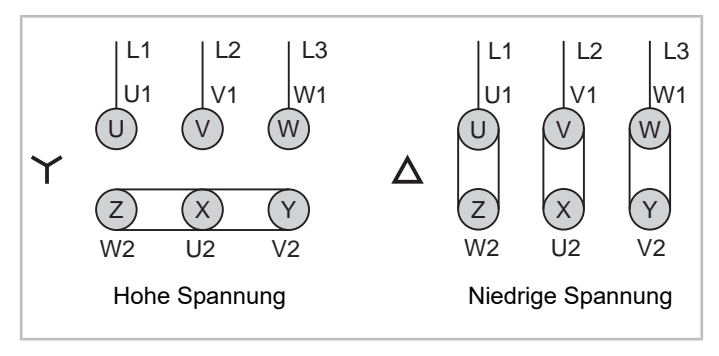

Abb. 18: Motoranschluss für Direktanlauf in Sternschaltung (Y) oder in Dreieckschaltung (Δ) bei Hubkolbenverdichtern 2KES .. 2CES (Beispiel)

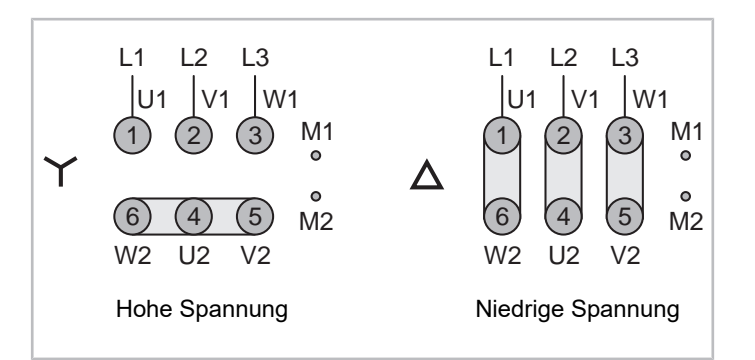

Abb. 19: Motoranschluss für Direktanlauf in Sternschaltung (Y) oder in Dreieckschaltung (Δ) bei Hubkolbenverdichtern 4FES .. 4BES (Beispiel)

# **Prinzipschaltbilder**

Im Prinzipschaltbild ist ein Direktanlauf in **Sternschaltung** z.B. so dargestellt:

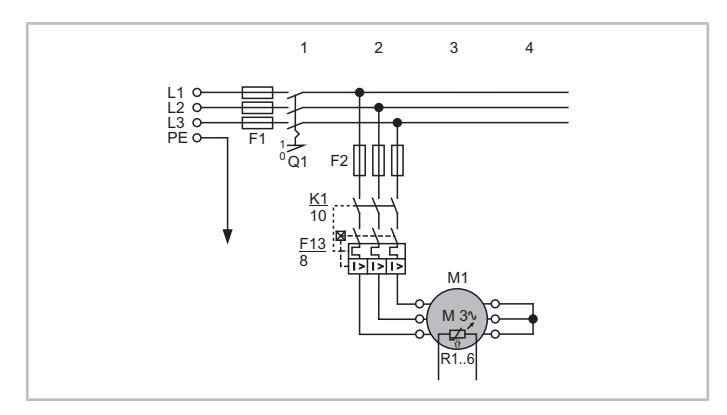

Abb. 20: Direktanlauf in Sternschaltung bei einem Hubkolbenverdichter K1: Hauptschütz

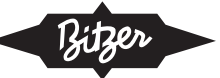

M1: Motor

R1 .. 6: Temperaturfühler in Motorwicklung

Ein Direktanlauf in **Dreieckschaltung** wird z.B. so dargestellt:

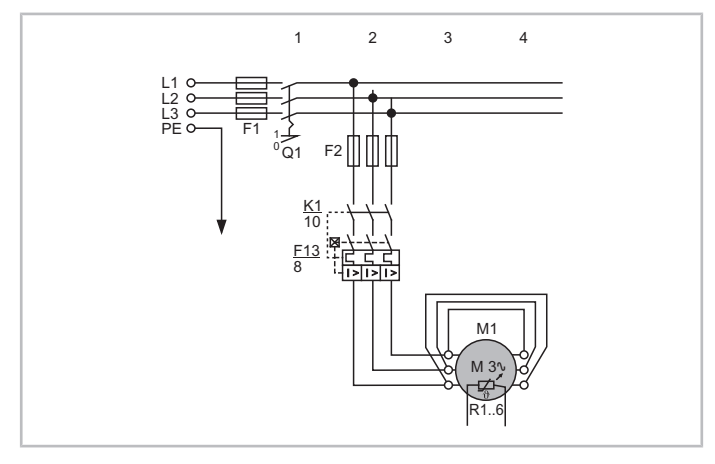

Abb. 21: Direktanlauf in Dreieckschaltung bei einem Hubkolbenverdichter

K1: Hauptschütz M1: Motor

R1 .. 6: Temperaturfühler in Motorwicklung

<span id="page-20-0"></span>Prinzipschaltbilder zu BITZER Verdichtern sind in der Technischen Information [AT-300](https://www.bitzer.de/document-view.jsp?P=/html/at-300/de-DE&N=index.html&utm_source=BitzerSW&utm_campaign=html&utm_medium=Verweis) zusammengestellt.

# **6 Stern-Dreieck-Anlauf (Y/Δ)**

Der Stern-Dreieck-Anlauf ist bei Motoren möglich, die in Dreieckschaltung an der Netznennspannung betrieben werden können. Außerdem müssen die Motorwicklungen offen ausgeführt sein, d.h. die Wicklungs-Enden müssen an der Stromdurchführungsplatte zugänglich herausgeführt sein. Im Hauptstromkreis des Motors sind 3 Schütze nötig.

Die Wicklungen des Motors werden beim Anlauf des Verdichters in Sternschaltung und nach einer bestimmten zeitlichen Verzögerung in Dreieckschaltung betrieben. Der Anlauf gliedert sich in 3 Phasen:

- 1. Sternphase: Zeit, in der der Verdichtermotor in Sternschaltung anläuft. Diese Zeit vom Einschalten des Verdichters bis zum Umschalten auf Dreieckbetrieb sollte ausreichen, um 75 .. 80% der Nenndrehzahl zu erreichen.
- 2. Umschaltpause: Zeit, während der der Motor von Stern- auf Dreieckbetrieb umschaltet. Der Verdichter ist in dieser Zeit kurz spannungsfrei, seine Drehzahl sinkt. Die Umschaltpause beeinflusst die Lage der Spannungsvektoren im Motor und somit direkt die Höhe der Umschaltstromspitze. Die Dauer der Umschaltpause wird entweder durch die Reaktionszeit der Schütze bestimmt oder durch eine Programmierung eingestellt. Die Umschaltpause darf nicht zu lang sein, sonst verlangsamt sich die Drehung des Verdichters zu sehr. Ist sie dagegen zu kurz, wird der Ausschaltlichtbogen des Sternschützes nicht gelöscht, und es kann zu einem Kurzschluss kommen.

Um diese zweite Stromspitze zu verringern, sollte

- beim Motoranschluss die IEC-Schaltung verwendet werden,
- die Anlaufentlastung ([siehe Kapitel Zusätzliche Anlaufentlastung \(SU\), Seite 36](#page-35-0)) erst nach Umschalten auf Dreieckbetrieb abgeschaltet werden.
- 3. Dreieckbetrieb: Der Verdichtermotor läuft in Dreieckschaltung weiter.

Der Stern-Dreieck-Anlauf verringert den Anlaufstrom bei Normbedingungen und blockiertem Rotor auf ca. ⅓ gegenüber einem Direktanlauf in Dreieckschaltung, da die Spannung an den Wicklungen um den Faktor √3 kleiner ist.

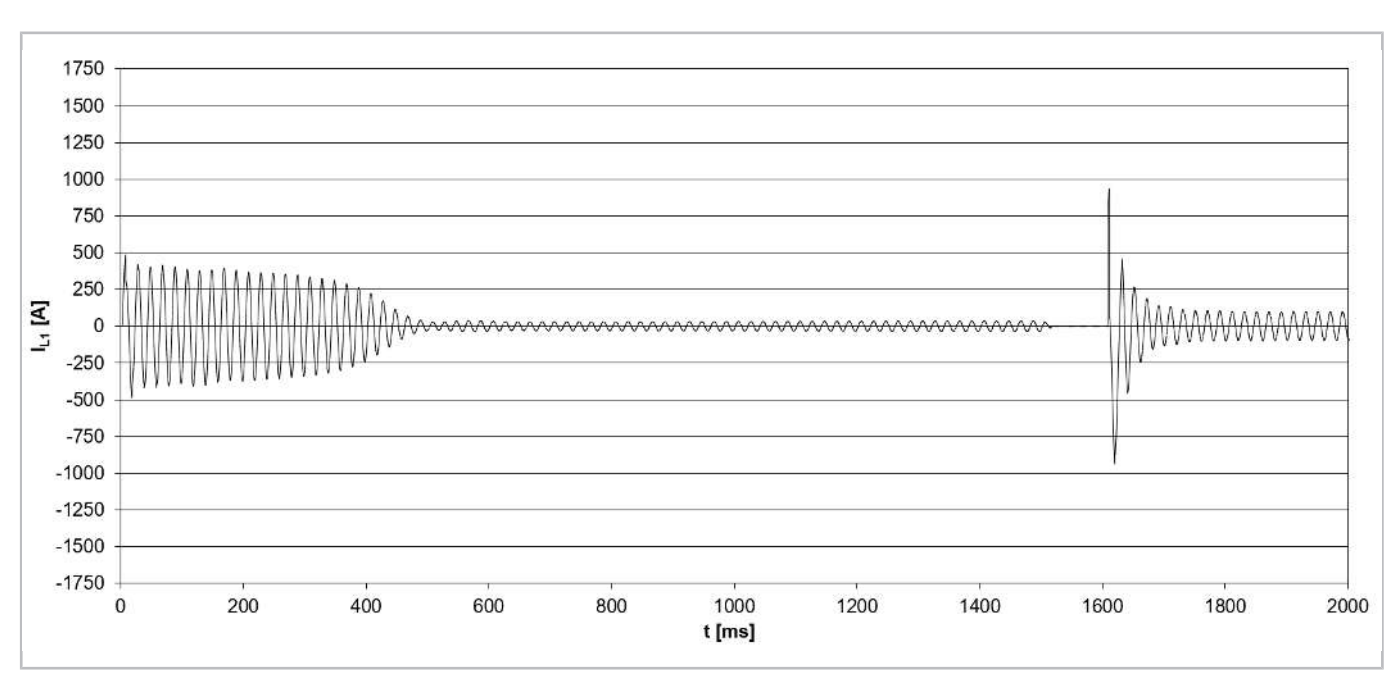

Abb. 22: Anlaufstrom (Scheitelwert) bei einem Verdichter vom Typ CSH8593-140Y mit Stern-Dreieck-Anlauf (IEC-Schaltung) und Anlaufentlastung (durch **Schieberstellung auf 25%**).

Da das Drehmoment proportional zum Quadrat der Spannung ist, sinkt das Anlaufmoment beim Stern-Dreieck-Anlauf ebenfalls auf ⅓. Soll der Motor in dieser Schaltung anlaufen, darf das Lastmoment max. ⅓ des Drehmoments bei Direktanlauf betragen. Daher ist oft eine zusätzliche Anlaufentlastung nötig ([siehe Kapitel Zusätzliche Anlauf](#page-35-0)[entlastung \(SU\), Seite 36](#page-35-0)).

# <span id="page-21-0"></span>**6.1 Anwendung bei BITZER Verdichtern**

Motoren für Stern-Dreieck-Anlauf (Stern-Dreieck-Motoren, Y/Δ-Motoren) werden in einigen größeren Verdichtern eingesetzt, sie sind z.B.

- Standard in Schraubenverdichtern HS.95 und CS.95 .. 105 sowie in Hubkolbenverdichtern 8FTE .. 8CTC (für transkritische R744-Anwendungen),
- als Option erhältlich für Hubkolbenverdichter 4VES .. 8FE und Schraubenverdichter HS.85, CS.65 .. 85.

### **Geeignete BITZER Motoren für Stern-Dreieck-Anlauf**

Bei **Hubkolbenverdichtern** können diejenigen Motoren für einen Stern-Dreieck-Anlauf geeignet sein, die in der Technischen Information [KT-410](https://www.bitzer.de/document-view.jsp?P=/html/kt-410/de-DE&N=index.html&utm_source=BitzerSW&utm_campaign=html&utm_medium=Verweis) mit der Motorkennung "..D" oder "..S" und dem Motoranschluss **"∆" und "Y"** (ggf. in verschiedenen Zeilen) gekennzeichnet sind. Zusätzlich ist zu beachten, ob die angegebenen Spannungsbereiche im Spannungsnetz vor Ort verfügbar sind. Ggf. empfiehlt sich Rücksprache mit BITZER.

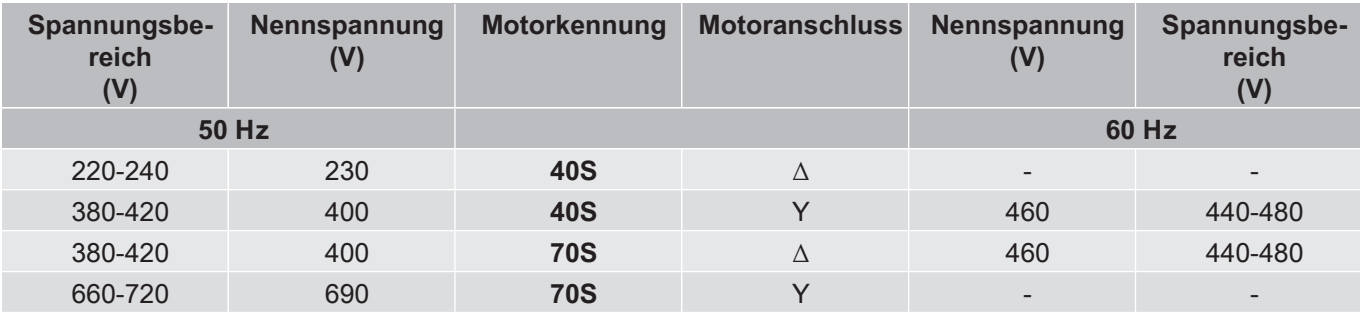

Tab. 7: Beispiel aus der KT-410 für die Verdichter 2KES .. 4BES:

Der 70S Motor ist geeignet für Stern-Dreieck-Anlauf in Spannungsnetzen mit 50 Hz und 400 V (3-phasig).

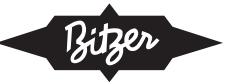

Der 40S Motor ist konstruktiv ebenfalls für Stern-Dreieck-Anlauf geeignet, bräuchte bei 50 Hz aber 230 V (3-phasig), die z.B. in der EU unüblich sind.

Bei **Schraubenverdichtern** sind diejenigen Motoren für Stern-Dreieck-Anlauf geeignet, die in der Technischen Information [ST-410](https://www.bitzer.de/document-view.jsp?P=/html/st-410/de-DE&N=index.html&utm_source=BitzerSW&utm_campaign=html&utm_medium=Verweis) mit der Motorkennung "D" und dem Motoranschluss **"Y/∆"** gekennzeichnet sind.

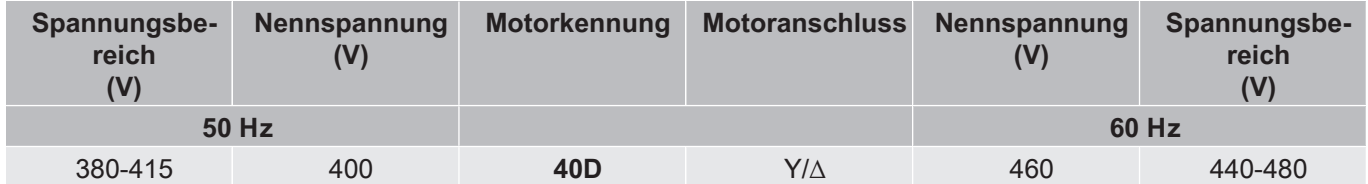

Tab. 8: Beispiel aus der ST-410 für HS.95 Verdichter: Der 40D Motor ist für Stern-Dreieck-Anlauf geeignet.

Bei einem vorhandenen Verdichter zeigt außerdem der Aufkleber im Deckel des Anschlusskastens die möglichen Anläufe. Für einen Stern-Dreieck-Anlauf müssen ggf. die Brücken für den Direktanlauf entfernt werden.

#### **Anlaufstrom für die Auslegung des Stern-Dreieck-Anlaufs**

Der in der BITZER SOFTWARE gezeigte Anlaufstrom bezeichnet den gemessenen Anlaufstrom, wenn der Rotor des Drehstrommotors blockiert wird (Mittelwert der Ströme in L1, L2 und L3, gleichzeitig gemessen nach 4 s). Dieser Anlaufstrom (Rotor blockiert) bezieht sich auf den Effektivwert: Um ihn zu berechnen, wird der Scheitelwert der entsprechenden Wechselgröße (hier Strom) durch √2 dividiert. Der Anlaufstrom in Stern (blockierter Rotor) bezieht sich auf die Nennbetriebsspannung in Dreieckschaltung. Läuft der Motor direkt in Stern oder Dreieck an, sind dies die maximal zu erwartenden Anlaufströme. Allerdings kann die erste gemessene Amplitude aufgrund der hohen Unsymmetrien auch größer ausfallen.

**Bei Stern-Dreieck-Anlauf kann der max. Anlaufstrom auf bis zu ca. 66% des Dreieck-Anlaufstroms (Rotor blockiert) der BITZER SOFTWARE verringert werden.** Dies hängt allerdings vom jeweiligen Verdichter ab, außerdem müssen Sternphase und Umschaltpause optimal abgestimmt sein, die IEC-Schaltung verwendet und die Anlaufentlastung korrekt eingesetzt werden.

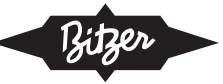

#### **Angaben in der BITZER SOFTWARE**

Ist in der BITZER SOFTWARE ein bestimmter Verdichter ausgewählt, werden unter "Netzversorgung" - "Netzspannung" die verfügbaren Motoren entsprechend der vorgegebenen Netzfrequenz angezeigt (zusätzliche Motoren für Nordamerika (UL) unter "60Hz UL"). Der Standardmotor ist vorausgewählt.

Die Auswahl entspricht den Angaben in den Technischen Informationen zu den Motorkennungen ([KT-410](https://www.bitzer.de/document-view.jsp?P=/html/kt-410/de-DE&N=index.html&utm_source=BitzerSW&utm_campaign=html&utm_medium=Verweis) für Hubkolbenverdichter, [ST-410](https://www.bitzer.de/document-view.jsp?P=/html/st-410/de-DE&N=index.html&utm_source=BitzerSW&utm_campaign=html&utm_medium=Verweis) für Schraubenverdichter, [EST-410](https://www.bitzer.de/document-view.jsp?P=/html/est-410/de-DE&N=index.html&utm_source=BitzerSW&utm_campaign=html&utm_medium=Verweis) für Scrollverdichter).

Alle weiteren Angaben zum Motor finden sich im Reiter "Technische Daten" unter "Motordaten":

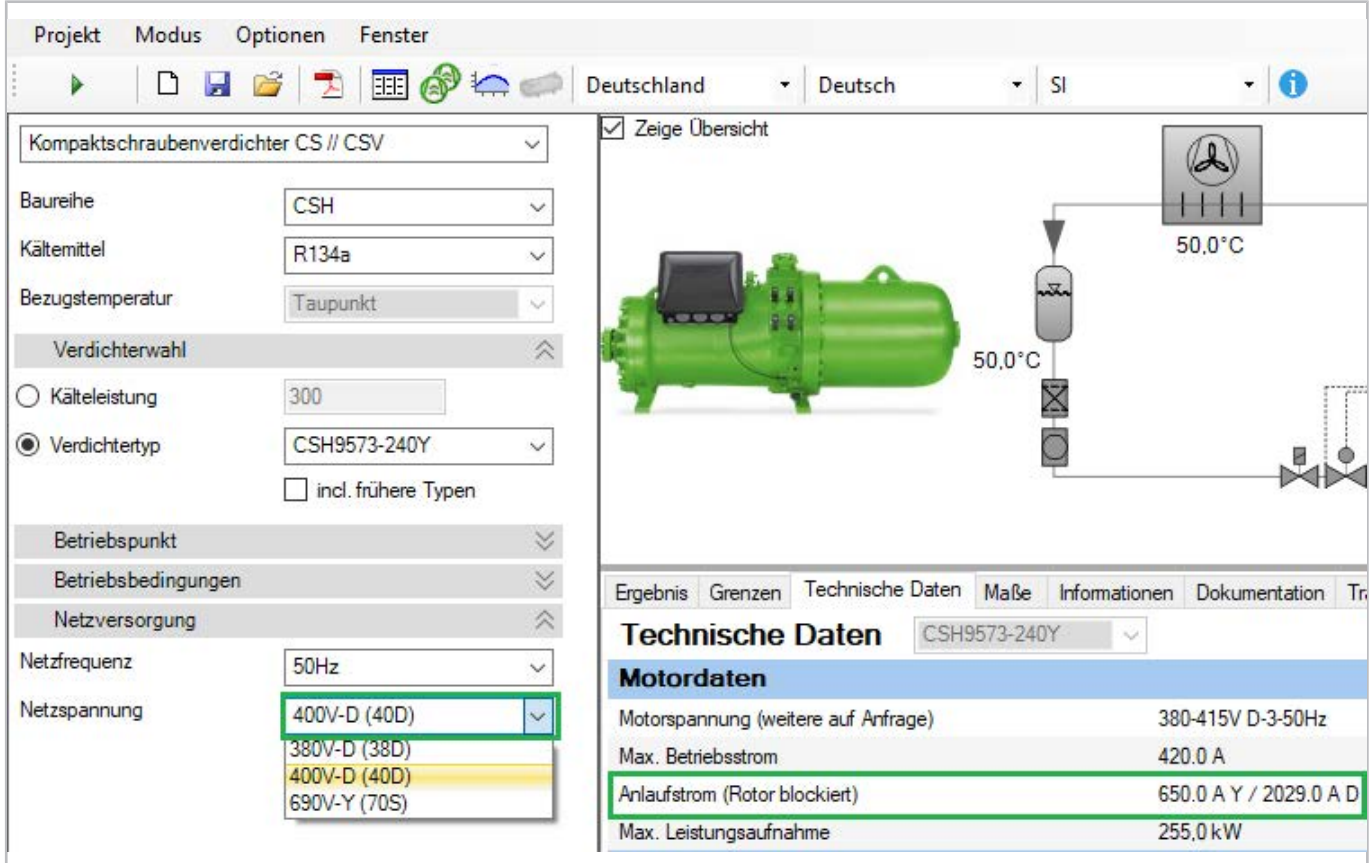

Abb. 23: Verfügbare Motoren und Motordaten für Kompaktschraubenverdichter CSH9573-240Y. "Anlaufstrom (Rotor blockiert)" bezeichnet den gemessenen Strom (Effektivwert), wenn der Rotor blockiert wird. Es handelt sich um den Strom für Direktanlauf in Sternschaltung (650 A) bzw. in Dreieckschaltung (2029 A) bei einer Phasenspannung von hier 400 V. (Die Phasenspannung bezieht sich bei Stern-Dreieck-Anlauf immer auf die Phasenspannung in Dreieckbetrieb.)

#### **Konfiguration Stern-Dreieck-Anlauf**

Für den Stern-Dreieck-Anlauf werden im Hauptstromkreis 3 Schütze benötigt:

- Hauptschütz: liegt an den 3 Phasen
- Sternschütz: übernimmt die Sternbrücke
- Dreieckschütz: stellt die Dreieckschaltung her

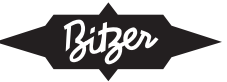

Falls die Dauer von Sternphase und Umschaltpause nicht vom Verdichtermodul gesteuert wird, muss sie korrekt eingerichtet werden. Details sind der jeweiligen Betriebsanleitung (z.B. [SB-110](https://www.bitzer.de/websoftware/Download.aspx?lng=de&cnt=de&unt=si&doc=sb-110&utm_source=BitzerSW&utm_campaign=pdf&utm_medium=Verweis), [SB-170](https://www.bitzer.de/websoftware/Download.aspx?lng=de&cnt=de&unt=si&doc=sb-170&utm_source=BitzerSW&utm_campaign=pdf&utm_medium=Verweis)) zu entnehmen. Im Allgemeinen gilt:

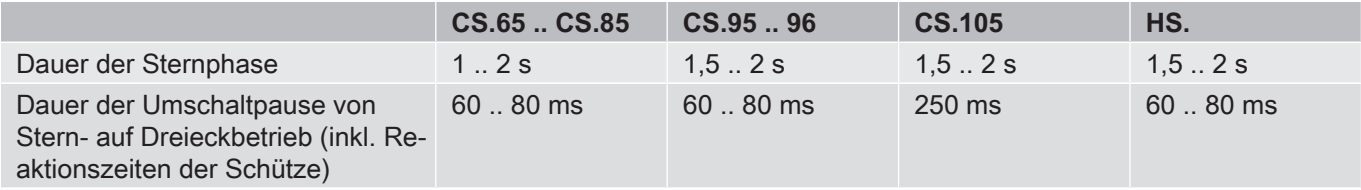

Tab. 9: Dauer von Sternphase und Umschaltpause bei BITZER Schraubenverdichtern

Bei Stern-Dreieck-Anlauf ist außerdem meist eine Anlaufentlastung nötig ([siehe Kapitel Zusätzliche Anlaufentlas](#page-35-0)[tung \(SU\), Seite 36](#page-35-0)).

#### **Messung des realen Anlaufstroms bei Stern-Dreieck-Anlauf und Direktanlauf in Sternschaltung**

Der Anlaufstrom des Verdichters darf nicht an den Kabeln zwischen Schaltschrank und Verdichter (im Bild rot umrandet) gemessen werden, denn dann wird der Strom des Sternschützes fälschlicherweise mit gemessen. Um dies zu vermeiden, sollte der Anlaufstrom direkt an oder vor der Verdichtersicherung gemessen werden (im Bild grün umrandet):

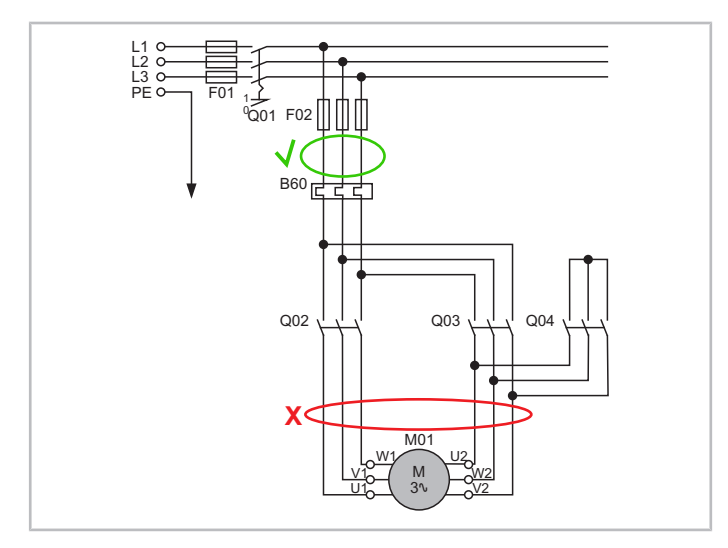

Abb. 24: Der reale Anlaufstrom wird am besten direkt vor der Verdichtersicherung (hier: F02) gemessen, damit der Strom über das Sternschütz (während des Anlaufs in Sternschaltung) nicht mit gemessen wird.

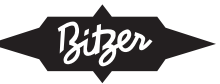

#### **Einstellung in der BEST SOFTWARE**

Bei Einsatz der Verdichtermodule CM-RC oder CM-SW übernimmt das Modul die Steuerung der Schütze für den gewünschten Anlauf und ggf. die Anlaufentlastung. Details siehe Technischen Informationen [KT-230](https://www.bitzer.de/websoftware/Download.aspx?lng=de&cnt=de&unt=si&doc=kt-230&utm_source=BitzerSW&utm_campaign=pdf&utm_medium=Verweis) (für CM-RC) und [ST-150](https://www.bitzer.de/websoftware/Download.aspx?lng=de&cnt=de&unt=si&doc=st-150&utm_source=BitzerSW&utm_campaign=pdf&utm_medium=Verweis) (für CM-SW). Mit der BEST SOFTWARE kann das Anlaufverfahren angepasst werden:

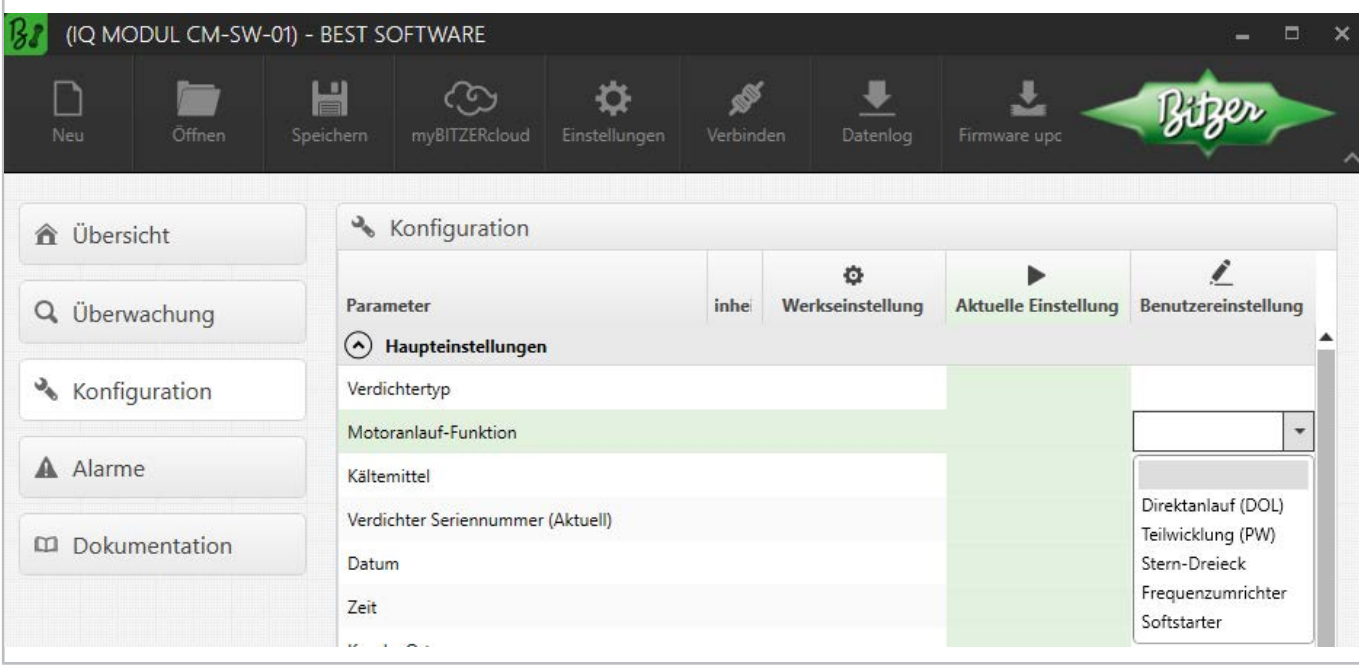

Abb. 25: Wahl des Anlaufverfahrens in der BEST SOFTWARE, hier mit CM-SW-01.

#### **Kabelführung im Anschlusskasten des Verdichters**

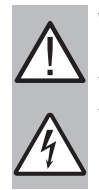

#### **WARNUNG**

Gefahr von elektrischem Schlag!

Vor Arbeiten im Anschlusskasten: Hauptschalter ausschalten und gegen Wiedereinschalten sichern! Vor Wiedereinschalten Anschlusskasten schließen!

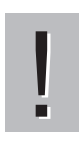

#### **HINWEIS**

Anschlüsse korrekt ausführen!

Vertauschte Anordnung der elektrischen Anschlüsse führt zu Kurzschluss!

Im Anschlusskastendeckel der BITZER Verdichter zeigt ein Aufkleber die jeweils möglichen Anlaufverfahren und den entsprechenden Anschluss der Netzphasen an die Motorbolzen. Für einen Direktanlauf müssen ggf. die mitgelieferten Kabelbrücken montiert werden.

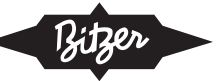

Kabelführung bei Hubkolbenverdichtern:

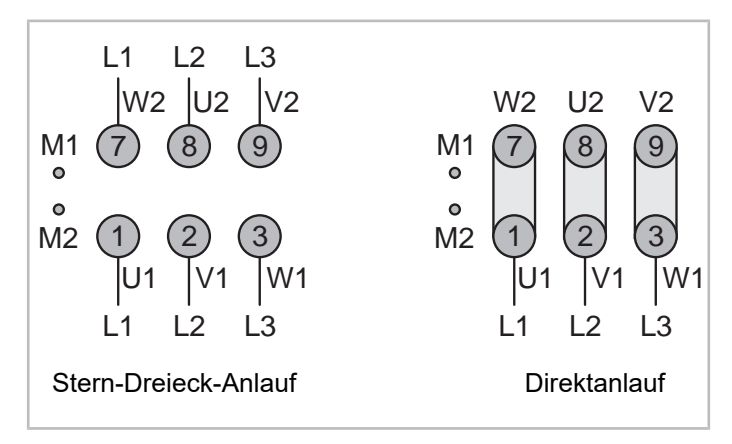

Abb. 26: Motoranschluss für Stern-Dreieck-Anlauf Hubkolbenverdichter 4VES .. 6FE (Beispiel)

Kabelführung bei Schraubenverdichtern:

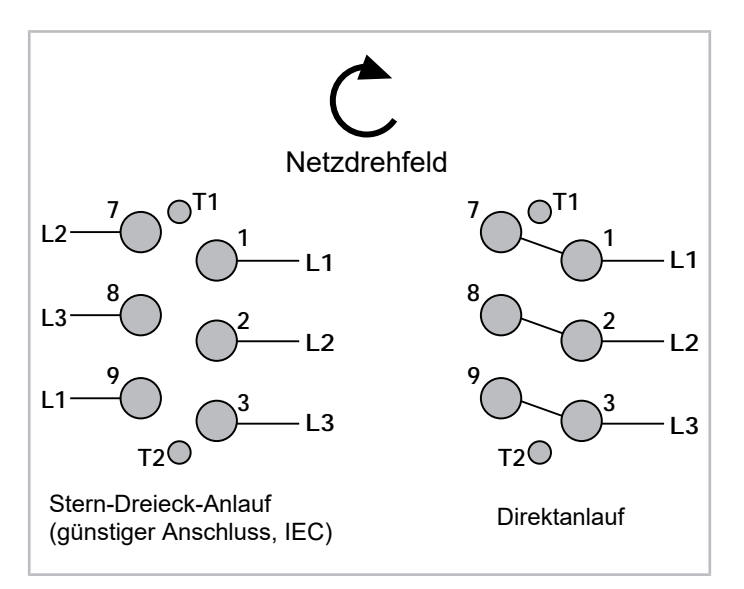

Abb. 27: Motoranschluss für Stern-Dreieck-Anlauf CS. Verdichter (Beispiel)

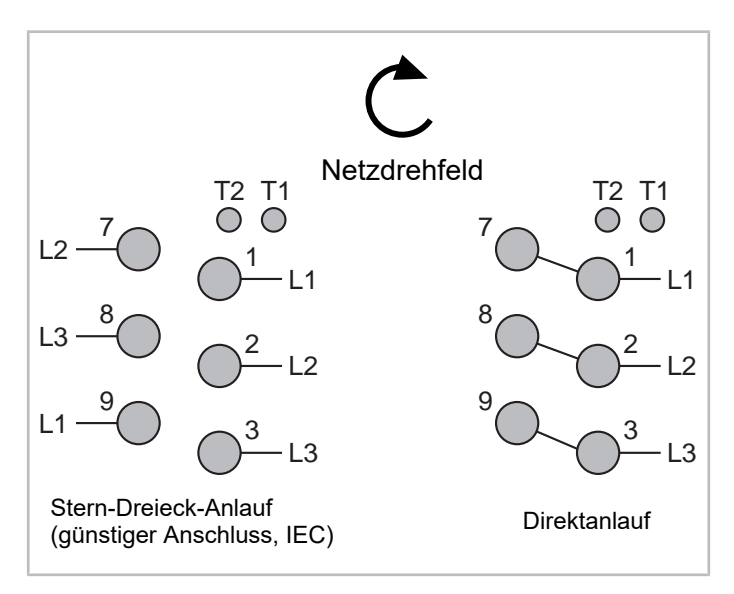

Abb. 28: Motoranschluss für Stern-Dreieck-Anlauf HS.85 Verdichter (Beispiel)

Die folgende Abbildung zeigt die interne Schaltung im Motor:

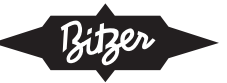

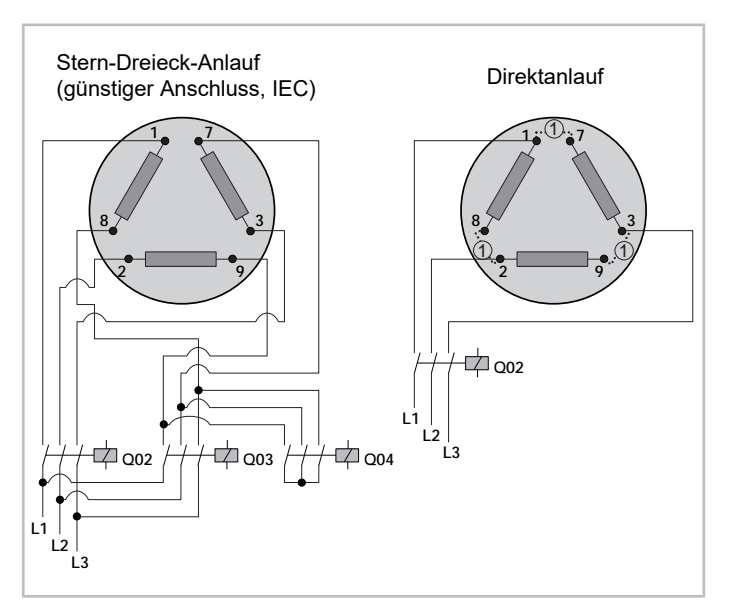

Abb. 29: Schematische Darstellung der internen Schaltung im Motor bei Stern-Dreieck-Anlauf

- Q02: Hauptschütz (Stern-Dreieck-Anlauf) bzw. Verdichterschütz (Direktanlauf)
- Q03: Dreieckschütz
- Q04: Sternschütz
- (1): Brücken für Direktanlauf (optionales Zubehör)

# **Prinzipschaltbild**

Im Prinzipschaltbild ist ein Stern-Dreieck-Anlauf z.B. so dargestellt:

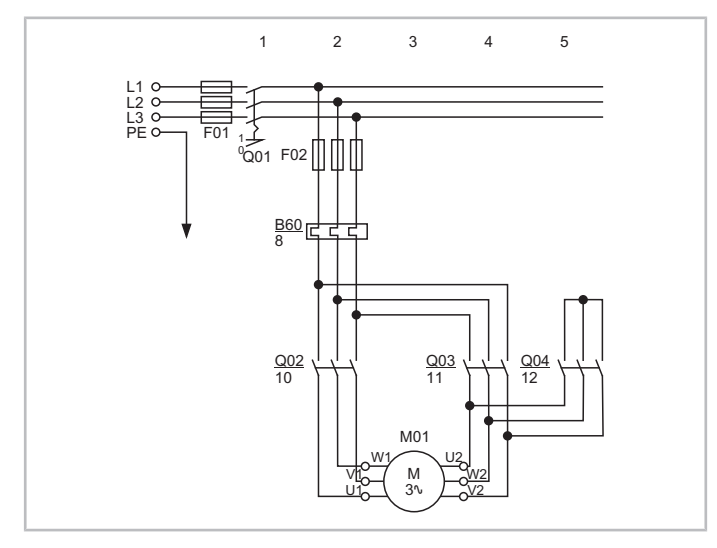

Abb. 30: Stern-Dreieck-Anlauf bei einem OS.85 Schraubenverdichter

- Q02: Hauptschütz
- Q03: Dreieckschütz
- Q04: Sternschütz
- M01: Motor

<span id="page-27-0"></span>Prinzipschaltbilder zu BITZER Verdichtern sind in der Technischen Information [AT-300](https://www.bitzer.de/document-view.jsp?P=/html/at-300/de-DE&N=index.html&utm_source=BitzerSW&utm_campaign=html&utm_medium=Verweis) zusammengestellt.

# **7 Teilwicklungsanlauf (PW-Anlauf, Y/YY oder Δ/ΔΔ)**

Der Teilwicklungsanlauf ist bei Motoren möglich, deren Statorwicklung konstruktiv in 2 Hälften mit je 3 Wicklungen aufgeteilt ist. Beide Wicklungspakete liegen parallel in den Statornuten. Beim Anlauf werden die 2 Teilwicklungen

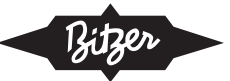

nacheinander eingeschaltet, mit einer Zeitverzögerung von z.B. 0,5 .. 1 s. Nach dem englischen Begriff "part winding start" wird der Teilwicklungsanlauf auch als PW-Anlauf bezeichnet.

Im Hauptstromkreis des Motors sind 2 Schütze nötig, die nacheinander eingeschaltet werden:

- Schütz für 1. Teilwicklung (PW1)
- Schütz für 2. Teilwicklung (PW2)

Im Unterschied zum Stern-Dreieck-Anlauf gibt es hier also keine Umschaltpause, in der der Motor spannungsfrei ist.

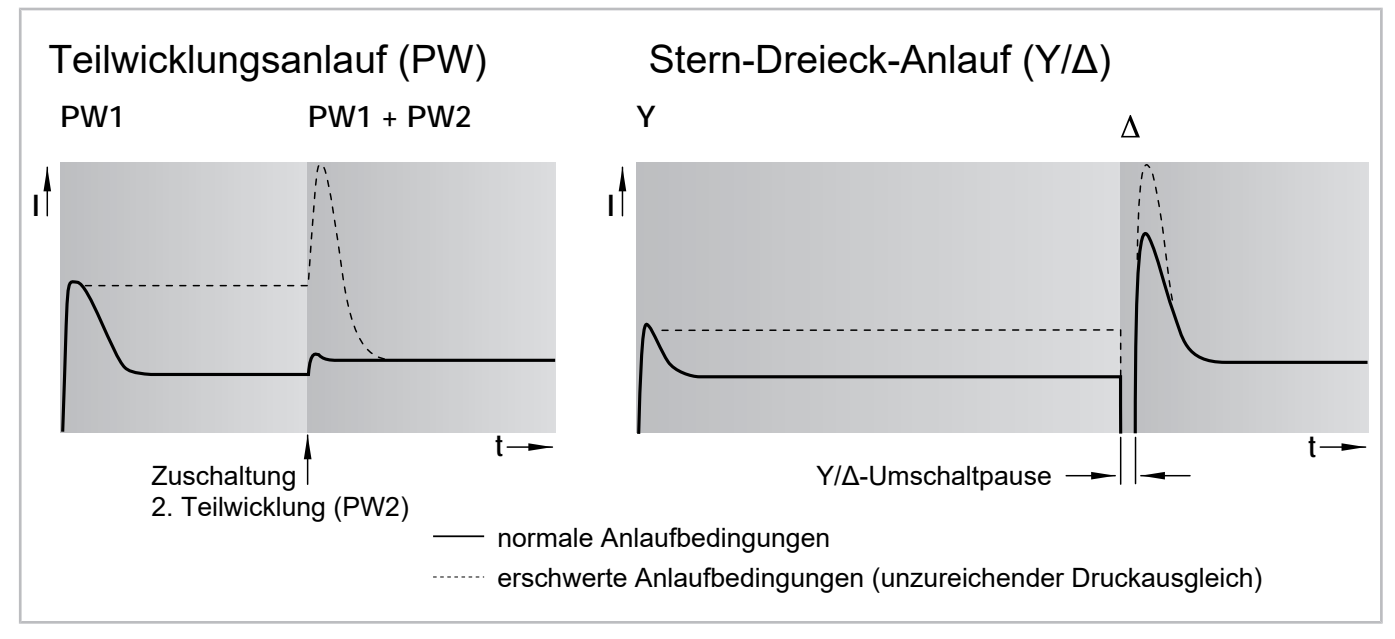

Abb. 31: Verlauf des Anlaufstroms bei Teilwicklungs- und Stern-Dreieck-Anlauf

Bei Einsatz einer Anlaufentlastung kann diese nach Zuschaltung der 2. Teilwicklung abgeschaltet werden.

Typische (konstruktiv vorgegebene) Wicklungsteilungen sind

- 60% / 40% (Anlaufstrom beträgt nur 75% dessen bei Direktanlauf) oder
- 50% / 50% (Anlaufstrom beträgt nur 65% dessen bei Direktanlauf).

Die Wicklungspakete können in sich wiederum unterschiedlich geschaltet sein (Wicklungsart). Dies ist am fertigen Motor nicht mehr variierbar und hat auch keine praktischen Auswirkungen auf Anschlüsse, Kabelführung etc.

- YY: Jedes Wicklungspaket ist in sich im Stern (Y) geschaltet, der Teilwicklungsanlauf wird dargestellt als Y/YY.
- ∆∆: Jedes Wicklungspaket ist in sich im Dreieck (∆) geschaltet, der Teilwicklungsanlauf wird dargestellt als ∆/∆∆.

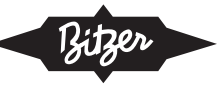

#### **Anlaufströme im Vergleich**

Im Gegensatz zum Stern-Dreieck-Anlauf wird die Spannung beim Umschalten nicht unterbrochen, dadurch wird auch das Drehmoment nicht unterbrochen und eine weitere Stromspitze weitgehend verhindert. Bei dem in der BITZER SOFTWARE angegebenen Anlaufstrom handelt es sich um den Effektivwert des Stroms. Um diesen aus dem Oszillogramm abzuleiten, muss der Strom durch √2 dividiert werden.

Für BITZER CS. Verdichter können die Anlaufströme z.B. wie folgt aussehen.

#### Teilwicklungsanlauf:

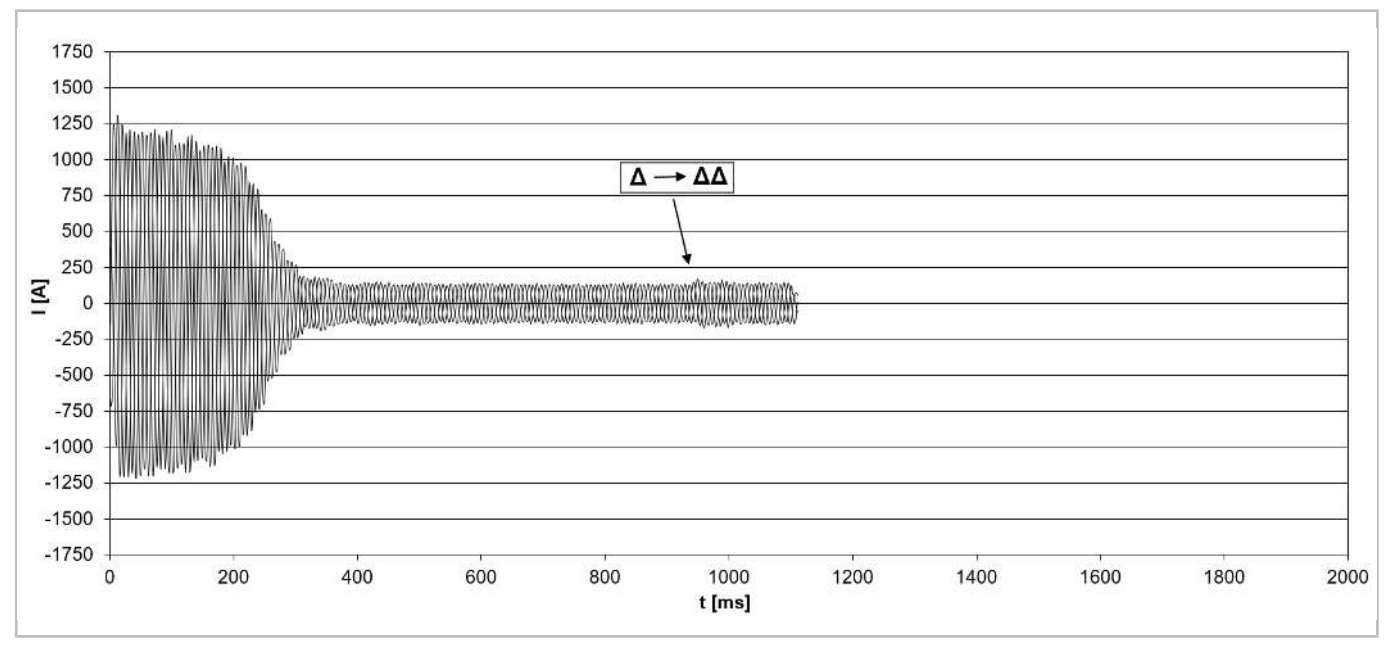

Abb. 32: Anlaufstrom (Scheitelwert) bei einem Verdichter vom Typ CSH8593-180Y mit Teilwicklungsanlauf (Wicklungsteilung 50% / 50%, Wicklungsart Δ/ΔΔ) und Anlaufentlastung (durch **Schieberstellung auf 25%**).

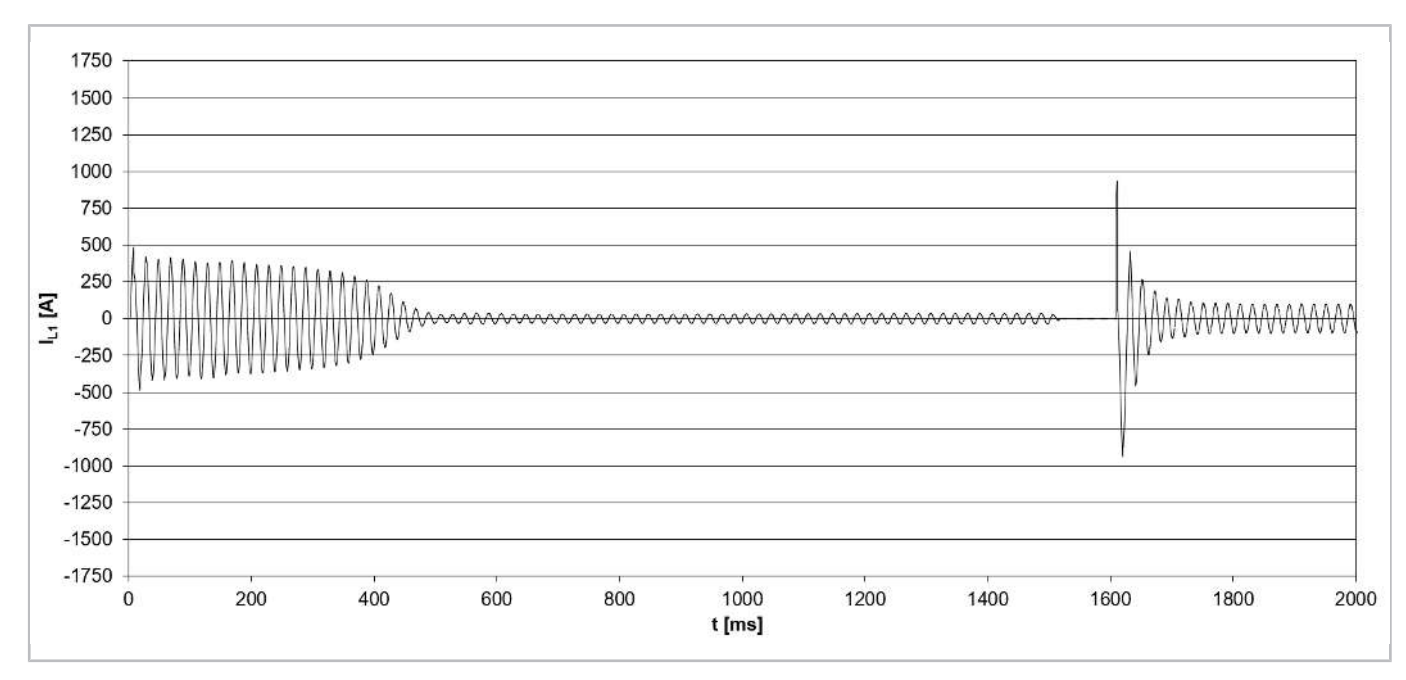

Stern-Dreieck-Anlauf:

Abb. 33: Anlaufstrom (Scheitelwert) bei einem Verdichter vom Typ CSH8593-140Y mit Stern-Dreieck-Anlauf (IEC-Schaltung) und Anlaufentlastung (durch **Schieberstellung auf 25%**).

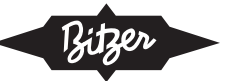

Ein weiterer Vorteil des PW-Anlaufs gegenüber dem Stern-Dreieck-Anlauf: Es sind nur zwei kleinere Schütze nötig, was den Aufwand und Platzbedarf für die Elektrik wesentlich verringert. Wie beim Stern-Dreieck-Anlauf ist meist auch eine Anlaufentlastung nötig ([siehe Kapitel Zusätzliche Anlaufentlastung \(SU\), Seite 36](#page-35-0)).

# <span id="page-30-0"></span>**7.1 Anwendung bei BITZER Verdichtern**

Motoren für Teilwicklungsanlauf (Teilwicklungsmotoren, PW-Motoren) sind z.B. Standard in:

- Hubkolbenverdichtern 4VES .. 6FE, 4VSL .. 4NSL, 4TME .. 6PME, 4JTE .. 6CTE Standard: Wicklungsteilung 50% / 50%, Wicklungsart Y/YY, Schütze werden auf ca. 60% des max. Betriebsstroms ausgelegt.
- Hubkolbenverdichtern 8GE .. 8FE Standard: Wicklungsteilung 60% / 40%, Wicklungsart Δ/ΔΔ, der 1. Schütz (PW1) wird auf ca. 70% und der 2. Schütz (PW2) auf ca. 50% des max. Betriebsstroms ausgelegt.
- Schraubenverdichtern CS.65 .. 85 und HS.53 .. 85 Wicklungsteilung 50% / 50%, Wicklungsart Δ/ΔΔ, Schütze werden auf ca. 60% des max. Betriebsstroms ausgelegt.

Die Zeitverzögerung bis zum Zuschalten der 2. Teilwicklung muss korrekt eingerichtet werden, für Details siehe je-weilige Betriebsanleitung (z.B. [KB-104](https://www.bitzer.de/websoftware/Download.aspx?lng=de&cnt=de&unt=si&doc=kb-104&utm_source=BitzerSW&utm_campaign=pdf&utm_medium=Verweis), [SB-110](https://www.bitzer.de/websoftware/Download.aspx?lng=de&cnt=de&unt=si&doc=sb-110&utm_source=BitzerSW&utm_campaign=pdf&utm_medium=Verweis), [SB-170](https://www.bitzer.de/websoftware/Download.aspx?lng=de&cnt=de&unt=si&doc=sb-170&utm_source=BitzerSW&utm_campaign=pdf&utm_medium=Verweis)).

#### **Geeignete BITZER Motoren für Teilwicklungsanlauf**

Für einen Teilwicklungsanlauf sind diejenigen Motoren prinzipiell geeignet, die in den Technischen Informationen [KT-410](https://www.bitzer.de/document-view.jsp?P=/html/kt-410/de-DE&N=index.html&utm_source=BitzerSW&utm_campaign=html&utm_medium=Verweis) oder [ST-410](https://www.bitzer.de/document-view.jsp?P=/html/st-410/de-DE&N=index.html&utm_source=BitzerSW&utm_campaign=html&utm_medium=Verweis) mit Motorkennung "..P" und Motoranschluss "Δ/ΔΔ" oder "Y/YY" gekennzeichnet sind:

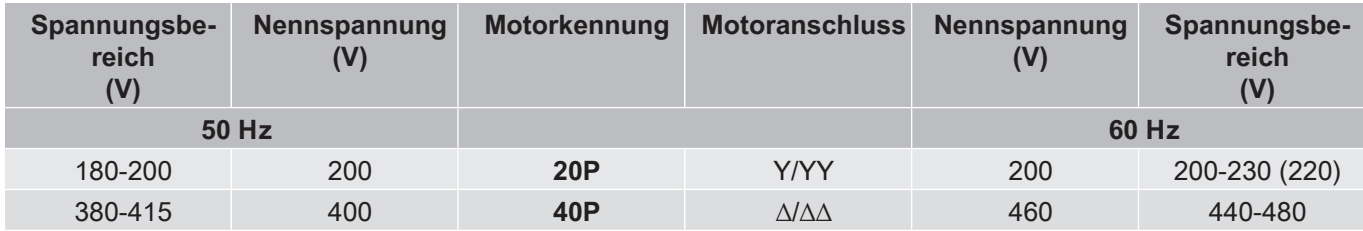

Tab. 10: Beispiele aus der KT-410 bzw. ST-410:

Der 20P Motor ist für Teilwicklungsanlauf geeignet, Wicklungsart Y/YY. Der 40P Motor ist für Teilwicklungsanlauf geeignet, Wicklungsart ∆/∆∆.

Bei einem vorhandenen Verdichter zeigt außerdem der Aufkleber im Deckel des Anschlusskastens die möglichen Anläufe. Für einen Teilwicklungsanlauf müssen ggf. die Brücken für den Direktanlauf entfernt werden.

#### **Anlaufstrom für die Auslegung des Teilwicklungsanlaufs**

Der in der BITZER SOFTWARE gezeigte Anlaufstrom bezeichnet den gemessenen Anlaufstrom, wenn der Rotor des Teilwicklungsmotors blockiert wird (Mittelwert der Ströme in L1, L2 und L3, gleichzeitig gemessen nach 4 s). Dieser Anlaufstrom (Rotor blockiert) bezieht sich auf den Effektivwert: Um ihn zu berechnen, wird der Scheitelwert der entsprechenden Wechselgröße (hier Strom) durch √2 dividiert. Dabei ist zu unterscheiden zwischen Betrieb mit 1 Wicklung (Y/Δ) und mit 2 Wicklungen (YY/ΔΔ). Läuft der Verdichter mit der 1. Teilwicklung (Y/Δ) an, führt das Zuschalten der 2. Teilwicklung (YY/ΔΔ) zu keiner nennenswerten Stromspitze.

#### **Bei korrektem Teilwicklungsanlauf (Anlaufentlastung, Druckausgleich) wird der maximal zu erwartende Anlaufstrom daher durch den Anlaufstrom der 1. Teilwicklung (Y/Δ) festgelegt.**

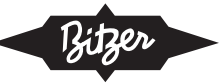

#### **Angaben in der BITZER SOFTWARE**

Ist in der BITZER SOFTWARE ein bestimmter Verdichter ausgewählt, werden unter "Netzversorgung" - "Netzspannung" die verfügbaren Motoren entsprechend der vorgegebenen Netzfrequenz angezeigt (zusätzliche Motoren für Nordamerika (UL) unter "60Hz UL"). Der Standardmotor ist vorausgewählt.

Die Auswahl entspricht den Angaben in den Technischen Informationen zu den Motorkennungen ([KT-410](https://www.bitzer.de/document-view.jsp?P=/html/kt-410/de-DE&N=index.html&utm_source=BitzerSW&utm_campaign=html&utm_medium=Verweis) für Hubkolbenverdichter, [ST-410](https://www.bitzer.de/document-view.jsp?P=/html/st-410/de-DE&N=index.html&utm_source=BitzerSW&utm_campaign=html&utm_medium=Verweis) für Schraubenverdichter, [EST-410](https://www.bitzer.de/document-view.jsp?P=/html/est-410/de-DE&N=index.html&utm_source=BitzerSW&utm_campaign=html&utm_medium=Verweis) für Scrollverdichter).

Alle weiteren Angaben zum Motor finden sich im Reiter "Technische Daten" unter "Motordaten":

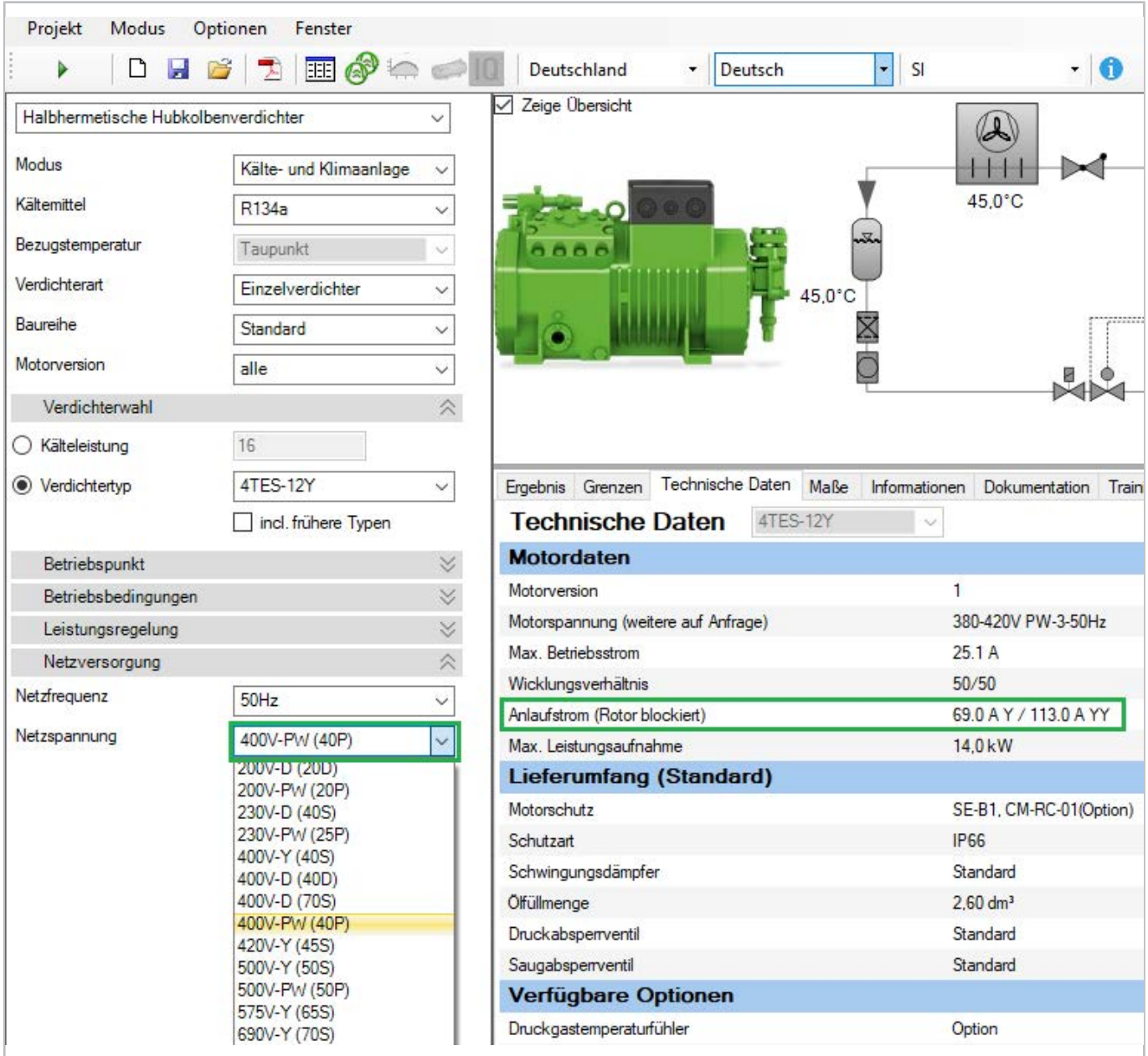

Abb. 34: Verfügbare Motoren und Motordaten für Hubkolbenverdichter 4TES-12Y. "Anlaufstrom (Rotor blockiert)" bezeichnet den gemessenen Strom (Effektivwert), wenn der Rotor blockiert wird.

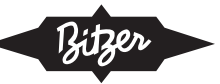

#### **Einstellung in der BEST SOFTWARE**

Bei Einsatz der Verdichtermodule CM-RC oder CM-SW übernimmt das Modul die Steuerung der Schütze für den gewünschten Anlauf und ggf. die Anlaufentlastung. Details siehe Technischen Informationen [KT-230](https://www.bitzer.de/websoftware/Download.aspx?lng=de&cnt=de&unt=si&doc=kt-230&utm_source=BitzerSW&utm_campaign=pdf&utm_medium=Verweis) (für CM-RC) und [ST-150](https://www.bitzer.de/websoftware/Download.aspx?lng=de&cnt=de&unt=si&doc=st-150&utm_source=BitzerSW&utm_campaign=pdf&utm_medium=Verweis) (für CM-SW). Mit der BEST SOFTWARE kann das Anlaufverfahren angepasst werden:

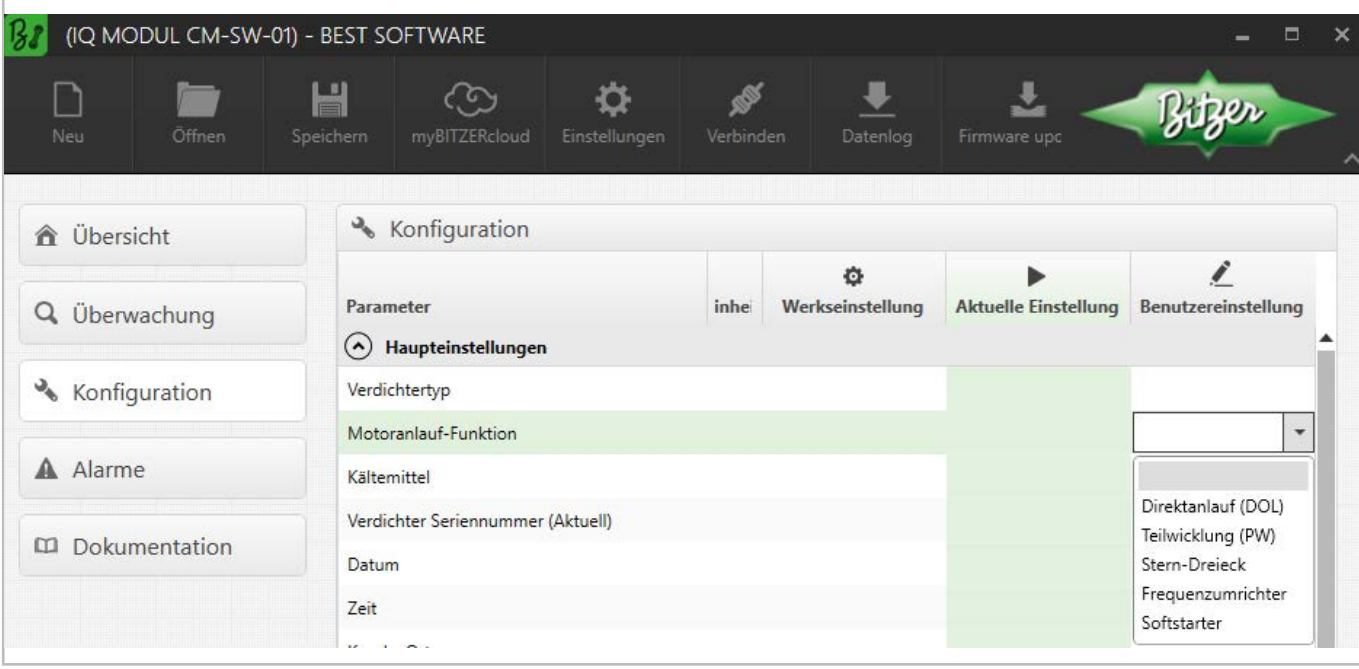

Abb. 35: Wahl des Anlaufverfahrens in der BEST SOFTWARE, hier mit CM-SW-01.

#### **Kabelführung im Anschlusskasten des Verdichters**

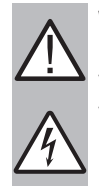

#### **WARNUNG**

Gefahr von elektrischem Schlag!

Vor Arbeiten im Anschlusskasten: Hauptschalter ausschalten und gegen Wiedereinschalten sichern! Vor Wiedereinschalten Anschlusskasten schließen!

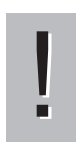

#### **HINWEIS**

Korrekte Anschlüsse beachten!

Vertauschte Anordnung der elektrischen Anschlüsse führt zu gegenläufigen oder im Phasenwinkel verschobenen Drehfeldern und dadurch zu Blockierung des Motors!

Im Anschlusskastendeckel der BITZER Verdichter zeigt ein Aufkleber die jeweils möglichen Anlaufverfahren und den entsprechenden Anschluss der Netzphasen an die Motorbolzen. Für einen Direktanlauf müssen ggf. die mitgelieferten Kabelbrücken montiert werden.

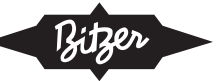

Kabelführung bei Hubkolbenverdichtern:

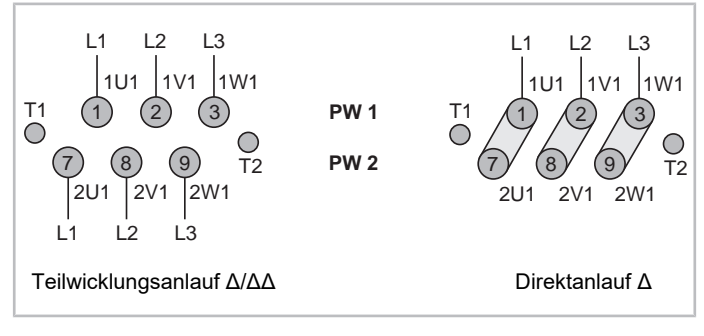

Abb. 36: Motoranschluss für Teilwicklungsanlauf Hubkolbenverdichter 8GE .. 8FE (Beispiel)

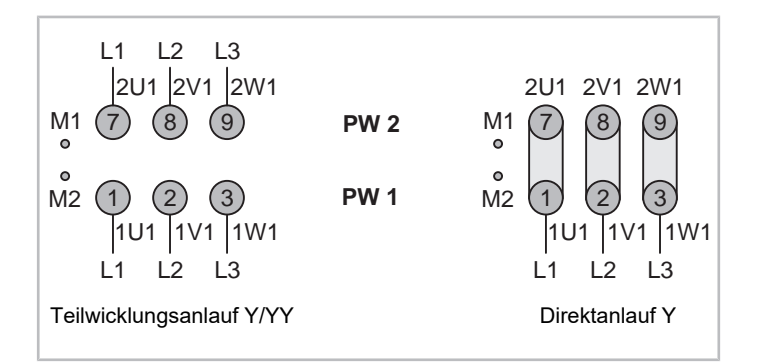

Abb. 37: Motoranschluss für Teilwicklungsanlauf Hubkolbenverdichter 4VES .. 6FE (Beispiel)

Kabelführung bei Schraubenverdichtern:

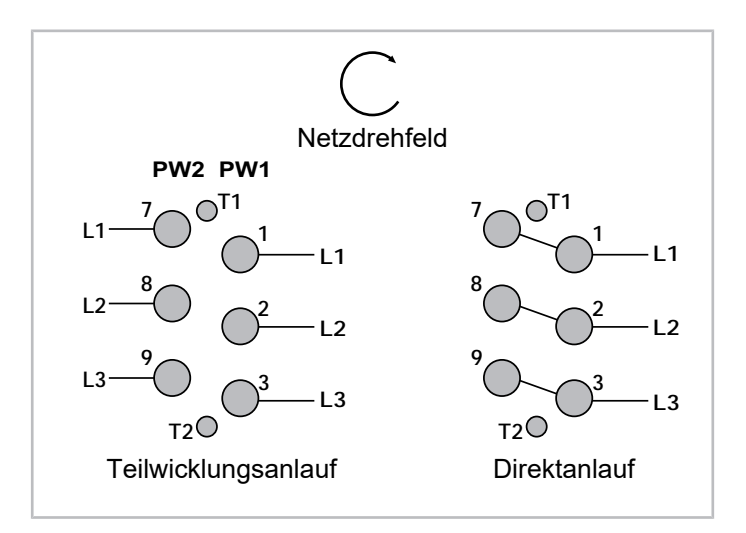

Abb. 38: Motoranschluss für Teilwicklungsanlauf CS.85 Verdichter (Beispiel)

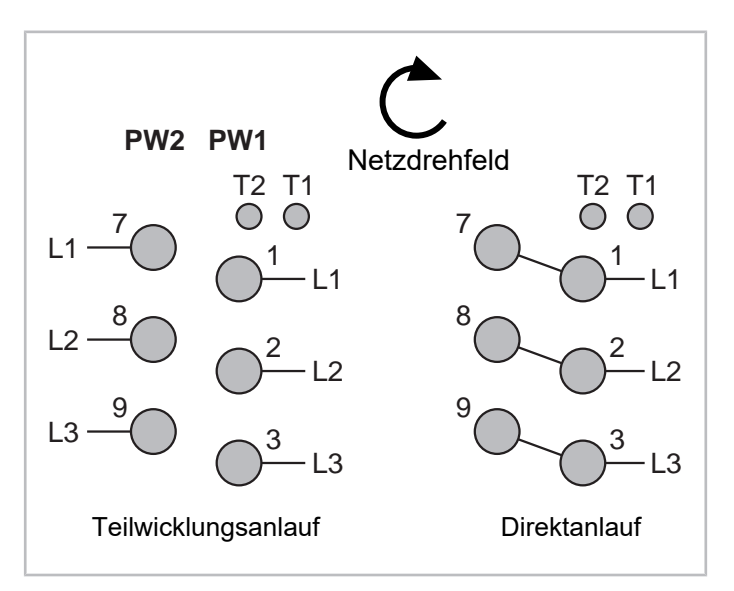

Abb. 39: Motoranschluss für Teilwicklungsanlauf HS.85 Verdichter (Beispiel) Die folgende Abbildung zeigt die interne Schaltung im Motor:

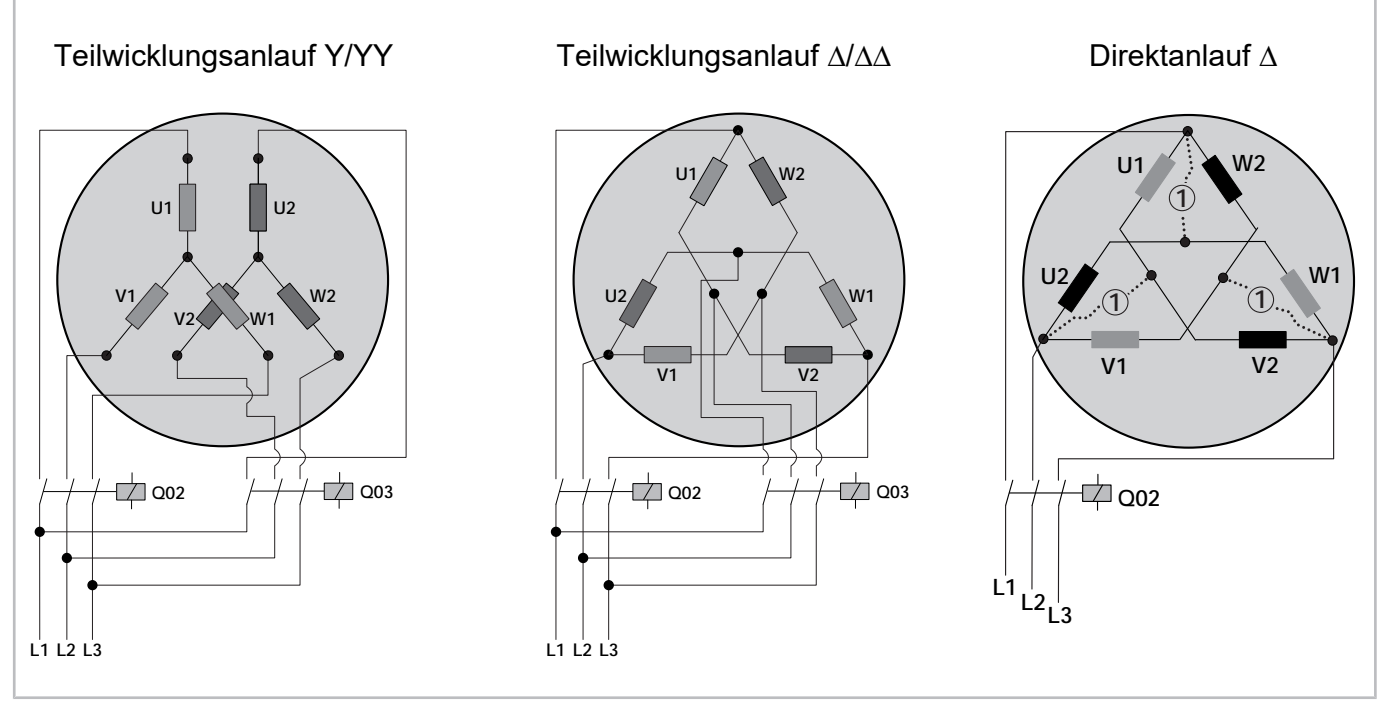

Abb. 40: Schematische Darstellung der internen Schaltung im Motor bei Teilwicklungsanlauf Q02: Schütz für 1. Teilwicklung (PW1) bzw. Verdichterschütz (Direktanlauf)

Q03: Schütz für 2. Teilwicklung (PW2)

(1): Brücken für Direktanlauf (optionales Zubehör)

# **Prinzipschaltbild**

1 2 3 4 5 Q01 F02 L1 L2 L3  $PE$   $O$   $F01$ 1  $\overline{0}$ 

> W1 V1 U1,

M<sub>01</sub>

M  $3^{\circ}$ 

Im Prinzipschaltbild ist ein Teilwicklungsanlauf z.B. so dargestellt:

Q03 10

B61 8

U2 W2 V2

Abb. 41: Teilwicklungsanlauf bei einem OS.85 Schraubenverdichter Q02: Schütz für 1. Teilwicklung Q03: Schütz für 2. Teilwicklung M01: Motor

Q02 11 B60 8

<span id="page-35-0"></span>Prinzipschaltbilder zu BITZER Verdichtern sind in der Technischen Information [AT-300](https://www.bitzer.de/document-view.jsp?P=/html/at-300/de-DE&N=index.html&utm_source=BitzerSW&utm_campaign=html&utm_medium=Verweis) zusammengestellt.

# **8 Zusätzliche Anlaufentlastung (SU)**

Die oben dargestellten Anlaufverfahren verringern das Drehmoment des Motors häufig auf einen Wert, der einen Anlauf nur bei geringer Druckdifferenz zulässt. Daher ist (zusätzlich zur Verringerung des Anlaufstroms) ggf. eine Anlaufentlastung nötig. Nach dem englischen Begriff "start unloading" wird sie als SU abgekürzt.

Selbst bei Betrieb mit Frequenzumrichter kann eine Anlaufentlastung nötig sein, z.B. bei erschwerten Anlaufbedingungen bzw. Frequenzumrichter ohne die erforderliche Überlastfähigkeit (siehe die empfohlenen Faktoren in der [KT-420](https://www.bitzer.de/document-view.jsp?P=/html/kt-420/de-DE&N=index.html&utm_source=BitzerSW&utm_campaign=html&utm_medium=Verweis), [ST-420](https://www.bitzer.de/document-view.jsp?P=/html/st-420/de-DE&N=index.html&utm_source=BitzerSW&utm_campaign=html&utm_medium=Verweis) bzw. [EST-420](https://www.bitzer.de/document-view.jsp?P=/html/est-420/de-DE&N=index.html&utm_source=BitzerSW&utm_campaign=html&utm_medium=Verweis), jeweils Kapitel "Auswahl mit der BITZER SOFTWARE"). Die VARIPACK Frequenzumrichter haben eine hohe Überlastfähigkeit, und der Anlauf des Verdichters wurde auch für erschwerte Bedingungen optimiert. Für diese ist eine zusätzliche Anlaufentlastung nicht nötig, und der sichere Anlauf wird bei der Auswahl der Frequenzumrichter in der BITZER SOFTWARE berücksichtigt.

Die konstruktive Umsetzung der Anlaufentlastung ist bei Hubkolben- und Schraubenverdichtern unterschiedlich, außerdem kann sie im Verdichter integriert oder extern umgesetzt sein. Unter Umständen kann auch eine integrierte Leistungsregelung als Anlaufentlastung verwendet werden.

### <span id="page-35-1"></span>**8.1 Anwendung bei BITZER Hubkolbenverdichtern**

Die Anlaufentlastung stellt einen Druckausgleich zwischen Hoch- und Niederdruckseite her. Der Gegendruck ist damit geringer, das Anlaufmoment wird auf den erforderlichen Wert reduziert, der Motor kann möglichst leicht anlaufen. Vor allem bei Stern-Dreieck-Anlauf und bei kurzen An-Aus-Zyklen (geringer Pausenzeit) des Verdichters kann das sinnvoll sein.

Viele BITZER Hubkolbenverdichter sind mit **integrierter Anlaufentlastung** lieferbar. Sie besteht im Wesentlichen aus einem Bypass zwischen Druck- und Sauggasseite, der durch ein Magnetventil gesteuert wird. Dieses öffnet im Idealfall 1 .. 2 s vor dem Anlauf, der Verdichter fördert dann vom Auslass mit geringer Druckdifferenz direkt in den Einlass. Wenn der Motor die Nenndrehzahl erreicht hat, wird das Magnetventil geschlossen, der Bypass ist zu und der Verdichter im Normalbetrieb.
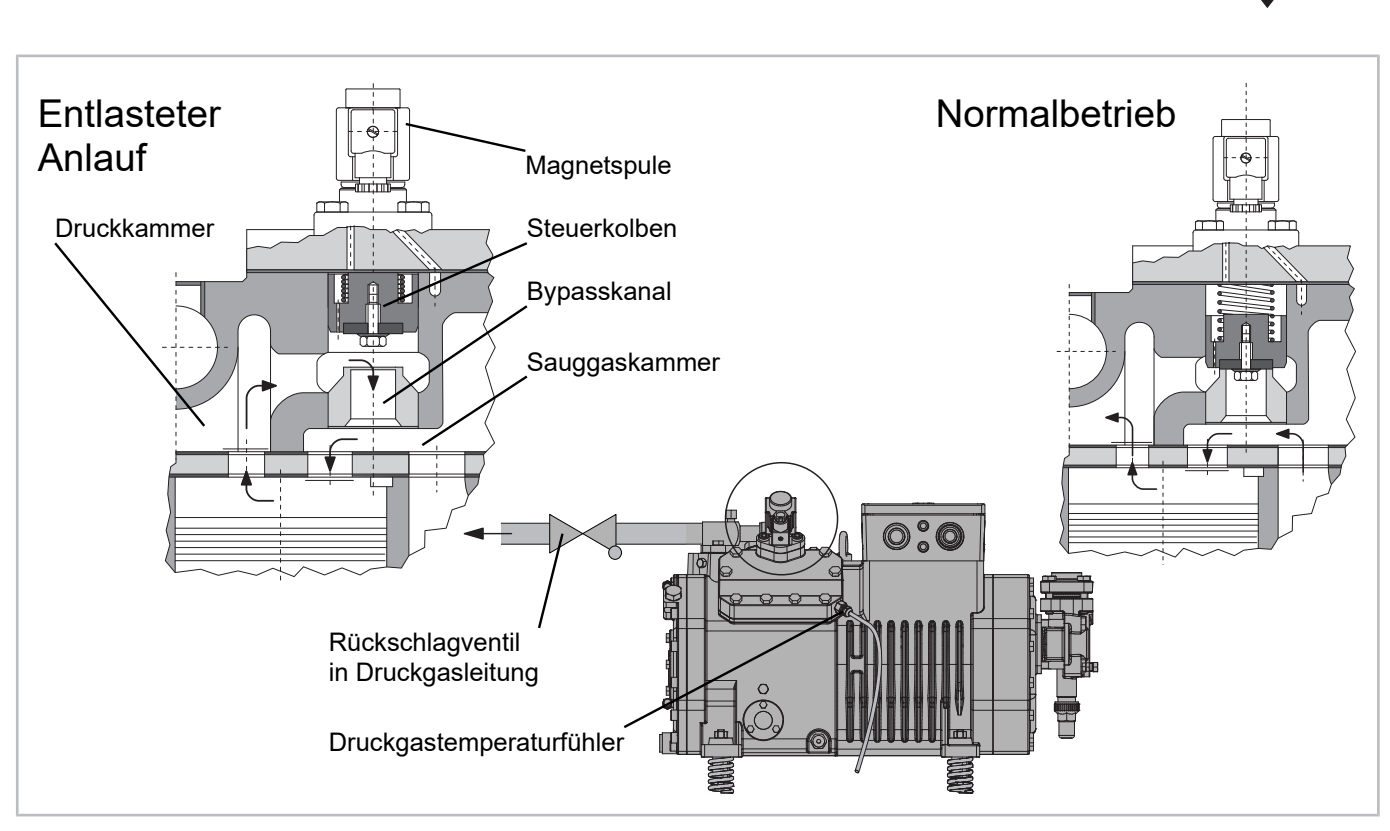

Abb. 42: Integrierte Anlaufentlastung bei BITZER Hubkolbenverdichtern (Beispiel)

Für die meisten BITZER Hubkolbenverdichter gilt: Wenn eine Zylinderbank mit Anlaufentlastung ausgestattet wird, steht sie für Leistungsregelung nicht mehr zur Verfügung. Ein 6-Zylinderverdichter kann also mit max. 3 CRII-Leistungsreglern ausgestattet sein oder mit Anlaufentlastung und 2 CRII-Leistungsreglern. Der Regelbereich für die Leistungsregelung verringert sich entsprechend.

Eine Ausnahme sind R744-Verdichter: Hier sind die Leistungsregler im Bypass-Prinzip ausgeführt und können daher auch als Anlaufentlastung verwendet werden.

Bei Verdichtern, für die keine integrierte Anlaufentlastung verfügbar ist, lässt sich eine **externe Anlaufentlastung** einrichten. Im entlasteten Anlauf ist dann ein Magnetventil in der externen Bypassleitung geöffnet. Der Verdichter fördert Druckgas über die Bypassleitung direkt zur Sauggaskammer bzw. in die Sauggasleitung. Ein Rückschlagventil in der Druckgasleitung verhindert, dass Druckgas aus dem Verflüssiger zurückströmt. Im Normalbetrieb ist das Magnetventil und damit auch die Bypassleitung geschlossen, der Verdichter fördert mit normaler Last.

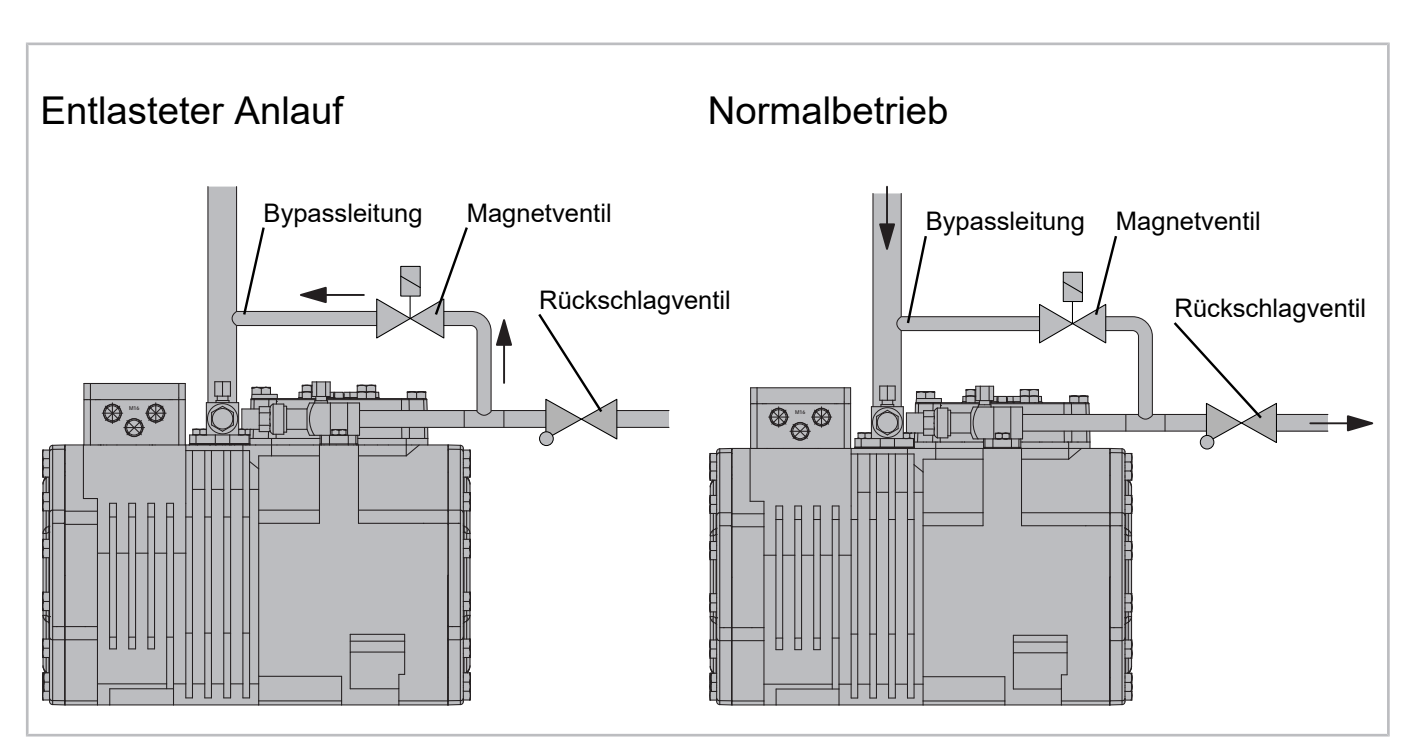

Abb. 43: Externe Anlaufentlastung bei BITZER Hubkolbenverdichtern (Beispiel)

Weitere Informationen zu Montage und Nachrüsten der Anlaufentlastung finden sich in der jeweiligen Betriebsan-leitung und in der Technischen Information [KT-110](https://www.bitzer.de/websoftware/Download.aspx?lng=de&cnt=de&unt=si&doc=kt-110&utm_source=BitzerSW&utm_campaign=pdf&utm_medium=Verweis).

# **Angaben in der BITZER SOFTWARE**

Ist in der BITZER SOFTWARE ein bestimmter Verdichter ausgewählt, wird im Reiter "Technische Daten" angezeigt, falls eine Anlaufentlastung verfügbar ist:

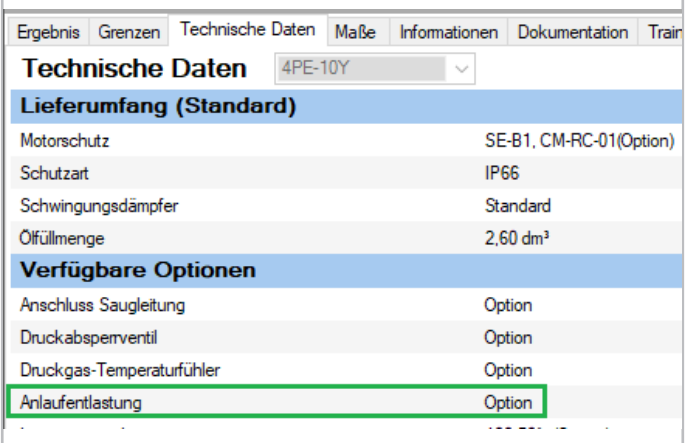

# **Einstellung in der BEST SOFTWARE**

Bei Einsatz des Verdichtermoduls CM-RC steuert das Modul auch die Anlaufentlastung, falls nötig. Details siehe Technische Information [KT-230](https://www.bitzer.de/websoftware/Download.aspx?lng=de&cnt=de&unt=si&doc=kt-230&utm_source=BitzerSW&utm_campaign=pdf&utm_medium=Verweis).

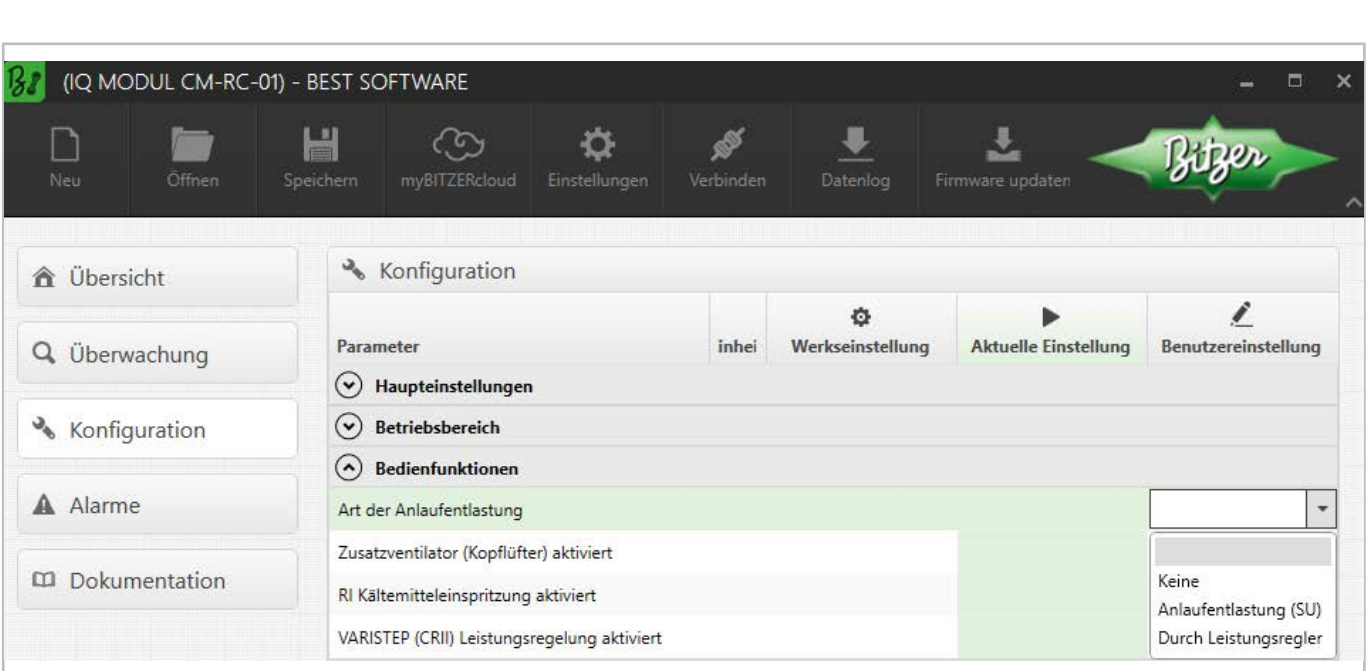

Abb. 44: Wahl der Anlaufentlastung beim CM-RC in der BEST SOFTWARE. Hat der Verdichter eine integrierte Anlaufentlastung, hier "Anlaufentlastung (SU)" wählen.

Bitzer

# **Prinzipschaltbild**

Bei Hubkolbenverdichtern ersetzt die Anlaufentlastung einen Leistungsregler (Ausnahme: R744-Verdichter, s. oben). Ein Verdichter mit Anlaufentlastung wird z.B. so dargestellt:

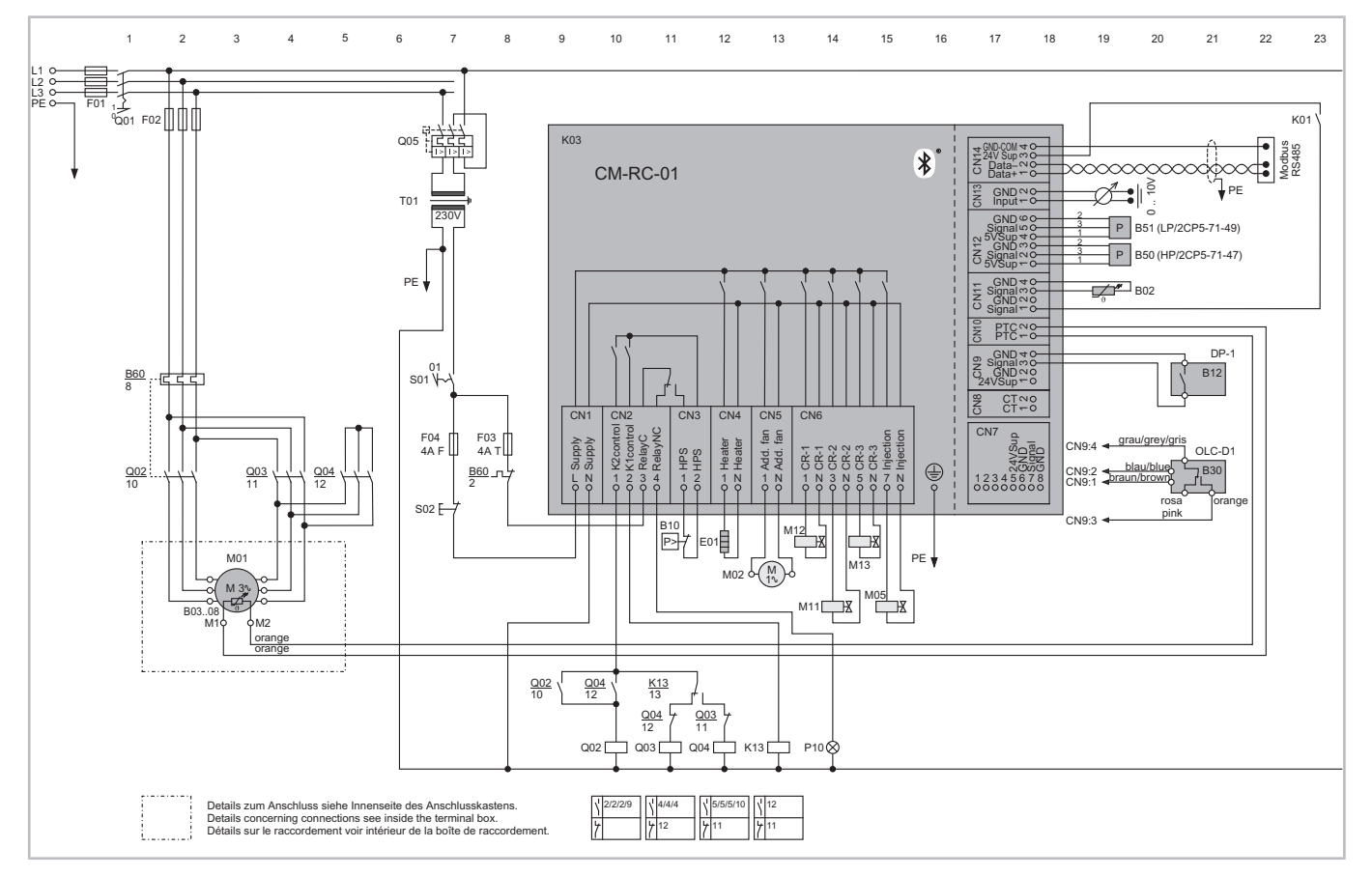

Abb. 45: ECOLINE Hubkolbenverdichter mit Verdichtermodul CM-RC-01, Stern-Dreieck-Anlauf und Anlaufentlastung. Gezeigt ist eine theoretische Maximalausstattung eines 6-Zylinder-Verdichters mit Anlaufentlastung (Magnetventil M11) und 2-mal CRII Leistungsregelung (Magnetventile M12 und M13), hier zu sehen unter dem Verdichtermodul CM-RC-01.

Prinzipschaltbilder zu BITZER Verdichtern sind in der Technischen Information [AT-300](https://www.bitzer.de/document-view.jsp?P=/html/at-300/de-DE&N=index.html&utm_source=BitzerSW&utm_campaign=html&utm_medium=Verweis) zusammengestellt.

# **8.2 Anwendung bei BITZER Schraubenverdichtern**

BITZER Schraubenverdichter sind mit einer Leistungsregelung durch Regelschieber bzw. Steuerkolben ausgerüstet. Diese erlaubt eine (gestufte, stufenlose oder duale) Leistungsregelung sowie eine automatische Anlaufentlastung durch entsprechende Ansteuerung der Magnetventile. Zur Anlaufentlastung wird die Leistungsregelung auf minimales Fördervolumen gestellt, im Idealfall vor Abschalten des Verdichters. Ist das nicht möglich, muss vor einem erneuten Anlauf des Verdichters genug Zeit sein, damit sich z.B. der Regelschieber auf die entsprechende Position bewegen kann (Pausenzeit). Für detaillierte Informationen siehe jeweilige Betriebsanleitung.

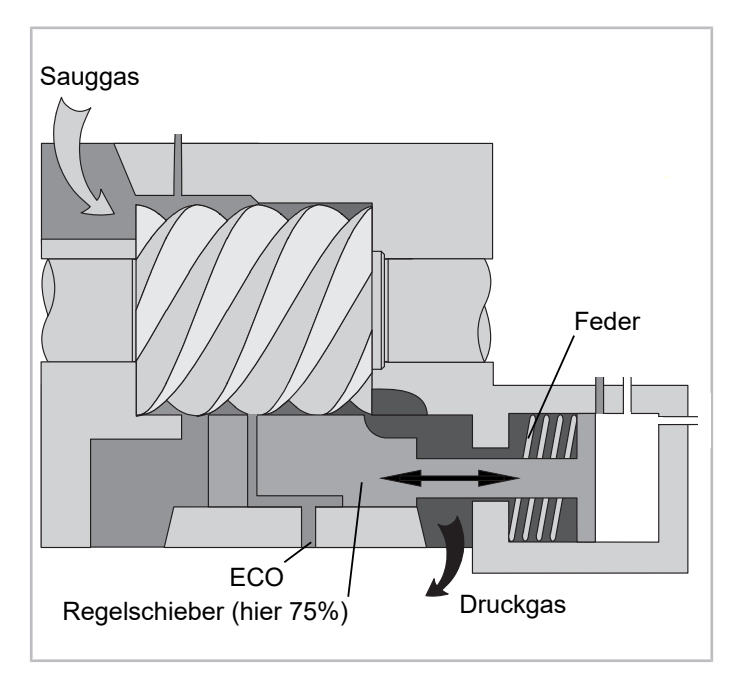

Abb. 46: Prinzip der Schiebersteuerung z.B. bei einem BITZER CS. Schraubenverdichter

Bei Direkt-, Stern-Dreieck- und Teilwicklungsanlauf ist eine vollständige Entlastung des Schraubenverdichters essenziell, um einen zuverlässigen Anlauf zu ermöglichen und erhöhte Anlaufströme bzw. ein Abschalten des Verdichters zu vermeiden!

### **Anlaufströme im Vergleich**

Beispielhaft sind hier die Anlaufströme bei einem typischen CS. Verdichter gezeigt. Bei dem in der BITZER SOFTWARE angegebenen Anlaufstrom handelt es sich um den Effektivwert des Stroms. Um diesen aus dem Oszillogramm abzuleiten, muss der Strom durch √2 dividiert werden.

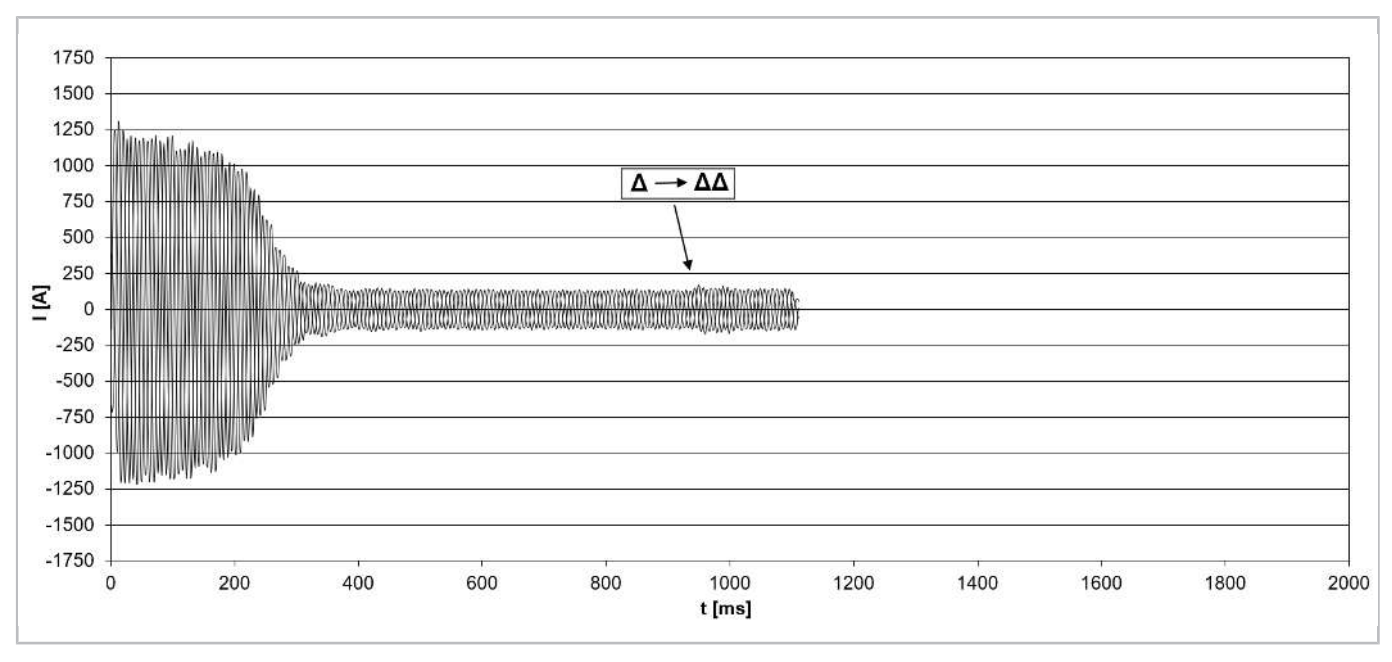

**Teilwicklungsanlauf** mit Schieber auf 25% vs. 100%:

Abb. 47: Anlaufstrom (Scheitelwert) bei einem Verdichter vom Typ CSH8593-180Y mit Teilwicklungsanlauf (Wicklungsteilung 50% / 50%, Wicklungsart Δ/ΔΔ) und Anlaufentlastung (durch **Schieberstellung auf 25%**).

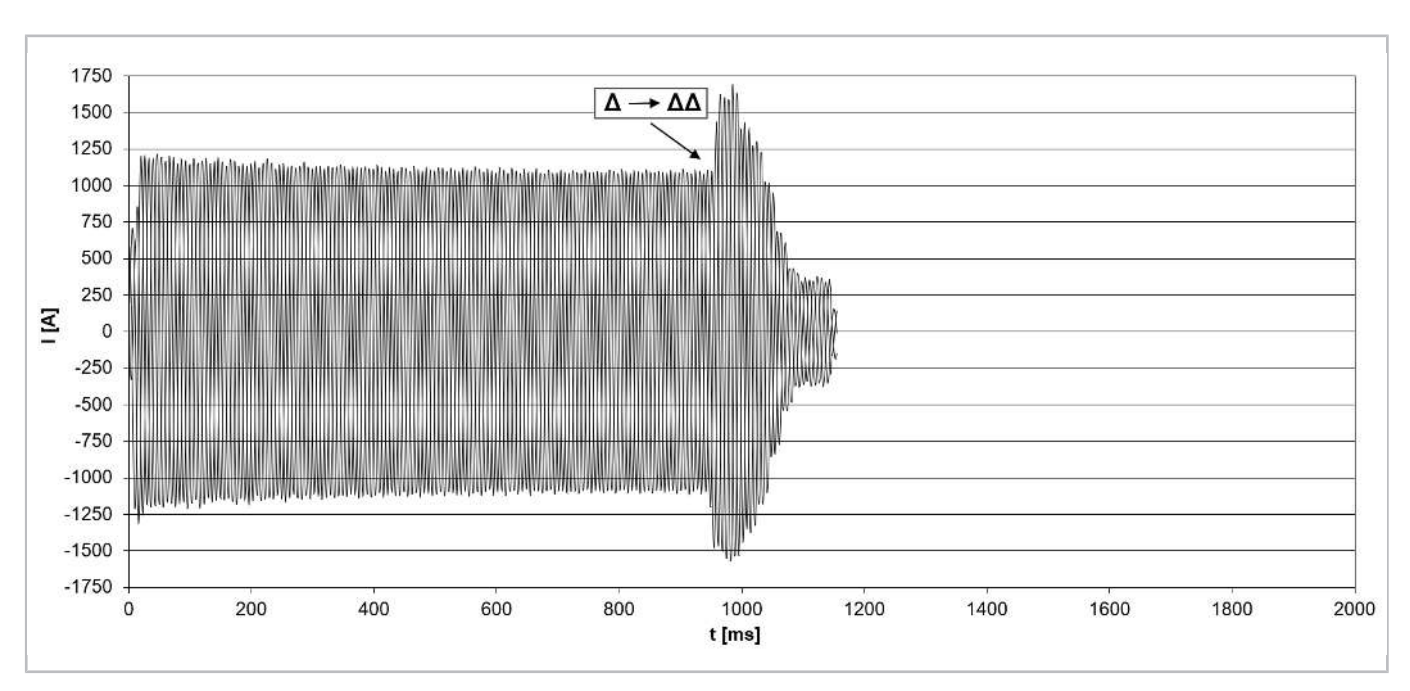

Abb. 48: Anlaufstrom (Scheitelwert) bei einem Verdichter vom Typ CSH8593-180Y mit Teilwicklungsanlauf (Wicklungsteilung 50% / 50%, Wicklungsart Δ/ΔΔ) ohne Anlaufentlastung (d.h. **Schieberstellung auf 100%**).

Der Verdichter läuft erst nach Zuschalten der 2. Teilwicklung an, vorher reicht das Drehmoment nicht aus.

**Stern-Dreieck-Anlauf** mit Schieber auf 25%, 50%, 75%:

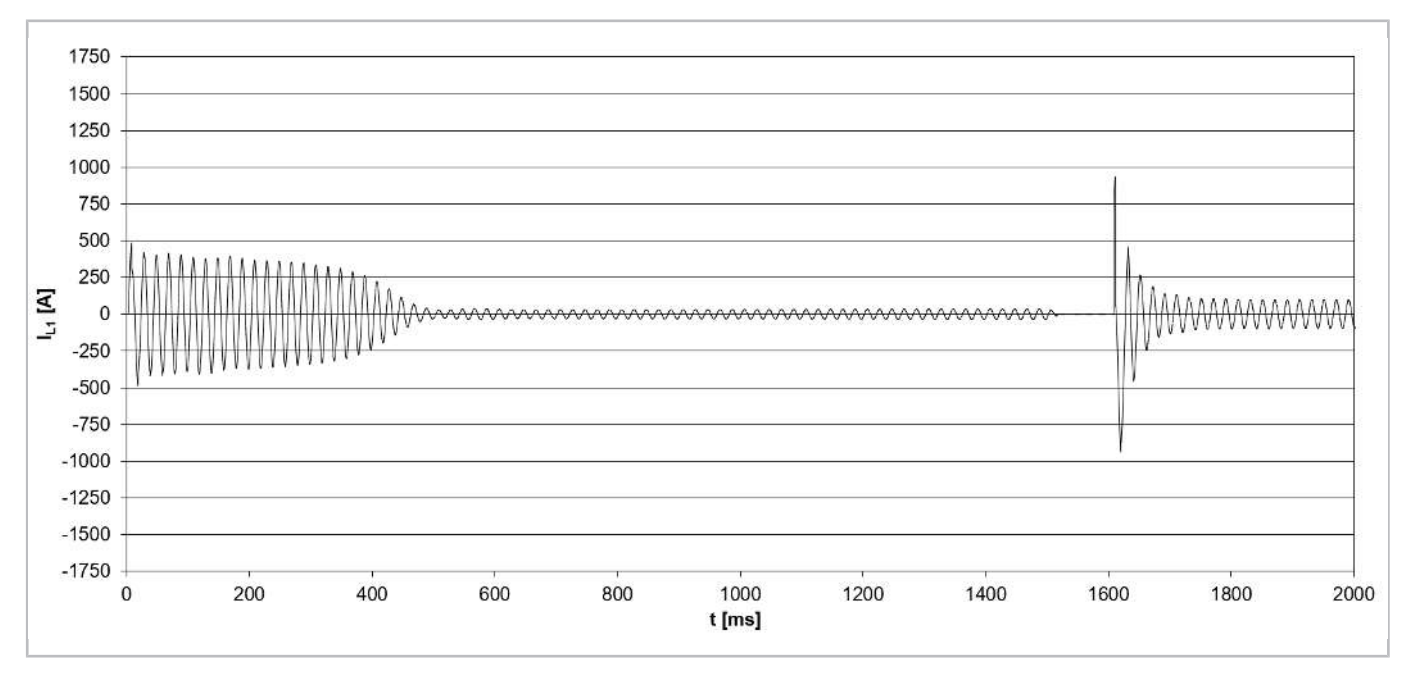

Abb. 49: Anlaufstrom (Scheitelwert) bei einem Verdichter vom Typ CSH8593-140Y mit Stern-Dreieck-Anlauf (IEC-Schaltung) und Anlaufentlastung (durch **Schieberstellung auf 25%**).

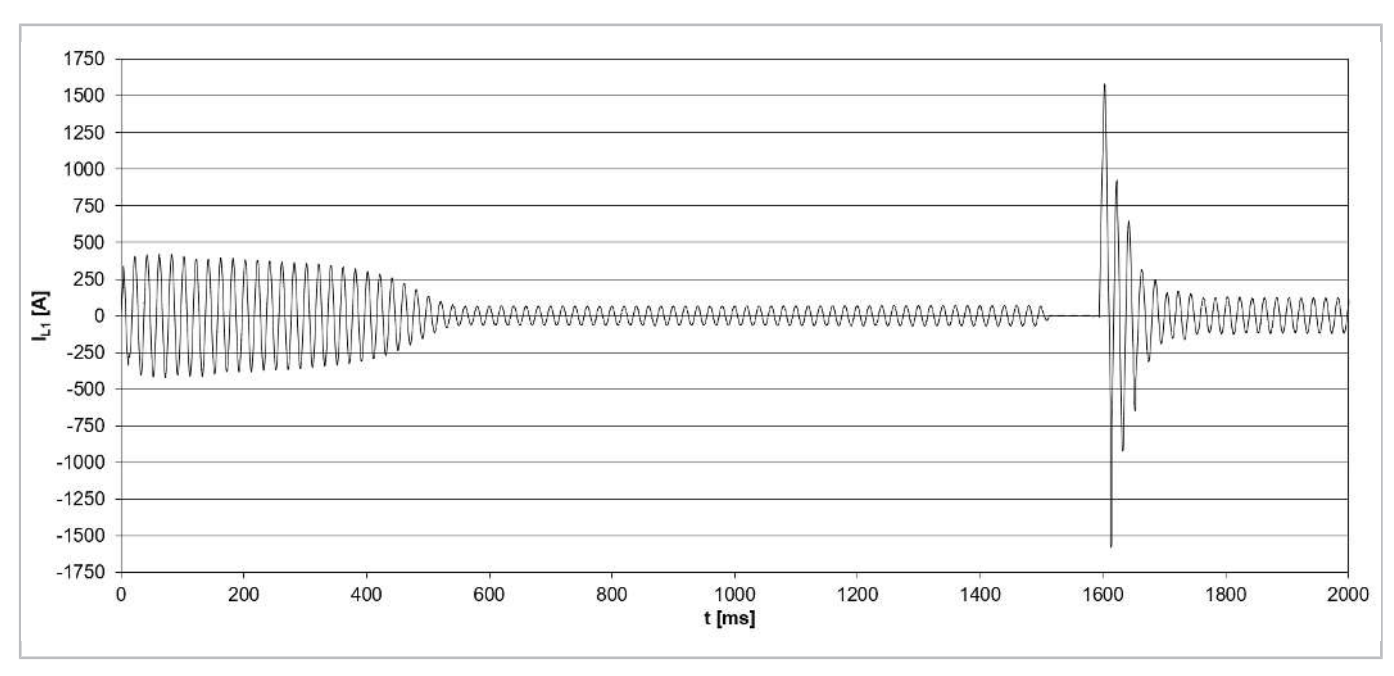

Abb. 50: Anlaufstrom (Scheitelwert) bei einem Verdichter vom Typ CSH8593-140Y mit Stern-Dreieck-Anlauf (IEC-Schaltung) und Anlaufentlastung (durch **Schieberstellung auf 50%**).

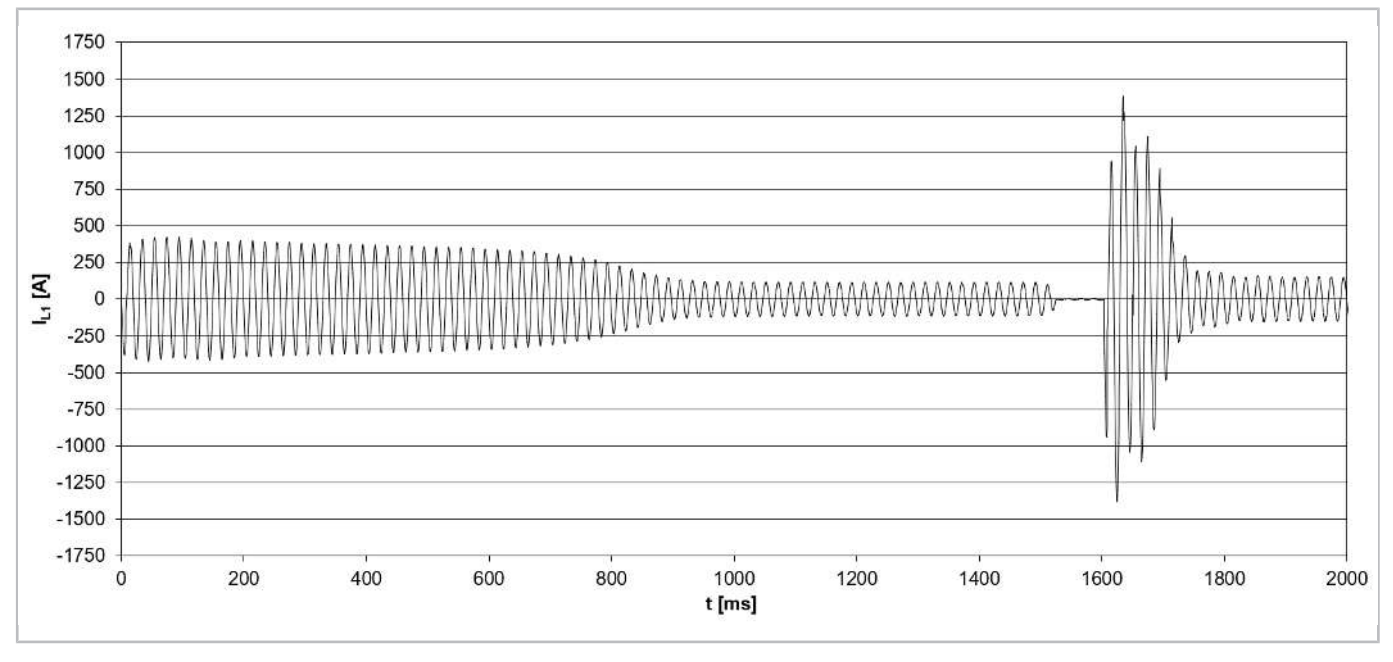

Abb. 51: Anlaufstrom (Scheitelwert) bei einem Verdichter vom Typ CSH8593-140Y mit Stern-Dreieck-Anlauf (IEC-Schaltung) und Anlaufentlastung (durch **Schieberstellung auf 75%**).

Zur Messung des realen Anlaufstroms: [siehe Abbildung 24, Seite 25](#page-24-0).

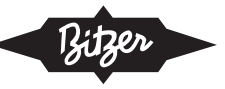

# **Angaben in der BITZER SOFTWARE**

Ist in der BITZER SOFTWARE ein bestimmter Verdichter ausgewählt, ist die Anlaufentlastung im Reiter "Technische Daten" aufgeführt:

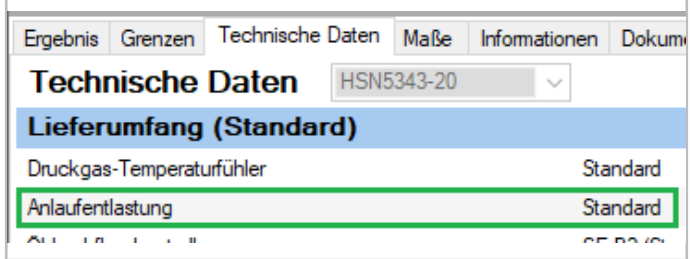

# **Prinzipschaltbild**

Bei Schraubenverdichtern erfolgt die Anlaufentlastung mithilfe der Leistungsregelung, daher ist sie im Prinzipschaltbild nicht explizit aufgeführt.

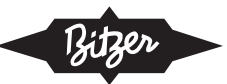

# **Table of contents**

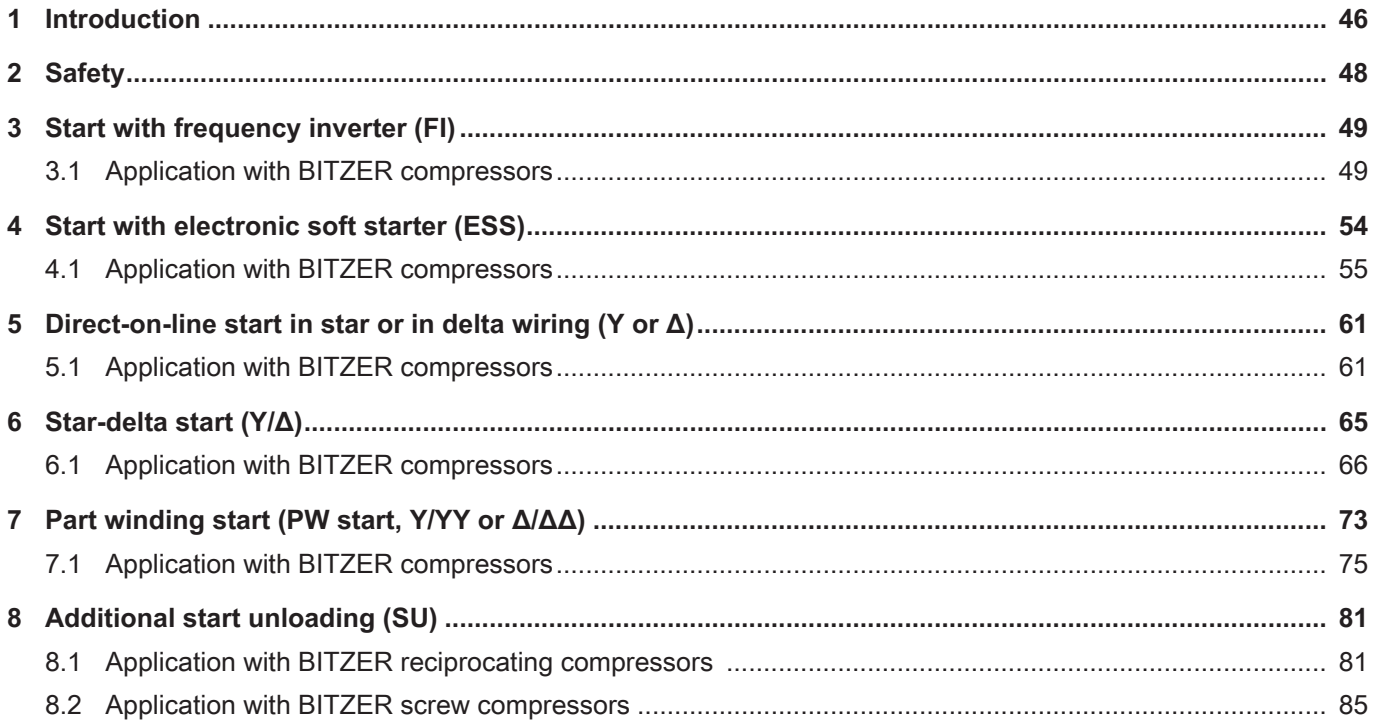

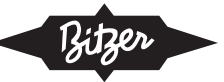

# <span id="page-45-0"></span>**1 Introduction**

This document gives an overview of the starting modes for BITZER compressors. The reason for developing different starting modes for larger motors is the high starting current when they are operated and switched on directly at the mains connection (direct-on-line start): At the moment of switching on, starting currents occur that can be several times the nominal operating current (typically: 600 ... 800%) and both load the motor and disturb the power supply system. To avoid this, different methods are used in refrigeration systems to limit the starting current. The following are presented in this document:

- [see chapter Start with frequency inverter \(FI\), page 49](#page-48-0)
- [see chapter Start with electronic soft starter \(ESS\), page 54](#page-53-0)
- [see chapter Direct-on-line start in star or in delta wiring \(Y or Δ\), page 61](#page-60-0)
- [see chapter Star-delta start \(Y/Δ\), page 65](#page-64-0)
- [see chapter Part winding start \(PW start, Y/YY or Δ/ΔΔ\), page 73](#page-72-0)

Some of these starting modes may be combined with start unloading ([see chapter Additional start unloading \(SU\),](#page-80-0) [page 81](#page-80-0)). Further starting modes such as resistance start are not mentioned here, because they are not intended for BITZER compressors.

For further information read and observe the operating instructions for the respective compressor!

#### **Methods to reduce the starting current for BITZER compressors**

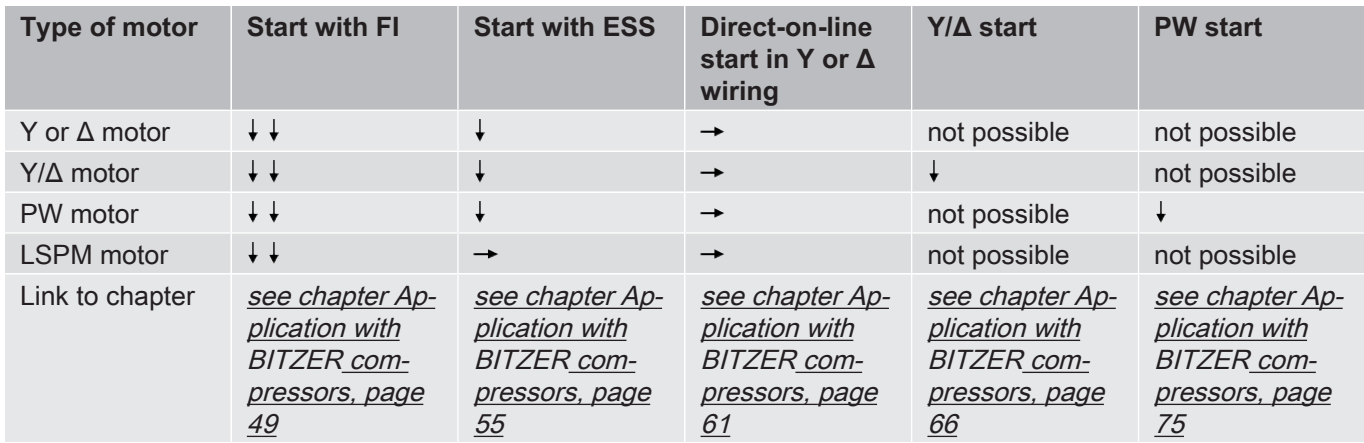

Tab. 1: Motors in BITZER compressors and possible methods to reduce the starting current

 $\rightarrow$  : starting current not reduced

: starting current significantly reduced

 $\downarrow \downarrow$ : starting current strongly reduced

The LSPM motor consists of an asynchronous motor part for starting and a synchronous motor part for normal operation. Due to the limited space in the rotor, the size of the asynchronous motor is also limited, as is the starting current and the starting torque. During the start, the synchronous motor part generates a torque opposite to the starting torque of the asynchronous motor. If the asynchronous part of the torque is reduced further, the motor will not start. A significantly reduced starting current of the LSPM motor is therefore only possible with a frequency inverter, not with a soft starter.

Which motors are available for which compressors can be found in the following documents:

- [KT-410](https://www.bitzer.de/shared_media/html/kt-410/en-GB/index.html): Motorcodes for BITZER reciprocating compressors
- [ST-410](https://www.bitzer.de/shared_media/html/st-410/en-GB/index.html): Motorcodes for BITZER screw compressors
- [EST-410](https://www.bitzer.de/shared_media/html/est-410/en-GB/index.html): Motorcodes for BITZER scroll compressors

In the terminal box cover of the BITZER compressors, an adhesive label shows the intended electrical connection or starting mode:

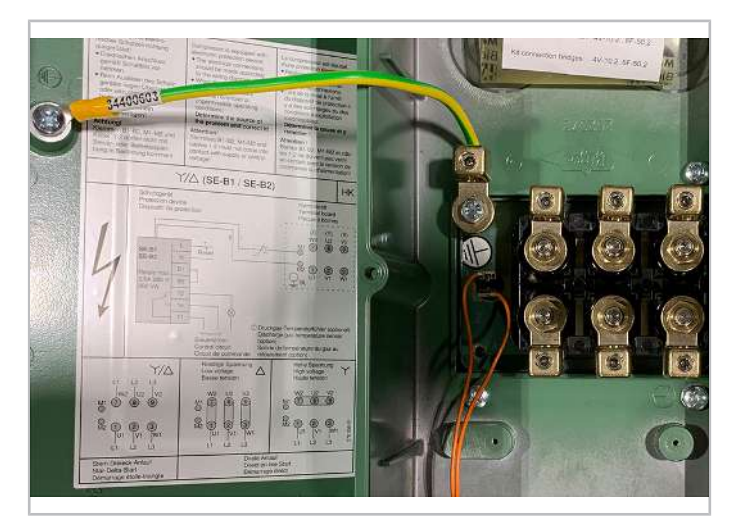

Fig. 1: Terminal box of a BITZER reciprocating compressor. The adhesive label in the cover shows i.a. the correct connection of the mains phases to the motor pins for star-delta start and direct-on-line start in delta and star wiring (from left to right).

Schematic wiring diagrams for BITZER compressors are compiled in the Technical Information [AT-300](https://www.bitzer.de/document-view.jsp?P=/html/at-300/en-GB&N=index.html&utm_source=BitzerSW&utm_campaign=html&utm_medium=Verweis).

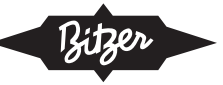

# <span id="page-47-0"></span>**2 Safety**

### **Authorized staff**

All work done on the products and the systems in which they are or will be installed may only be performed by qualified and authorised staff who have been trained and instructed in all work. The qualification and competence of the qualified staff must correspond to the local regulations and guidelines.

### **Residual risks**

The products, electronic accessories and further system components may present unavoidable residual risks. Therefore, any person working on it must carefully read this document! The following are mandatory:

- relevant safety regulations and standards
- generally accepted safety rules
- EU directives
- national regulations and safety standards

Example of applicable standards: EN378, EN60204, EN60335, EN ISO14120, ISO5149, IEC60204, IEC60335, ASHRAE 15, NEC, UL standards.

### **Personal protective equipment**

When working on systems and their components: Wear protective work shoes, protective clothing and safety goggles. In addition, wear cold-protective gloves when working on the open refrigeration circuit and on components that may contain refrigerant.

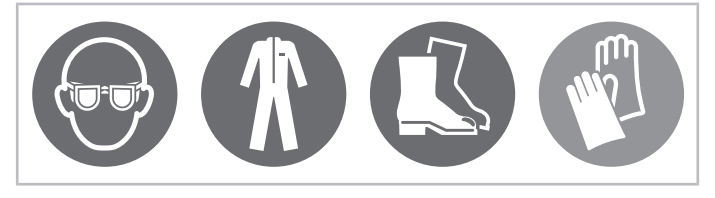

Fig. 2: Wear personal protective equipment!

### **Safety references**

Safety references are instructions intended to prevent hazards. They must be stringently observed!

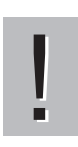

# **NOTICE**

Safety reference to avoid situations which may result in damage to a device or its equipment.

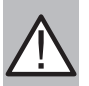

### **CAUTION**

Safety reference to avoid a potentially hazardous situation which may result in minor or moderate injury.

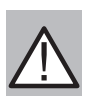

### **WARNING**

Safety reference to avoid a potentially hazardous situation which could result in death or serious injury.

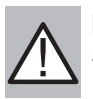

#### **DANGER**

Safety reference to avoid an imminently hazardous situation which may result in death or serious injury.

In addition to the safety references listed in this document, it is essential to observe the references and residual risks in the respective operating instructions!

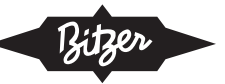

# <span id="page-48-0"></span>**3 Start with frequency inverter (FI)**

A frequency inverter can increase the speed steplessly - and thus not only fine-tune the compressor's cooling capacity, but also control a stepless start. In contrast to part winding and star-delta start, the full torque is available here even with lower current consumption, since the voltage-frequency ratio is constant. Unlike a soft starter, a frequency inverter can also be used with LSPM motors ([see chapter Introduction, page 46](#page-45-0)).

For detailed informationen see the following documents:

- [KT-420](https://www.bitzer.de/shared_media/html/kt-420/en-GB/index.html): Operation of BITZER reciprocating compressors with external frequency inverters
- [ST-420](https://www.bitzer.de/shared_media/html/st-420/en-GB/index.html): Operation of BITZER screw compressors with external frequency inverters
- <span id="page-48-1"></span>• [EST-420](https://www.bitzer.de/shared_media/html/est-420/en-GB/index.html): Operation of BITZER scroll compressors with external frequency inverters

# **3.1 Application with BITZER compressors**

All BITZER compressors are designed for operation in a wide frequency range and can therefore in principle be operated with frequency inverters. With the VARIPACK, BITZER also offers its own frequency inverter. It was specially developed for capacity control of BITZER compressors and, in addition to speed control, can also cover control and regulation functions of the refrigeration system. In addition, BITZER offers compressors with integrated frequency inverters:

- Reciprocating compressors ECOLINE VARISPEED (see brochure [KP-100](https://www.bitzer.de/websoftware/Download.aspx?lng=en&cnt=de&unt=si&doc=kp-100&utm_source=BitzerSW&utm_campaign=pdf&utm_medium=Verweis))
- Screw compressors series CSV. (see brochure [SP-170](https://www.bitzer.de/websoftware/Download.aspx?lng=en&cnt=de&unt=si&doc=sp-170&utm_source=BitzerSW&utm_campaign=pdf&utm_medium=Verweis))

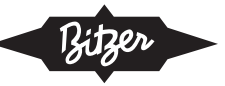

### **Information in the BITZER SOFTWARE**

In the BITZER SOFTWARE, many compressors can already be designed with frequency inverter ("Capacity control" - "External FI").

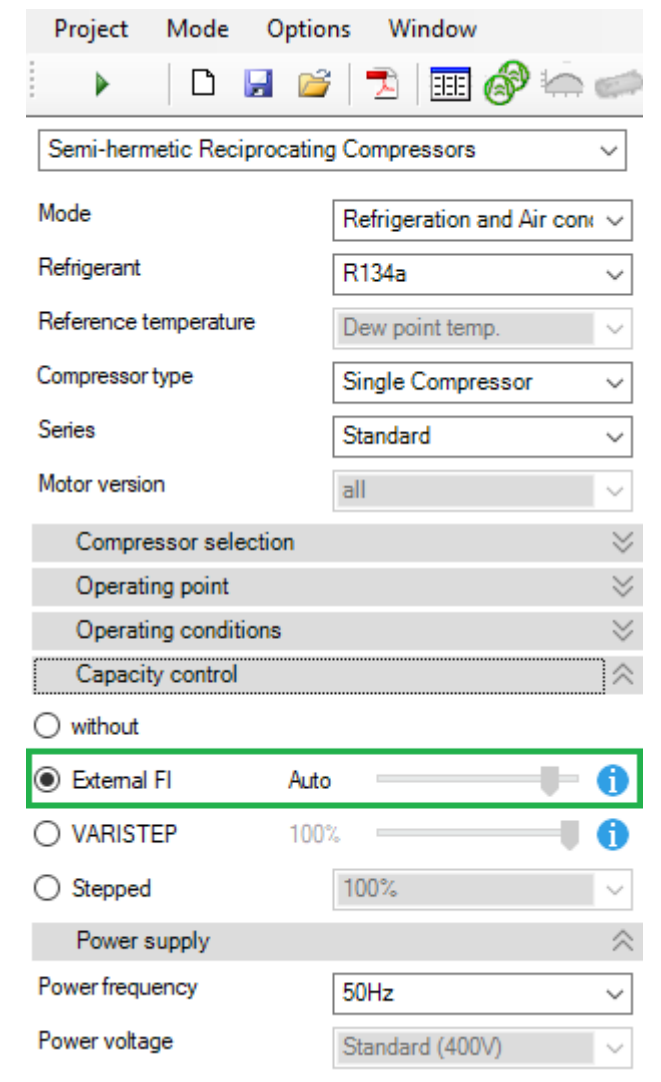

Fig. 3: Designing a reciprocating compressor with external frequency inverter (FI)

### **Overload capacity**

The frequency inverter needs a certain overload capacity to provide the required starting current and to start the compressor. When designing a VARIPACK in the BITZER SOFTWARE, this is automatically taken into account. When designing other frequency inverters, the notes in the documents mentioned below should be taken into account.

The starting current of the compressor (FI output side) is compensated on the mains side (FI input side) by the DC link of the frequency inverter. The inverter must provide the starting current with a correspondingly low frequency (and thus voltage). Since the full supply voltage is present at the input of the frequency inverter, the resulting current on the mains side is correspondingly lower. It can be assumed that the line-side current of the frequency inverter does not exceed the maximum operating current of the inverter during compressor start, so that there is no starting current peak.

Detailed information e.g. on permitted frequency ranges and application limits, overload capacity and recommended motor versions can be found in the BITZER SOFTWARE as well as in the following documents:

• [KT-420](https://www.bitzer.de/document-view.jsp?P=/html/kt-420/en-GB&N=index.html&utm_source=BitzerSW&utm_campaign=html&utm_medium=Verweis): Operation of BITZER reciprocating compressors with external frequency inverters

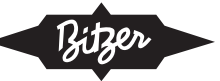

- [ST-420](https://www.bitzer.de/document-view.jsp?P=/html/st-420/en-GB&N=index.html&utm_source=BitzerSW&utm_campaign=html&utm_medium=Verweis): Operation of BITZER screw compressors with external frequency inverters
- [EST-420](https://www.bitzer.de/document-view.jsp?P=/html/est-420/en-GB&N=index.html&utm_source=BitzerSW&utm_campaign=html&utm_medium=Verweis): Operation of BITZER scroll compressors with external frequency inverters
- [CB-110](https://www.bitzer.de/websoftware/Download.aspx?lng=en&cnt=de&unt=si&doc=cb-110&utm_source=BitzerSW&utm_campaign=pdf&utm_medium=Verweis): Operating instructions VARIPACK external BITZER frequency inverters

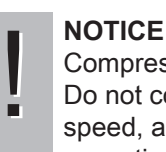

### Compressor and motor damage!

Do not combine a frequency inverter with mechanical capacity control of the compressor! Especially at low speed, adequate motor cooling is not guaranteed because refrigerant mass flow is heavily reduced. Certain exceptions for screw compressors are possible in consultation with BITZER.

# **Setting in the BEST SOFTWARE**

When using the compressor modules CM-RC or CM-SW, they must be integrated according to the schematic wir-ing diagrams in the Technical Information [KT-230](https://www.bitzer.de/websoftware/Download.aspx?lng=de&cnt=de&unt=si&doc=kt-230&utm_source=BitzerSW&utm_campaign=pdf&utm_medium=Verweis) (for CM-RC) or [ST-150](https://www.bitzer.de/websoftware/Download.aspx?lng=de&cnt=de&unt=si&doc=st-150&utm_source=BitzerSW&utm_campaign=pdf&utm_medium=Verweis) (for CM-SW). The starting mode can be set in the BEST SOFTWARE:

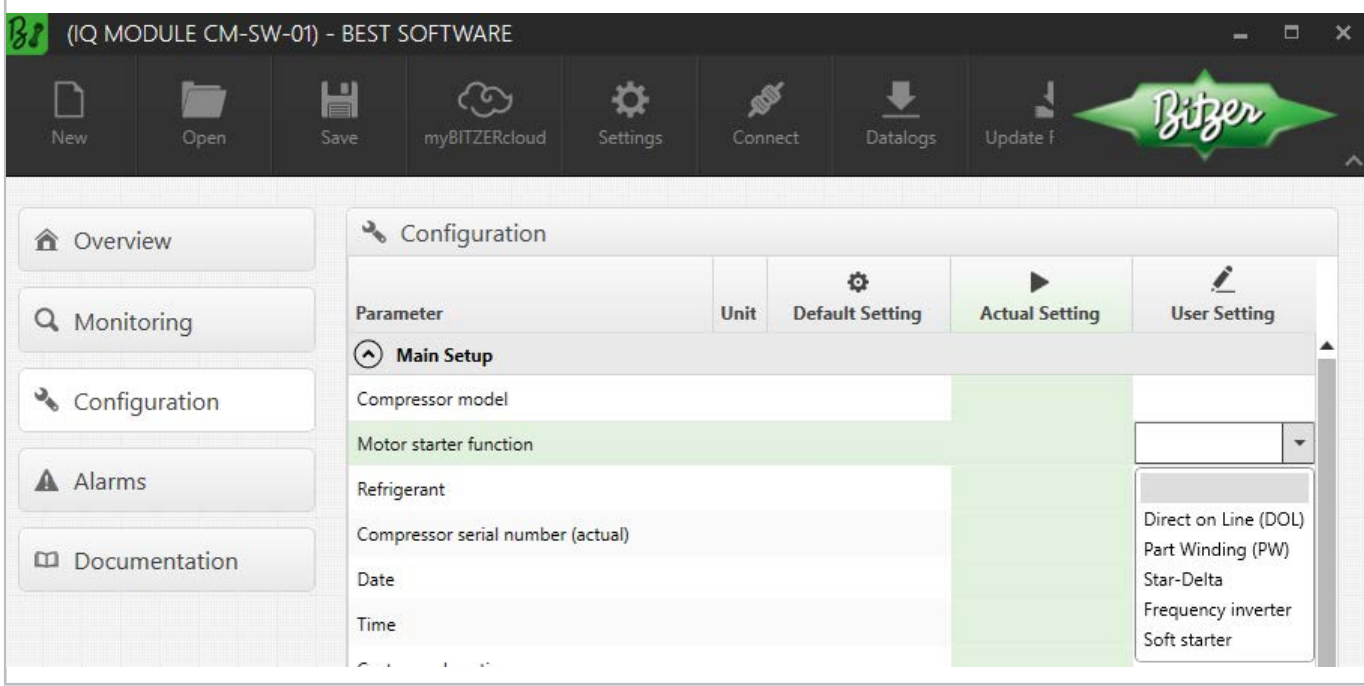

Fig. 4: Choosing the starting mode in the BEST SOFTWARE, here with CM-SW-01.

In order to optimally adapt the phase monitoring to the starting mode (frequency inverter or soft starter) and to avoid false cut-outs, the motor starting mode must or can also be configured with the SE-i1 in the future.

### **Arrangement of the wiring in the terminal box of the compressor**

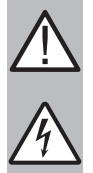

#### **WARNING**

Risk of electric shock!

Before performing any work in the terminal box: Switch off the main switch and secure it against being switched on again!

Close the terminal box before switching on again!

In the terminal box cover of the BITZER compressors, an adhesive label shows the possible starting modes and the respective connection of the mains phases to the motor pins. For start with a frequency inverter (direct-on-line start), the cable bridges supplied may have to be mounted.

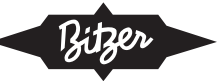

Arrangement of the wiring for reciprocating compressors:

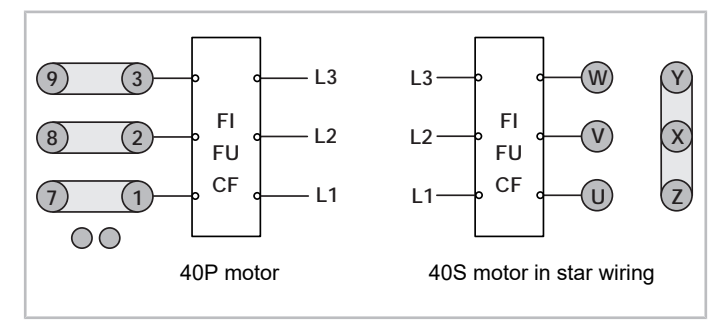

Fig. 5: Motor terminals at the terminal plate for operation with external frequency inverter (FI), examples for reciprocating compressors

Arrangement of the wiring for screw compressors:

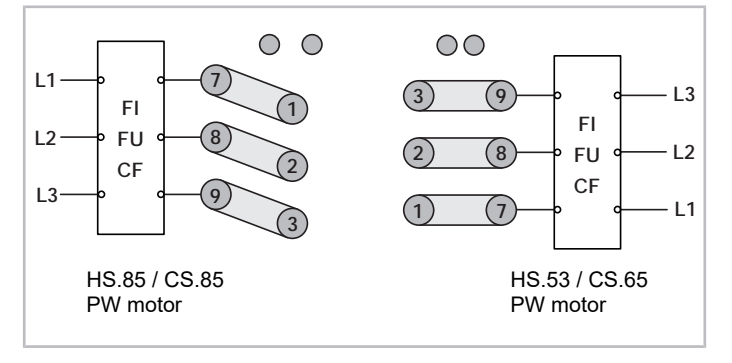

Fig. 6: Motor terminals at the terminal plate for operation with external frequency inverter (FI), examples for screw compressors

#### **Schematic wiring diagrams**

In the schematic wiring diagram the operation with a frequency inverter is e.g. depicted like this:

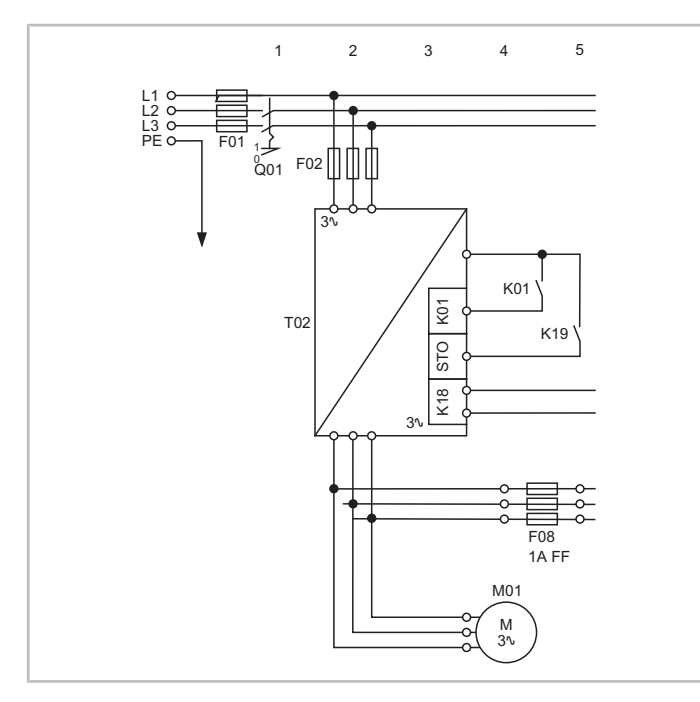

Fig. 7: Start with frequency inverter for an OS.95 screw compressor T02: frequency inverter M01: motor

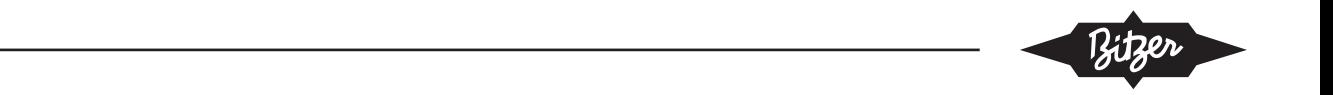

Schematic wiring diagrams for BITZER compressors are compiled in the Technical Information [AT-300](https://www.bitzer.de/document-view.jsp?P=/html/at-300/en-GB&N=index.html&utm_source=BitzerSW&utm_campaign=html&utm_medium=Verweis).

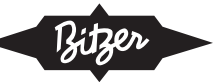

# <span id="page-53-0"></span>**4 Start with electronic soft starter (ESS)**

The soft starter reduces the starting current for the motor by increasing the motor voltage up to the nominal value according to predefined functions. Compared to direct-on-line start, starting current peaks and torque surges are reduced. This is usually implemented with phase-angle control of the sine half-waves: Each half-wave of the AC voltage is not switched through to the motor with the zero crossing, but later. The resulting reduced root mean square (RMS) of the voltage is increased in a ramp up to the full supply voltage.

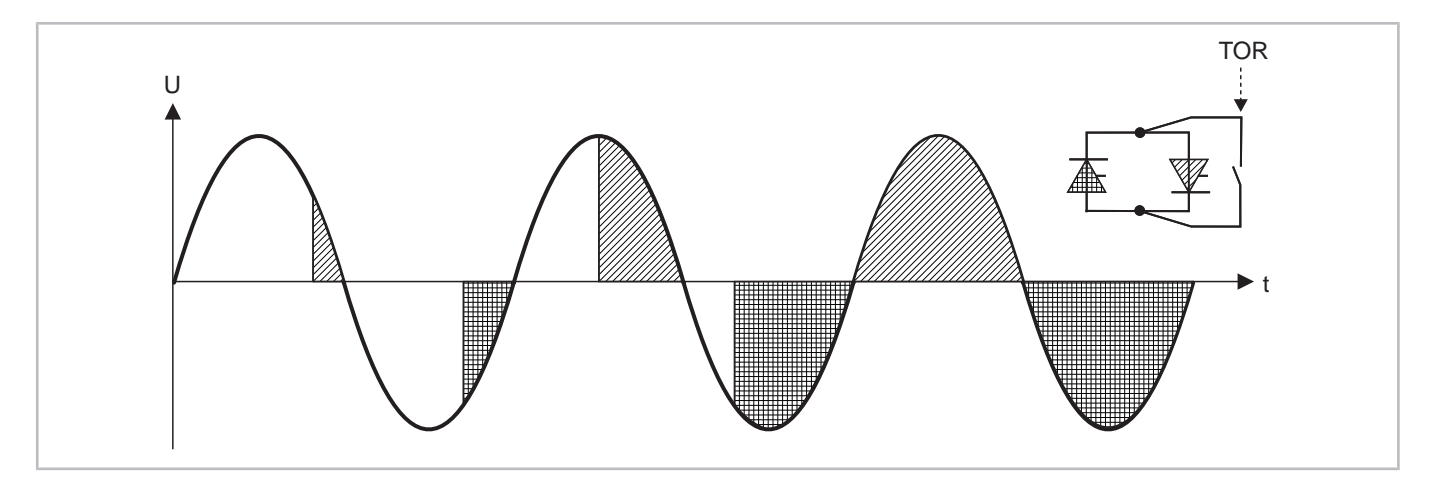

Fig. 8: Soft starter: phase angle control and bypass contact (TOR: top of ramp, full sine half-waves).

# **2- or 3-phase controlled**

A distinction is made between 2-phase and 3-phase controlled soft starters depending on the structure of the power sections.

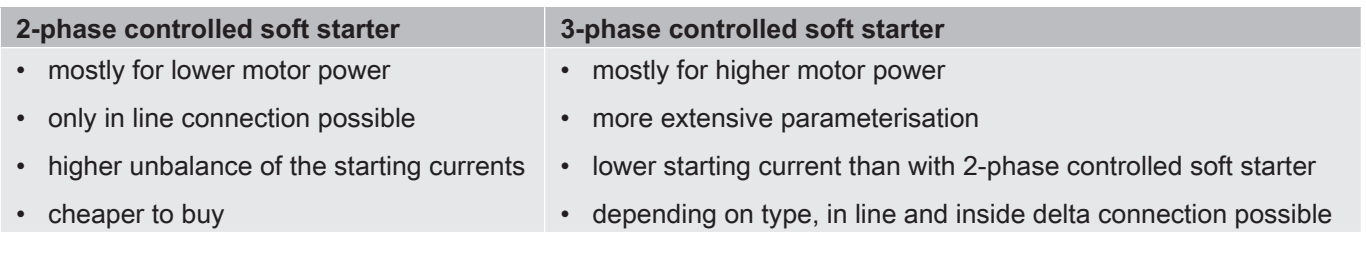

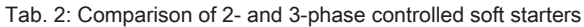

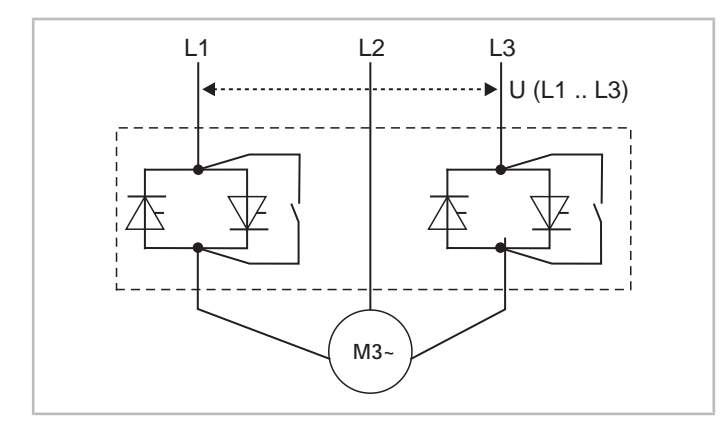

Fig. 9: Schematic structure of a 2-phase controlled soft starter with integrated bypass contacts

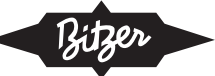

With 3-phase controlled soft starters, 2 different wirings are possible:

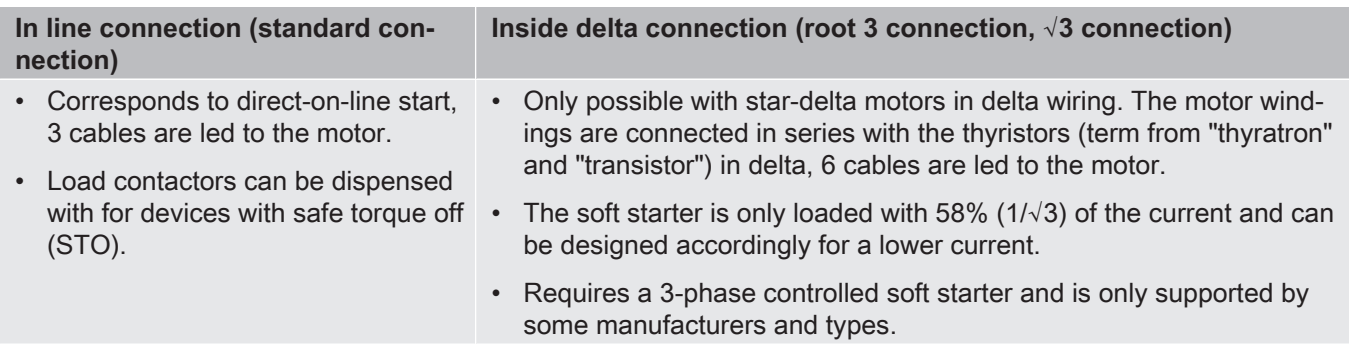

Tab. 3: Soft starter: In line connection and inside delta connection

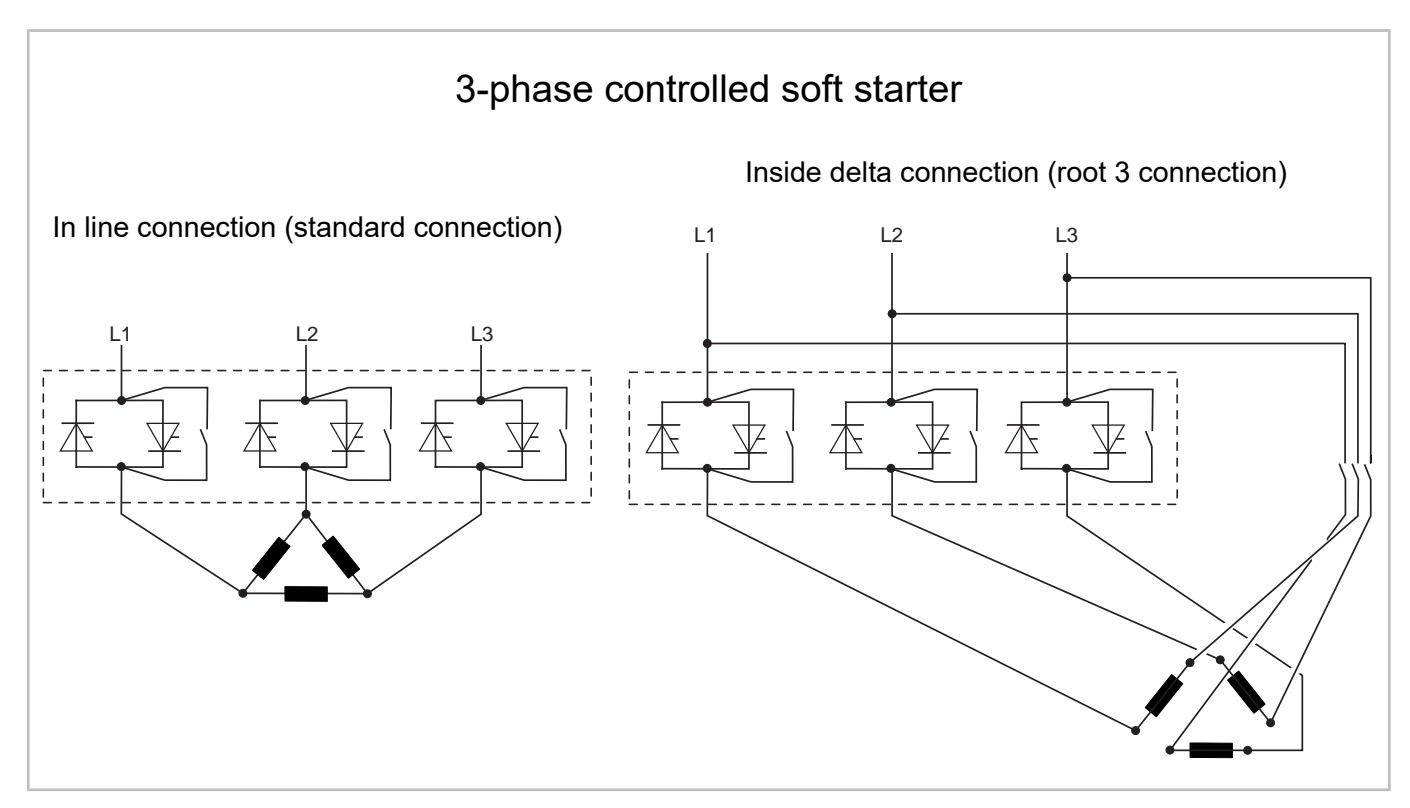

Fig. 10: Comparison of in line vs. inside delta connection of a 3-phase controlled soft starter

### **Soft starter vs. frequency inverter**

Purchase and maintenance costs are lower for soft starters than for frequency inverters, but a soft starter is less flexible: It can only be used for starting and not for part load operation, for example. In addition, the soft starter (unlike the frequency inverter) also reduces the torque of the motor, and the lower starting torque may not be sufficient to start the motor against high condensing pressure if the configuration is unfavourable.

# <span id="page-54-0"></span>**4.1 Application with BITZER compressors**

BITZER does not offer its own soft starters and can therefore only give general recommendations. All BITZER compressors with motors designed for asynchronous start directly powered from the supply network can be operated with soft starters. With LSPM motors, however, experience has shown that the advantage of combining it with a soft starter is very limited compared to a standard asynchronous motor. In addition, the soft starter must be carefully adjusted, as too low a starting voltage could prevent the LSPM motor from starting.

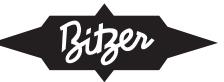

# **Type of soft starter**

Usually a 3-phase controlled soft starter is advantageous. Furthermore, to avoid potential problems with the rotation direction monitoring of the compressor protection device, an inside delta connection is recommended: It allows the rotation direction monitoring to be connected to the side of the phases not directly controlled by the soft starter. For this, however, the soft starter must not switch on the contactor of the directly controlled phase until directly or shortly before the compressor starts and switch off immediately when the compressor stops or a fault occurs. Otherwise, the module will interpret the operating conditions of the compressor incorrectly. Especially with open drive and semi-hermetic screw compressors, this can lead to incorrect control of the oil solenoid valve (with the risk that the compressor is flooded with oil) or to erroneous fault shutdowns.

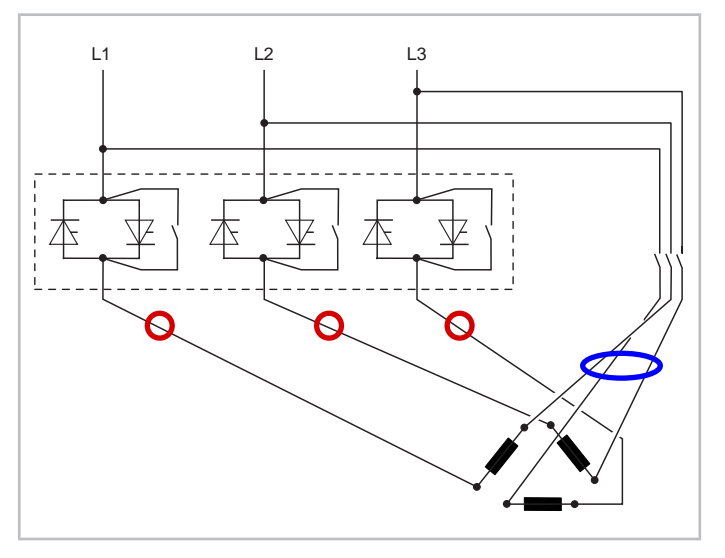

Fig. 11: Recommended connection of the rotation direction monitoring to the 3-phase controlled soft starter with inside delta connection: either at the points of the red circles or the blue ellipse.

Based on customer experience, BITZER is continuously developing the rotation direction monitoring to make it generally reliable and robust for the various soft starters and configuration options. However, should false shutdowns and difficulties occur, an individual reaction and adapted configuration is possible at least for the compressor modules CM-SW, CM-RC and the SE-i1 protection device. In such a case, please consult BITZER.

# **Configuration of the soft starter**

First of all, the name plate data of the compressor are decisive.

- For **hermetic and semi-hermetic** compressors, sizing to the compressor's max. operating current (see name plate) should be sufficient.
- With **open drive** compressors, experience has shown that in order to ensure a safe start, the soft starter must be significantly oversized due to the necessary construction size resp. the high mass moment of inertia of the external motor.

Many soft starters offer different starting modes and configuration options: from the classic "voltage ramp" and "constant current control" to "current ramp", "torque control", "adaptive control" and special pre-configurations for compressors, pumps or ventilators. Since the different starting modes in turn require the configuration of various further parameters, a general recommendation is hardly possible. If a pre-configuration for compressors is available, this often offers a good result. Alternatively, there is good experience with the "voltage ramp".

The most important parameters for configuration are:

- **Voltage/current ramp**: The initial voltage of the soft starter is set in % of the nominal voltage or the initial current of the soft starter in % of the nominal operating current. Good experience is available for approx. 40%.
- **Ramp/run-up time**: If ramp times are too short, the output voltage rises faster than the compressor needs to run up. Unnecessarily long ramp times can lead to malfunctions in the compressor protection device (rotation direction monitoring) and problems with oil management and lubrication. It should be noted that the motor does not necessarily start at the end of the ramp time, but as soon as it receives sufficient current.

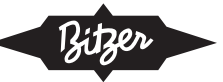

- For hermetic and semi-hermetic compressors, approx. 3 s have proven to be useful,
- with (large) open drive compressors, up to 7 s are required for a reliable start.
- **Current limitation** in % of the max. operating current: To ensure that the motor starts safely, it should be set to min. 300%, with open drive compressors to min. 600%.
- There is no need to set a run-down time, as the compressor comes to a standstill quickly by itself when it is switched off due to the back pressure.

If detailed measurements on the system are possible, the soft starter should be set to minimise the amplitude of the current and the time until the motor starts. The compressor must still start safely even with unfavourable pressure ratios.

If there is no experience with the design of soft starters of the desired type, BITZER recommends asking the respective manufacturer for support.

#### **Combination with compressor protection devices**

BITZER recommends the compressor protection devices SE-G1, its successor SE-G4, SE-i1 and the compressor module CM-SW for operation with soft starters.

- **Reciprocating compressors** are equipped with compressor protection devices without rotation direction monitoring.
- **Screw compressors**: BITZER recommends the SE-i1 protection device, especially for larger screw compressors, which may require longer ramp times than smaller ones due to their higher inertia. In case of difficulties with the rotation direction monitoring, the corresponding alarms on the SE-i1 can be delayed (after consultation) to ensure reliable operation of the compressor. This is also possible when using the compressor module CM-SW-01. For soft starters with inside-delta connection, there should be no problems if the rotation direction monitoring is connected to the directly connected side of the motor winding - in this case, a normal protection device such as SE-E1 and its successor SE-E4 can also be used. (The SE-E2 is only suitable for start with frequency inverter.)
- **Scroll compressors**: If a protection device with rotation direction and phase failure monitoring is desired, the SE-G1 and its successor SE-G4 can be used with soft starters.

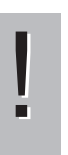

# **NOTICE**

Compressor protection device may fail after too high voltage has been applied. Possible subsequent fault: compressor failure.

The cables and terminals of the temperature control circuit must not come into contact with the control voltage or operating voltage!

Mind label in terminal box cover. Observe the notes.

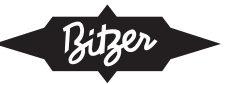

# **Comparison of starting currents**

As an example, the following 2 figures show the starting currents for a typical CS. compressor with soft starter vs. star-delta start. The starting current resulting from the use of the soft starter can vary greatly depending on the type and configuration.

The starting current indicated in the BITZER SOFTWARE is the RMS value (root mean square value) of the current. To derive this from the oscillogram, the current must be divided by  $\sqrt{2}$ .

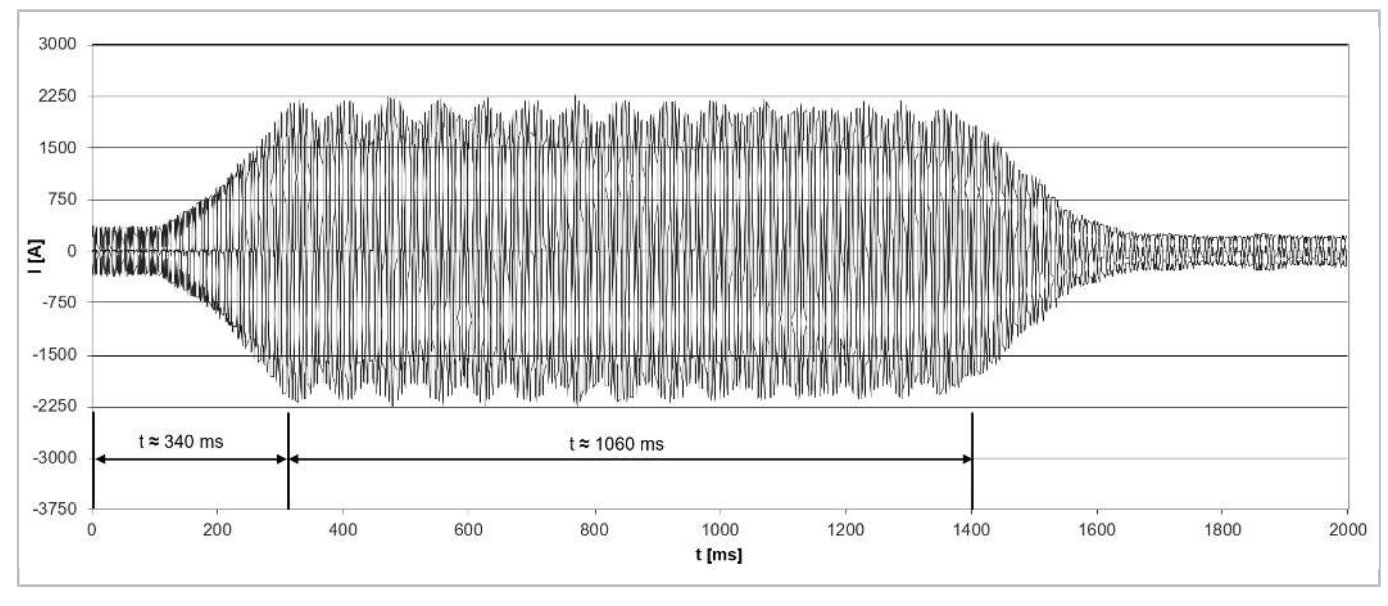

Fig. 12: Starting current (peak value) for a screw compressor model CSW10593-360Y with soft starter. Its max. operating current is 565 A.

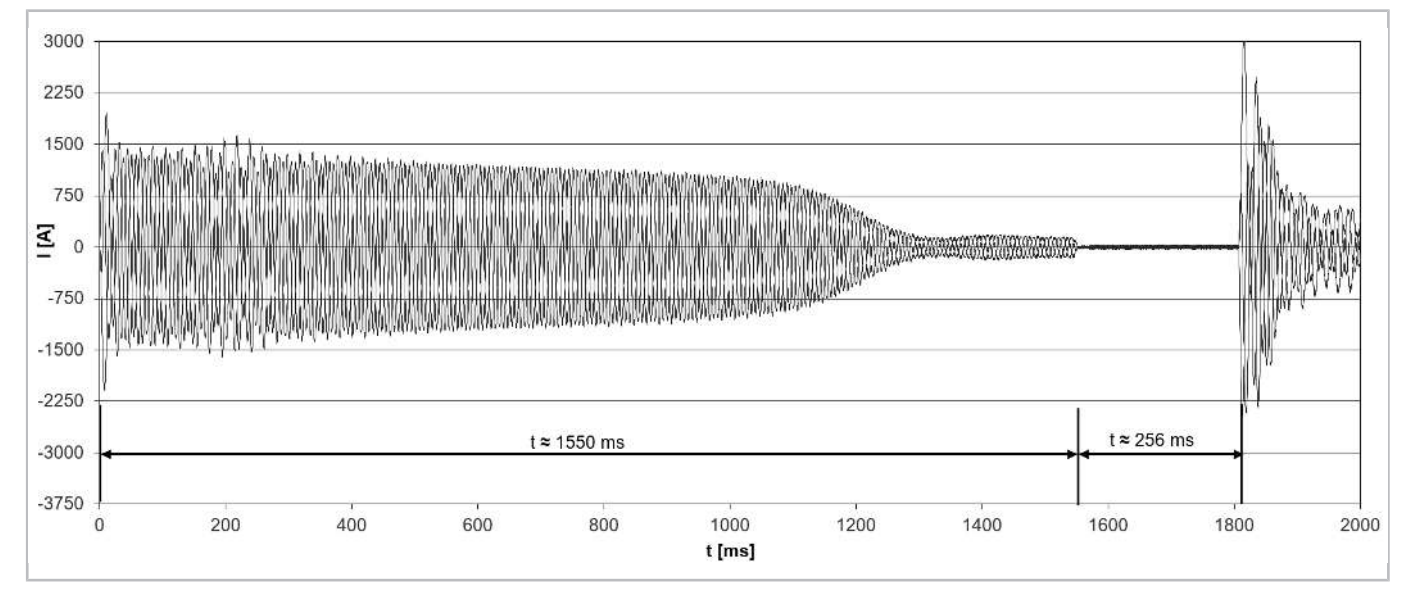

Fig. 13: Starting current (peak value) for a screw compressor model CSW10593-360Y with star-delta start. The starting current (Rotor locked) is 955 A (star) / 2913 A (delta).

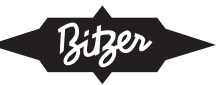

# **Setting in the BEST SOFTWARE**

When using the compressor modules CM-RC or CM-SW, they must be integrated according to the schematic wir-ing diagrams in the Technical Information [KT-230](https://www.bitzer.de/websoftware/Download.aspx?lng=de&cnt=de&unt=si&doc=kt-230&utm_source=BitzerSW&utm_campaign=pdf&utm_medium=Verweis) (for CM-RC) or [ST-150](https://www.bitzer.de/websoftware/Download.aspx?lng=de&cnt=de&unt=si&doc=st-150&utm_source=BitzerSW&utm_campaign=pdf&utm_medium=Verweis) (for CM-SW). The starting mode can be set in the BEST SOFTWARE:

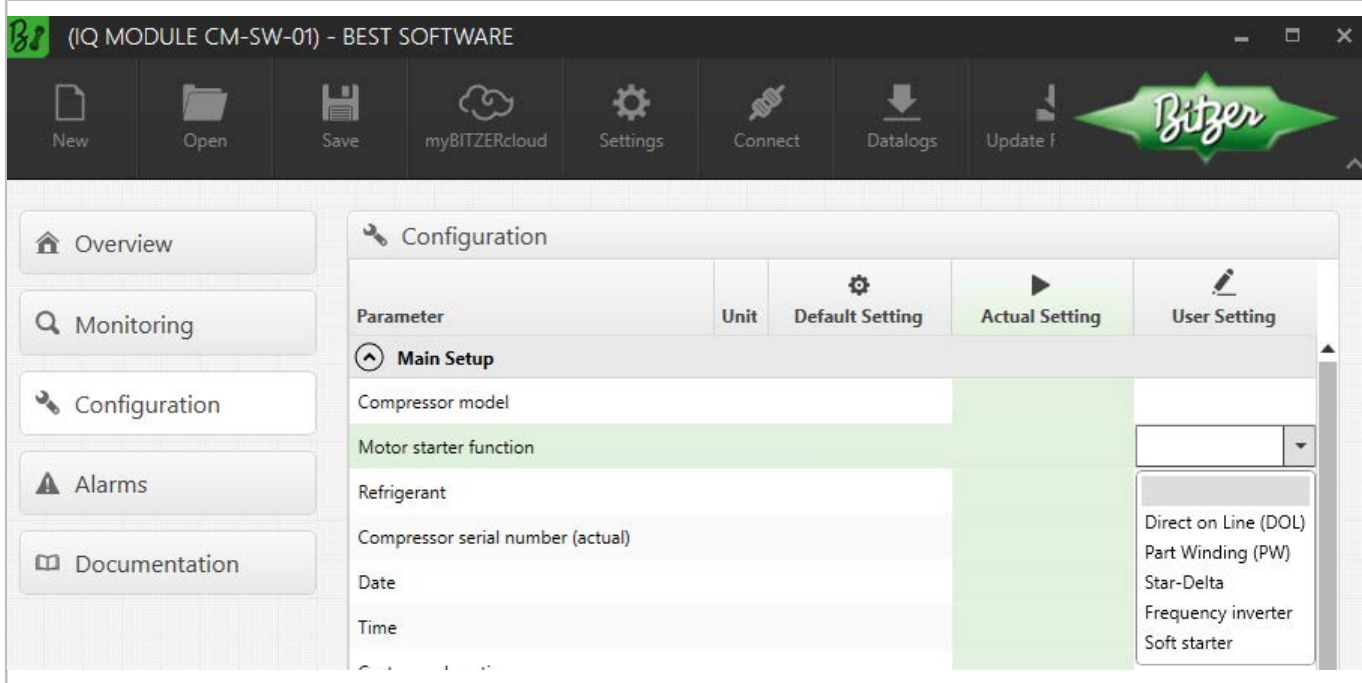

Fig. 14: Choosing the starting mode in the BEST SOFTWARE, here with CM-SW-01.

In order to optimally adapt the phase monitoring to the starting mode (frequency inverter or soft starter) and to avoid false shutdowns, the starting mode must resp. can be configured in the future also with the SE-i1.

#### **Arrangement of the wiring in the terminal box of the compressor**

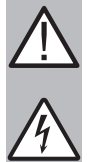

# **WARNING**

Risk of electric shock!

Before performing any work in the terminal box: Switch off the main switch and secure it against being switched on again!

Close the terminal box before switching on again!

In the terminal box cover of BITZER compressors, an adhesive label shows the possible starting modes and the respective connection of the mains phases to the motor pins. For a start with soft starter (as for a direct-on-line start), the cable bridges supplied may have to be mounted.

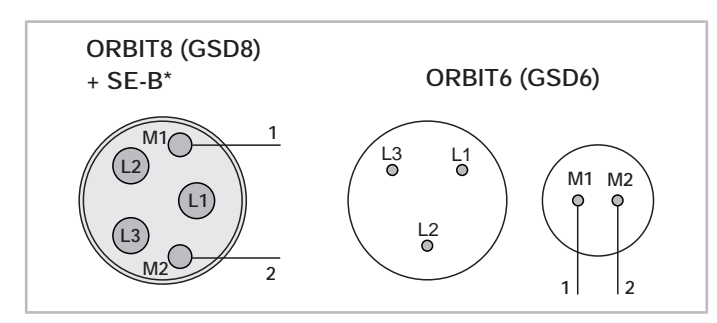

Fig. 15: Motor connection for start with a soft starter for BITZER scroll compressors (examples). For these, no other connections are possible.

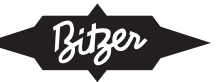

## **Schematic wiring diagrams**

In the schematic wiring diagram a start with soft starter is depicted like this, for example:

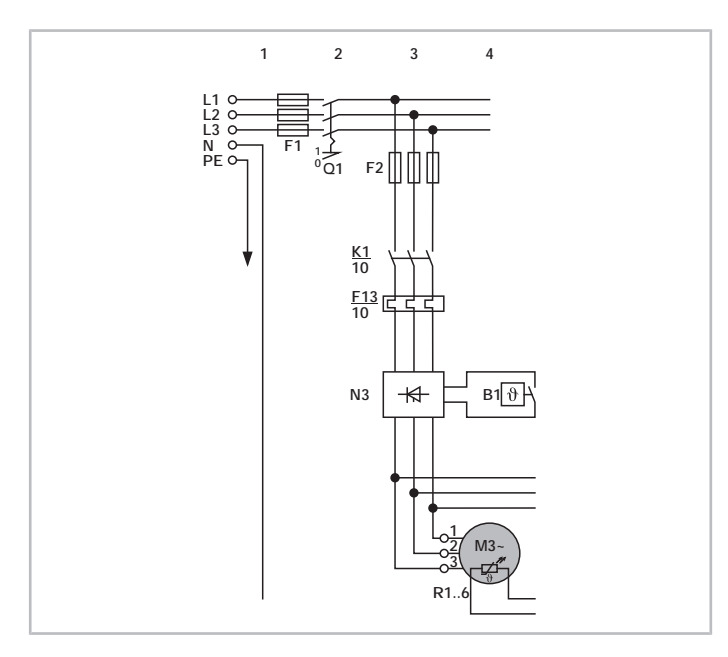

Fig. 16: Start with soft starter for an ORBIT scroll compressor N3: soft starter K1: compressor contactor M: motor

Schematic wiring diagrams for BITZER compressors are compiled in the Technical Information [AT-300](https://www.bitzer.de/document-view.jsp?P=/html/at-300/en-GB&N=index.html&utm_source=BitzerSW&utm_campaign=html&utm_medium=Verweis).

### **Mass moments of inertia for screw compressors**

The mass moments of inertia are relevant for the configuration of the soft starter and mey be requested by the soft starter manufacturers.

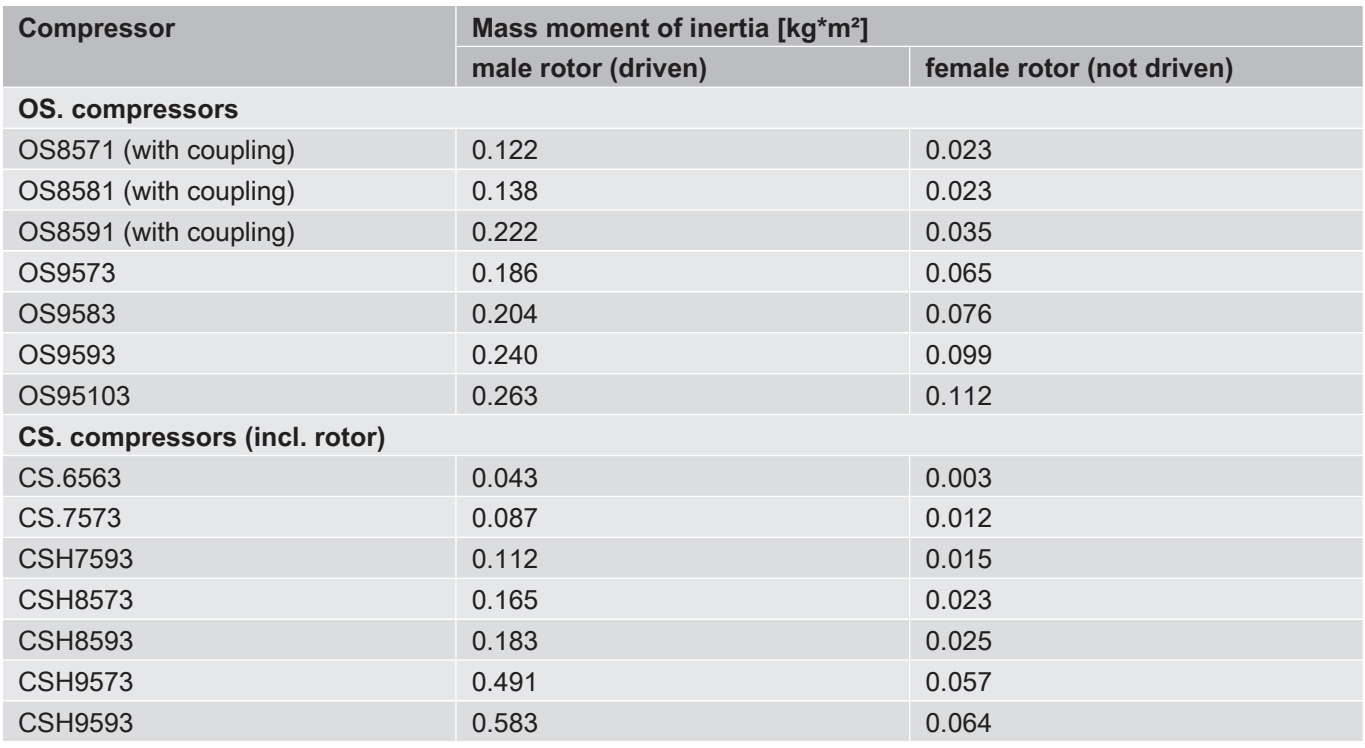

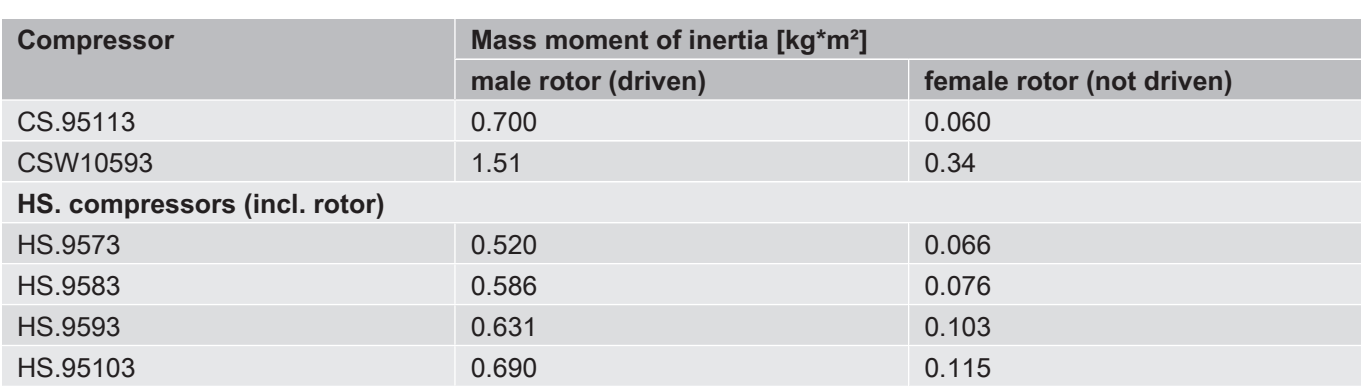

<span id="page-60-0"></span>Tab. 4: Mass moments of inertia for BITZER screw compressors in relation to the rotation axis of the respective rotor.

# **5 Direct-on-line start in star or in delta wiring (Y or Δ)**

In **star wiring**, the 3 winding phases of the motor are combined to form the so-called star point. With a supply voltage of 400 V, the phase voltage (voltage between the line conductors) is about 230 V each.

In **delta wiring**, the ends of the 3 winding phases are combined and connected to the individual phases. With a supply voltage of 400 V, the phase voltage is 400 V each.

A motor that is approved for direct-on-line start in star and in delta wiring allows connection to two different voltage sources. The voltage in star wiring is √3 higher than in delta wiring, i.e.

- a motor specified as 40S has a nominal voltage of 400 V in star wiring or 400 V/ $\sqrt{3}$  = 230 V in delta wiring,
- a motor specified as 70S has a nominal voltage of approx. 690 V in star wiring or 690 V/√3 = 400 V delta wiring.

Switching between star and delta wiring is possible, provided the motor is suitable. However, the arrangement of the wiring must be changed - i.e. the motor cannot switch during the start, in contrast to a star-delta start ([see](#page-64-0) [chapter Star-delta start \(Y/Δ\), page 65](#page-64-0)). Special voltage motors are available for deviating nominal voltages.

# <span id="page-60-1"></span>**5.1 Application with BITZER compressors**

Motors for direct-on-line start in star or delta wiring (star or delta motors, Y or Δ motors) are used in some smaller compressors, they are e.g. standard in:

- reciprocating compressors 2KES .. 4BES, 2NSL .. 4CSL, 2MME .. 4DME, 2MTE .. 4KTE
- scroll compressors (these are internally star wired, there is only one nominal voltage each special voltage motors are available for other grids)

#### **Suitable BITZER motors for direct-on-line start in star or delta wiring**

For direct-on-line start in **star wiring** those motors are suitable in principle which are marked in the Technical Information [KT-410](https://www.bitzer.de/document-view.jsp?P=/html/kt-410/en-GB&N=index.html&utm_source=BitzerSW&utm_campaign=html&utm_medium=Verweis) or [ST-410](https://www.bitzer.de/document-view.jsp?P=/html/st-410/en-GB&N=index.html&utm_source=BitzerSW&utm_campaign=html&utm_medium=Verweis) with motor code "..S" and motor connection "Y":

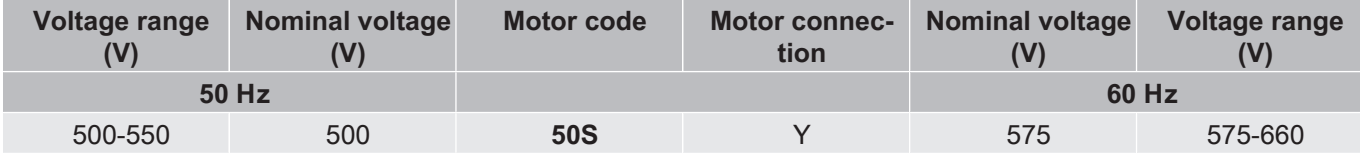

Tab. 5: Example from KT-410 for compressors 2KES .. 4BES: The 50S motor is suitable for direct-on-line start in star wiring.

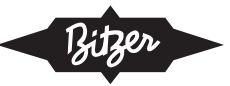

For direct-on-line start in **delta wiring** those motors are suitable in principle which are marked in the Technical Information  $KT-410$  or  $ST-410$  with motor code "..D" and motor connection " $\Delta$ ":

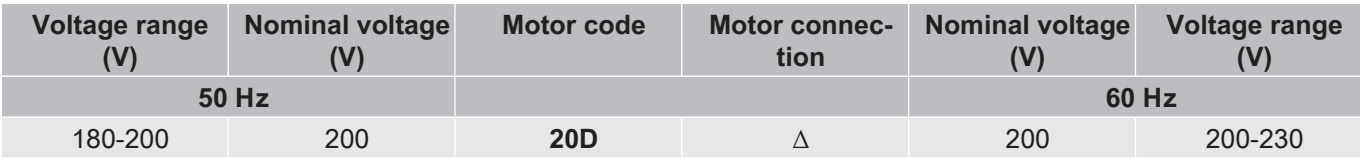

Tab. 6: Example from KT-410 for compressors 2KES .. 4BES: The 20D motor is suitable for direct-on-line start in delta wiring.

For a given compressor, an adhesive label in the terminal box cover shows the possible starting modes.

#### **Starting current for the design of direct-on-line start in star or delta wiring**

The starting current shown in the BITZER SOFTWARE refers to the measured starting current when the rotor of the three phase motor is blocked (mean value of the currents in L1, L2 and L3, measured simultaneously after 4 s). This starting current (locked rotor) refers to the RMS value (root mean square value): To calculate it, the peak value of the corresponding alternating variable (here current) is divided by  $\sqrt{2}$ .

**If the motor starts directly in star or delta wiring, these are the maximum starting currents to be expected.** However, the first measured amplitude may be larger due to the high unbalances.

#### **Information in the BITZER SOFTWARE**

If a specific compressor is selected in the BITZER SOFTWARE, the available motors are displayed under "Power supply" - "Power voltage" according to the specified supply frequency (additional motors for North America (UL) under "60Hz UL"). The standard motor is preselected.

The selection corresponds to the specifications in the Technical Information on motor codes ([KT-410](https://www.bitzer.de/document-view.jsp?P=/html/kt-410/en-GB&N=index.html&utm_source=BitzerSW&utm_campaign=html&utm_medium=Verweis) for reciprocating compressors,  $ST-410$  for screw compressors,  $EST-410$  for scroll compressors).

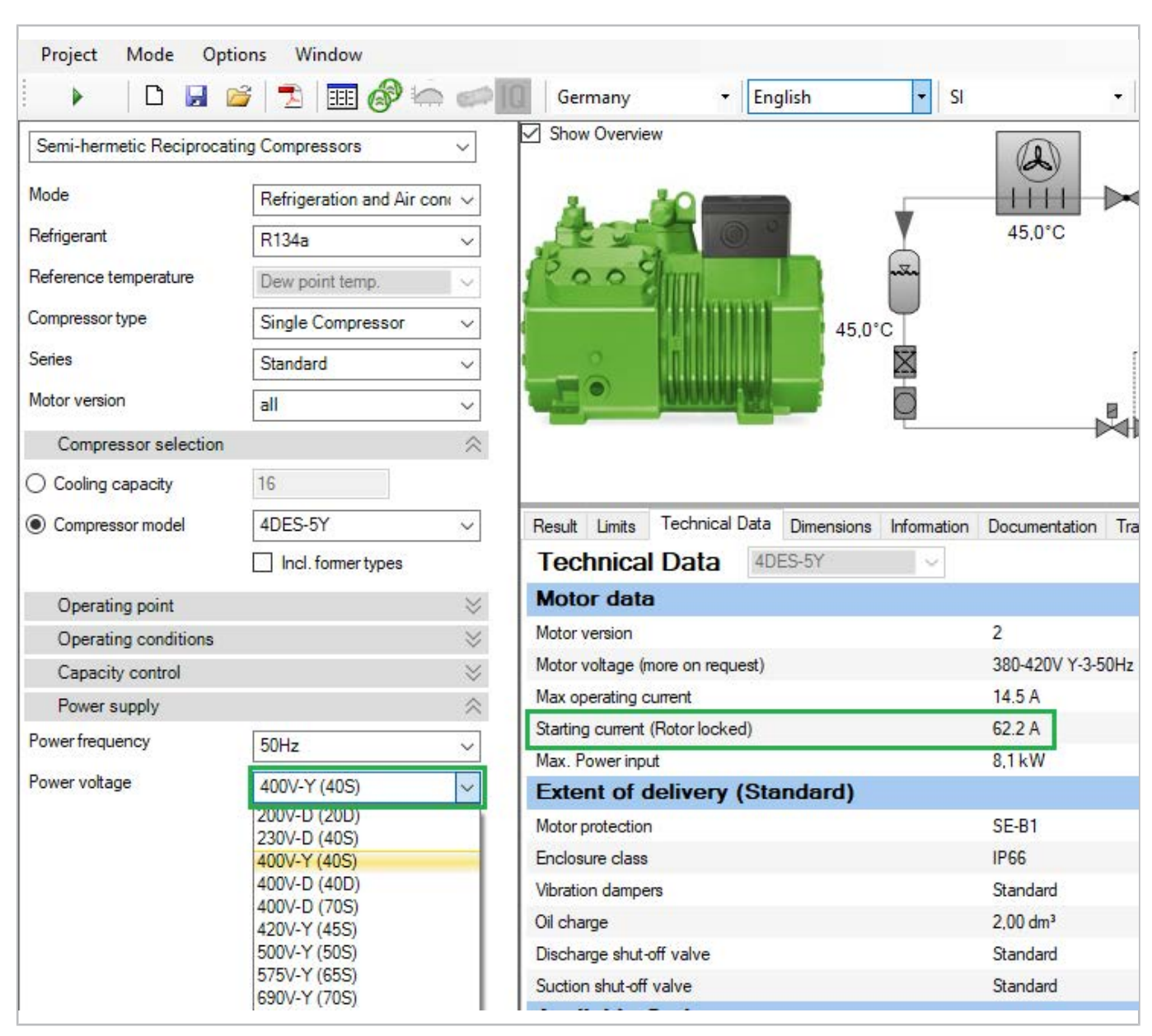

All further information concerning the motor can be found in the tab "Technical Data" under "Motor data":

Fig. 17: Available motors and motor data for reciprocating compressor 4DES-5Y. "Starting current (Rotor locked)" indicates the measured current (root mean square, RMS) when the rotor is locked.

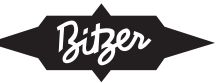

# **Arrangement of the wiring in the terminal box of the compressor**

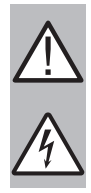

**WARNING**

Risk of electric shock!

Before performing any work in the terminal box: Switch off the main switch and secure it against being switched on again!

Close the terminal box before switching on again!

In the terminal box cover of BITZER compressors, an adhesive label shows the possible starting modes and the respective connection of the mains phases to the motor pins. For a direct-on-line start, the cable bridges supplied may have to be mounted.

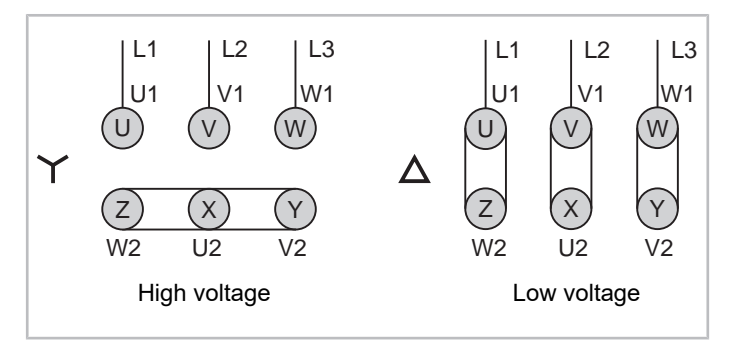

Fig. 18: Motor connection for direct-on-line start in star (Y) or delta (Δ) wiring for reciprocating compressors 2KES .. 2CES (example)

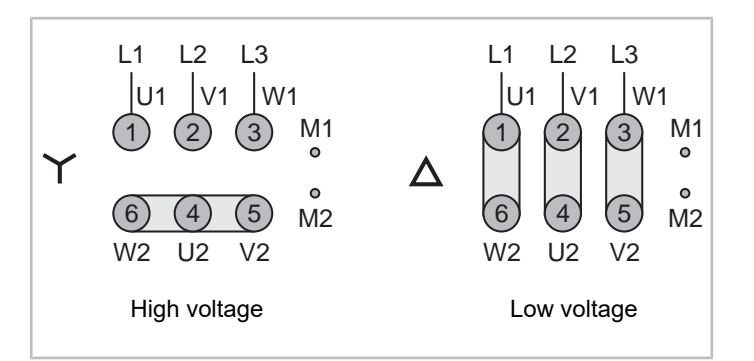

Fig. 19: Motor connection for direct-on-line start in star (Y) or delta (Δ) wiring for reciprocating compressors 4FES .. 4BES (example)

### **Schematic wiring diagrams**

In the schematic wiring diagram a direct-on-line start in **star wiring** is depicted like this, for example:

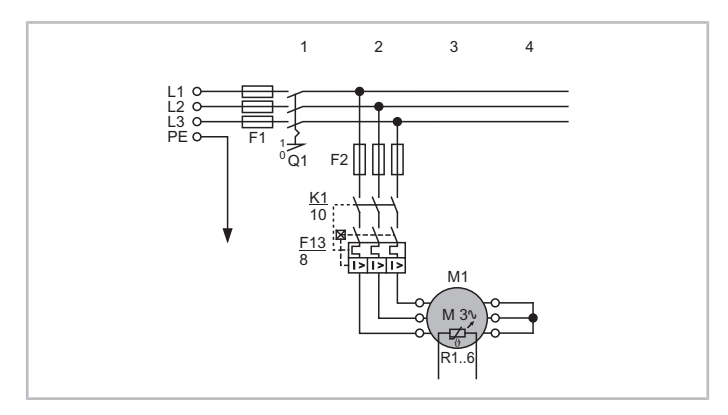

Fig. 20: Direct-on-line start in star wiring for a reciprocating compressor K1: main contactor

M1: motor

R1 .. 6: temperature sensors in motor winding

1 2 3 4 F2 L1 L2 L3  $PE$   $\sim$   $F1$ Q1 1 0  $M 3v$ M1 R1..6 K1 10 F13 8

A direct-on-line start in **delta wiring** is depicted like this, for example:

Fig. 21: Direct-on-line start in delta wiring for a reciprocating compressor

- K1: main contactor
- M<sub>1</sub>: motor

R1 .. 6: temperature sensors in motor winding

<span id="page-64-0"></span>Schematic wiring diagrams for BITZER compressors are compiled in the Technical Information [AT-300](https://www.bitzer.de/document-view.jsp?P=/html/at-300/en-GB&N=index.html&utm_source=BitzerSW&utm_campaign=html&utm_medium=Verweis).

# **6 Star-delta start (Y/Δ)**

Star-delta start is possible with motors that can be operated in delta connection at the nominal supply voltage. In addition, the motor windings must be open, i.e. the ends of the windings must be accessible at the terminal plate. 3 contactors are required in the main circuit of the motor.

The motor windings are operated in star connection during compressor start and in delta connection after a certain time delay. The start is divided into 3 phases:

- 1. Star phase: Time in which the compressor motor starts in star wiring. This time from switching on the compressor to switching to delta operation should be sufficient to reach 75 .. 80% of the nominal speed.
- 2. Transition break: Time during which the motor switches from star to delta operation. During this time, the compressor is briefly voltage-free and its speed decreases. The transition break influences the position of the voltage vectors in the motor and thus directly the height of the switching current peak. The duration of the transition break is either determined by the reaction time of the contactors or set by programming. The transition break must not be too long, otherwise the compressor speed will reduce too much. If, on the other hand, it is too short, the switch-off arc of the star contactor will not be extinguished and a short circuit may occur. In order to reduce this second current peak,
	- the IEC motor connection should be used,
	- the start unloading (see chapter Additional start unloading  $(SU)$ , page 81) should only be switched off after switching to delta operation.
- 3. Delta operation: The compressor motor continues to run in delta wiring.

At standard conditions and with locked rotor, star-delta starting reduces the starting current to approx. ⅓ compared to direct-on-line start in delta wiring, as the voltage at the windings is smaller by a factor of  $\sqrt{3}$ .

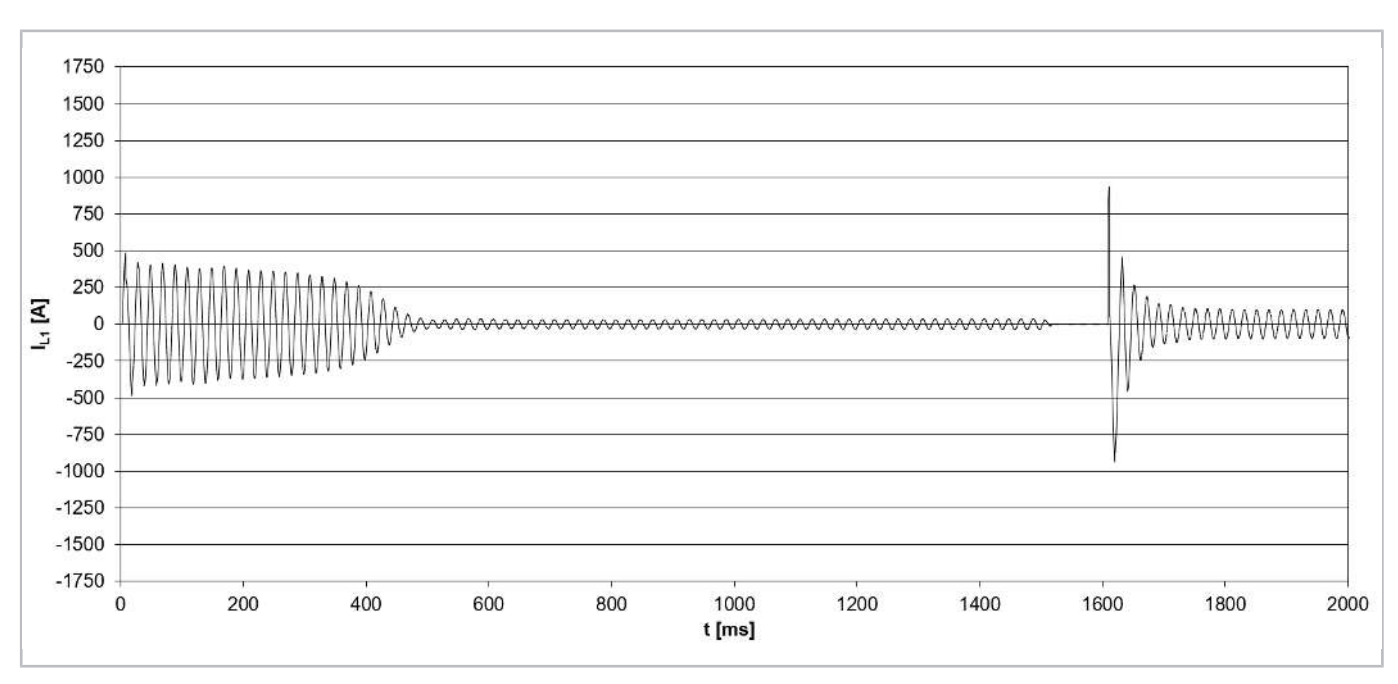

Fig. 22: Starting current (peak value) for a compressor model CSH8593-140Y with star-delta start (IEC connection) and start unloading (i.e. **slider position at 25%**).

Since the torque is proportional to the square of the voltage, the starting torque for star-delta start also drops to ⅓. If the motor is to start in this wiring, the load torque must not exceed ⅓ of the torque for direct-on-line start. Therefore, additional start unloading is often necessary ([see chapter Additional start unloading \(SU\), page 81](#page-80-0)).

# <span id="page-65-0"></span>**6.1 Application with BITZER compressors**

Motors for star-delta start (star-delta motors, Y/Δ motors) are used in some larger compressors, they are e.g.

- standard for screw compressors HS.95 and CS.95 .. 105 as well as reciprocating compressors 8FTE .. 8CTC (for transcritical R744 applications),
- available as option for reciprocating compressors 4VES .. 8FE and screw compressors HS.85, CS.65 .. 85.

### **Suitable BITZER motors for star-delta start**

For **reciprocating compressors** those motors may be suitable for star-delta start which are marked in the Technical Information [KT-410](https://www.bitzer.de/document-view.jsp?P=/html/kt-410/en-GB&N=index.html&utm_source=BitzerSW&utm_campaign=html&utm_medium=Verweis) with motor code "..D" or "..S" and motor connection **"∆" and "Y"** (possibly in different lines). In addition, it should be noted whether the specified voltage ranges are available in the voltage network on site. If necessary, please consult BITZER.

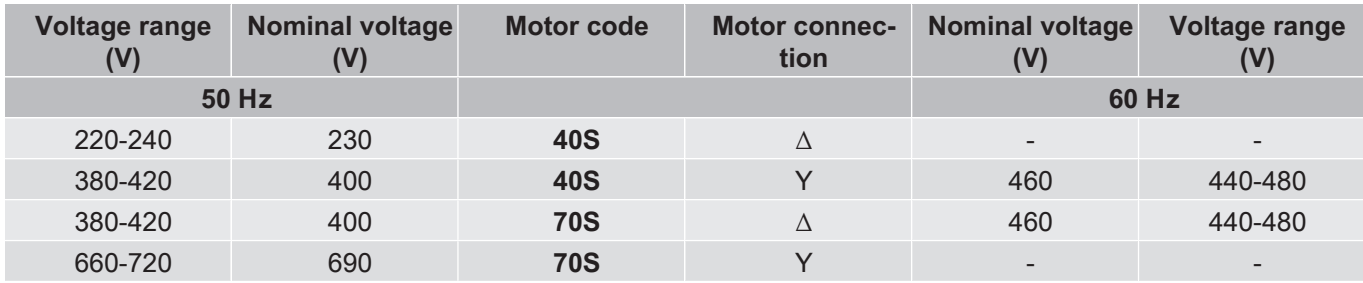

Tab. 7: Example from KT-410 for compressors 2KES .. 4BES:

The 70S motor is suitable for star-delta start in voltage networks with 50 Hz and 400 V (3 phase).

The 40S motor is also suitable for star-delta start, but would need 230 V (3 phase) at 50 Hz, which is unusual e.g. in the EU.

For **screw compressors** those motors are suitable for star-delta start which are marked in the Technical Information [ST-410](https://www.bitzer.de/document-view.jsp?P=/html/st-410/en-GB&N=index.html&utm_source=BitzerSW&utm_campaign=html&utm_medium=Verweis) with motor code "D" and motor connection **"Y/∆"**.

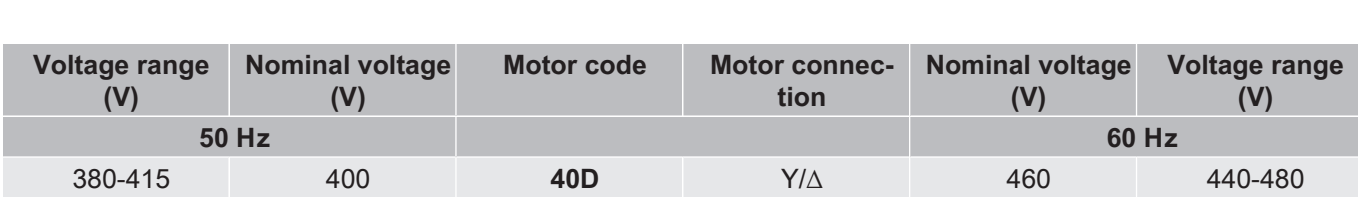

Tab. 8: Example from ST-410 for HS.95 compressors: The 40D motor is suitable for star-delta start.

For a given compressor, an adhesive label in the terminal box cover shows the possible starting modes. For stardelta start, the bridges for direct-on-line start may have to be removed.

### **Starting current for the design of star-delta start**

The starting current shown in the BITZER SOFTWARE refers to the measured starting current when the rotor of the three phase motor is blocked (mean value of the currents in L1, L2 and L3, measured simultaneously after 4 s). This starting current (locked rotor) refers to the RMS value (root mean square value): To calculate it, the peak value of the corresponding alternating variable (here current) is divided by √2. The starting current in star (locked rotor) refers to the rated operating voltage in delta wiring. If the motor starts directly in star or delta wiring, these are the maximum starting currents to be expected. However, the first measured amplitude may be larger due to the high unbalances.

**With star-delta start, the max. starting current can be reduced to up to approx. 66% of the delta starting current (rotor locked) in the BITZER SOFTWARE.** However, this depends on the compressor in question. Furthermore, star phase and transition break must be optimally matched, the IEC connection must be used and start unloading must be correctly applied.

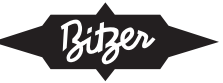

### **Information in the BITZER SOFTWARE**

If a specific compressor is selected in the BITZER SOFTWARE, the available motors are displayed under "Power supply" - "Power voltage" according to the specified supply frequency (additional motors for North America (UL) under "60Hz UL"). The standard motor is preselected.

The selection corresponds to the specifications in the Technical Information on motor codes ([KT-410](https://www.bitzer.de/document-view.jsp?P=/html/kt-410/en-GB&N=index.html&utm_source=BitzerSW&utm_campaign=html&utm_medium=Verweis) for reciprocating compressors, [ST-410](https://www.bitzer.de/document-view.jsp?P=/html/st-410/en-GB&N=index.html&utm_source=BitzerSW&utm_campaign=html&utm_medium=Verweis) for screw compressors, [EST-410](https://www.bitzer.de/document-view.jsp?P=/html/est-410/en-GB&N=index.html&utm_source=BitzerSW&utm_campaign=html&utm_medium=Verweis) for scroll compressors).

All further information concerning the motor can be found in the tab "Technical Data" under "Motor data":

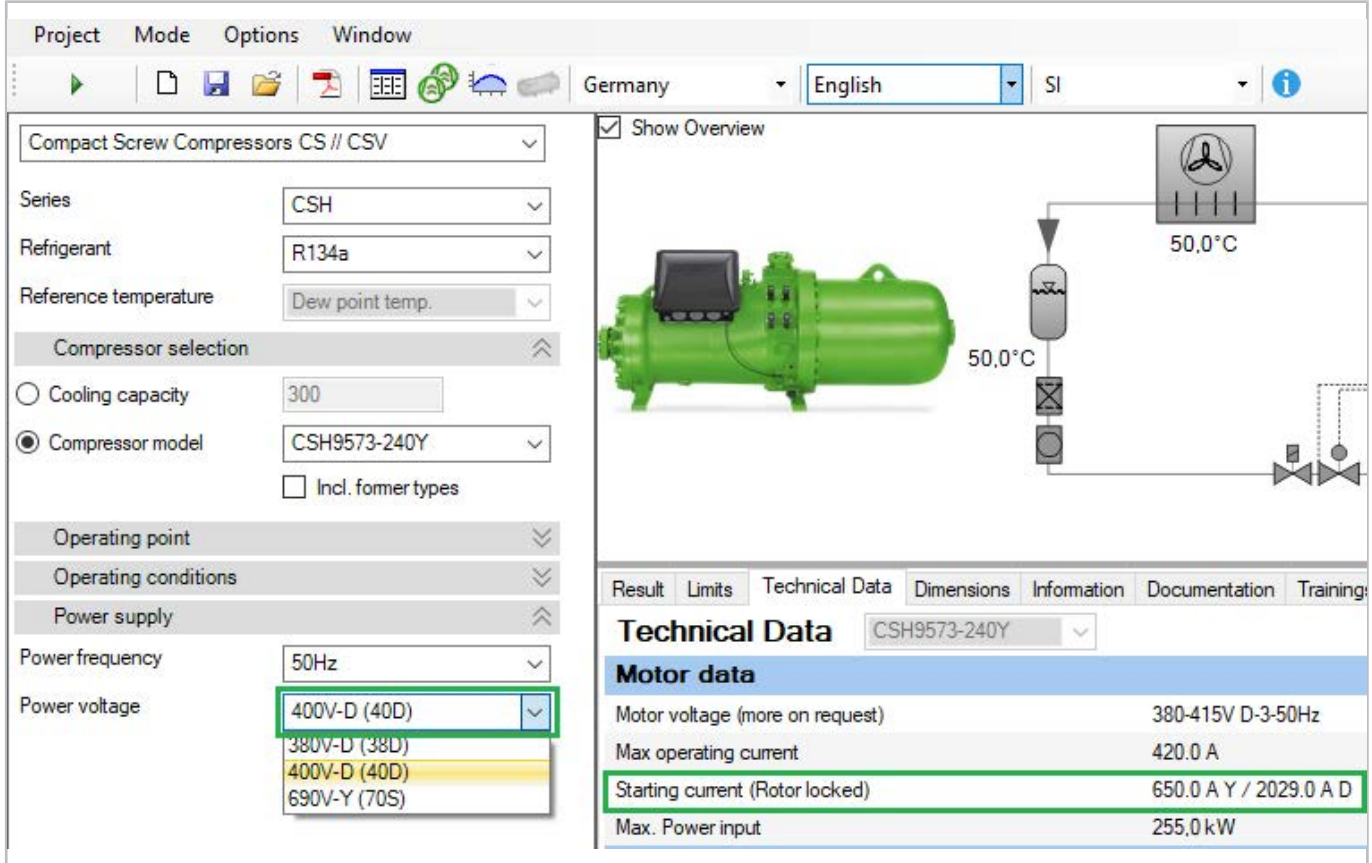

Fig. 23: Available motors and motor data for compact screw compressor CSH9573-240Y. "Starting current (Rotor locked)" indicates the measured current (root mean square, RMS) when the rotor is locked. This is the current for direct-on-line start in star wiring (650 A) or in delta wiring (2029 A) with a phase voltage of 400 V in this case. (The phase voltage for star-delta start always refers to the phase voltage in delta operation.)

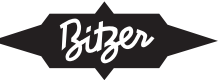

# **Configuration star-delta start**

For star-delta start, 3 contactors are required in the main circuit:

- main contactor: is connected to the 3 phases
- star contactor: sets the star bridge
- delta contactor: establishes the delta wiring

If the duration of the star phase and transition break is not controlled by the compressor module, it must be set cor-rectly. Details can be found in the respective operating instructions (e.g. [SB-110](https://www.bitzer.de/websoftware/Download.aspx?lng=de&cnt=de&unt=si&doc=sb-110&utm_source=BitzerSW&utm_campaign=pdf&utm_medium=Verweis), [SB-170](https://www.bitzer.de/websoftware/Download.aspx?lng=de&cnt=de&unt=si&doc=sb-170&utm_source=BitzerSW&utm_campaign=pdf&utm_medium=Verweis)). In general, the following applies:

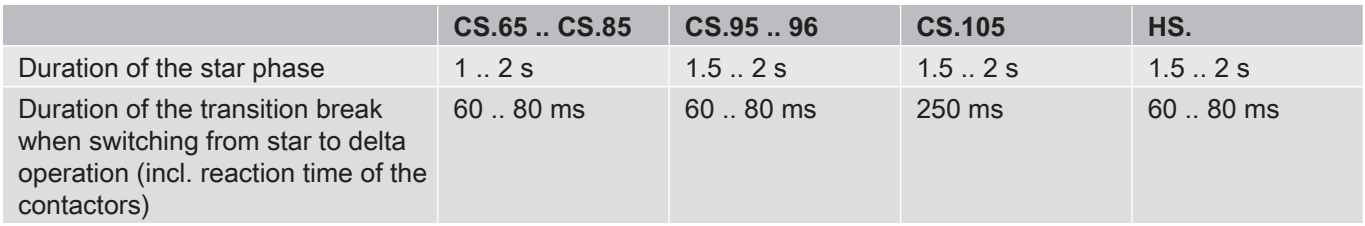

Tab. 9: Duration of star phase and transition break for BITZER screw compressors

With star-delta start, additional start unloading is usually required ([see chapter Additional start unloading \(SU\),](#page-80-0) [page 81](#page-80-0)).

#### **Measuring the real starting current for star-delta start and direct-on-line start in star wiring**

The starting current of the compressor must not be measured at the cables between the switch cabinet and the compressor (outlined in red in the picture), because then the current via the star contactor is by mistake measured, too. To avoid this, the starting current should be measured directly at or before the compressor fuse (outlined in green in the picture):

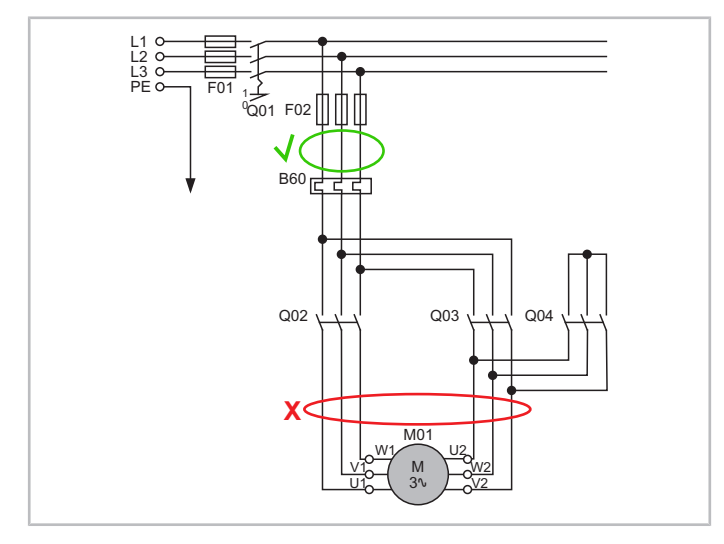

Fig. 24: The real starting current is best measured directly before the compressor fuse (here: F02), so that the current via the star contactor (during the start in star wiring) is not measured as well.

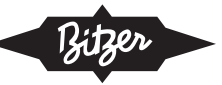

# **Setting in the BEST SOFTWARE**

When using the compressor modules CM-RC or CM-SW, the module controls the contactors for the desired start-ing mode and, if necessary, the start unloading. For details, see Technical Information [KT-230](https://www.bitzer.de/websoftware/Download.aspx?lng=de&cnt=de&unt=si&doc=kt-230&utm_source=BitzerSW&utm_campaign=pdf&utm_medium=Verweis) (for CM-RC) and [ST-150](https://www.bitzer.de/websoftware/Download.aspx?lng=de&cnt=de&unt=si&doc=st-150&utm_source=BitzerSW&utm_campaign=pdf&utm_medium=Verweis) (for CM-SW). The starting mode can be set in the BEST SOFTWARE:

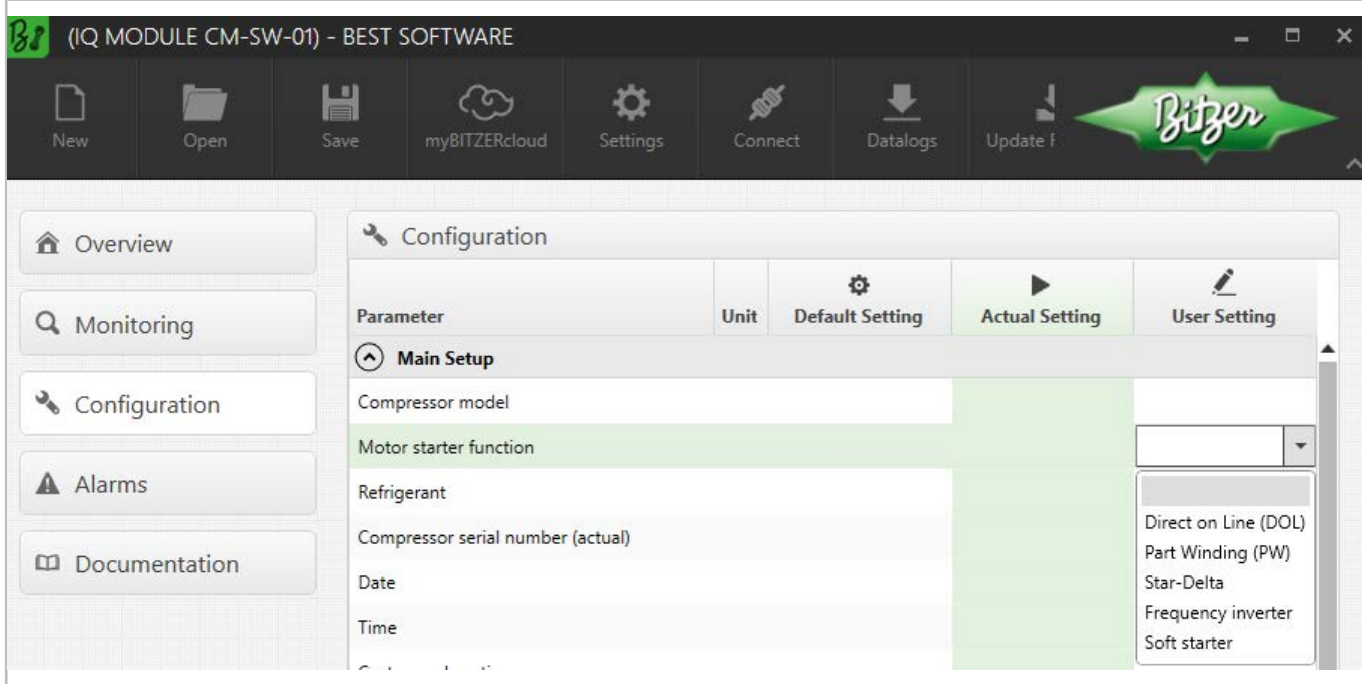

Fig. 25: Choosing the starting mode in the BEST SOFTWARE, here with CM-SW-01.

#### **Arrangement of the wiring in the terminal box of the compressor**

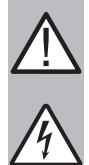

#### **WARNING**

Risk of electric shock!

Before performing any work in the terminal box: Switch off the main switch and secure it against being switched on again!

Close the terminal box before switching on again!

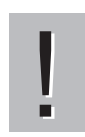

# **NOTICE**

Make the connections correctly! Reversed arrangement of the electrical connections leads to a short-circuit!

In the terminal box cover of BITZER compressors, an adhesive label shows the possible starting modes and the respective connection of the mains phases to the motor pins. For a direct-on-line start, the cable bridges supplied may have to be mounted.

Arrangement of the wiring for reciprocating compressors:

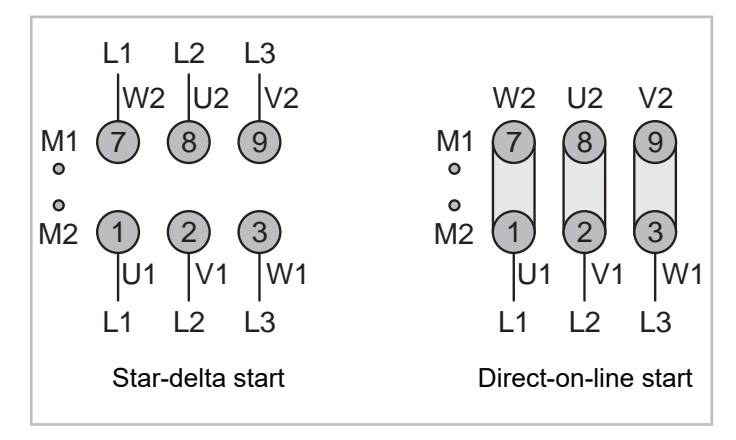

Fig. 26: Motor connection for star-delta start reciprocating compressor 4VES .. 6FE (example)

Arrangement of the wiring for screw compressors:

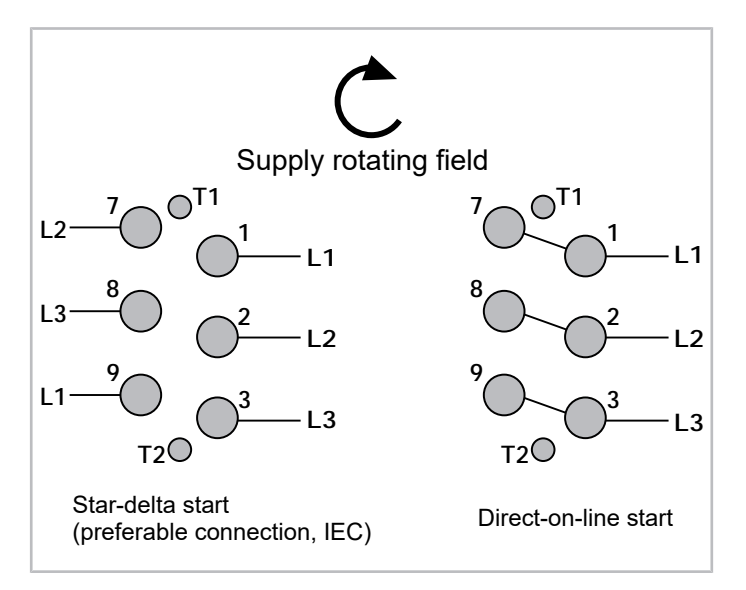

Fig. 27: Motor connection for star-delta start CS. compressor (example)

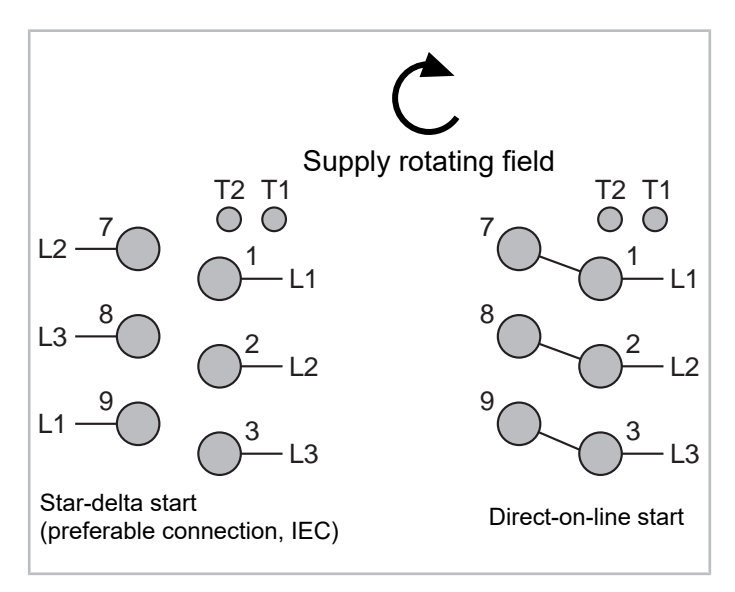

Fig. 28: Motor connection for star-delta start HS.85 compressor (example)

The following figure shows the internal wiring in the motor:

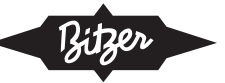

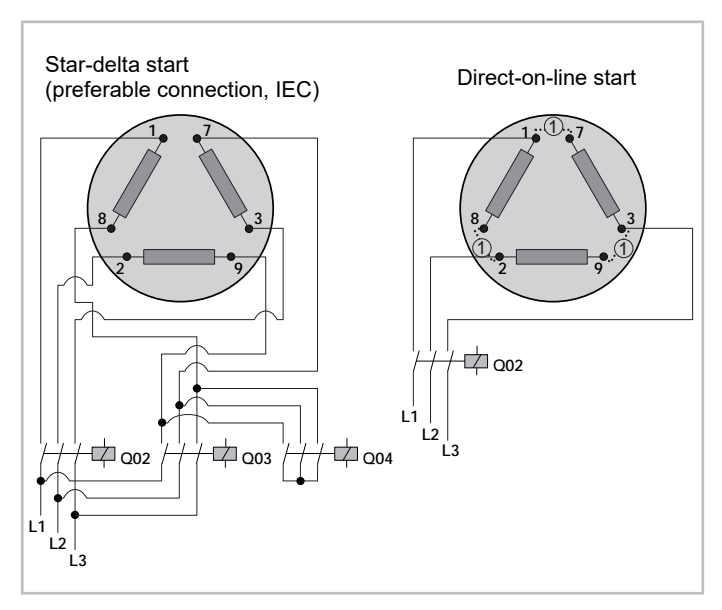

Fig. 29: Schematic illustration of the internal wiring in the motor for star-delta start

Q02: main contactor (star-delta start) resp. compressor contactor (direct-on-line start)

Q03: delta contactor

Q04: star contactor

(1): bridges for direct-on-line start (optional accessories)

### **Schematic wiring diagrams**

In the schematic wiring diagram a star-delta start is depicted like this, for example:

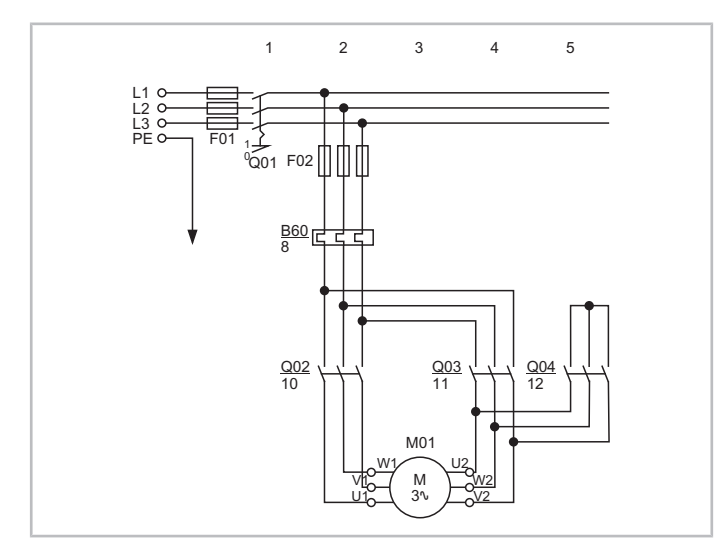

Fig. 30: Star-delta start for an OS.85 screw compressor

Q02: main contactor

Q03: delta contactor

Q04: star contactor

M01: motor

Schematic wiring diagrams for BITZER compressors are compiled in the Technical Information [AT-300](https://www.bitzer.de/document-view.jsp?P=/html/at-300/en-GB&N=index.html&utm_source=BitzerSW&utm_campaign=html&utm_medium=Verweis).
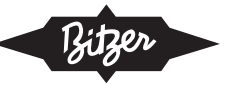

# **7 Part winding start (PW start, Y/YY or Δ/ΔΔ)**

Part winding start is possible with motors whose stator winding is divided by design into 2 halves with 3 windings each. Both winding partitions lie parallel in the stator slots. During start, they are switched on one after the other, with a time delay of e.g. 0.5 .. 1 s.

2 contactors are required in the main circuit of the motor, which are switched on one after the other:

- contactor for 1. part winding (PW1)
- contactor for 2. part winding (PW2)

In contrast to a star-delta start, there is no transition break in which the motor is voltage-free.

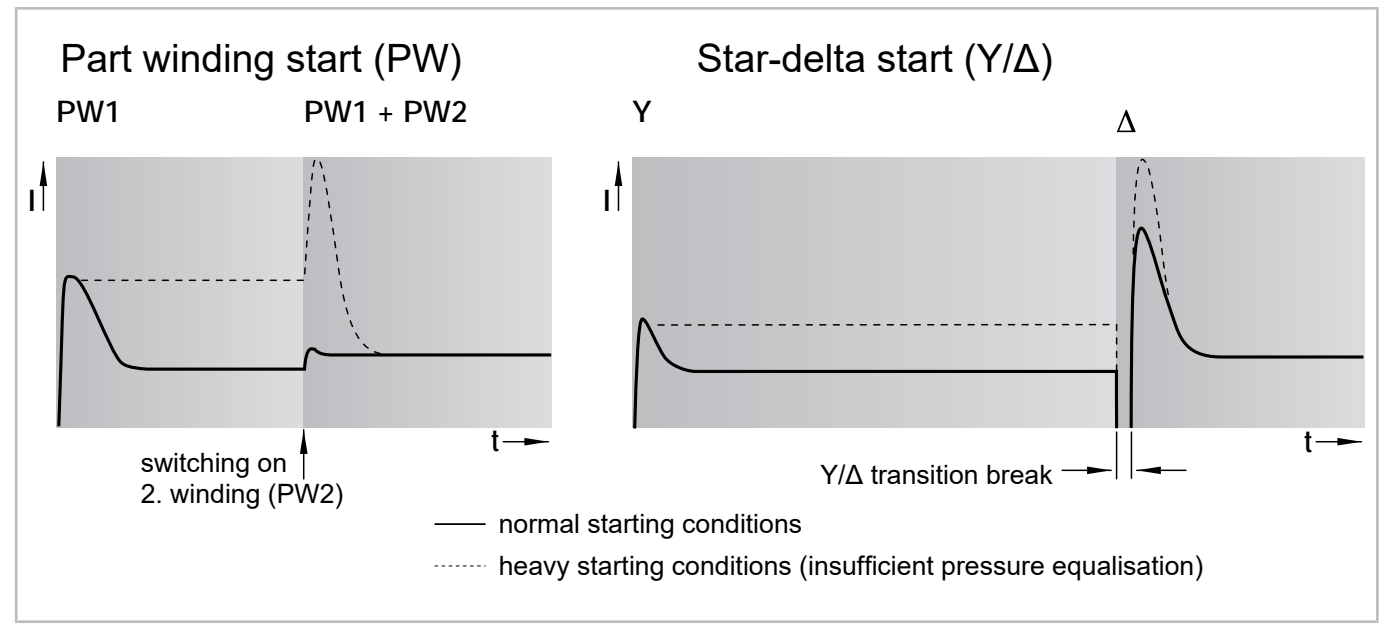

Fig. 31: Course of the starting current for part winding and star-delta start

If start unloading is used, it can be switched off after the 2. part winding has been switched on.

Typical winding partitions (given by design) are

- 60% / 40% (starting current is only 75% of that for direct-on-line start) or
- 50% / 50% (starting current is only 65% of that for direct-on-line start).

The winding partitions can further be connected internally in different ways (winding type). This can no longer be changed in a given motor and has no practical effects on connections, arrangement of the wiring, etc.

- YY: Each winding partition is connected in itself in star wiring (Y), the part winding start is represented as Y/YY.
- ∆∆: Each winding partition is connected in itself in delta wiring (∆), the part winding start is represented as ∆/∆∆.

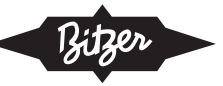

## **Comparison of starting currents**

In contrast to a star-delta start, the voltage is not interrupted during transition, neither is the torque, and a further current peak is largely prevented. The starting current indicated in the BITZER SOFTWARE is the root mean square (RMS) value of the current. To derive this from the oscillogram, the current must be divided by  $\sqrt{2}$ .

For BITZER CS. compressors, the starting currents can e.g. be as follows.

## Part winding start:

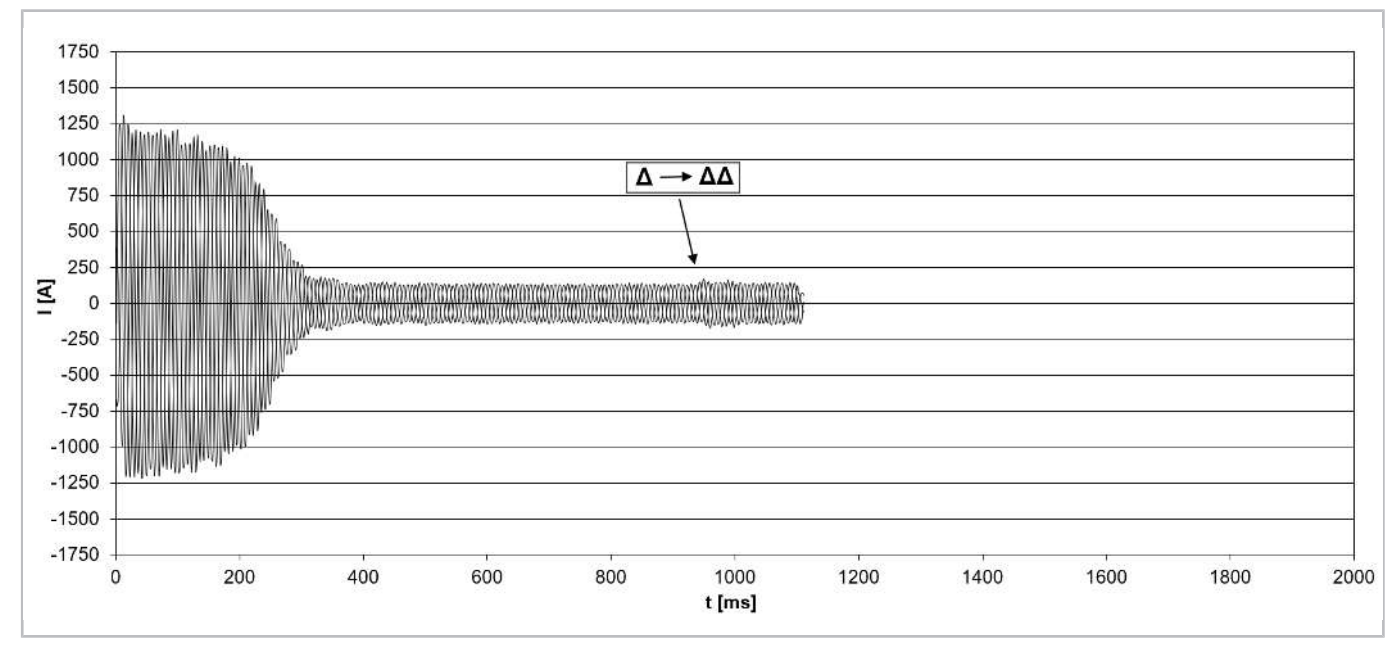

Fig. 32: Starting current (peak value) for a compressor model CSH8593-180Y with part winding start (winding partition 50% / 50%, winding type Δ/ΔΔ) and start unloading (i.e. **slider position at 25%**).

## Star-delta start:

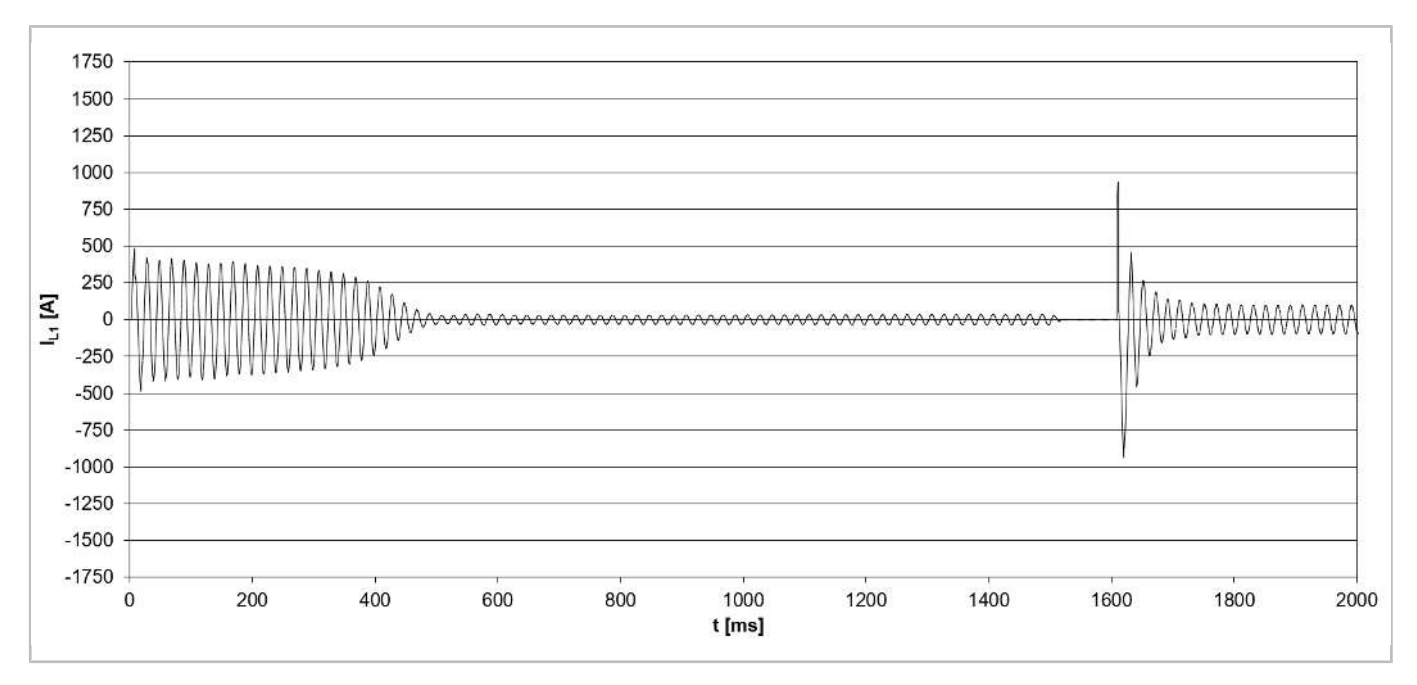

Fig. 33: Starting current (peak value) for a compressor model CSH8593-140Y with star-delta start (IEC connection) and start unloading (i.e. **slider position at 25%**).

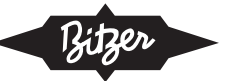

Another advantage of a PW start compared to a star-delta start: Only two smaller contactors are required, which significantly reduces expense and space required for the electrical system. As with star-delta start, additional start unloading is usually required ([see chapter Additional start unloading \(SU\), page 81](#page-80-0)).

# **7.1 Application with BITZER compressors**

Motors for part winding start (part winding motors, PW motors) are standard e.g. in:

- Reciprocating compressors 4VES .. 6FE, 4VSL .. 4NSL, 4TME .. 6PME, 4JTE .. 6CTE Standard: winding partition 50% / 50%, winding type Y/YY, contactors are designed for approx. 60% of the max. operating current.
- Reciprocating compressors 8GE .. 8FE Standard: winding partition 60% / 40%, winding type Δ/ΔΔ, the 1. contactor (PW1) is designed for approx. 70% and the 2. contactor (PW2) for approx. 50% of the max. operating current.
- Screw compressors CS.65 .. 85 and HS.53 .. 85 Winding partition 50% / 50%, winding type Δ/ΔΔ, contactors are designed for approx. 60% of the max. operating current.

The time delay until the 2. winding is switched on must be set correctly. For details see the respective operating in-structions, e.g. [KB-104](https://www.bitzer.de/websoftware/Download.aspx?lng=de&cnt=de&unt=si&doc=kb-104&utm_source=BitzerSW&utm_campaign=pdf&utm_medium=Verweis), [SB-110](https://www.bitzer.de/websoftware/Download.aspx?lng=de&cnt=de&unt=si&doc=sb-110&utm_source=BitzerSW&utm_campaign=pdf&utm_medium=Verweis), [SB-170](https://www.bitzer.de/websoftware/Download.aspx?lng=de&cnt=de&unt=si&doc=sb-170&utm_source=BitzerSW&utm_campaign=pdf&utm_medium=Verweis)).

## **Suitable BITZER motors for part winding start**

For part winding start those motors are suitable in principle which are marked in the Technical Information [KT-410](https://www.bitzer.de/document-view.jsp?P=/html/kt-410/en-GB&N=index.html&utm_source=BitzerSW&utm_campaign=html&utm_medium=Verweis) or [ST-410](https://www.bitzer.de/document-view.jsp?P=/html/st-410/en-GB&N=index.html&utm_source=BitzerSW&utm_campaign=html&utm_medium=Verweis) with motor code "..P" and motor connection "Δ/ΔΔ" or "Y/YY":

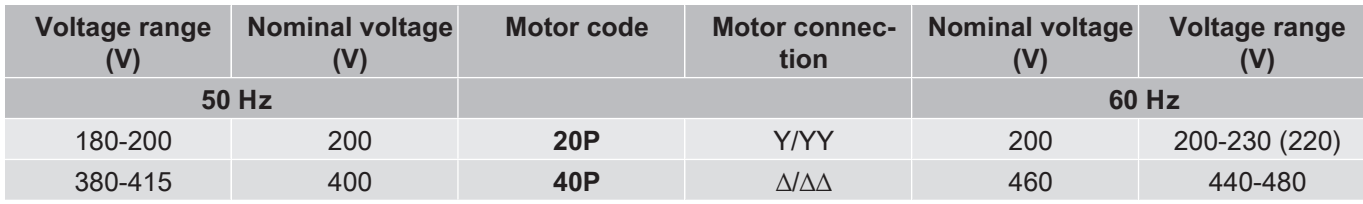

Tab. 10: Examples from KT-410 resp. ST-410:

The 20P motor is suitable for part winding start, winding type Y/YY.

The 40P motor is suitable for part winding start, winding type ∆/∆∆.

For a given compressor, an adhesive label in the terminal box cover additionally shows the possible starting modes. For part winding start, the bridges for direct-on-line start may have to be removed.

## **Starting current for the design of part winding start**

The starting current shown in the BITZER SOFTWARE refers to the measured starting current when the rotor of the three phase motor is blocked (mean value of the currents in L1, L2 and L3, measured simultaneously after 4 s). This starting current (locked rotor) refers to the RMS value (root mean square value): To calculate it, the peak value of the corresponding alternating variable (here current) is divided by √2. Operation with 1 winding (Y/Δ) has to be distinguished from operation with 2 windings (YY/ΔΔ). If the compressor starts with the 1. part winding (Y/Δ), switching on the 2. part winding (YY/ΔΔ) does not lead to a significant current peak.

## **With correct part winding start (start unloading, pressure equalisation), the maximum starting current to be expected is therefore determined by the starting current of the 1. part winding (Y/Δ).**

## **Information in the BITZER SOFTWARE**

If a specific compressor is selected in the BITZER SOFTWARE, the available motors are displayed under "Power supply" - "Power voltage" according to the specified supply frequency (additional motors for North America (UL) under "60Hz UL"). The standard motor is preselected.

The selection corresponds to the specifications in the Technical Information on motor codes ([KT-410](https://www.bitzer.de/document-view.jsp?P=/html/kt-410/en-GB&N=index.html&utm_source=BitzerSW&utm_campaign=html&utm_medium=Verweis) for reciprocating compressors,  $ST-410$  for screw compressors,  $EST-410$  for scroll compressors).

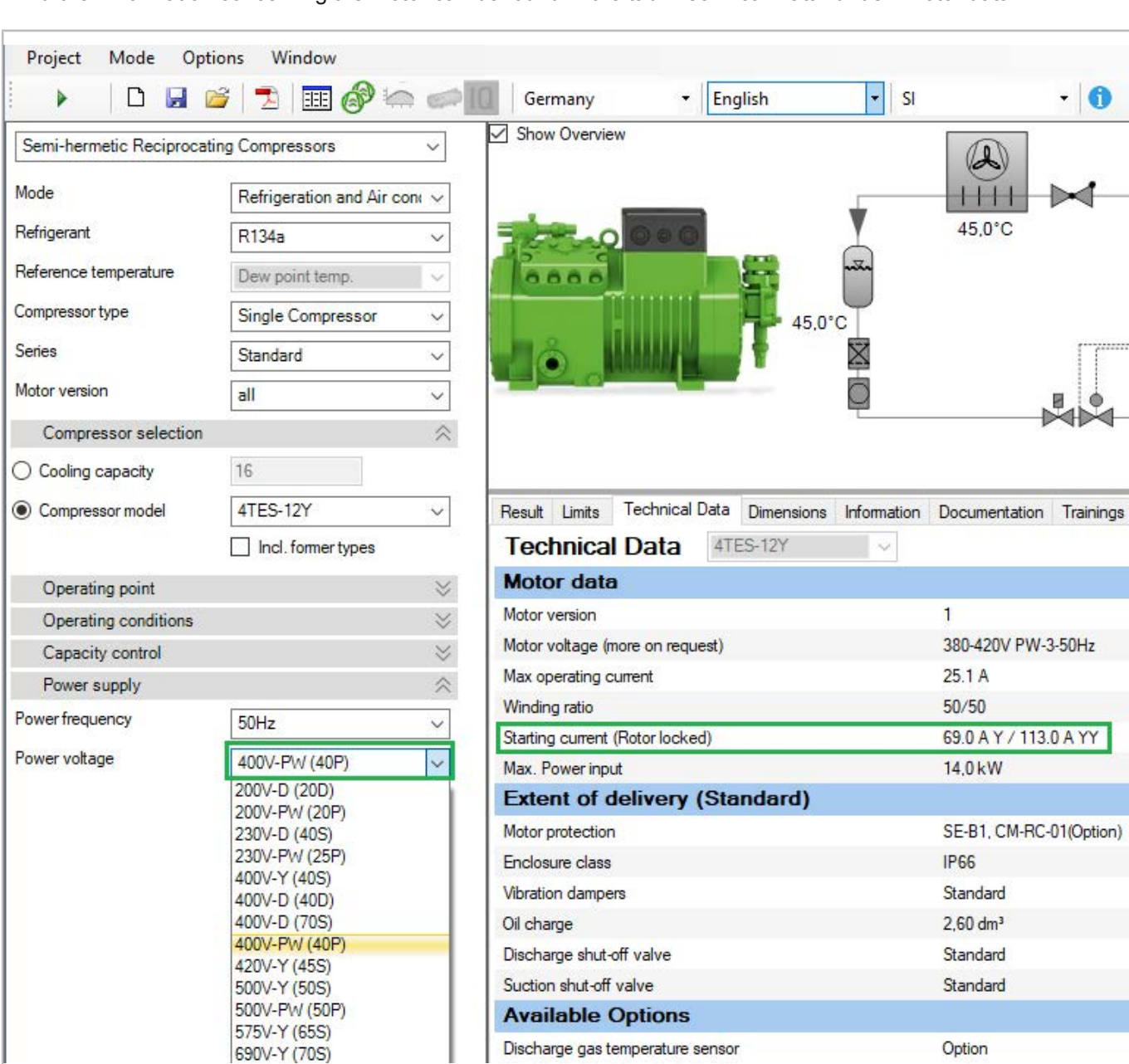

All further information concerning the motor can be found in the tab "Technical Data" under "Motor data":

Fig. 34: Available motors and motor data for reciprocating compressor 4TES-12Y. "Starting current (Rotor locked)" indicates the measured current (root mean square, RMS) when the rotor is locked.

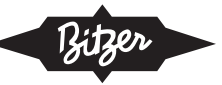

# **Setting in the BEST SOFTWARE**

When using the compressor modules CM-RC or CM-SW, the module controls the contactors for the desired start-ing mode and, if necessary, the start unloading. For details, see Technical Information [KT-230](https://www.bitzer.de/websoftware/Download.aspx?lng=de&cnt=de&unt=si&doc=kt-230&utm_source=BitzerSW&utm_campaign=pdf&utm_medium=Verweis) (for CM-RC) and [ST-150](https://www.bitzer.de/websoftware/Download.aspx?lng=de&cnt=de&unt=si&doc=st-150&utm_source=BitzerSW&utm_campaign=pdf&utm_medium=Verweis) (for CM-SW). The starting mode can be set in the BEST SOFTWARE:

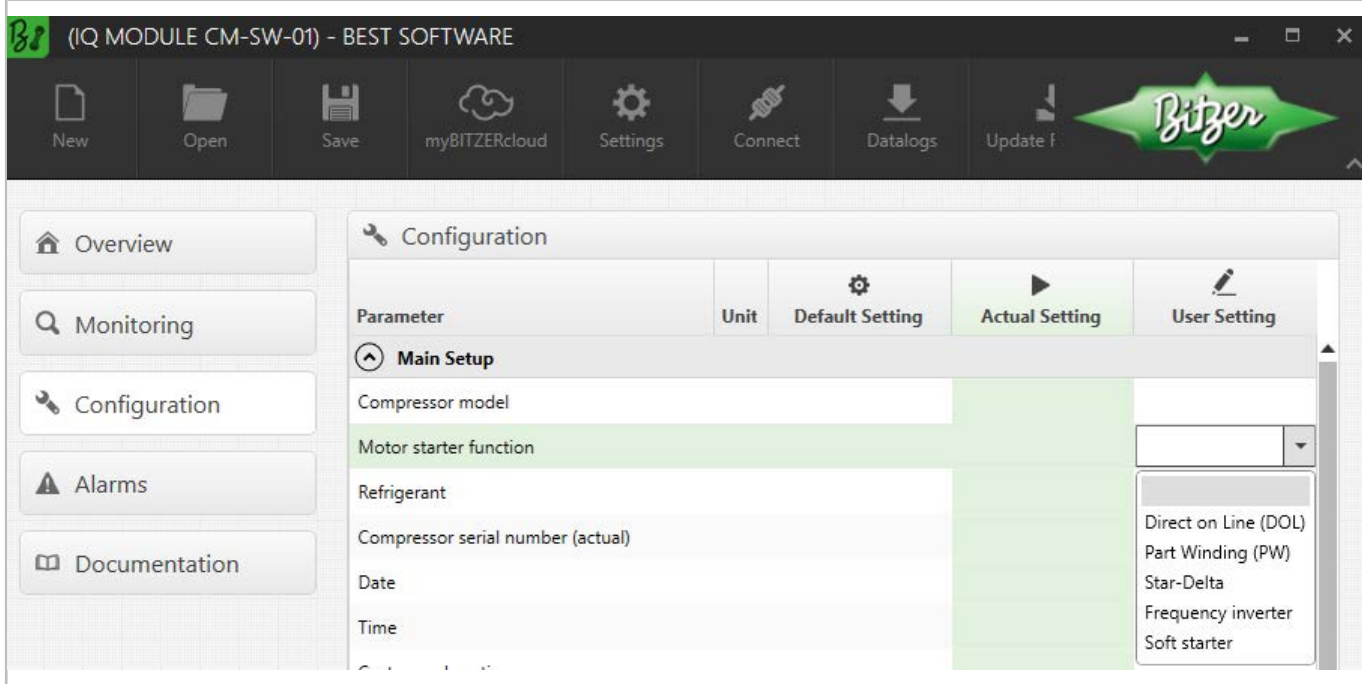

Fig. 35: Choosing the starting mode in the BEST SOFTWARE, here with CM-SW-01.

## **Arrangement of the wiring in the terminal box of the compressor**

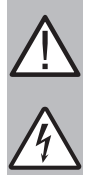

## **WARNING**

Risk of electric shock!

Before performing any work in the terminal box: Switch off the main switch and secure it against being switched on again!

Close the terminal box before switching on again!

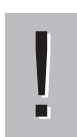

## **NOTICE**

Observe correct connections!

Wrong arrangement of the electrical connections leads to opposite fields of rotation or rotating fields shifted in phase angle and thus to blocking of the motor!

In the terminal box cover of the BITZER compressors, an adhesive label shows the possible starting modes and the respective connection of the mains phases to the motor pins. For a direct-on-line start, the cable bridges supplied may have to be mounted.

Arrangement of the wiring for reciprocating compressors:

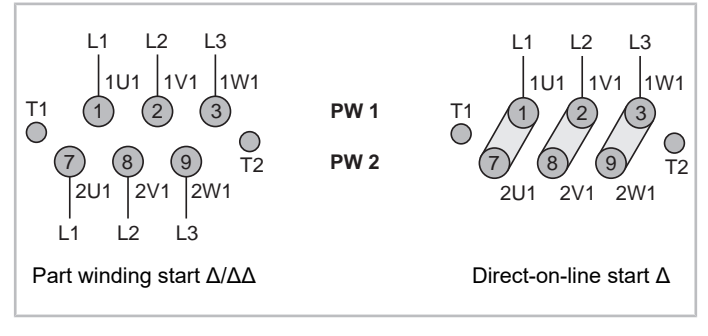

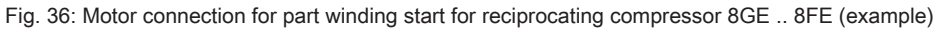

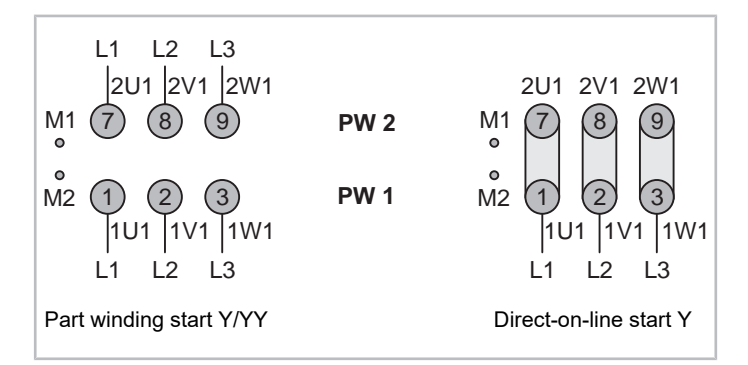

Fig. 37: Motor connection for part winding start for reciprocating compressor 4VES .. 6FE (example)

Arrangement of the wiring for screw compressors:

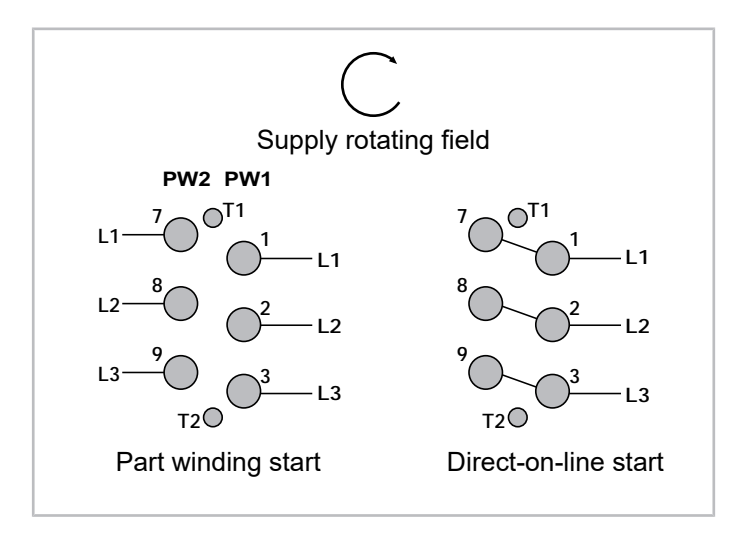

Fig. 38: Motor connection for part winding start CS.85 compressor (example)

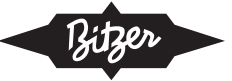

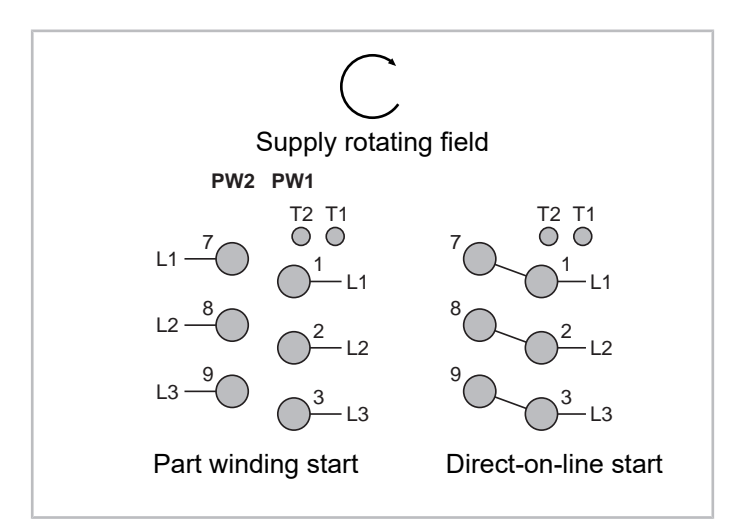

Fig. 39: Motor connection for part winding start for HS.85 compressor (example)

The following figure shows the internal wiring in the motor:

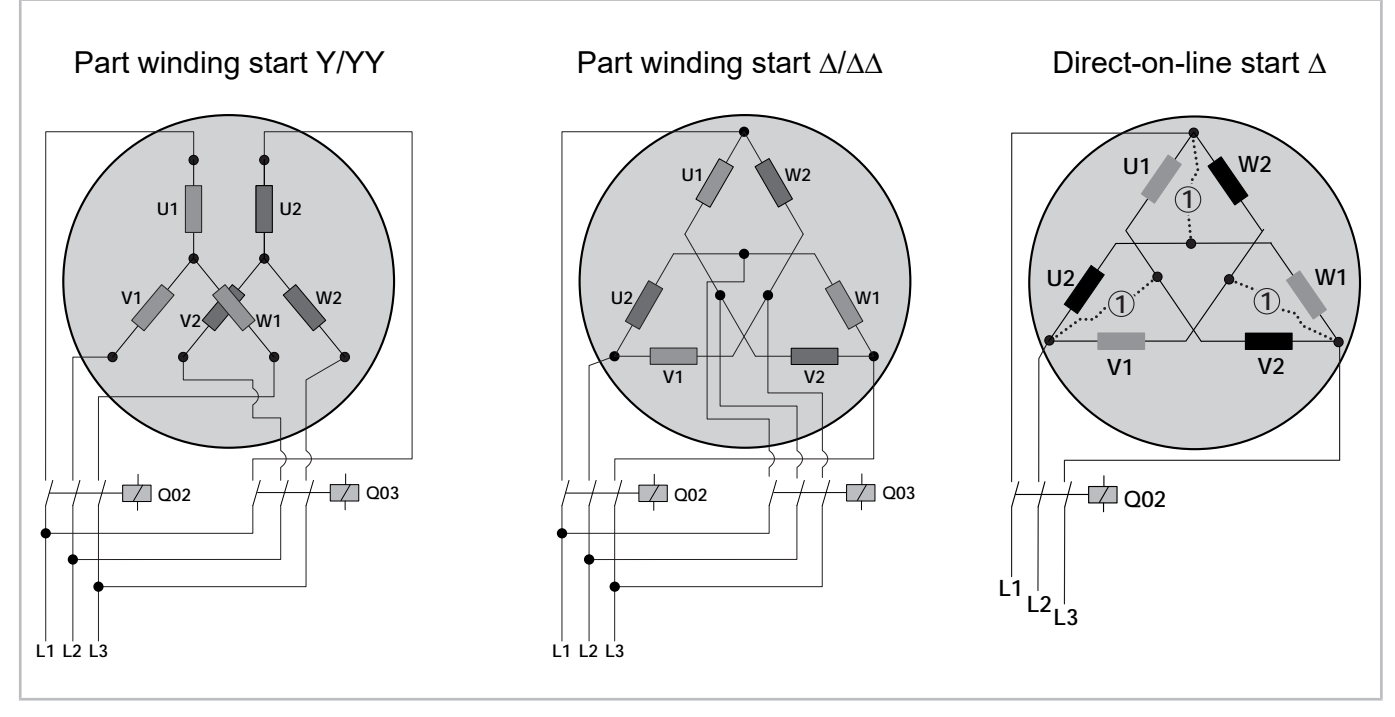

Fig. 40: Schematic illustration of the internal wiring in the motor for part winding start

Q02: contactor for 1. part winding (PW1) resp. compressor contactor (direct-on-line start)

Q03: contactor for 2. part winding (PW2)

(1): bridges for direct-on-line start (optional accessories)

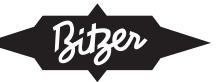

# **Schematic wiring diagram**

In the schematic wiring diagram a part winding start is depicted like this, for example:

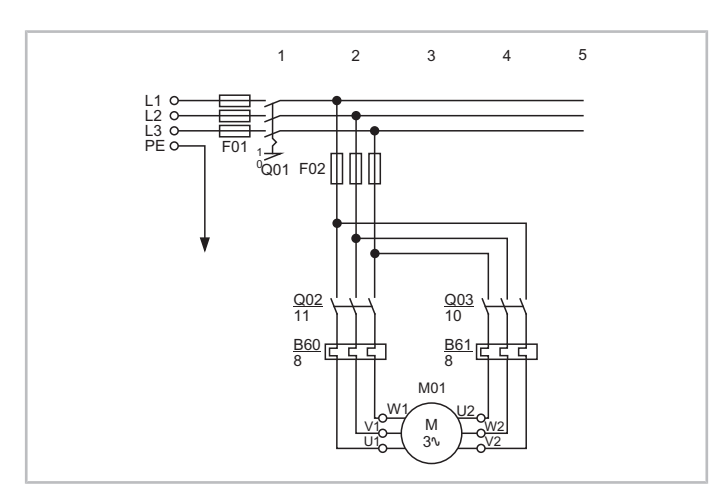

Fig. 41: Part winding start for an OS.85 screw compressor Q02: contactor for 1. part winding Q03: contactor for 2. part winding

M01: motor

Schematic wiring diagrams for BITZER compressors are compiled in the Technical Information [AT-300](https://www.bitzer.de/document-view.jsp?P=/html/at-300/en-GB&N=index.html&utm_source=BitzerSW&utm_campaign=html&utm_medium=Verweis).

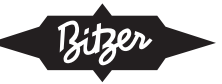

# <span id="page-80-0"></span>**8 Additional start unloading (SU)**

The starting modes described above often reduce the torque of the motor to a value that allows starting only with small pressure differences. Therefore, start unloading (SU) may be necessary (in addition to reducing the starting current).

Even when operating with a frequency inverter, start unloading may be necessary, e.g. in case of heavy starting conditions or if the frequency inverter lacks the necessary overload capacity (see the recommended factors in the documents [KT-420](https://www.bitzer.de/document-view.jsp?P=/html/kt-420/en-GB&N=index.html&utm_source=BitzerSW&utm_campaign=html&utm_medium=Verweis), [ST-420](https://www.bitzer.de/document-view.jsp?P=/html/st-420/en-GB&N=index.html&utm_source=BitzerSW&utm_campaign=html&utm_medium=Verweis) and [EST-420](https://www.bitzer.de/document-view.jsp?P=/html/est-420/en-GB&N=index.html&utm_source=BitzerSW&utm_campaign=html&utm_medium=Verweis), chapters "Selection with the BITZER SOFTWARE"). VARIPACK frequency inverters provide sufficient overload capacity, and the compressor start has been optimised also for heavy conditions. For these, no additional start unloading is necessary, and the safe start is accounted for when choosing the frequency inverter in the BITZER SOFTWARE.

Start unloading is implemented differently for reciprocating and screw compressors, and it can be integrated in the compressor or implemented externally. Under certain conditions, an integrated capacity control can also be used as start unloading.

# **8.1 Application with BITZER reciprocating compressors**

Start unloading equalizes the pressure between the high and low pressure sides. The back pressure is thus lower, the starting torque is reduced to the required value, and the motor can start as easily as possible. This can be particularly useful with star-delta start and short on-off cycles (short pause time) of the compressor.

Many BITZER reciprocating compressors are available with **integrated start unloading**. It essentially consists of a bypass between the discharge and suction gas sides, which is controlled by a solenoid valve. Ideally, this opens 1 .. 2 s before the start, the compressor then delivers from the outlet directly into the inlet with a small pressure difference. When the motor has reached nominal speed, the solenoid valve is closed, thereby closing the bypass, and the compressor is in normal operation.

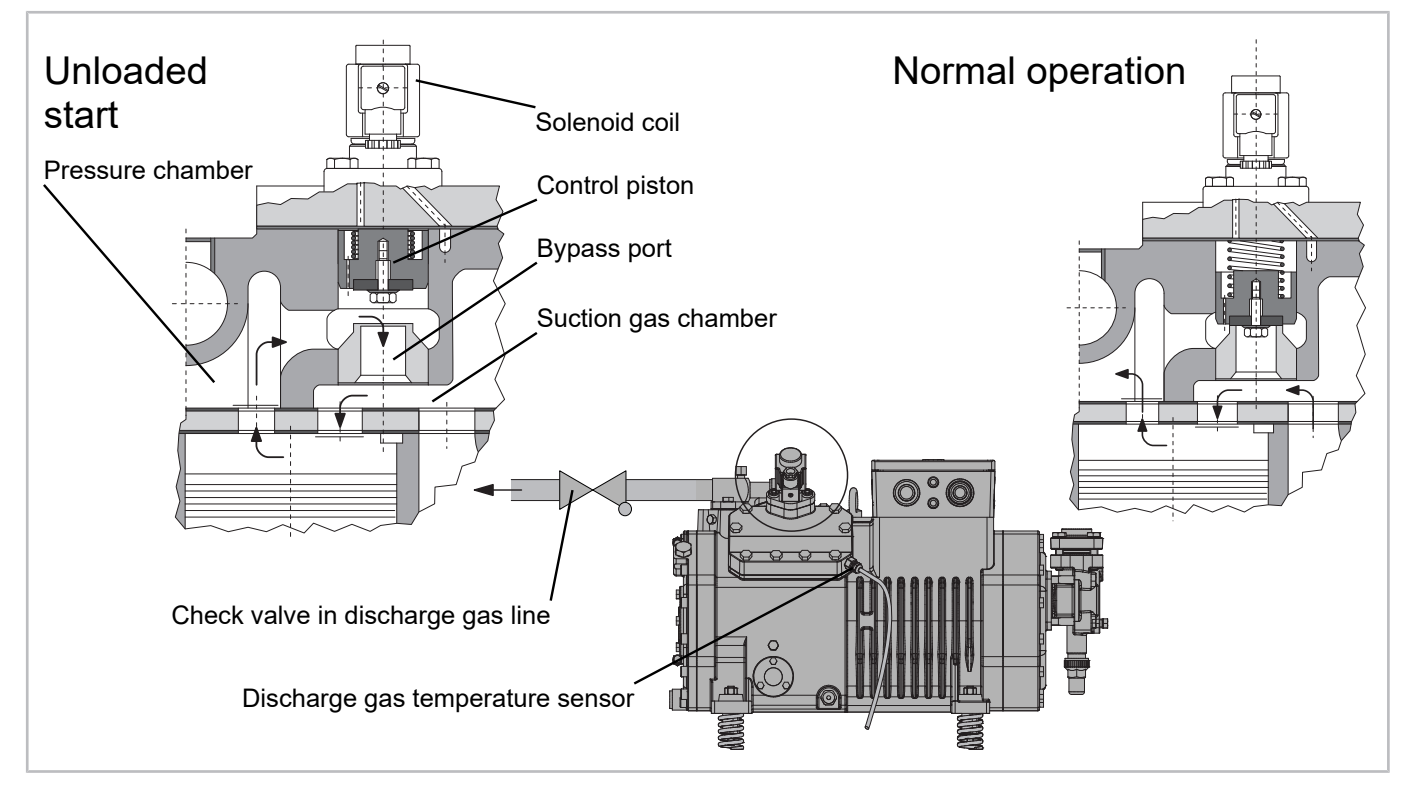

Fig. 42: Integrated start unloading for BITZER reciprocating compressors (example)

![](_page_81_Picture_0.jpeg)

For most BITZER reciprocating compressors, the following applies: If a cylinder bank is equipped with start unloading, it is no longer available for capacity control. A 6-cylinder compressor can therefore be equipped with max. 3 CRII capacity regulators or with start unloading and 2 CRII capacity regulators. The capacity control range is reduced accordingly.

An exception are R744 compressors: Here the capacity regulators are designed as bypass and can therefore also be used for start unloading.

For compressors for which no integrated start unloading is available, an **external start unloading** can be set up: For an unloaded start, a solenoid valve is opened in the external bypass line. The compressor delivers discharge gas via the bypass line directly to the suction gas chamber or into the suction gas line. A check valve in the discharge gas line prevents discharge gas from flowing back out of the condenser. In normal operation, the solenoid valve and thus the bypass line are closed, and the compressor delivers at normal load.

![](_page_81_Figure_4.jpeg)

Fig. 43: External start unloading for BITZER reciprocating compressors (example)

For further information on mounting and retrofitting the start unloading see the respective Operating Instructions and Technical Information [KT-110](https://www.bitzer.de/websoftware/Download.aspx?lng=de&cnt=de&unt=si&doc=kt-110&utm_source=BitzerSW&utm_campaign=pdf&utm_medium=Verweis).

## **Information in the BITZER SOFTWARE**

If a specific compressor is selected in the BITZER SOFTWARE, the tab "Technical Data" indicates if start unloading is available:

![](_page_82_Picture_0.jpeg)

![](_page_82_Picture_68.jpeg)

## **Setting in the BEST SOFTWARE**

When using the compressor module CM-RC, the module also controls the start unloading if necessary. For details, see Technical Information [KT-230](https://www.bitzer.de/websoftware/Download.aspx?lng=de&cnt=de&unt=si&doc=kt-230&utm_source=BitzerSW&utm_campaign=pdf&utm_medium=Verweis).

![](_page_82_Figure_4.jpeg)

Fig. 44: Choosing start unloading with the CM-RC in the BEST SOFTWARE. If the compressor features an integrated start unloading, select "Start Unloading (SU)".

## **Schematic wiring diagram**

With reciprocating compressors, start unloading replaces one of the capacity regulators (exception: R744 compressors, see above). A compressor with start unloading is depicted like this, for example:

![](_page_83_Figure_3.jpeg)

Fig. 45: ECOLINE reciprocating compressor with compressor module CM-RC-01, star-delta start and start unloading. The diagram shows the maximum possible equipment of a 6-cylinder compressor with start unloading (solenoid valve M11) and 2x CRII capacity control (solenoid valves M12 and M13), placed here under the compressor module CM-RC-01.

Schematic wiring diagrams for BITZER compressors are compiled in the Technical Information [AT-300](https://www.bitzer.de/document-view.jsp?P=/html/at-300/en-GB&N=index.html&utm_source=BitzerSW&utm_campaign=html&utm_medium=Verweis).

![](_page_84_Picture_0.jpeg)

# **8.2 Application with BITZER screw compressors**

BITZER screw compressors are equipped with capacity control by means of control sliders or control pistons. This allows (stepped, stepless or dual) capacity control as well as automatic start unloading through appropriate control of the solenoid valves. For start unloading, the capacity control is set to minimum displacement, ideally before the compressor is switched off. If this is not possible, enough time must be provided before the compressor is restarted, e.g. for the control slider to move to the appropriate position (pause time). For detailed information, see the respective Operating Instructions.

![](_page_84_Figure_3.jpeg)

Fig. 46: Principle of slider control e.g. for a BITZER CS. screw compressor

With direct-on-line, star-delta and part winding start, complete unloading of the screw compressor is essential to enable a reliable start and to avoid increased starting currents or a shutdown of the compressor!

![](_page_85_Picture_0.jpeg)

## **Comparison of starting currents**

As an example, the starting currents for a typical CS. compressor are shown. The starting current indicated in the BITZER SOFTWARE is the root mean square (RMS) value of the current. To derive this from the oscillogram, the current must be divided by  $\sqrt{2}$ .

![](_page_85_Figure_3.jpeg)

**Part winding start** with slider at 25% vs. 100%:

Fig. 47: Starting current (peak value) for a compressor model CSH8593-180Y with part winding start (winding partition 50% / 50%, winding type Δ/ΔΔ) and start unloading (i.e. **slider position at 25%**).

![](_page_85_Figure_6.jpeg)

Fig. 48: Starting current (peak value) for a compressor model CSH8593-180Y with part winding start (winding partition 50% / 50%, winding type Δ/ΔΔ) without start unloading (i.e. **slider position at 100%**).

The compressor does not start until the 2. part winding is switched on, because only then the torque is sufficient.

**Star-delta start** with slider at 25%, 50%, 75%:

![](_page_86_Figure_2.jpeg)

Fig. 49: Starting current (peak value) for a compressor model CSH8593-140Y with star-delta start (IEC connection) and start unloading (i.e. **slider position at 25%**).

![](_page_86_Figure_4.jpeg)

Fig. 50: Starting current (peak value) for a compressor model CSH8593-140Y with star-delta start (IEC connection) and start unloading (i.e. **slider position at 50%**).

![](_page_87_Figure_0.jpeg)

Fig. 51: Starting current (peak value) for a compressor model CSH8593-140Y with star-delta start (IEC connection) and start unloading (i.e. **slider position at 75%**).

Information on measuring the real starting current: [see figure 24, page 69](#page-68-0).

# **Information in the BITZER SOFTWARE**

If a specific compressor is selected in the BITZER SOFTWARE, start unloading is listed in the tab "Technical Data":

![](_page_87_Picture_75.jpeg)

## **Schematic wiring diagram**

In screw compressors, start unloading is carried out via the capacity control, therefore it is not explicitly listed in the schematic wiring diagram.

![](_page_88_Picture_0.jpeg)

# Содержание

![](_page_88_Picture_12.jpeg)

![](_page_89_Picture_0.jpeg)

# <span id="page-89-0"></span>**1 Введение**

В этом документе представлен обзор методов пуска для компрессоров BITZER. В этом документе представлен обзор методов пуска компрессоров BITZER. Причиной разработки различных методов пуска для больших моторов является высокий пусковой ток, когда они работают и запускаются непосредственно от сети (прямой пуск): В момент включения возникают пусковые токи, которые могут в несколько раз превышать номинальный рабочий ток (обычно: 600...800%), и могут нагружать мотор, так и оказывать влияние на эл. сеть. Чтобы избежать этого, в холодильных системах используются разные способы ограничения пускового тока. В этом документе представлены:

- [см. главу Пуск с преобразователем частоты \(FI\), Страница 92](#page-91-0)
- [см. главу Пуск с электронным устройством плавного пуска \(ESS\), Страница 96](#page-95-0)
- [см. главу Прямой пуск по схеме «звезда» или «треугольник» \(Y или Δ\), Страница 104](#page-103-0)
- [см. главу Пуск звезда-треугольник \(Y/Δ\), Страница 108](#page-107-0)
- [см. главу Пуск с разделенными обмотками \(PW пуск, Y/YY или Δ/ΔΔ\), Страница 116](#page-115-0)

Некоторые из этих методов пуска могут сочетаться с разгрузкой при пуске ([см. главу Дополнительная раз](#page-122-0)[грузка при пуске \(SU\), Страница 123](#page-122-0)). Другие режимы пуска, такие как пуск с помощью резистора, здесь не упоминаются, поскольку они не предназначены для компрессоров BITZER.

Для получения дополнительной информации прочтите и соблюдайте инструкцию по эксплуатации соответствующего компрессора!

![](_page_89_Picture_264.jpeg)

## **Методы снижения пускового тока для компрессоров BITZER**

Табл. 1: Моторы в компрессорах BITZER и возможные способы снижения пускового тока

: пусковой ток не снижен

: пусковой ток значительно снижен

: пусковой ток очень сильно снижен

LSPM мотор состоит из асинхронного мотора для пуска и синхронного мотора для нормальной работы. Изза ограниченного пространства в роторе размер асинхронного мотора также ограничен, как и пусковой ток и пусковой момент. Во время пуска часть синхронного мотора создает момент, противоположный пусковому моменту асинхронного мотора. Если асинхронная часть крутящего момента еще уменьшится, мотор не запустится. Таким образом, значительно сниженный пусковой ток LSPM мотора возможен только с преобразователем частоты, а не с устройством плавного пуска.

Какие моторы доступны для каких компрессоров можно найти в следующих документах:

- [KT-410](https://www.bitzer.de/shared_media/html/kt-410/en-GB/index.html): Коды моторов для поршневых компрессоров BITZER.
- *[ST-410](https://www.bitzer.de/shared_media/html/st-410/en-GB/index.html)*: Коды моторов для
- $\cdot$  *[EST-410](https://www.bitzer.de/shared_media/html/est-410/en-GB/index.html)*: Коды моторов для спиральных компрессоров BITZER.

![](_page_90_Picture_0.jpeg)

На крышке клеммной коробки компрессоров BITZER на клейкой этикетке показано предполагаемое электрическое подключение.

![](_page_90_Picture_2.jpeg)

Рис. 1: Клеммная коробка поршневого компрессора BITZER. Клейкая этикетка на крышке показывает пример правильного подключения фаз сети к контактам мотора для пуска по схеме «звезда-треугольник» и прямого пуска по схеме «треугольник» и «звезда» (слева направо).

<span id="page-90-0"></span>Принципиальные схемы подключения компрессоров BITZER собраны в Технической информации [AT-300](https://www.bitzer.de/document-view.jsp?P=/html/at-300/en-GB&N=index.html&utm_source=BitzerSW&utm_campaign=html&utm_medium=Verweis).

# **2 Безопасность**

## **Специалисты, допускаемые к работе**

Все работы, выполняемые с продуктами и системами, в которых они установлены или будут установлены, могут выполняться только квалифицированным и уполномоченным персоналом, прошедшим обучение и инструктаж по всем видам работ. Квалификация и компетентность квалифицированного персонала должны соответствовать местным нормам и правилам.

## **Остаточная опасность**

Продукты, электронные аксессуары и другие компоненты системы могут представлять неизбежный остаточный риск. Поэтому любой человек, работающий над ним, должен внимательно прочитать этот документ! Обязательно для соблюдения :

- соответствующие правила и стандарты безопасности
- общепринятые правила безопасности
- EU директивы
- национальные правила и стандарты безопасности

Пример применимых стандартов: стандарты: EN378, EN60204, EN60335, EN ISO14120, ISO5149, IEC60204, IEC60335, ASHRAE 15, NEC, UL standards.

## **Средства индивидуальной защиты**

При работе с системами и их компонентами: Носите защитную рабочую обувь, защитную одежду и защитные очки. Кроме того, надевайте перчатки для защиты от обморожений при работе с открытым контуром охлаждения и с компонентами, которые могут содержать хладагент..

![](_page_91_Picture_0.jpeg)

![](_page_91_Picture_1.jpeg)

Рис. 2: Используйте средства индивидуальной защиты!

## **Указания по технике безопасности**

Указания по технике безопасности - это инструкции, предназначенные для предотвращения опасностей. Они должны строго соблюдаться!

![](_page_91_Picture_5.jpeg)

#### **УВЕДОМЛЕНИЕ**

Указания по предотвращению ситуаций, которые могут привести к возможному повреждению оборудования.

![](_page_91_Picture_8.jpeg)

## **ВНИМАНИЕ**

Указания по предотвращению потенциально опасных ситуаций, которые могут привести к возможным легким травмам персонала.

![](_page_91_Picture_11.jpeg)

#### **ПРЕДУПРЕЖДЕНИЕ**

Указания по предотвращению потенциально опасных ситуаций, которые могут привести к возможным серьезным травмам персонала или смерти.

![](_page_91_Picture_14.jpeg)

#### **ОПАСНОСТЬ**

Указания по предотвращению опасных ситуаций, приводящих к серьёзным травмам персонала или смерти.

<span id="page-91-0"></span>Помимо указаний по технике безопасности, перечисленных в этом документе, необходимо соблюдать указания и остаточные риски в соответствующих инструкциях по эксплуатации!

## **3 Пуск с преобразователем частоты (FI)**

Преобразователь частоты может бесступенчато увеличивать скорость - и, таким образом, не только точно подстраивать холодопроизводительность компрессора, но и управлять плавным пуском. В отличие от разделенных обмоток и пуска по схеме «звезда-треугольник», здесь доступен полный крутящий момент даже при меньшем потреблении тока, поскольку отношение напряжения к частоте постоянно. В отличие от устройства плавного пуска, преобразователь частоты также можно использовать с LSPM моторами ([см. гла](#page-89-0)[ву Введение, Страница 90](#page-89-0)).

Подробную информацию см. в следующих документах:

- $KT-420$ : Работа поршневых компрессоров Bitzer с внешними преобразователями частоты
- [ST-420](https://www.bitzer.de/shared_media/html/st-420/en-GB/index.html): Работа винтовых компрессоров BITZER с внешними преобразователями частоты
- <span id="page-91-1"></span>•  $EST-420$ : Работа спиральных компрессоров BITZER с внешним преобразователем частоты

## **3.1 Применение с компрессорами BITZER**

Все компрессоры BITZER предназначены для работы в широком диапазоне частот и поэтому в принципе могут работать с преобразователями частоты. Компания BITZER также предлагает собственный преобразователь частоты Varipack. Он был специально разработан для регулирования производительности компрессоров BITZER и, помимо управления скоростью, имеет также функции регулирования и управления холодильной системой. Кроме того, BITZER предлагает компрессоры со встроенными преобразователями частоты:

![](_page_92_Picture_0.jpeg)

- Поршневые компрессоры ECOLINE VARISPEED (см. проспект  $KP-100$ )
- Винтовые компрессоры CSV. серии (см. проспект  $SP-170$ )

## **Информация в BITZER SOFTWARE**

В BITZER SOFTWARE многие компрессоры уже могут быть подобраны с преобразователем частоты ("Регулирование производительности" - "Внешний FI").

![](_page_92_Picture_78.jpeg)

Рис. 3: Расчет поршневого компрессора с внешним преобразователем частоты (FI)

## **Перегрузочная способность**

Преобразователю частоты требуется определенная перегрузочная способность, чтобы обеспечить требуемый пусковой ток и запустить компрессор. При подборе VARIPACK в BITZER SOFTWARE, это учитывается автоматически. При подборе других преобразователей частоты необходимо учитывать примечания в документах, указанных ниже.

Пусковой ток компрессора (на выходе FI) компенсируется со стороны сети (на входе FI) звеном постоянного тока преобразователя частоты. Преобразователь частоты должен обеспечивать пусковой ток с соответствующей низкой частотой (и, следовательно, напряжением). Поскольку на входе преобразователя частоты присутствует полное напряжение питания, результирующий ток на стороне сети соответственно меньше. Можно предположить, что ток со стороны сети преобразователя частоты не превышает максимальный рабочий ток преобразователя во время запуска компрессора, поэтому пик пускового тока отсутствует.

![](_page_93_Picture_0.jpeg)

Подробную информация, например. о допустимых диапазонах частот и пределах применения, перегрузочной способности и рекомендуемых версиях моторов можно найти в BITZER SOFTWARE, а также в следующих документах:

- $KT-420$ : Работа поршневых компрессоров Bitzer с внешними преобразователями частоты
- $ST-420$ : Работа винтовых компрессоров Bitzer с внешними преобразователями частоты
- $EST-420$ : Работа спиральных компрессоров Bitzer с внешним преобразователем частоты
- $CB-110$ : Инструкция по эксплуатации по VARIPACK внешним преобразователям частоты BITZER

#### **УВЕДОМЛЕНИЕ**

Повреждение компрессора и мотора!

! Не комбинируйте преобразователь частоты с механическим регулированим производительности компрессора! Особенно при низкой скорости адекватное охлаждение мотора не гарантируется, поскольку массовый расход хладагента сильно снижается. Некоторые исключения для винтовых компрессоров возможны по согласованию с BITZER .

## **Настройка в BEST SOFTWARE**

При использовании компрессорных модулей CM-RC или CM-SW их необходимо интегрировать в соответствии со схемами подключения в Технической информации [KT-230](https://www.bitzer.de/websoftware/Download.aspx?lng=de&cnt=de&unt=si&doc=kt-230&utm_source=BitzerSW&utm_campaign=pdf&utm_medium=Verweis) (для CM-RC) или [ST-150](https://www.bitzer.de/websoftware/Download.aspx?lng=de&cnt=de&unt=si&doc=st-150&utm_source=BitzerSW&utm_campaign=pdf&utm_medium=Verweis) (для CM-SW). Методы пуска можно установить в BEST SOFTWARE:

![](_page_93_Picture_135.jpeg)

Рис. 4: Выбор метода пуска в BEST SOFTWARE, в данном случае с CM-SW-01.

Чтобы оптимально адаптировать контроль фаз к методу пуска (преобразователь частоты или устройство плавного пуска) и избежать ложных отключений, метод пуска мотора в будущем должен или может быть сконфигурирован с помощью SE-i1.

#### **Схема подключения в клеммной коробке компрессора**

![](_page_93_Picture_15.jpeg)

## **ПРЕДУПРЕЖДЕНИЕ**

Опасность поражения электрическим током!

Закройте клеммную коробку перед повторным включением!

Перед выполнением любых работ в клеммной коробке: Выключите главный выключатель и заблокируйте его от повторного включения!

![](_page_94_Picture_0.jpeg)

На крышке клеммной коробки компрессоров Bitzer на клейкой этикетке показаны возможные методы пуска и соответствующее подключение фаз сети к контактам мотора. Для пуска с преобразователем частоты (прямой пуск от сети) может потребоваться установка входящих в комплект перемычек.

Схема подключения поршневых компрессоров:

![](_page_94_Figure_3.jpeg)

Рис. 5: Клеммы мотора на клеммной колодке для работы с внешним преобразователем частоты (FI), примеры для поршневых компрессоров

Схема подключения винтовых компрессоров:

![](_page_94_Figure_6.jpeg)

Рис. 6: Клеммы мотора на клеммной колодке для работы с внешним преобразователем частоты (FI), примеры для винтовых компрессоров

![](_page_95_Picture_0.jpeg)

## **Принципиальные схемы подключения**

На принципиальной схеме подключения работа с преобразователем частоты показана, например как изображено здесь:

![](_page_95_Figure_3.jpeg)

Рис. 7: Пуск с преобразователем частоты винтового компрессора OS.95 T02: преобразователь частоты M01: мотор

<span id="page-95-0"></span>Принципиальные схемы подключения компрессоров BITZER собраны в Технической информации [AT-300](https://www.bitzer.de/document-view.jsp?P=/html/at-300/en-GB&N=index.html&utm_source=BitzerSW&utm_campaign=html&utm_medium=Verweis).

# **4 Пуск с электронным устройством плавного пуска (ESS)**

Устройство плавного пуска снижает пусковой ток мотора, увеличивая напряжение мотора до номинального значения в соответствии с предварительно заданными функциями. По сравнению с прямым пуском снижаются пики пускового тока и скачки крутящего момента. Обычно это реализуется с фазовым управлением синусоидальных полуволн: Каждая полуволна AC напряжения переключается на мотор не с переходом через ноль, а позже. Полученное в результате уменьшенное среднеквадратичное значение (RMS) напряжения увеличивается с линейным изменением до полного напряжения питания.

![](_page_96_Figure_0.jpeg)

Рис. 8: Устройство плавного пуска: контроль фазового угла и обходной контакт (TOR: вершина рампа, полные синусоидальные полуволны).

## **2- или 3-фазное устройство плавного пуска**

Различают 2-фазные и 3-фазные устройства плавного пуска в зависимости от структуры силовых секций

![](_page_96_Picture_113.jpeg)

• дешевле купить

Табл. 2: Сравнение 2- и 3-фазных управляемых устройств плавного пуска

![](_page_96_Figure_7.jpeg)

Рис. 9: Схематическая структура 2-фазного устройства плавного пуска со встроенными контактами байпаса

Для 3-фазных устройств плавного пуска возможны 2 различных подключения:

| Подключение в линию (стандарт-<br>ное подключение)                                                                                                    | Подключение внутри треугольника (корневое 3 подключение,<br>$\sqrt{3}$ подключение)                                                                                                    |
|----------------------------------------------------------------------------------------------------|----------------------------------------------------------------------------------------------------|
| • Соответствует прямому пуску, к<br>мотору подведены 3 кабеля.<br>• Для устройств с безопасным сня-<br>тием крутящего момента (STO)<br>можно обойтись без контакторов. | Возможно только со звезда-треугольник моторами при подключе-<br>٠<br>нии в треугольник. Обмотки мотора соединены последовательно<br>с тиристорами (термин от «тиратрон» и «транзистор») в треуголь-<br>ник, к мотору подведено 6 проводов. |
|                                                                                                    | Устройство плавного пуска нагружается только на 58% (1/ $\sqrt{3}$ ) тока<br>и может быть рассчитано соответственно на меньший ток.                                                                                                    |
|                                                                                                    | • Требуется 3-фазное устройство плавного пуска, поддерживается<br>только некоторыми производителями и типами.                                                                                                    |

Табл. 3: Устройство плавного пуска: подключение в линию и подключение внутри треугольника

![](_page_97_Figure_2.jpeg)

Рис. 10: Сравнение подключения между в линию и внутри треугольника для 3-фазного устройства плавного пуска

## **Устройство плавного пуска в сравнении с преобразователем частоты**

Затраты на приобретение и техническое обслуживание устройств плавного пуска ниже, чем для преобразователей частоты, но устройство плавного пуска менее гибко: например, его можно использовать только для пуска, не для работы с частичной производительностью. Кроме того, устройство плавного пуска (в отличие от преобразователя частоты) также снижает крутящий момент мотора, и более низкий пусковой крутящий момент может оказаться недостаточным для пуска мотора при высоком давлении конденсации, если конфигурация неблагоприятна.

# <span id="page-97-0"></span>**4.1 Применение с компрессорами BITZER**

BITZER не предлагает собственных устройств плавного пуска и поэтому может дать только общие рекомендации. Все компрессоры BITZER с моторами, предназначенными для асинхронного пуска с прямым питанием от сети, могут работать с устройствами плавного пуска. Однако опыт показал, что с моторами LSPM преимущества комбинации с устройством плавного пуска очень ограничены по сравнению со стандартным асинхронным мотором. Кроме того, устройство плавного пуска необходимо тщательно отрегулировать, так как слишком низкое пусковое напряжение может помешать запуску LSPM мотора.

![](_page_98_Picture_0.jpeg)

## **Тип устройства плавного пуска**

Обычно предпочтительнее использовать 3-фазное устройство плавного пуска. Кроме того, чтобы избежать возможных проблем с устройством защиты компрессора по контролю направления вращения рекомендуется подключение по схеме «внутренний треугольник»: оно позволяет подключить контроль направления вращения к той стороне фаз, которая не контролируется устройством плавного пуска напрямую. При этом, устройство плавного пуска не должно включать контактор непосредственно управляемой фазы непосредственно или незадолго до запуска компрессора и немедленно выключаться, когда компрессор останавливается или возникает авария. В противном случае модуль будет неверно интерпретировать условия работы компрессора. Это может привести к неправильному управлению масляным электромагнитным клапаном, особенно в случае с открытым приводом и полугерметичными винтовыми компрессорами (с риском залива масла в компрессор) или к ошибочным отключениям.

![](_page_98_Figure_3.jpeg)

Рис. 11: Рекомендуемое подключение контроля направления вращения к 3-фазному устройству плавного пуска с подключением внутри треугольника: либо в точках красных кругов, либо в точках синего эллипса.

Основываясь на опыте клиентов, BITZER постоянно совершенствует систему контроля направления вращения, чтобы сделать ее более надежной для различных устройств плавного пуска и вариантов конфигурации. Однако при возникновении ложных остановов и затруднений возможны индивидуальная реакция и адаптированная конфигурация, по крайней мере, для компрессорных модулей CM-SW, CM-RC и защитного устройства SE-i1. В этом случае обратитесь в BITZER.

## **Конфигурация устройства плавного пуска**

Прежде всего, данные заводской таблички компрессора имеют решающее значение.

- Для **герметичных и полугерметичных** компрессоров, рассчитанных по макс. рабочему току (см. заводскую табличку) должно быть достаточным.
- Для **открытых** компрессоров, как показал опыт, для обеспечения безопасного пуска устройство плавного пуска должно быть значительно увеличено из-за необходимого конструктивного размера, соотв. высокому моменту инерции массы внешнего двигателя.

Многие устройства плавного пуска предлагают различные методы пуска и варианты конфигурации: от классического "voltage ramp" и "constant current control" до "current ramp", "torque control", "adaptive control" и специальных предварительных конфигураций для компрессоров, насосов или вентиляторов. Поскольку различные методы пуска, в свою очередь, требуют конфигурации различных дополнительных параметров, общая рекомендация практически невозможна. Если доступна предварительная конфигурация для компрессоров,то это зачастую дает хороший результат. В качестве альтернативы имеется хороший опыт работы с "voltage ramp".

Наиболее важными параметрами для настройки являются:

![](_page_99_Picture_0.jpeg)

- **Рамп напряжения/тока**: Начальное напряжение устройства плавного пуска устанавливается в % от номинального напряжения или начальный ток устройства плавного пуска в % от номинального рабочего тока.. Хороший опыт показал прибл. 40%.
- **Время рампа/разгона**: Если время рампа слишком короткое, выходное напряжение растет быстрее, чем требуется для разгона компрессора. Излишне длительное время рампа может привести к сбоям в работе защитного устройства компрессора (контроль направления вращения) и проблемам с подачей масла и смазкой. Следует отметить, что мотор запускается как только он получает достаточный ток и не обязательно запускается в конце времени рампа.
	- Для герметичных и полугерметичных компрессоров прибл. 3 s доказали надежность,
	- с (большими) компрессорами с открытым приводом для надежного запуска требуется до 7 s.
- **Ограничение то току** в % от макс. рабочего тока: Для обеспечения безопасного пуска мотора его следует установить на мин. 300%, с компрессорами с открытым приводом на мин. 600%.
- Нет необходимости устанавливать время выбега, так как компрессор быстро останавливается сам по себе, когда он отключается из-за противодавления.

Если возможны подробные замеры в системе, устройство плавного пуска должно быть настроено на минимизацию амплитуды тока и времени до запуска мотора. Компрессор должен безопасно запускаться даже при неблагоприятных перепадах давления.

Если нет опыта в подборе устройств плавного пуска нужного типа, BITZER рекомендует обратиться за поддержкой к соответствующему производителю.

## **Для комбинации с устройствами защиты компрессора**

BITZER рекомендует устройства защиты компрессора SE-G1, их предшественники SE-G4, SE-i1 и модуль компрессора CM-SW для работы с устройствами плавного пуска..

- **Поршневые компрессоры** оснащены устройствами защиты компрессора без контроля направления вращения.
- **Винтовые компрессоры**: BITZER рекомендует защитное устройство SE-i1, особенно для больших винтовых компрессоров, которым может потребоваться более длительное время рампа, чем малым компрессорам, из-за их более высокой инерции. В случае затруднений с контролем направления вращения соответствующие аварии в SE-i1 могут быть отложены (после согласования) для обеспечения надежной работы компрессора. Это также возможно при использовании модуля компрессора CM-SW-01. Для устройств плавного пуска с подключением по схеме «внутри треугольника» не должно быть проблем, если контроль направления вращения подключен к стороне обмотки мотора, с подключением напрямую — в этом случае обычное защитное устройство, такое как SE-E1 и его предшественник SE-E4 также можно использовать. (SE-E2 подходит только для запуска с преобразователем частоты.)
- **Спиральные компрессоры**: Если требуется защитное устройство с контролем направления вращения и потери фазы, SE-G1 и его предшественник SE-G4 можно использовать с устройствами плавного пуска.

## **УВЕДОМЛЕНИЕ**

Устройство защиты компрессора может выйти из строя после подачи слишком высокого напряжения. Возможная последующая неисправность: отказ компрессора.

! Кабели и клеммы цепи контроля температуры не должны соприкасаться с управляющим или рабочим напряжением!

Обратите внимание на наклейку на крышке клеммной коробки. Соблюдайте примечания.

## **Сравнение пусковых токов**

В качестве примера на следующих двух рисунках показаны пусковые токи для типичного CS. компрессора с устройством плавного пуска по сравнению с пуском по схеме звезда-треугольник. Пусковой ток, возникающий в результате использования устройства плавного пуска, может сильно различаться в зависимости от типа и конфигурации.

![](_page_100_Figure_0.jpeg)

![](_page_100_Figure_1.jpeg)

![](_page_100_Figure_2.jpeg)

Рис. 12: Пусковой ток (пиковое значение) винтового компрессора модели CSW10593-360Y с устройством плавного пуска. Его макс. рабочий ток 565 А.

![](_page_100_Figure_4.jpeg)

Рис. 13: Пусковой ток (пиковое значение) винтового компрессора модели CSW10593-360Y с подключением звезда-треугольник. Пусковой ток (ротор заблокирован) составляет 955 А (звезда) / 2913 А (треугольник).

![](_page_101_Picture_0.jpeg)

## **Настройка в BEST SOFTWARE**

При использовании компрессорных модулей CM-RC или CM-SW их необходимо интегрировать в соответствии со схемами подключения в Технической информации [KT-230](https://www.bitzer.de/websoftware/Download.aspx?lng=de&cnt=de&unt=si&doc=kt-230&utm_source=BitzerSW&utm_campaign=pdf&utm_medium=Verweis) (для CM-RC) или [ST-150](https://www.bitzer.de/websoftware/Download.aspx?lng=de&cnt=de&unt=si&doc=st-150&utm_source=BitzerSW&utm_campaign=pdf&utm_medium=Verweis) (для CM-SW). Методы пуска можно установить в BEST SOFTWARE:

![](_page_101_Picture_124.jpeg)

Рис. 14: Выбор метода пуска в BEST SOFTWARE, в данном случае с CM-SW-01.

Чтобы оптимально адаптировать контроль фаз к режиму пуска (преобразователь частоты или устройство плавного пуска) и избежать ложных отключений, режим пуска должен и может соотв. настраиваться в будущем также с SE-i1.

## **Схема подключения в клеммной коробке компрессора**

![](_page_101_Picture_7.jpeg)

**ПРЕДУПРЕЖДЕНИЕ**

Опасность поражения электрическим током!

Перед выполнением любых работ в клеммной коробке: Выключите главный выключатель и заблокируйте его от повторного включения!

Закройте клеммную коробку перед повторным включением!

В крышке клеммной коробки компрессоров BITZER на клейкой этикетке показаны возможные методы пуска и соответствующее подключение фаз сети к контактам мотора. Для пуска с помощью устройства плавного пуска (как и для прямого пуска от сети) может потребоваться установка входящих в комплект перемычек.

![](_page_101_Figure_13.jpeg)

Рис. 15: Подключение мотора для пуска с помощью устройства плавного пуска для спиральных компрессоров (примеры). Для них никакое другое подключение невозможно.

# **Принципиальные схемы подключения**

На принципиальной схеме пуск с помощью устройства плавного пуска изображается, например, так:

![](_page_102_Figure_2.jpeg)

Рис. 16: Пуск с устройством плавного пуска для спирального компрессора Orbit

N3: устройство плавного пуска

K1: контактор компрессора

M: мотор

Принципиальные схемы подключения компрессоров BITZER собраны в Технической информации [AT-300](https://www.bitzer.de/document-view.jsp?P=/html/at-300/en-GB&N=index.html&utm_source=BitzerSW&utm_campaign=html&utm_medium=Verweis).

![](_page_103_Picture_0.jpeg)

## **Моменты инерции масс для винтовых компрессоров**

Моменты инерции масс важны для конфигурации устройства плавного пуска и могут быть запрошены производителями устройств плавного пуска.

![](_page_103_Picture_238.jpeg)

<span id="page-103-0"></span>Табл. 4: Моменты инерции массы для винтовых компрессоров BITZER относительно оси вращения соответствующего ротора.

## **5 Прямой пуск по схеме «звезда» или «треугольник» (Y или Δ)**

При **подключении звездой**,3 фазы обмотки мотора объединены в так называемую точку звезды. При напряжении питания 400 V фазное напряжение (напряжение между линейными проводами) составляет около 230 V на каждом.

При **подключении треугольником**, концы 3 фаз обмотки объединены и подключены к отдельным фазам. При напряжении питания 400 V, фазное напряжение 400V на каждом.

Мотор, одобренный для прямого пуска звезой и треугольником, допускает подключение к двум разным источникам напряжения. Напряжение при подключении звездой на √3 выше, чем при подключении треугольником, т.е.

- мотор, обозначенный как 40S, имеет номинальное напряжение 400 V при подключении звезой или 400 V/  $\sqrt{3}$  = 230 V при подключении треугольником,
- мотор, обозначенный как 70S, имеет номинальное напряжение прибл. 690 V при подключении звезой или 690 V/√3 = 400 V при подключении треугольником.

![](_page_104_Picture_0.jpeg)

Переключение между звездой и треугольником возможно при условии, что мотор подходит для этого. Однако расположение проводки должно быть изменено - т.е. мотор не может переключаться при пуске, в отличие от пуска звезда-треугольник (см. главу Пуск звезда-треугольник (Υ/Δ), Страница 108). Доступны моторы специального напряжения, рассчитанные на другое номинальное напряжение.

# <span id="page-104-0"></span>**5.1 Применение с компрессорами BITZER**

Моторы для прямого пуска по схеме «звезда» или «треугольник» (моторы звезда или треугольник, Y или Δ моторы) используются в некоторых небольших компрессорах, они например как стандарт в:

- поршневых компрессорах 2KES .. 4BES, 2NSL .. 4CSL, 2MME .. 4DME, 2MTE .. 4KTE
- спиральных компрессорах (внутреннее соединение звездой, каждый имеет только одно номинальное напряжение - для других сетей доступны моторы со спец. напряжением)

## **Подходящие моторы BITZER для прямого пуска от сети звездой или треугольником**

Для прямого пуска при **подключении звездой** в принципе подходят те моторы, что отмечены в Техниче-ской информации [KT-410](https://www.bitzer.de/document-view.jsp?P=/html/kt-410/en-GB&N=index.html&utm_source=BitzerSW&utm_campaign=html&utm_medium=Verweis) или [ST-410](https://www.bitzer.de/document-view.jsp?P=/html/st-410/en-GB&N=index.html&utm_source=BitzerSW&utm_campaign=html&utm_medium=Verweis) с кодом мотор "..S" и подключением мотора "Y":

![](_page_104_Picture_268.jpeg)

Табл. 5: Пример из КТ-410 для компрессоров 2КЭС.. 2KES .. 4BES: мотор 50S подходит для прямого пуска от сети по схеме «звезда».

Для прямого пуска при **подключении треугольником** в принципе подходят те моторы, что отмечены в Тех-нической информации [KT-410](https://www.bitzer.de/document-view.jsp?P=/html/kt-410/en-GB&N=index.html&utm_source=BitzerSW&utm_campaign=html&utm_medium=Verweis) или [ST-410](https://www.bitzer.de/document-view.jsp?P=/html/st-410/en-GB&N=index.html&utm_source=BitzerSW&utm_campaign=html&utm_medium=Verweis) с кодом мотора "..D" и подключением мотора " $\Delta$ ":

![](_page_104_Picture_269.jpeg)

Табл. 6: Пример из КТ-410 для компрессоров 2КЭС.. 2KES .. 4BES: Мотор 20D подходит для прямого пуска с подключением треугольником.

Для данного компрессора на наклейке на крышке клеммной коробки указаны возможные методы пуска.

## **Пусковой ток при прямом пуске по схеме звезда или треугольник**

Пусковой ток приведенный в BITZER SOFTWARE относится к измеренному пусковому току, при заблокированном роторе трехфазного мотора (среднее значение токов на L1, L2 и L3, измеренное одновременно через 4 s). Этот пусковой ток (заблокированный ротор) относится к RMS значению (среднеквадратичное значение): Для его расчета пиковое значение соответствующей переменной (здесь ток) делится на  $\sqrt{2}$ .

**Если мотор запускается напрямую в звезду или треугольником, это максимальные ожидаемые пусковые токи.** Однако первая измеренная амплитуда может быть больше из-за больших дисбалансов.

## **Информация в BITZER SOFTWARE**

Если конкретный компрессор выбран в BITZER SOFTWARE, доступные моторы отображаются в разделе «Электропитание» — «Напряжение питания» в соответствии с указанной частотой сети (дополнительные моторы для Северной Америки (UL) в разделе «60Hz UL»). Предварительно подобран стандартный мотор. Подбор соответствует спецификациям в Технической информации по кодам моторов ([KT-410](https://www.bitzer.de/document-view.jsp?P=/html/kt-410/en-GB&N=index.html&utm_source=BitzerSW&utm_campaign=html&utm_medium=Verweis) для поршневых компрессоров,  $ST-410$  для винтовых компрессоров,  $EST-410$  для спиральных компрессоров).

Всю дополнительную информацию о моторе можно найти во вкладке «Технические данные» в разделе «Данные мотора»:

![](_page_105_Picture_65.jpeg)

Рис. 17: Доступные моторы и данные моторов для поршневого компрессора 4DES-5Y. «Пусковой ток (Ротор заблокирован)» указывает измеренный ток (среднеквадратичный, RMS) при заблокированном роторе.

#### **Схема подключения в клеммной коробке компрессора**

![](_page_105_Picture_5.jpeg)

## **ПРЕДУПРЕЖДЕНИЕ**

Опасность поражения электрическим током!

Перед выполнением любых работ в клеммной коробке: Выключите главный выключатель и заблокируйте его от повторного включения!

Закройте клеммную коробку перед повторным включением!

![](_page_106_Picture_0.jpeg)

В крышке клеммной коробки компрессоров BITZER на клейкой этикетке показаны возможные методы пуска и соответствующее подключение фаз сети к контактам мотора. Для прямого пуска может потребоваться установка входящих в комплект перемычек.

![](_page_106_Figure_2.jpeg)

Рис. 18: Подключение мотора для прямого пуска по схеме звезда (Y) или треугольник (Δ) для поршневых компрессоров 2KES .. 2CES (пример)

![](_page_106_Figure_4.jpeg)

Рис. 19: Подключение мотора для прямого пуска по схеме «звезда» (Y) или «треугольник» (Δ) для поршневых компрессоров 4FES .. 4BES (пример)

#### **Принципиальные схемы подключения**

На принципиальной схеме подключение с прямым пуском при **подключении звездой** изображается, например, так:

![](_page_106_Figure_8.jpeg)

Рис. 20: Прямой пуск по схеме звезда для поршневого компрессора

K1: главный контактор

M1: мотор

R1 .. 6: датчики температуры в обмотке мотора

![](_page_107_Picture_0.jpeg)

Прямой пуск при **подключении треугольником** изображается, например, так:

![](_page_107_Figure_2.jpeg)

Рис. 21: Прямой пуск по схеме треугольник для поршневого компрессора

K1: главный контактор

M1: мотор

R1 .. 6: датчики температуры в обмотке мотора

<span id="page-107-0"></span>Принципиальные схемы подключения компрессоров BITZER собраны в Технической информации [AT-300](https://www.bitzer.de/document-view.jsp?P=/html/at-300/en-GB&N=index.html&utm_source=BitzerSW&utm_campaign=html&utm_medium=Verweis).

# **6 Пуск звезда-треугольник (Y/Δ)**

Пуск звезда-треугольник возможен для моторов, которые могут работать в треугольнике при номинальном напряжении питания. Кроме того, обмотки мотора должны быть разомкнуты, т. е. концы обмоток должны быть доступны на клеммной колодке. Для главной цепи мотора требуется 3 контактора.

Обмотки мотора включаются звездой во время запуска компрессора и треугольником после определенной задержки времени. Пуск разделен на 3 этапа:

- 1. Этап звезды: время, в течение которого мотор компрессора запускается при подключени звездой. Этого времени от включения компрессора до перехода в режим треугольника должно быть достаточно, чтобы достичь 75 .. 80% от номинальной скорости.
- 2. Время перехода: время, в течение которого мотор переключается со звезды на треугольник. В это время компрессор кратковременно обесточен, и его скорость снижается. Время перехода влияет на положение векторов напряжения в моторе и, таким образом, непосредственно на высоту пика тока переключения. Продолжительность времени перехода либо определяется временем реакции контакторов, либо устанавливается программно. Время перехода не должно быть слишком долгим, иначе скорость компрессора снизится слишком сильно. С другой стороны, если оно слишком короткое, дуга отключения контактора звезды не погаснет и может произойти короткое замыкание. Чтобы уменьшить этот второй пик тока,
	- следует использовать IEC подключение мотора,
	- разгузку при пуске ([см. главу Дополнительная разгрузка при пуске \(SU\), Страница 123](#page-122-0)) следует выключать только после перехода в работу в треугольнике.
- 3. Работа в треугольнике: Мотор компрессора продолжает работать в треугольнике.

В стандартных условиях и с заблокированным ротором пуск звезда-треугольник снижает пусковой ток прибл. в ⅓ по сравнению с прямым пуском в треугольнике, так как напряжение на обмотках меньше в √3 раза.
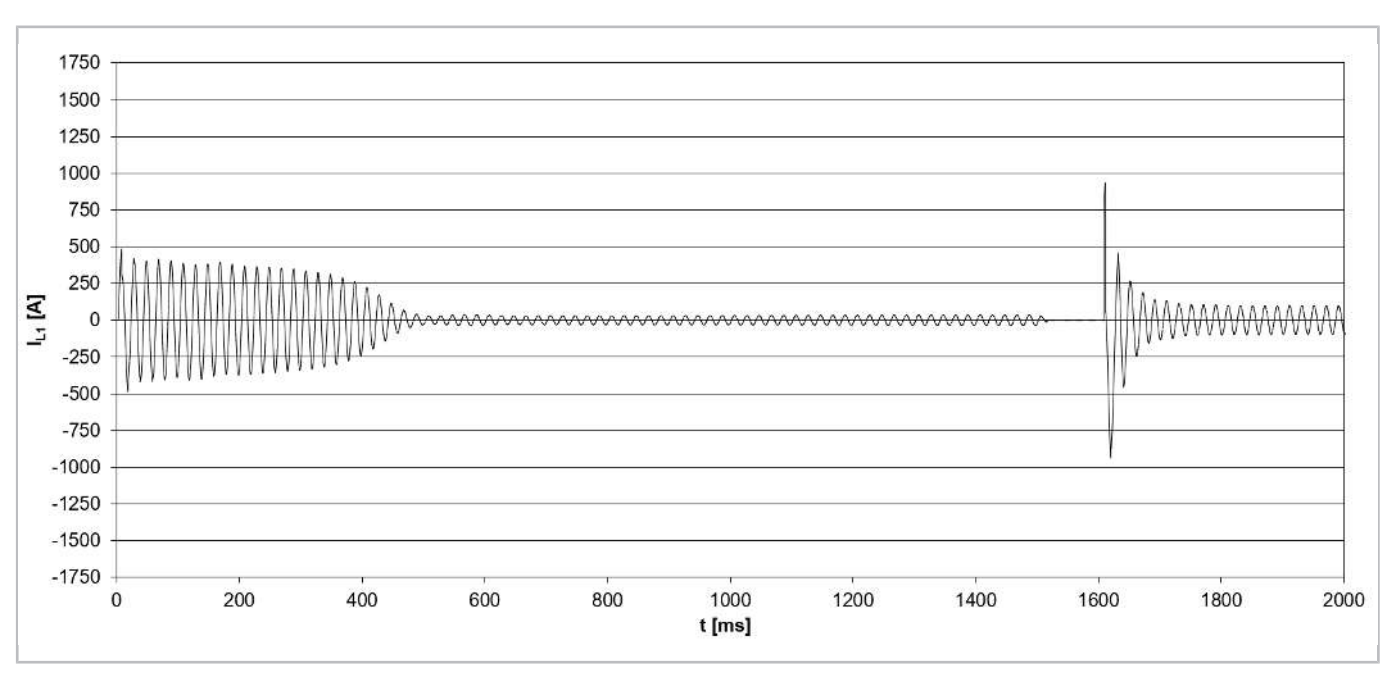

Рис. 22: Пусковой ток (пиковое значение) для компрессора модели CSH8593-140Y с пуском звезда-треугольник (IEC подключение) и пуском без нагрузки (т.е. **положение золотника на 25%**).

Поскольку крутящий момент пропорционален квадрату напряжения, пусковой крутящий момент при пуске звезда-треугольник также падает на ⅓. Если мотор должен запускаться с помощью этого подключения, момент нагрузки не должен превышать ⅓ крутящего момента для прямого пуска от сети. Поэтому часто необходима дополнительная разгрузка при пуске ([см. главу Дополнительная разгрузка при пуске \(SU\), Страница](#page-122-0) [123](#page-122-0)).

# **6.1 Применение с компрессорами BITZER**

Моторы для пуска по схеме звезда-треугольник (моторы звезда-треугольник, моторы Y/Δ) используются в некоторых более крупных компрессорах, например

- являются стандартом для винтовых компрессоров HS.95 и CS.95.. 105, а также для поршневых компрессоров 8FTE..8FTE .. 8CTC (для транскритических R744 применений),
- доступны в качестве опция для поршневых компрессоров 4VES .. 4VES .. 8FE и винтовых компрессоров HS.85, CS.65 .. 85.

#### **Подходящие моторы BITZER для пуска по схеме звезда-треугольник**

Для **поршневых компрессоров BITZER.** для пуска по схеме звезда-треугольник могут подойти те моторы, которые отмечены в Технической информации [KT-410](https://www.bitzer.de/document-view.jsp?P=/html/kt-410/en-GB&N=index.html&utm_source=BitzerSW&utm_campaign=html&utm_medium=Verweis) с кодом мотора "..D" или "..S" и подключением мотора **"∆" и "Y"** (возможно, в разных строках). Кроме того, следует учитывать наличие указанных диапазонов напряжения в сети напряжения на месте. При необходимости проконсультируйтесь с BITZER.

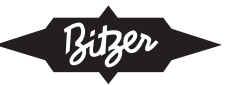

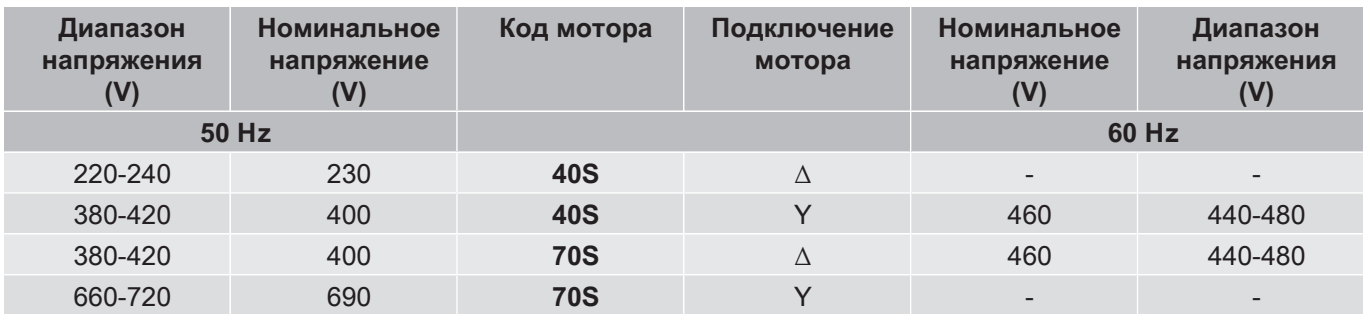

Табл. 7: Пример из КТ-410 для компрессоров 2КЭС.. 2KES .. 4BES:

Мотор 70S подходит для пуска звезда-треугольник в сетях с напряжением 50 Hz и 400 V (3 фазы).

Мотор 40S также подходит для пуска звезда-треугольник, но ему требуется 230 V (3 фазы) при 50 Гц, что необычно, например в EU.

Для пуска по схеме звезда-треугольник подходят те моторы, которые отмечены в Технической информации [ST-410](https://www.bitzer.de/document-view.jsp?P=/html/st-410/en-GB&N=index.html&utm_source=BitzerSW&utm_campaign=html&utm_medium=Verweis) с кодом мотора "D" и подключением мотора **"Y/∆"**.

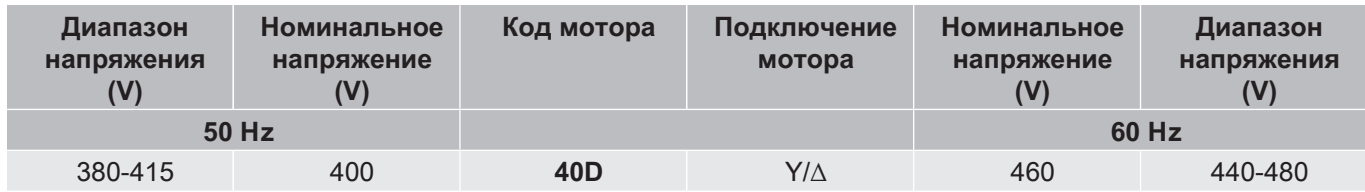

Табл. 8: Пример из ST-410 для компрессоров HS.95: Мотор 40D подходит для пуска по схеме звезда-треугольник.

Для данного компрессора на наклейке на крышке клеммной коробки указаны возможные методы пуска. Для пуска звезда-треугольник может потребоваться удаление перемычек для прямого пуска.

#### **Пусковой ток для схемы пуска звезда-треугольник**

Пусковой ток приведенный в BITZER SOFTWARE относится к измеренному пусковому току, при заблокированном роторе трехфазного мотора (среднее значение токов на L1, L2 и L3, измеренное одновременно через 4 s). Этот пусковой ток (заблокированный ротор) относится к RMS значению (среднеквадратичное значение): Для его расчета пиковое значение соответствующей переменной (здесь ток) делится на √2. Пусковой ток в звезде (заблокированный ротор) соответствует номинальному рабочему напряжению при подключении в треугольник. Если мотор запускается напрямую в звезду или треугольником, это максимальные ожидаемые пусковые токи. Однако первая измеренная амплитуда может быть больше из-за больших дисбалансов.

**При пуске звезда-треугольник макс. пусковой ток можно уменьшить до прибл. 66% пускового тока треугольника (ротор заблокирован) в BITZER SOFTWARE.** Однако это зависит от конкретного компрессора. Кроме того, необходимо оптимально согласовать этап звезды и время перехода, использовать IEC подключение и правильно применить разгрузку при пуске.

#### **Информация в BITZER SOFTWARE**

Если конкретный компрессор выбран в BITZER SOFTWARE, доступные моторы отображаются в разделе «Электропитание» — «Напряжение питания» в соответствии с указанной частотой сети (дополнительные моторы для Северной Америки (UL) в разделе «60Hz UL»). Предварительно подобран стандартный мотор.

Подбор соответствует спецификациям в Технической информации по кодам моторов ([KT-410](https://www.bitzer.de/document-view.jsp?P=/html/kt-410/en-GB&N=index.html&utm_source=BitzerSW&utm_campaign=html&utm_medium=Verweis) для поршневых компрессоров,  $ST-410$  для винтовых компрессоров,  $EST-410$  для спиральных компрессоров).

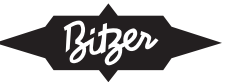

Всю дополнительную информацию о моторе можно найти во вкладке «Технические данные» в разделе «Данные мотора»:

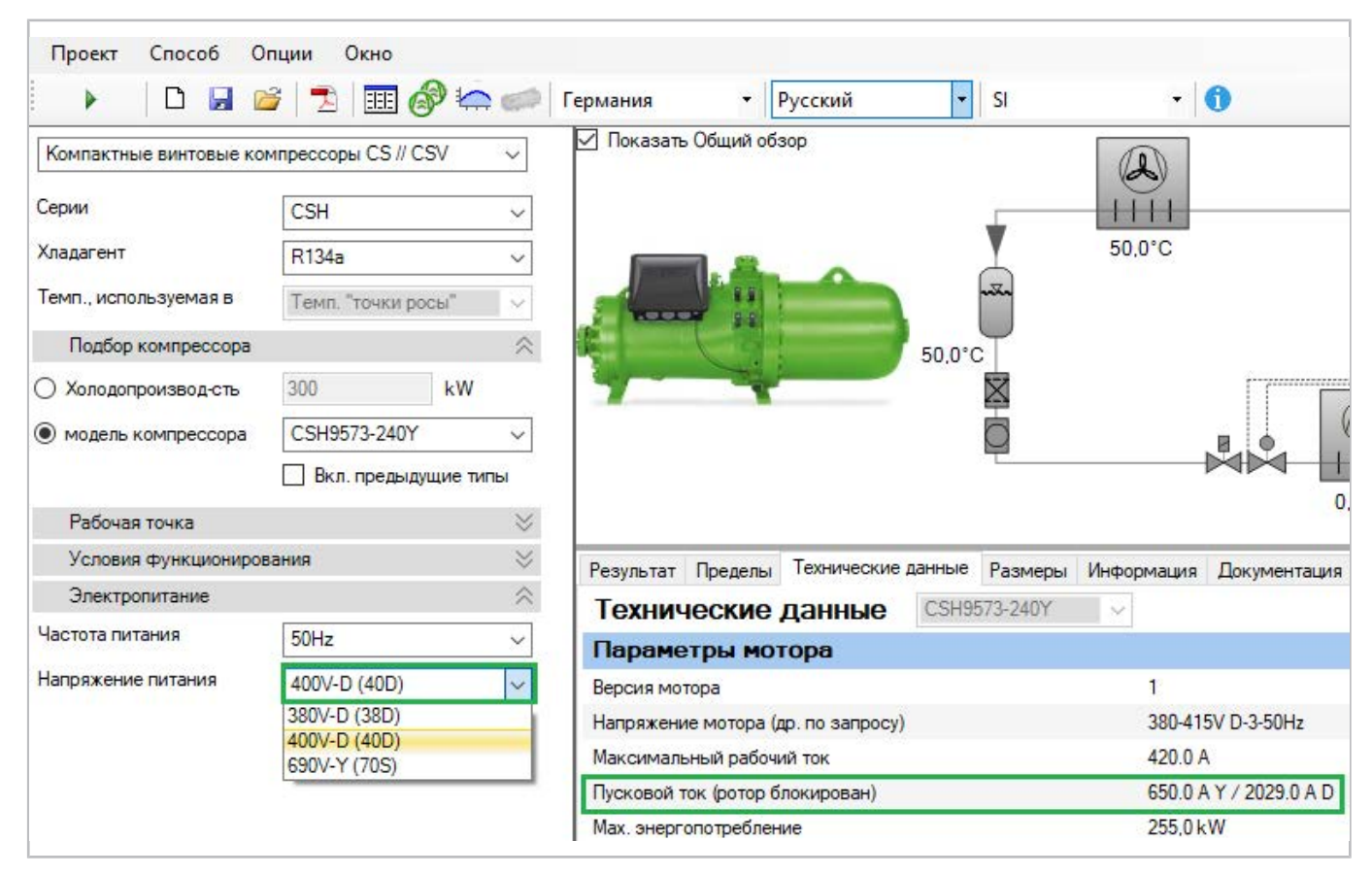

Рис. 23: Доступные моторы и данные мотора для компактного винтового компрессора CSH9573-240Y. «Пусковой ток (Ротор заблокирован)» указывает измеренный ток (среднеквадратичный, RMS) при заблокированном роторе. В данном случае это ток для прямого пуска в звезде (650 А) или в треугольник (2029 А) при фазном напряжении 400 V. (Фазное напряжение для запуска звезда-треугольник всегда относится к фазному напряжению при работе в треугольнике.)

#### **Конфигурация пуска звезда-треугольник**

Для пуска звезда-треугольник в главной цепи требуется 3 контактора:

- главный контактор: подключен к 3 фазам
- контактор звезды: устанавливает мост звезды
- контактор треугольника: устанавливает соединение треугольником

Если продолжительность этапа звезда и времени перехода не контролируется модулем компрессора, его необходимо правильно настроить. Подробности можно найти в соответствующих инструкциях по эксплуата-ции (например, [SB-110](https://www.bitzer.de/websoftware/Download.aspx?lng=de&cnt=de&unt=si&doc=sb-110&utm_source=BitzerSW&utm_campaign=pdf&utm_medium=Verweis) [SB-170](https://www.bitzer.de/websoftware/Download.aspx?lng=de&cnt=de&unt=si&doc=sb-170&utm_source=BitzerSW&utm_campaign=pdf&utm_medium=Verweis)). В целом применяется следующее:

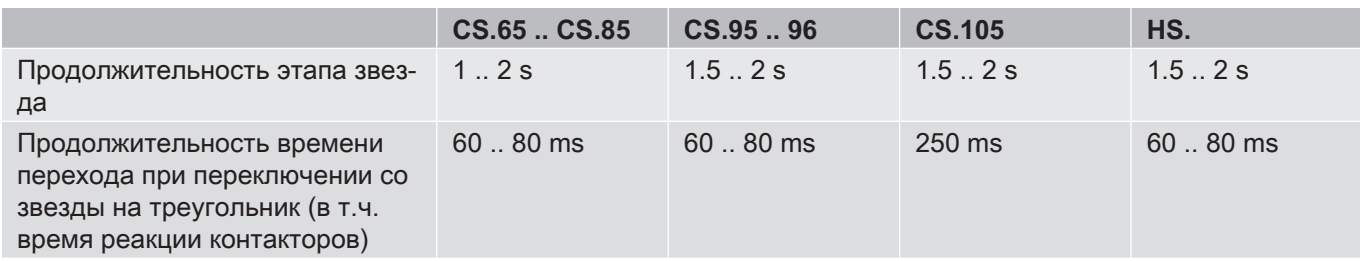

Табл. 9: Продолжительность этапа звезда и времени перехода для

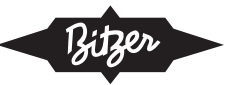

При пуске звезда-треугольник обычно требуется дополнительная разгрузка при пуске ([см. главу Дополни](#page-122-0)[тельная разгрузка при пуске \(SU\), Страница 123](#page-122-0)).

## <span id="page-111-0"></span>**Измерение реального пускового тока при пуске звезда-треугольник и при прямом пуске в звезду.**

Пусковой ток компрессора нельзя измерять на кабелях между распределительным шкафом и компрессором (обведены красным на рисунке), потому что тогда по ошибке также измеряется ток через контактор звезды. Во избежание этого пусковой ток следует измерять непосредственно на предохранителе компрессора или перед ним (обведено зеленым на рисунке):

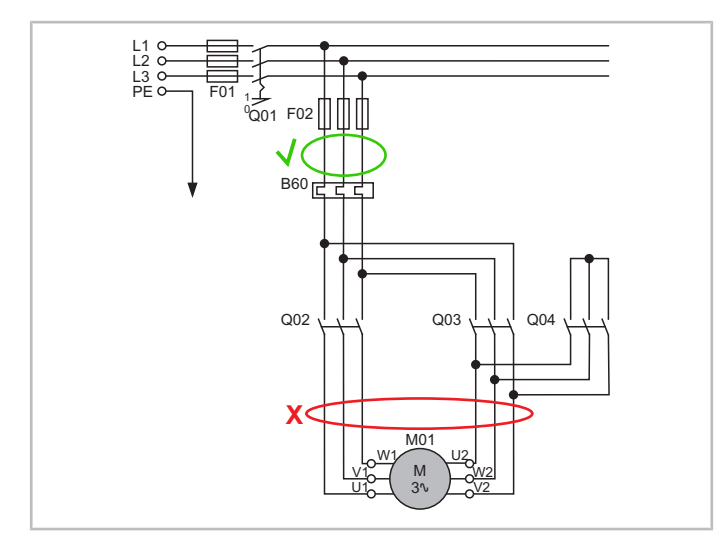

Рис. 24: Реальный пусковой ток лучше всего измерять непосредственно перед предохранителем компрессора (здесь: F02), чтобы ток через контактор звезды (во время пуска по схеме звезды) также не измерялся.

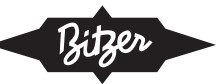

# **Настройка в BEST SOFTWARE**

При использовании компрессорных модулей CM-RC или CM-SW модуль управляет контакторами для желаемого режима пуска и, при необходимости, разгрузкой при пуске. Подробнее см. в Технической информации. [KT-230](https://www.bitzer.de/websoftware/Download.aspx?lng=de&cnt=de&unt=si&doc=kt-230&utm_source=BitzerSW&utm_campaign=pdf&utm_medium=Verweis) (для CM-RC) и [ST-150](https://www.bitzer.de/websoftware/Download.aspx?lng=de&cnt=de&unt=si&doc=st-150&utm_source=BitzerSW&utm_campaign=pdf&utm_medium=Verweis) (для CM-SW). Методы пуска можно установить в BEST SOFTWARE:

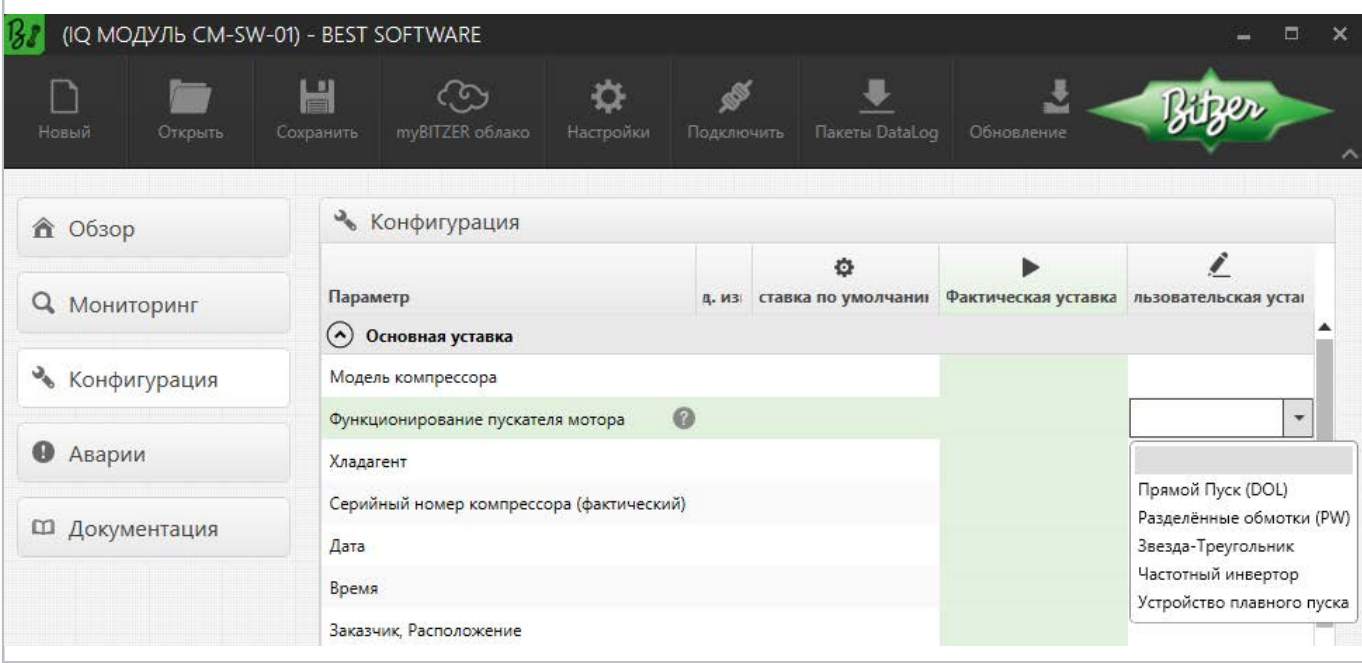

Рис. 25: Выбор метода пуска в BEST SOFTWARE, в данном случае с CM-SW-01.

#### **Схема подключения в клеммной коробке компрессора**

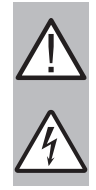

## **ПРЕДУПРЕЖДЕНИЕ**

Опасность поражения электрическим током!

Перед выполнением любых работ в клеммной коробке: Выключите главный выключатель и заблокируйте его от повторного включения!

Закройте клеммную коробку перед повторным включением!

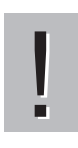

# **УВЕДОМЛЕНИЕ**

Выполняйте подключения правильно!

Неправильное расключение электрических соединений приводит к короткому замыканию!

В крышке клеммной коробки компрессоров BITZER на клейкой этикетке показаны возможные методы пуска и соответствующее подключение фаз сети к контактам мотора. Для прямого пуска может потребоваться установка входящих в комплект перемычек.

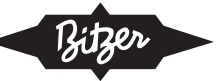

Схема подключения поршневых компрессоров:

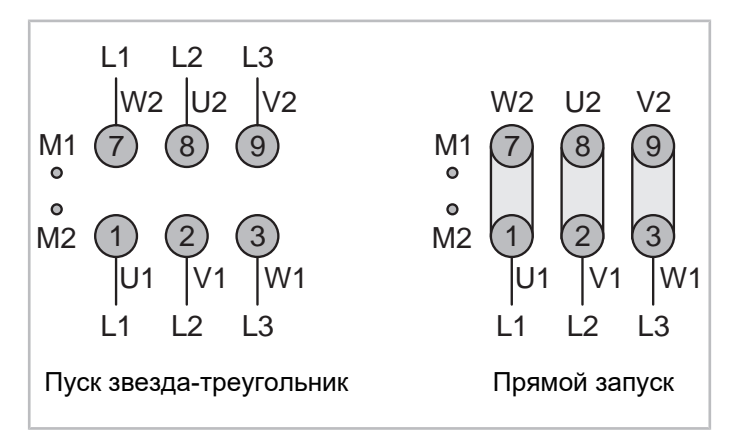

Рис. 26: Подключение мотора поршневого компрессора 4VES .. с пуском звезда-треугольник 6FE (пример)

Схема подключения винтовых компрессоров:

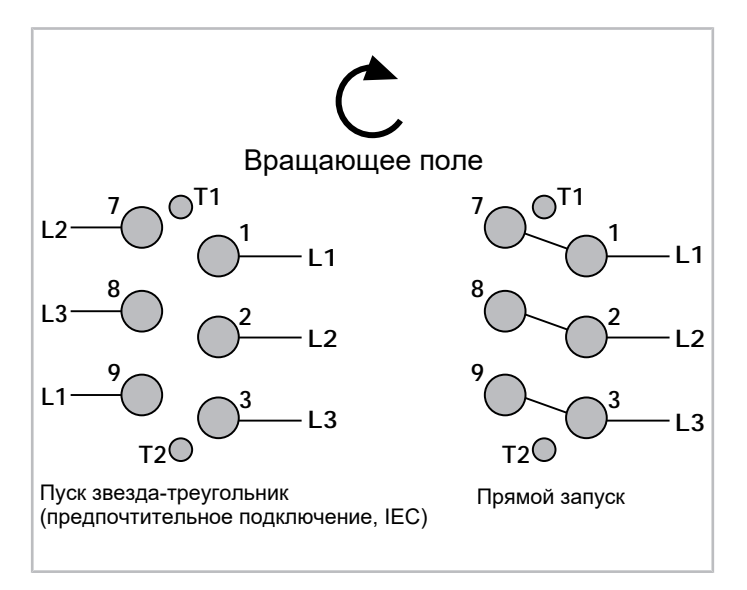

Рис. 27: Подключение мотора CS. для пуска звезда-треугольник компрессор (пример)

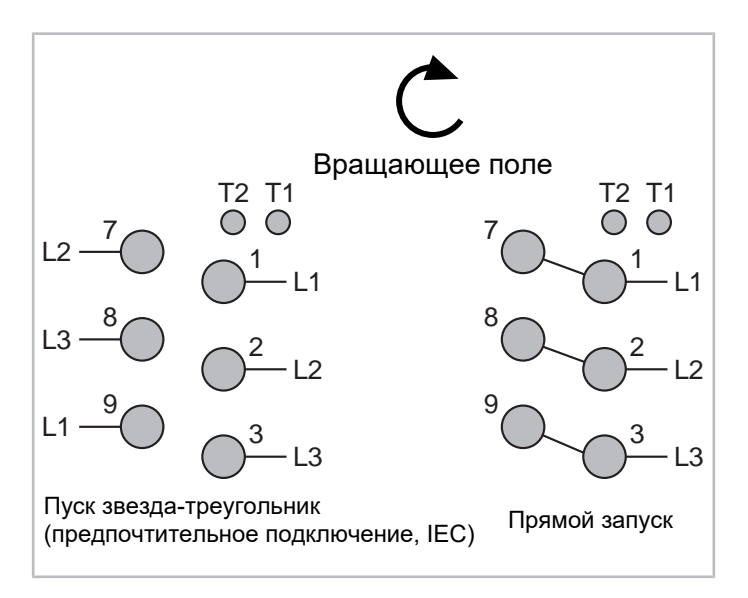

Рис. 28: Подключение мотора для компрессора HS.85 с пуском звезда-треугольник (пример)

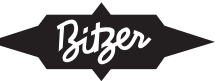

На следующем рисунке показана внутреннее расключение мотора:

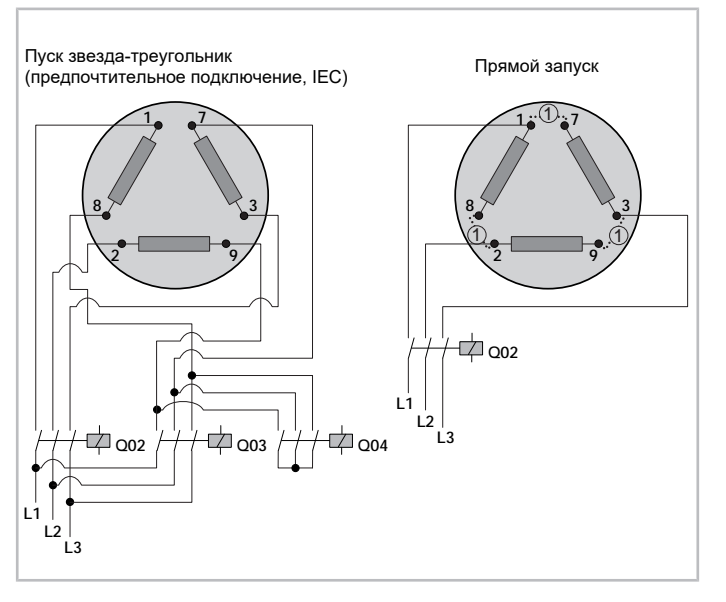

Рис. 29: Схематическое изображение внутреннего расключения мотора для пуска звезда-треугольник Q02: главный контактор (пуск звезда-треугольник) соотв. контактор компрессора (прямой пуск) Q03: контактор треугольника

Q04: контактор звезды

(1): перемычки для прямого пуска (опциональный аксессуар)

#### **Принципиальные схемы подключения**

На принципиальной схеме пуск звезда-треугольник изображается, например так:

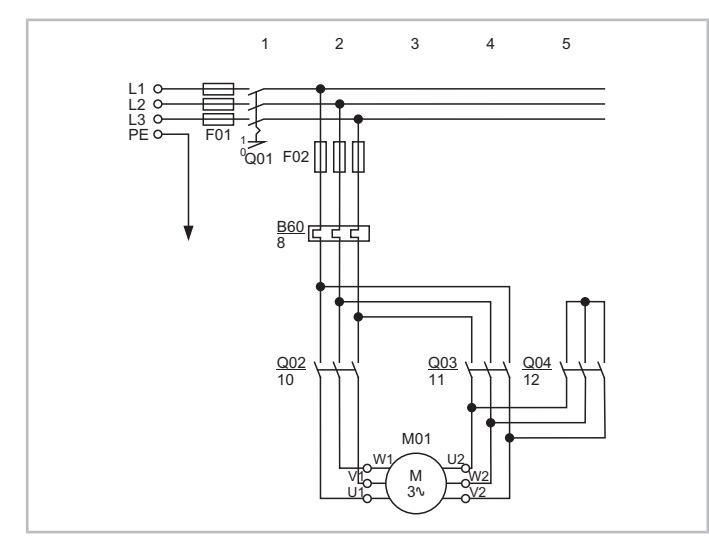

Рис. 30: Пуск звезда-треугольник для винтового компрессора OS.85 Q02: главный контактор

Q03: контактор треугольника

Q04: контактор звезды

M01: мотор

Принципиальные схемы подключения компрессоров BITZER собраны в Технической информации [AT-300](https://www.bitzer.de/document-view.jsp?P=/html/at-300/en-GB&N=index.html&utm_source=BitzerSW&utm_campaign=html&utm_medium=Verweis).

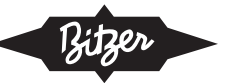

# **7 Пуск с разделенными обмотками (PW пуск, Y/YY или Δ/ΔΔ)**

Пуск с разделенными обмотками возможен для моторов, обмотка статора которых конструктивно разделена на 2 половины по 3 обмотки в каждой. Обе части обмотки лежат параллельно в пазах статора. Во время пуска они подключаются одна за другой с задержкой времени, например. 0,5 .. 1 s.

В главной цепи мотора необходимо 2 контактора, которые включаются один за другим:

- контактор для 1. разделенной обмотки (PW1)
- контактор для 2. разделенной обмотки (PW2)

В отличие от пуска звезда-треугольник, здесь нет времени перехода, при котором мотор обесточен.

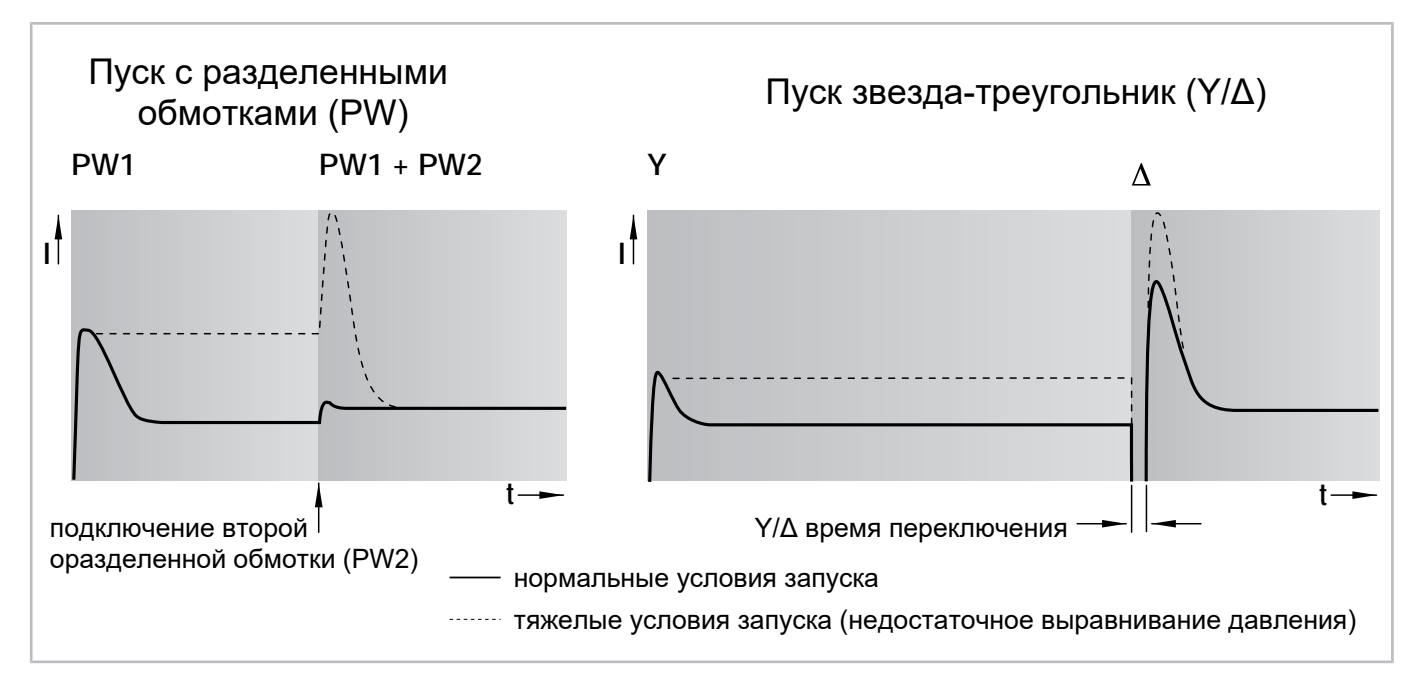

Рис. 31: Изменение пускового тока для разделенных обмоток и пуска звезда-треугольник

Если используется разгрузка при пуске, ее можно отключить после подключения второй разделенной обмотки.

Типовое разделение обмоток (заданные конструктивом):

- 60% / 40% (пусковой ток составляет всего 75 % от тока при прямом пуске от сети) или
- 50% / 50% (пусковой ток составляет всего 65% от тока прямого пуска).

Разделенные обмотки могут быть дополнительно соединены внутри различными способами (тип обмотки). Это больше не может быть изменено в данном моторе и не оказывает практического влияния на подключения, схемы расключения и т. д.

- YY: Каждая разделенная обмотка соединена в звезду (Y), пуск с разделенными обмотками представлен как Y/YY.
- ∆∆: Каждая разделенная обмотка соединена в треугольник (∆), пуск с разделенными обмотками представлен как ∆/∆∆.

# **Сравнение пусковых токов**

В отличие от пуска звезда-треугольник, во время перехода не прерывается ни напряжение, ни крутящий момент, а дальнейший пик тока в значительной степени предотвращается. Пусковой ток, указанный в BITZER SOFTWARE является среднеквадратичным (RMS) значением тока. Чтобы получить его из осциллограммы, ток нужно разделить на √2.

Для CS. компрессоров Bitzer, пусковые токи могут, напр. быть следующим.

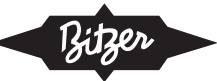

#### Пуск с разделенными обмотками:

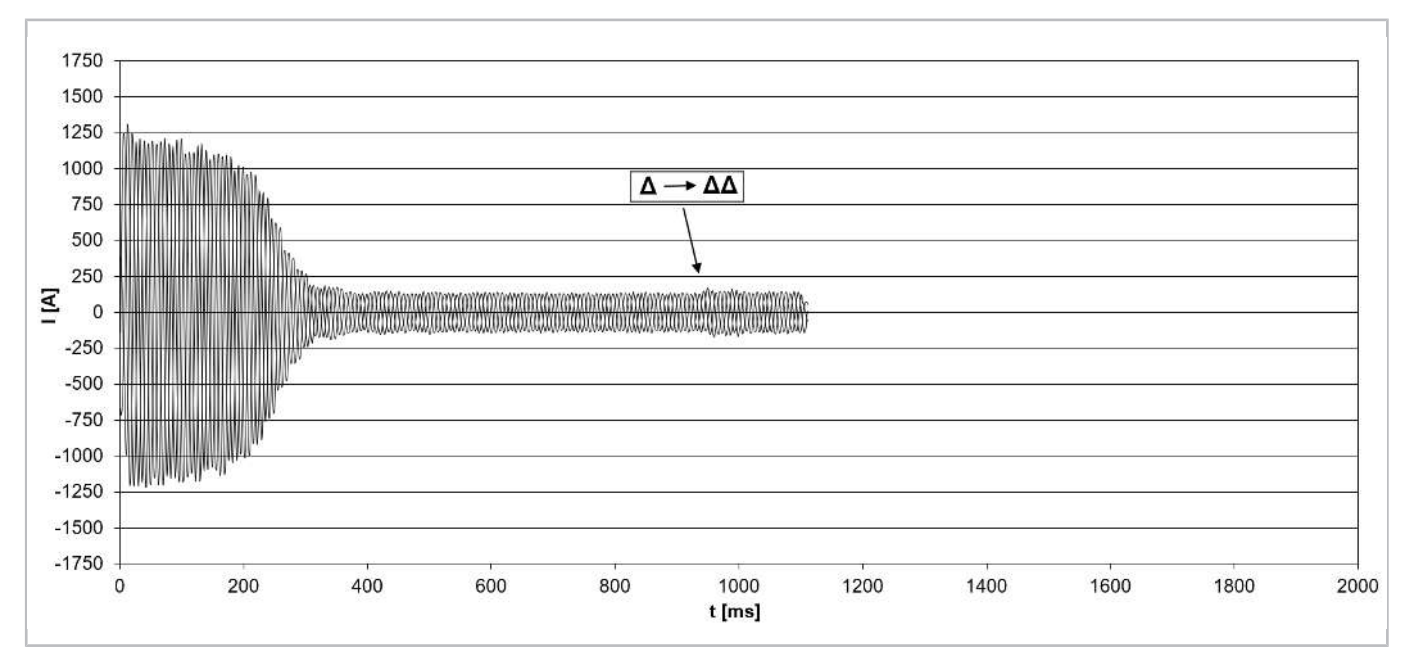

Рис. 32: Пусковой ток (пиковое значение) для компрессора модели CSH8593-180Y с разделенными обмотками (разделение 50%/50%, тип обмотки Δ/ΔΔ) и с разгрузженым пуском (т.е. **положение золотника на 25%**).

#### Пуск звезда-треугольник::

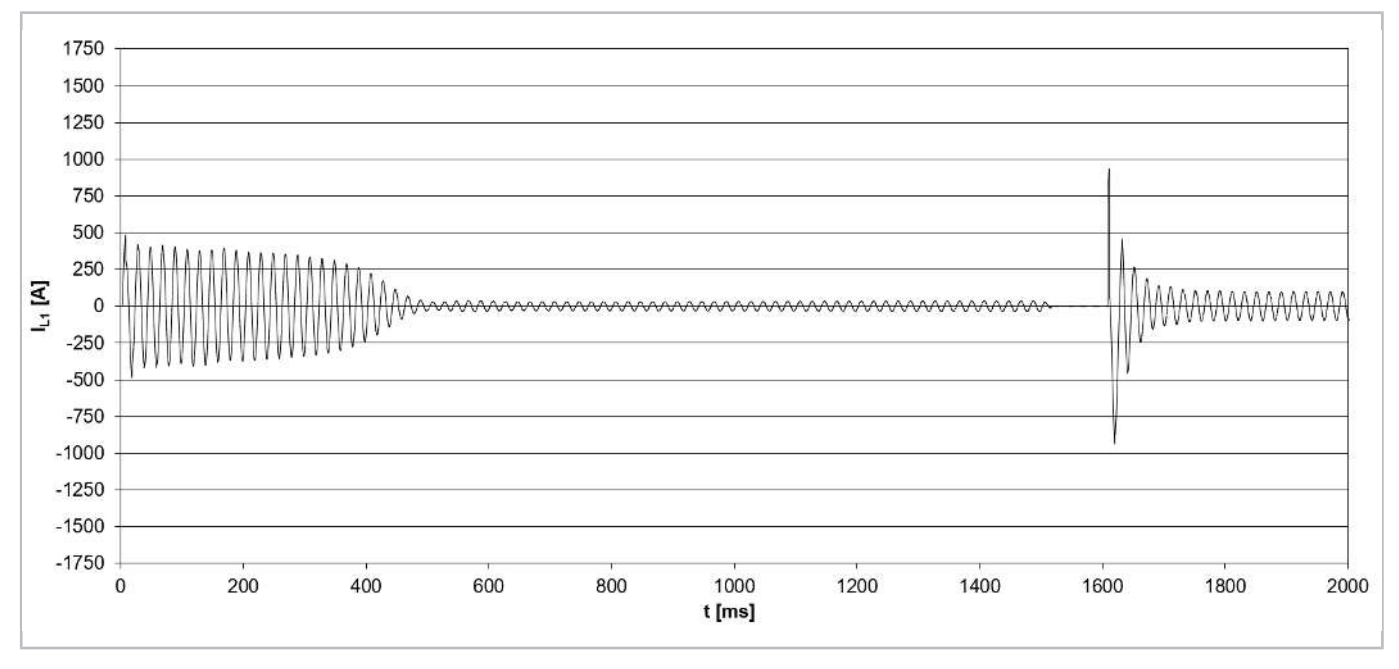

Рис. 33: Пусковой ток (пиковое значение) для компрессора модели CSH8593-140Y с пуском звезда-треугольник (IEC подключение) и пуском без нагрузки (т.е. **положение золотника на 25%**).

Еще одно преимущество пуска PW по сравнению с пуском звезда-треугольник: требуются только два контактора меньшего размера, что значительно снижает затраты и пространство, необходимое для электрической системы. Как и при пуске звезда-треугольник, обычно требуется дополнительная разгрузка при пуске ([см. главу Дополнительная разгрузка при пуске \(SU\), Страница 123](#page-122-0)).

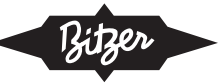

# **7.1 Применение с компрессорами BITZER**

Моторы для пуска с разделенными обмотками (моторы с разделенными обмотками, моторы PW) являются стандартными, т.е. в:

- Поршневых компрессорах 4VES .. 6FE, 4VSL .. 4NSL, 4TME .. 6PME, 4JTE .. 6CTE Стандарт: разделение 50 % / 50%, тип обмотки Y/YY, контакторы рассчитаны на ок. 60% от макс. рабочего тока.
- Поршневых компрессоров 8GE .. 8FE Стандарт: разделение 60%/40%, тип обмотки Δ/ΔΔ, первый контактор (PW1) рассчитан на ок. 70% и второй контактор (PW2) на ок. 50% от макс. рабочего тока.
- Винтовых компрессорах CS.65 .. 85 и HS.53 .. 85 Разделение 50%/50%, тип обмотки Δ/ΔΔ, контакторы рассчитаны на ок. 60% от макс. рабочего тока.

Время задержки до подключения. второй обмотки должно быть установлено правильно. Подробную инфор-мацию см. в соответствующих инструкциях по эксплуатации, напр. [KB-104](https://www.bitzer.de/websoftware/Download.aspx?lng=de&cnt=de&unt=si&doc=kb-104&utm_source=BitzerSW&utm_campaign=pdf&utm_medium=Verweis) [SB-110](https://www.bitzer.de/websoftware/Download.aspx?lng=de&cnt=de&unt=si&doc=sb-110&utm_source=BitzerSW&utm_campaign=pdf&utm_medium=Verweis) [SB-170](https://www.bitzer.de/websoftware/Download.aspx?lng=de&cnt=de&unt=si&doc=sb-170&utm_source=BitzerSW&utm_campaign=pdf&utm_medium=Verweis)).

## **Подходящие для моторов BITZER для пуска с разделенными обмотками**

Для пуска с разделенными обмотками в принципе подходят те моторы, которые отмечены в Технической информации.  $KT-410$  или  $ST-410$  с кодом мотора "..P" и подключением мотора " $\Delta/\Delta\Delta$ " или "Y/YY"::

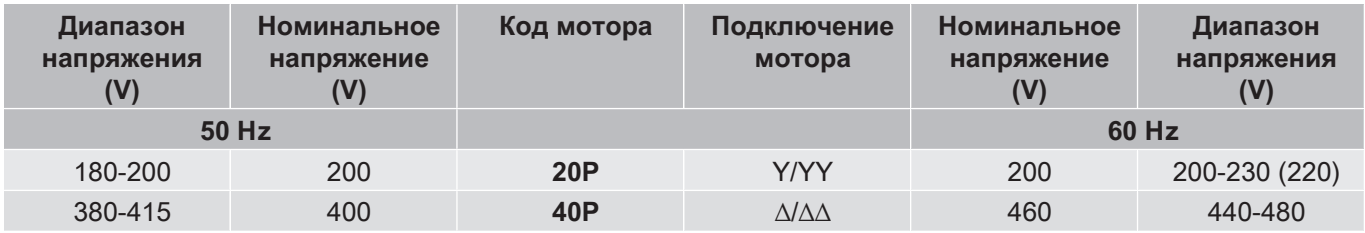

Табл. 10: Примеры из КТ-410 и соотв. ST-410:

Мотор 20P подходит для пуска с разделенными обмотками, тип обмотки Y/YY.

Мотор 40P подходит для пуска с разделенными обмотками, тип обмотки ∆/∆∆.

Для данного компрессора наклейка на крышке клеммной коробки дополнительно показывает возможные режимы пуска. Для пуска с разделенными обмотками может потребоваться удаление перемычек для прямого пуска.

#### **Пусковой ток для пуска с разделенными обмотками**

Пусковой ток приведенный в BITZER SOFTWARE относится к измеренному пусковому току, при заблокированном роторе трехфазного мотора (среднее значение токов на L1, L2 и L3, измеренное одновременно через 4 s). Этот пусковой ток (заблокированный ротор) относится к RMS значению (среднеквадратичное значение): Для его расчета пиковое значение соответствующей переменной (здесь ток) делится на √2. Работу с 1 обмоткой (Y/Δ) следует отличать от работы с 2-мя обмотками (YY/ΔΔ). Если компрессор запускается с первой разделенной обмоткой (Y/Δ), переключение на вторую разделенную обмотку (YY/ΔΔ) не приводит к значительному пику тока.

**Таким образом, при правильном пуске с разделенными обмотками (разгрузка при пуске, выравнивание давления) ожидаемый максимальный пусковой ток определяется пусковым током первой разделенной обмотки (Y/Δ).**

# **Информация в BITZER SOFTWARE**

Если конкретный компрессор выбран в BITZER SOFTWARE, доступные моторы отображаются в разделе «Электропитание» — «Напряжение питания» в соответствии с указанной частотой сети (дополнительные моторы для Северной Америки (UL) в разделе «60Hz UL»). Предварительно подобран стандартный мотор. Подбор соответствует спецификациям в Технической информации по кодам моторов ( $KT-410$  для поршневых компрессоров,  $ST-410$  для винтовых компрессоров,  $EST-410$  для спиральных компрессоров).

Всю дополнительную информацию о моторе можно найти во вкладке «Технические данные» в разделе «Данные мотора»:

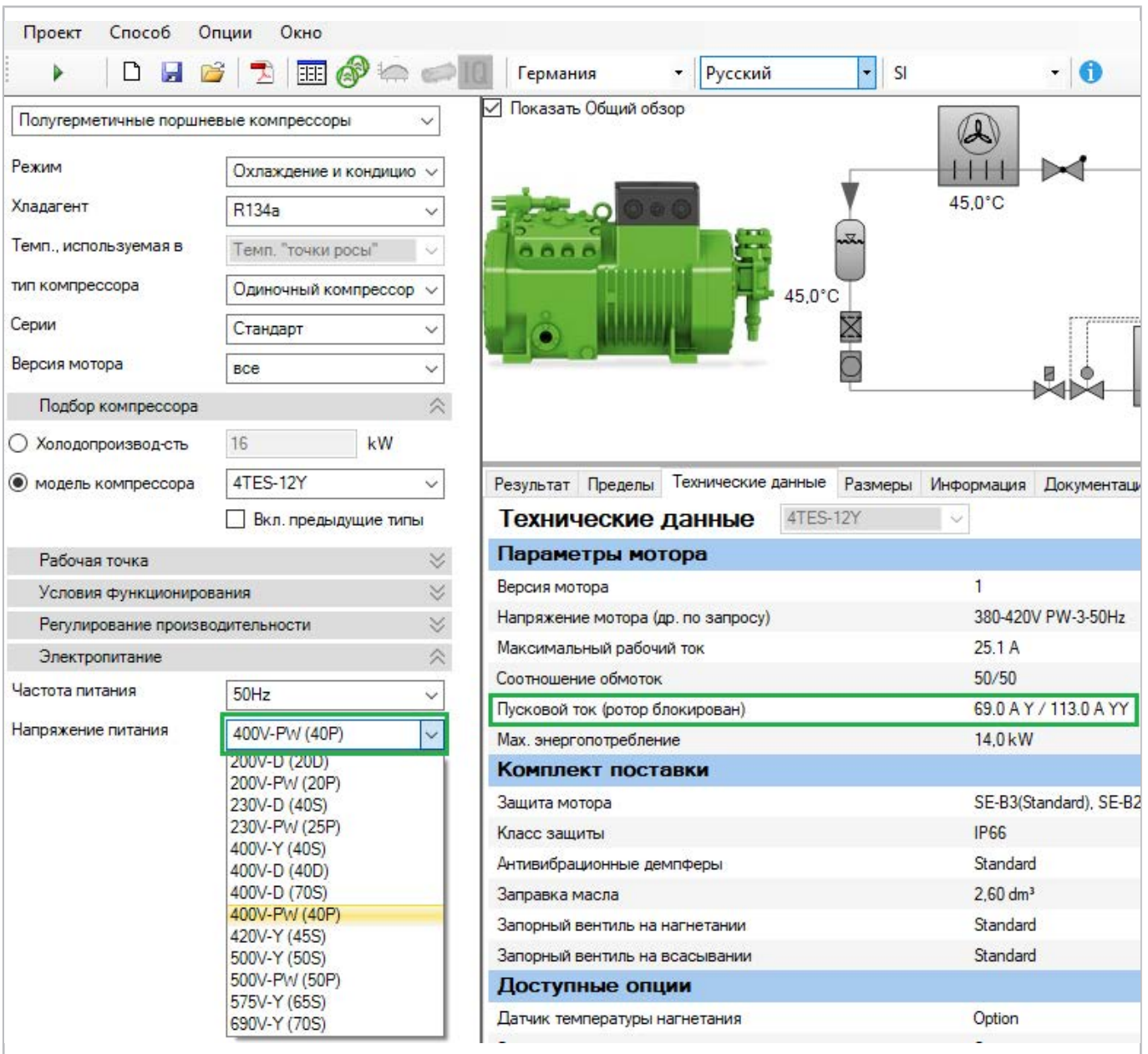

Рис. 34: Имеющиеся моторы и данные моторов для поршневого компрессора 4TES-12Y. «Пусковой ток (Ротор заблокирован)» указывает измеренный ток (среднеквадратичный, RMS) при заблокированном роторе.

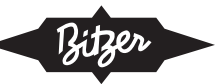

# **Настройка в BEST SOFTWARE**

При использовании компрессорных модулей CM-RC или CM-SW модуль управляет контакторами для желаемого режима пуска и, при необходимости, разгрузкой при пуске. Подробнее см. в Технической информации. [KT-230](https://www.bitzer.de/websoftware/Download.aspx?lng=de&cnt=de&unt=si&doc=kt-230&utm_source=BitzerSW&utm_campaign=pdf&utm_medium=Verweis) (для CM-RC) и [ST-150](https://www.bitzer.de/websoftware/Download.aspx?lng=de&cnt=de&unt=si&doc=st-150&utm_source=BitzerSW&utm_campaign=pdf&utm_medium=Verweis) (для CM-SW). Методы пуска можно установить в BEST SOFTWARE:

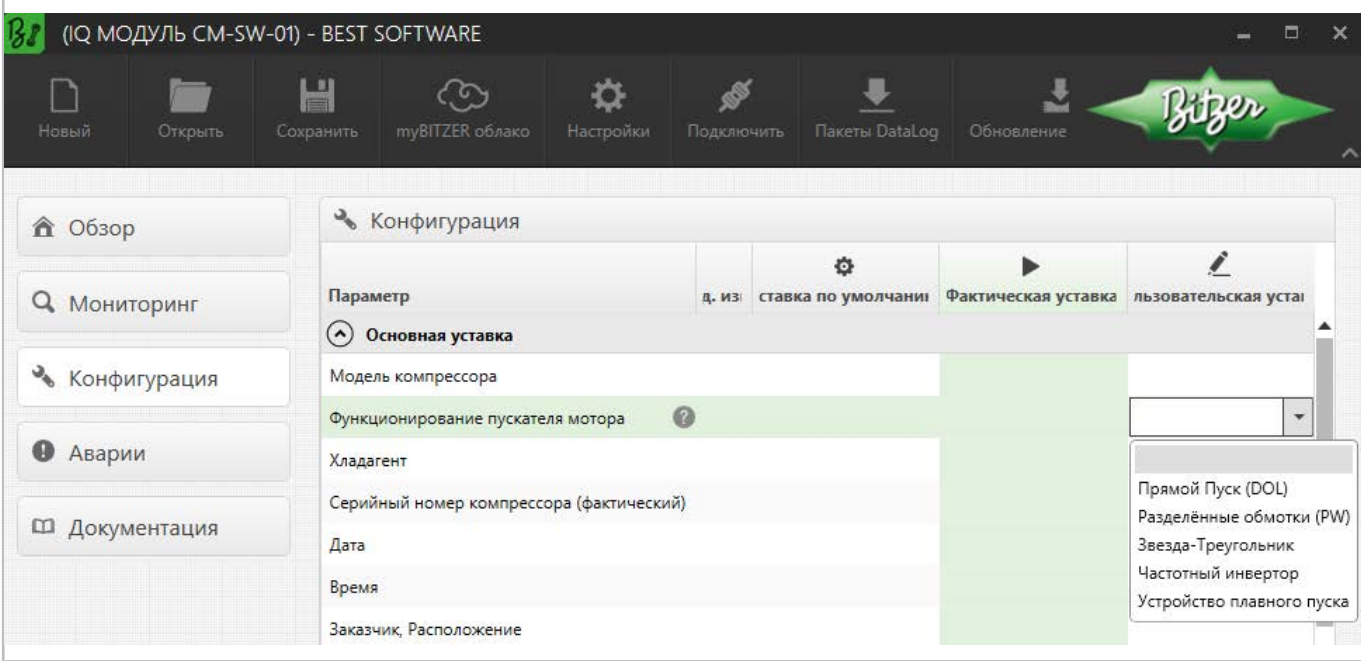

Рис. 35: Выбор метода пуска в BEST SOFTWARE, в данном случае с CM-SW-01.

#### **Схема подключения в клеммной коробке компрессора**

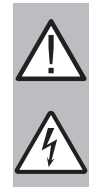

#### **ПРЕДУПРЕЖДЕНИЕ**

Опасность поражения электрическим током!

Перед выполнением любых работ в клеммной коробке: Выключите главный выключатель и заблокируйте его от повторного включения!

Закройте клеммную коробку перед повторным включением!

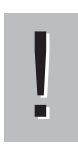

## **УВЕДОМЛЕНИЕ**

Соблюдайте правильность подключений!

Неправильное подключение может привести к противоположным полям вращения или сдвинутым по фазе вращающимся полям и, таким образом, к блокировке мотора!

На крышке клеммной коробки компрессоров BITZER на клейкой этикетке показаны возможные методы пуска и соответствующее подключение фаз сети к контактам мотора. Для прямого пуска может потребоваться установка входящих в комплект перемычек.

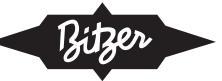

Схема подключения поршневых компрессоров:

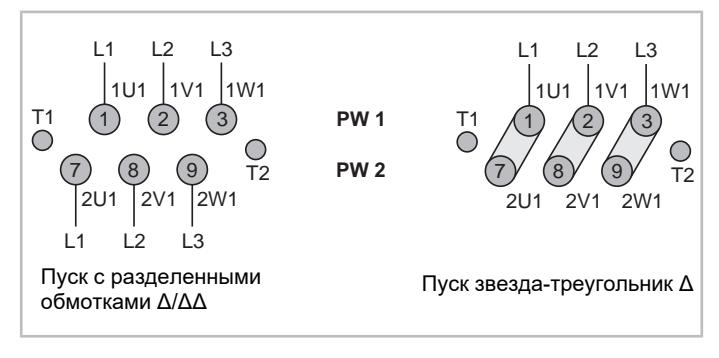

Рис. 36: Подключение мотора для пуска с разделенными обмотками для поршневого компрессора 8GE .. 8FE (пример)

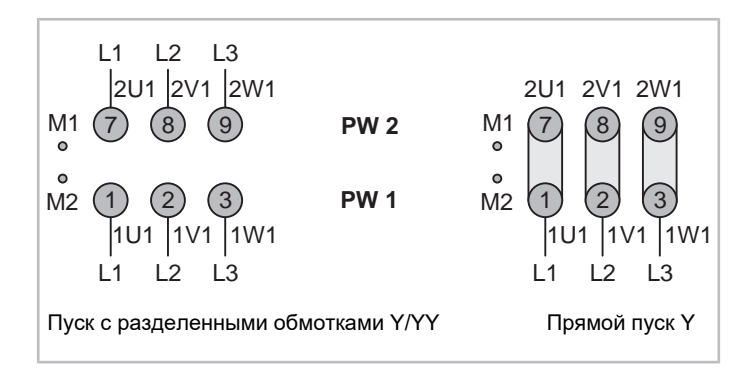

Рис. 37: Подключение мотора для пуска с разделенными обмотками для поршневого компрессора 4VES .. 6FE (пример)

Схема подключения винтовых компрессоров:

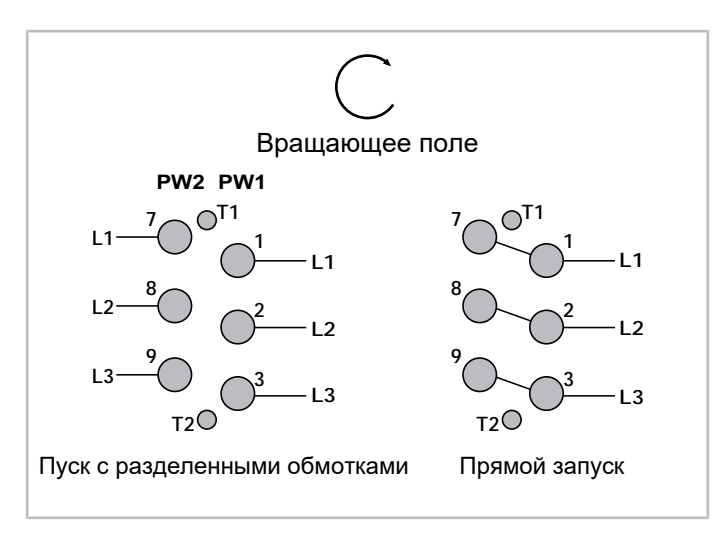

Рис. 38: Подключение мотора для пуска с разделенными обмотками для CS.85 компрессора (пример)

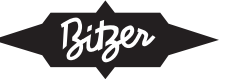

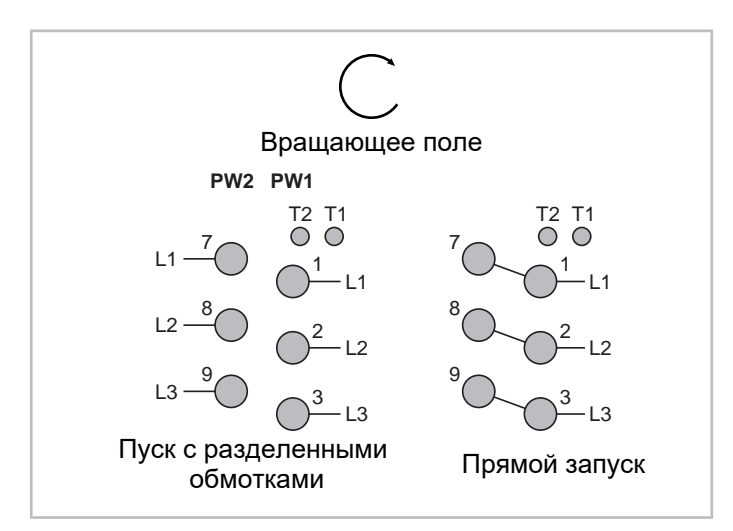

Рис. 39: Подключение мотора для пуска с разделенными обмотками для HS.85 компрессора (пример)

На следующем рисунке показана внутреннее расключение мотора:

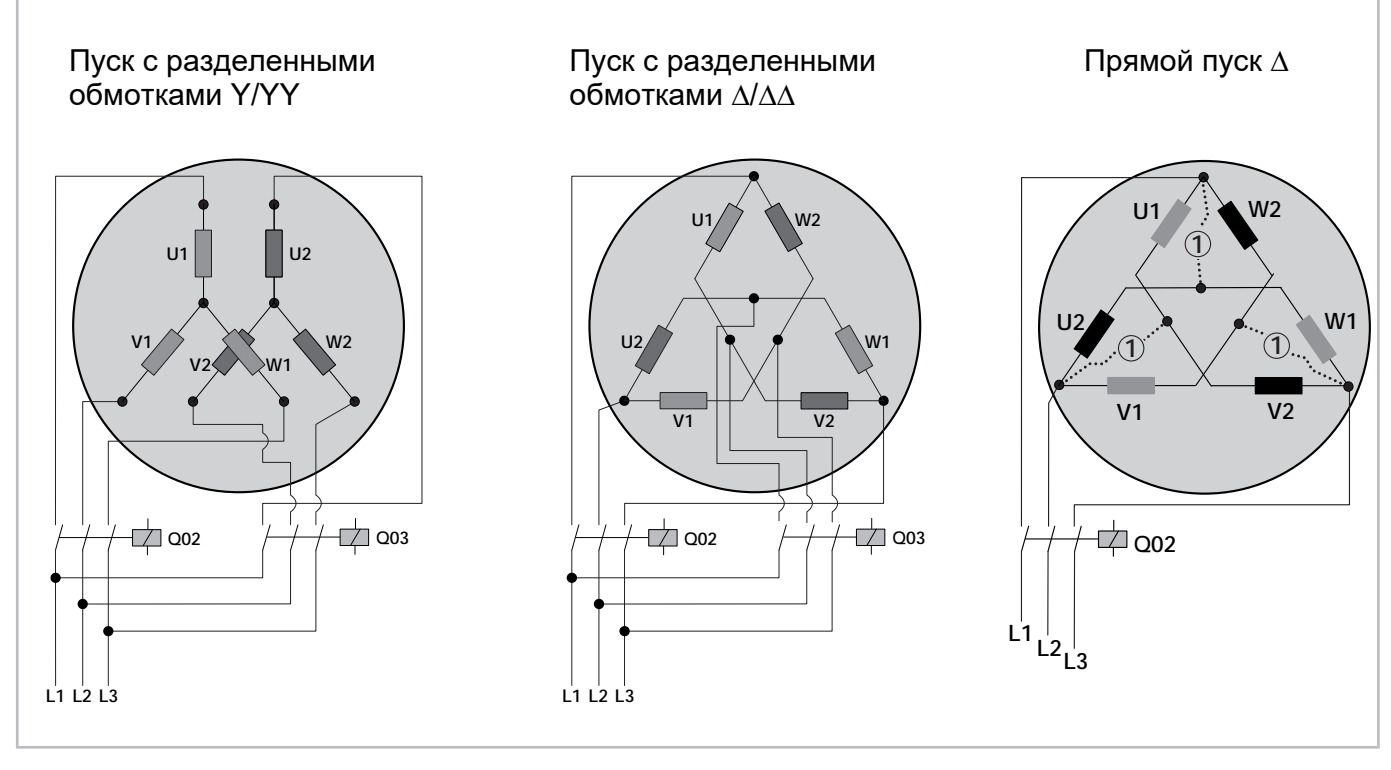

Рис. 40: Схематическое изображение внутреннего расключения мотора для пуска с разделенной обмоткой Q02: контактор для первой разделенной обмотки (PW1) соотв. контактор компрессора (прямой пуск)

Q03: контактор для второй разделенной обмотки (PW2)

(1): перемычки для прямого пуска (опциональный аксессуар)

# **Принципиальная схема подключения**

На принципиальной схеме подключения пуск с разделенными обмотками изображается, например так :

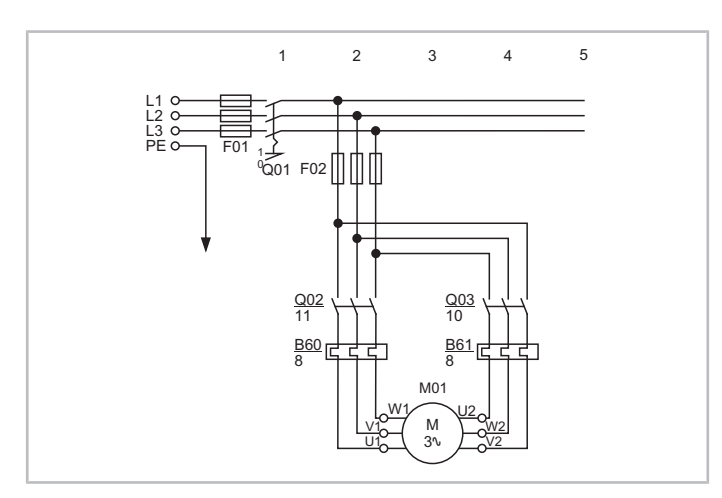

Рис. 41: Пуск с разделенными бмотками для винтового компрессора OS.85 Q02: контактор для первой разделенной обмотки Q03: контактор для второй разделенной обмотки M01: мотор

<span id="page-122-0"></span>Принципиальные схемы подключения компрессоров BITZER собраны в Технической информации [AT-300](https://www.bitzer.de/document-view.jsp?P=/html/at-300/en-GB&N=index.html&utm_source=BitzerSW&utm_campaign=html&utm_medium=Verweis).

# **8 Дополнительная разгрузка при пуске (SU)**

Описанные выше методы пуска часто снижают крутящий момент мотора до значений, позволяющих осуществить пуск только при незначительных перепадах давления.. По этой причине может потребоваться разгрузка при пуске (SU) (помимо снижения пускового тока).

Даже при работе с преобразователем частоты может потребоваться разгрузка при пуске, например, в случае тяжелых пусковых условий или если преобразователю частоты не хватает необходимой перегрузочной способности (см. рекомендуемые коэффициенты в документах [KT-420](https://www.bitzer.de/document-view.jsp?P=/html/kt-420/en-GB&N=index.html&utm_source=BitzerSW&utm_campaign=html&utm_medium=Verweis) [ST-420](https://www.bitzer.de/document-view.jsp?P=/html/st-420/en-GB&N=index.html&utm_source=BitzerSW&utm_campaign=html&utm_medium=Verweis) и [EST-420](https://www.bitzer.de/document-view.jsp?P=/html/est-420/en-GB&N=index.html&utm_source=BitzerSW&utm_campaign=html&utm_medium=Verweis), главы "Подбор с помощью BITZER SOFTWARE"). Преобразователи частоты Varipack обеспечивают достаточную перегрузочную способность, и запуск компрессора оптимизирован также для тяжелых условий.. Для них не требуется дополнительной разгрузки при пуске, и безопасный пуск учитывается при выборе преобразователя частоты в BITZER SOFTWARE.

Разгрузка при пуске реализована по-разному для поршневых и винтовых компрессоров и может быть интегрирована в компрессор или реализована снаружи. При определенных условиях интегрированный регулятор производительности также может использоваться в качестве разгрузки при пуске.

# **8.1 Применение с компрессорами BITZER**

Разгрузка при пуске выравнивает давление между сторонами высокого и низкого давления. Таким образом, противодавление ниже, пусковой момент снижается до требуемого значения, и мотор может запускаться максимально легко. Это может быть особенно полезно при пуске звезда-треугольник и при коротких циклах включения-выключения (малаязадержка на пуск) компрессора.

Множество поршневых компрессоров BITZER доступных с **интегрированной разгрузкой при пуске**. По сути, она представляет собой байпас между сторонами нагнетания и всасывания газа, который управляется электромагнитным клапаном. В идеале он открывается за 1 .. 2 s до пуска, компрессор нагнетает непосредственно на всас с небольшим перепадом давления. Когда мотор достигает номинальной скорости, электромагнитный клапан закрывается, тем самым перекрывая байпас, и компрессор ачинает работать в обычном режиме.

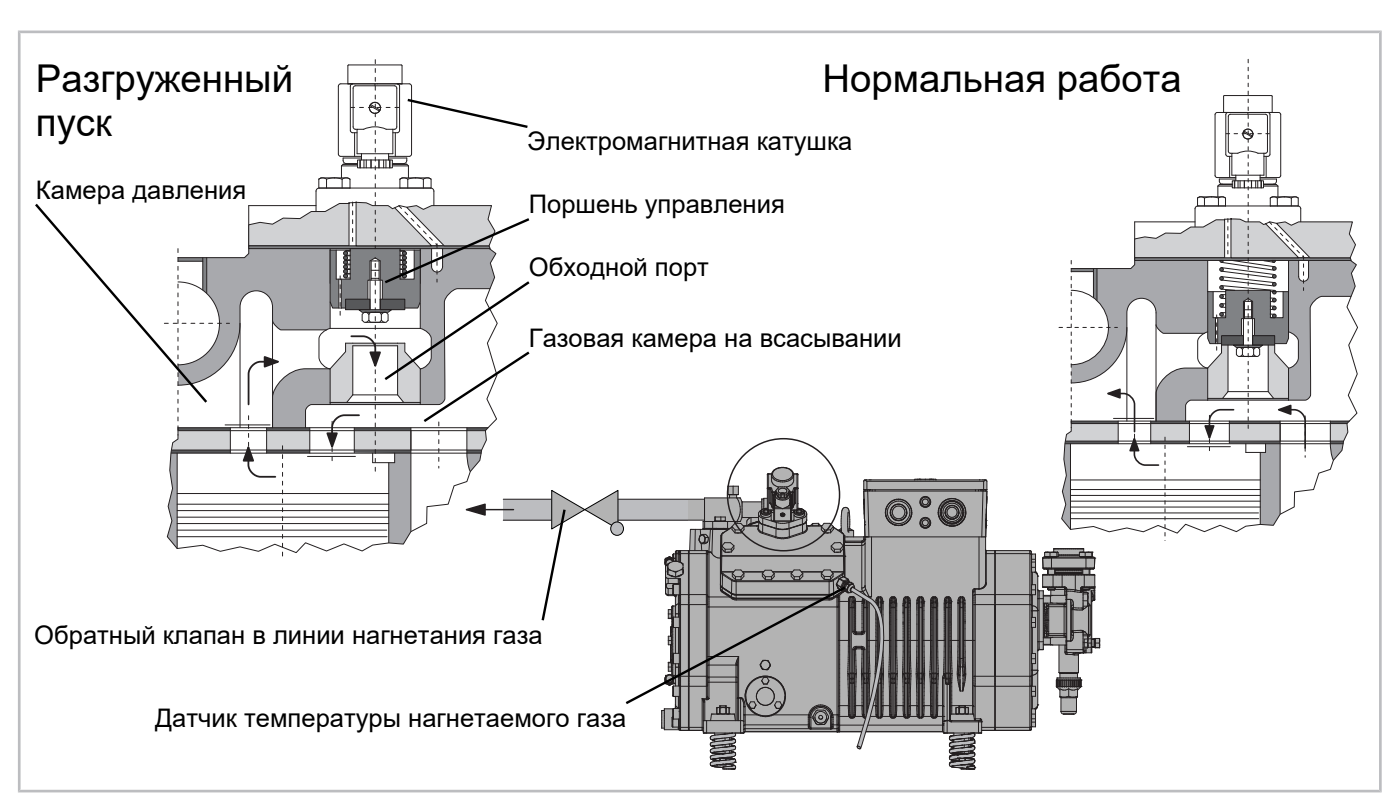

Рис. 42: Интегрированная разгрузка при пуске для поршневых компрессоров BITZER (пример)

Для большинства поршневых компрессоров BITZER, справедливо следующее: Если блок цилиндров оборудован системой разгрузки при пуске, он не доступен для регулирования производительности. Таким образом, 6-цилиндровый компрессор может быть оснащен макс. 3 регуляторами производительности CRII или с разгрузкой при пуске и 2 регуляторами производительности CRII. Соответственно уменьшается диапазон регулирования производительности.

Исключением являются компрессоры для R744: здесь регуляторы производительности выполнены в виде байпаса и поэтому могут также использоваться для разгрузки при пуске.

Для компрессоров, для которых не предусмотрена встроенная разгрузка при пуске, **можно настроить внешнюю разгрузку при пуске** : Для разгрузки пуска открывается электромагнитный клапан на внешней байпасной линии. Компрессор нагнетает газ по байпасной линии непосредственно в камеру всасывания или в линию всасывания газа. Обратный клапан на линии нагнетания газа предотвращает обратный поток нагнетаемого газа из конденсатора. При нормальной работе электромагнитный клапан и, следовательно, байпасная линия закрыты, и компрессор работает с нормальной нагрузкой.

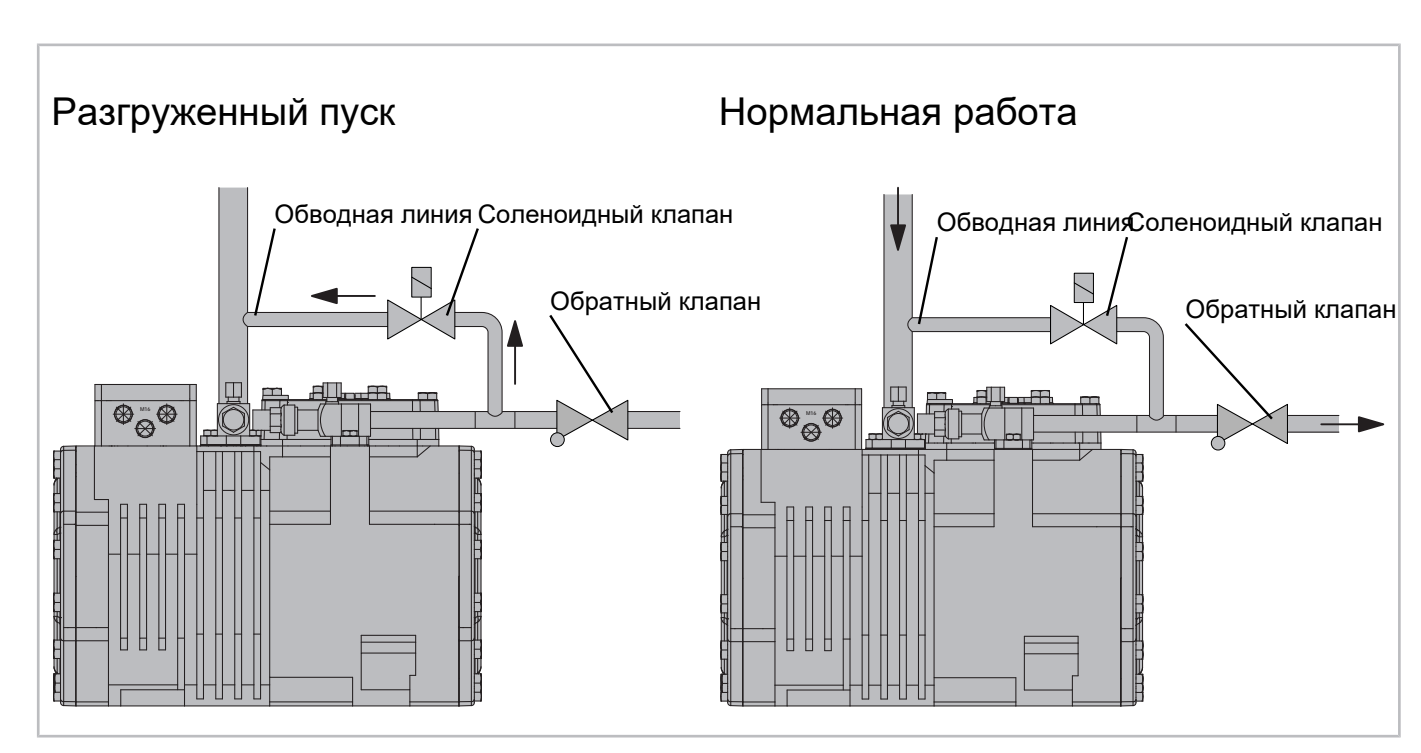

Рис. 43: Внешняя разгрузка при пуске для поршневых компрессоров BITZER (пример)

Дополнительную информацию по монтажу и дооснащению разгрузки при пуске см. в соответствующих инструкциях по эксплуатации и технической информации [KT-110](https://www.bitzer.de/websoftware/Download.aspx?lng=de&cnt=de&unt=si&doc=kt-110&utm_source=BitzerSW&utm_campaign=pdf&utm_medium=Verweis).

# **Информация в BITZER SOFTWARE**

Если конкретный компрессор выбран в BITZER SOFTWARE, во вкладке «Технические данные» указано, доступна ли разгрузка при пуске:

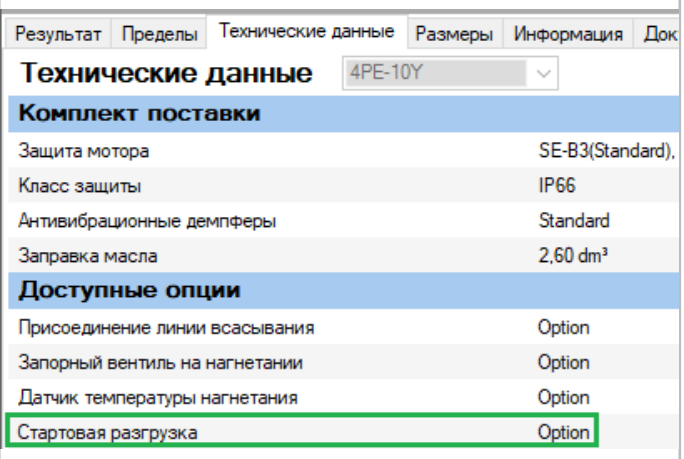

# **Настройка в BEST SOFTWARE**

При использовании модуля компрессора CM-RC модуль также управляет разгрузкой при пуске, если это необходимо. Подробнее см. в Технической информации. КТ-230.

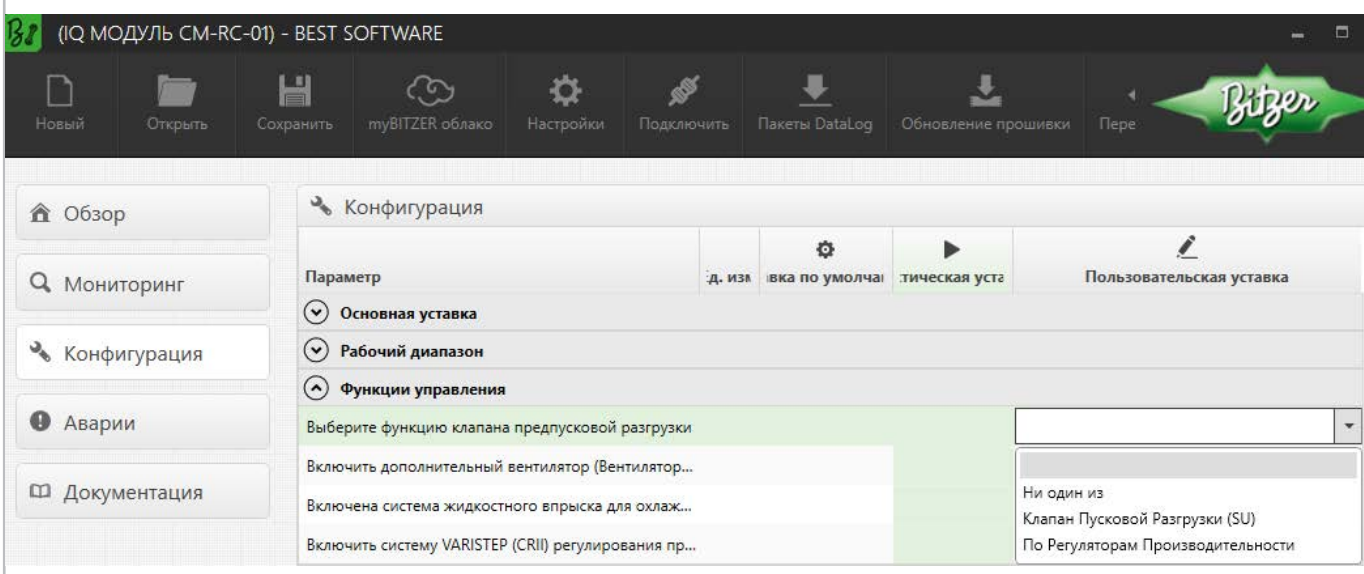

Рис. 44: Выбор разгрузки при пуске с помощью CM-RC в BEST SOFTWARE. Если компрессор имеет встроенную разгрузку при пуске, выберите «Разгрузка при пуске (SU)».

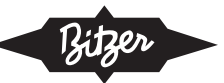

## **Принципиальная схема подключения**

В поршневых компрессорах разгрузка при пуске заменяет один из регуляторов производительности (исключение: компрессоры для R744, см. выше). Компрессор с разгрузкой при пуске изображают, например, так:

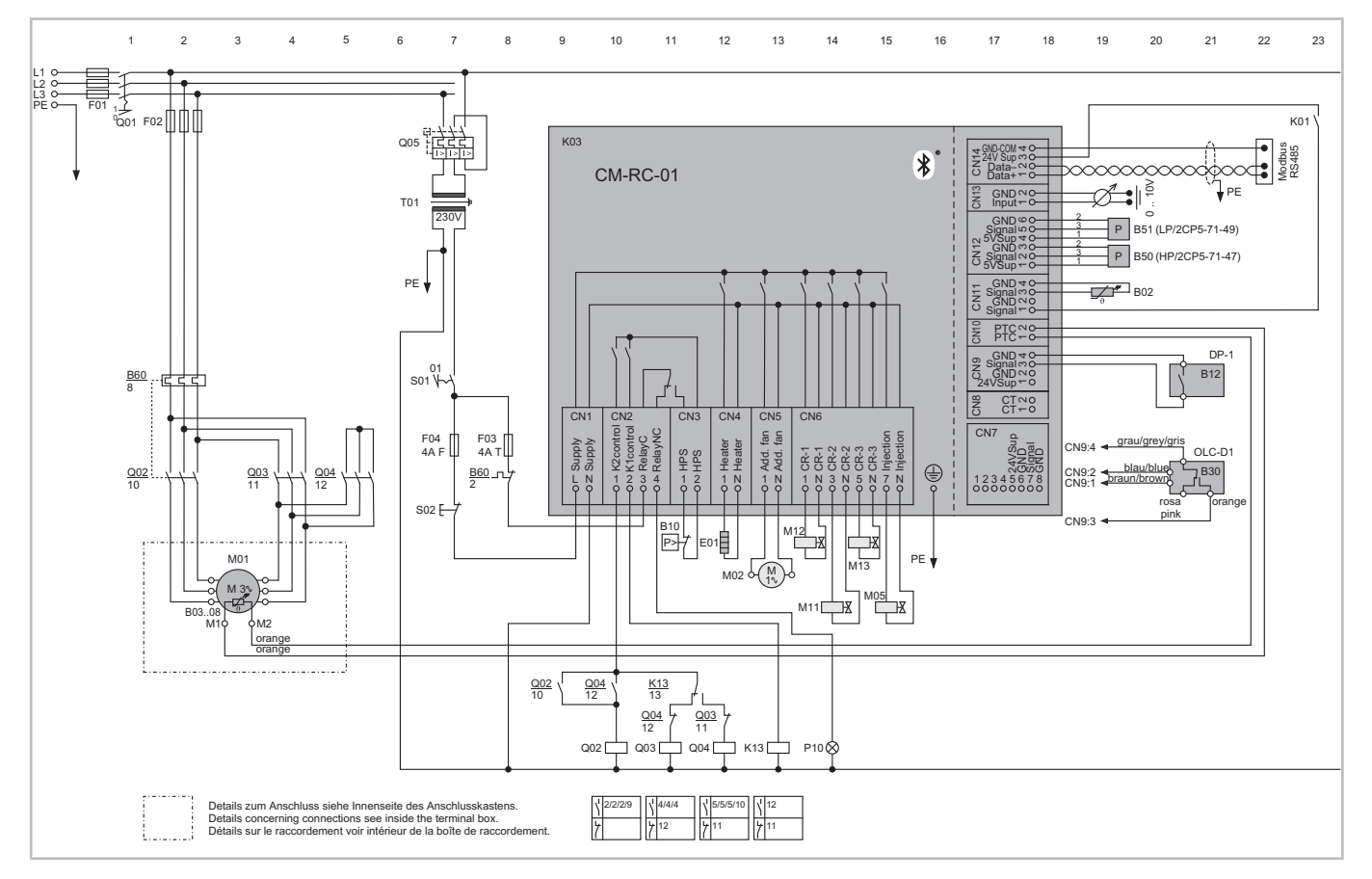

Рис. 45: Поршневой компрессор Ecoline с компрессорным модулем CM-RC-01, пуском звезда-треугольник и с разгрузкой при пуске. На схеме показано максимально возможное оснащение 6-цилиндрового компрессора с разгрузкой при пуске (электромагнитный клапан М11) и 2-мя регуляторами производительности CRII (электромагнитные клапаны М12 и М13), размещенных здесь под компрессорным модулем CM-RC-01.

Принципиальные схемы подключения компрессоров BITZER собраны в Технической информации [AT-300](https://www.bitzer.de/document-view.jsp?P=/html/at-300/en-GB&N=index.html&utm_source=BitzerSW&utm_campaign=html&utm_medium=Verweis).

# **8.2 Применение с компрессорами BITZER**

Винтовые компрессоры BITZER имеют регулирование производительности с помощью золотника или управляющих поршней. Это обеспечивает (ступенчатое, бесступенчатое или двойное) регулирование производительности, а также автоматическую разгрузку при пуске посредством соответствующего управления электромагнитными клапанами. Для разгрузки при пуске регулятор производительности устанавливается на минимальный рабочий объем, в идеале до останова компрессора. Если это невозможно, перед повторным запуском компрессора должно быть обеспечено достаточное время, т.е. чтобы золотник переместился в соответствующее положение (задержка пуска). Подробную информацию см. в соответствующих инструкциях по эксплуатации.

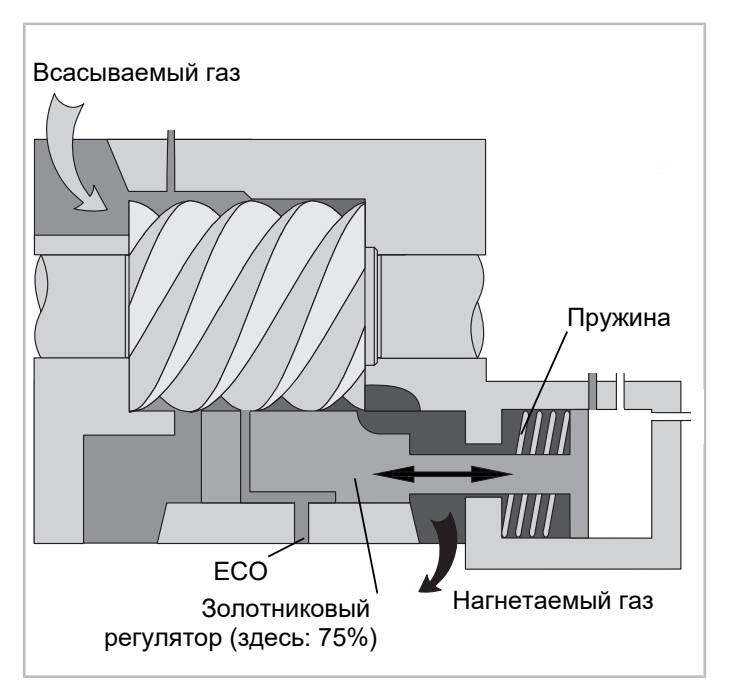

Рис. 46: Принцип золотникового регулирования, например для CS. винтовых компрессоров BITZER

При прямом пуске, пуске звезда-треугольник и с разделенными обмоткками, для обеспечения надежного пуска и предотвращения увеличения пускового тока или остановки компрессора необходима полная разгрузка винтового компрессора!

#### **Сравнение пусковых токов**

В качестве примера пусковые токи для типичного CS. компрессора показаны здесь. Пусковой ток, указанный в BITZER SOFTWARE является среднеквадратичным (RMS) значением тока. Чтобы получить его из осциллограммы, ток нужно разделить на √2.

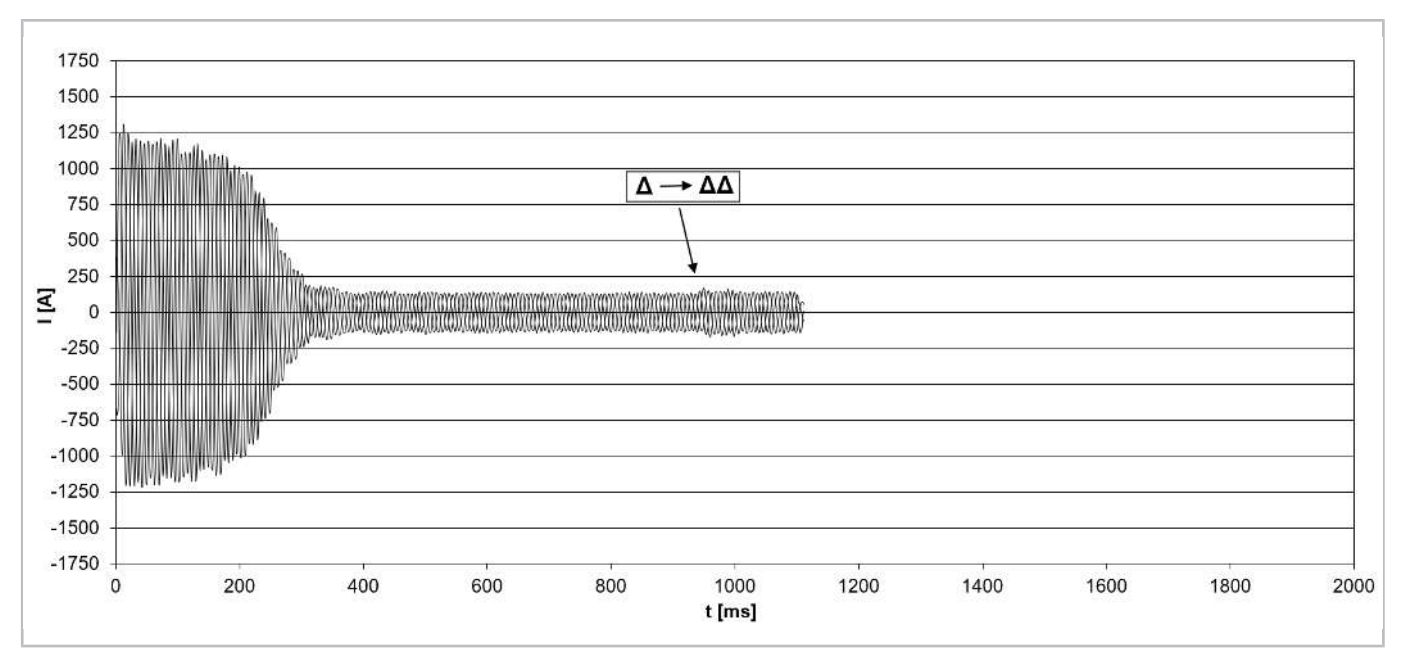

**Пуск с разделенными обмотками** с положением золотника на 25% vs. 100%:

Рис. 47: Пусковой ток (пиковое значение) для компрессора модели CSH8593-180Y с разделенными обмотками (разделение 50%/50%, тип обмотки Δ/ΔΔ) и с разгрузженым пуском (т.е. **положение золотника на 25%**).

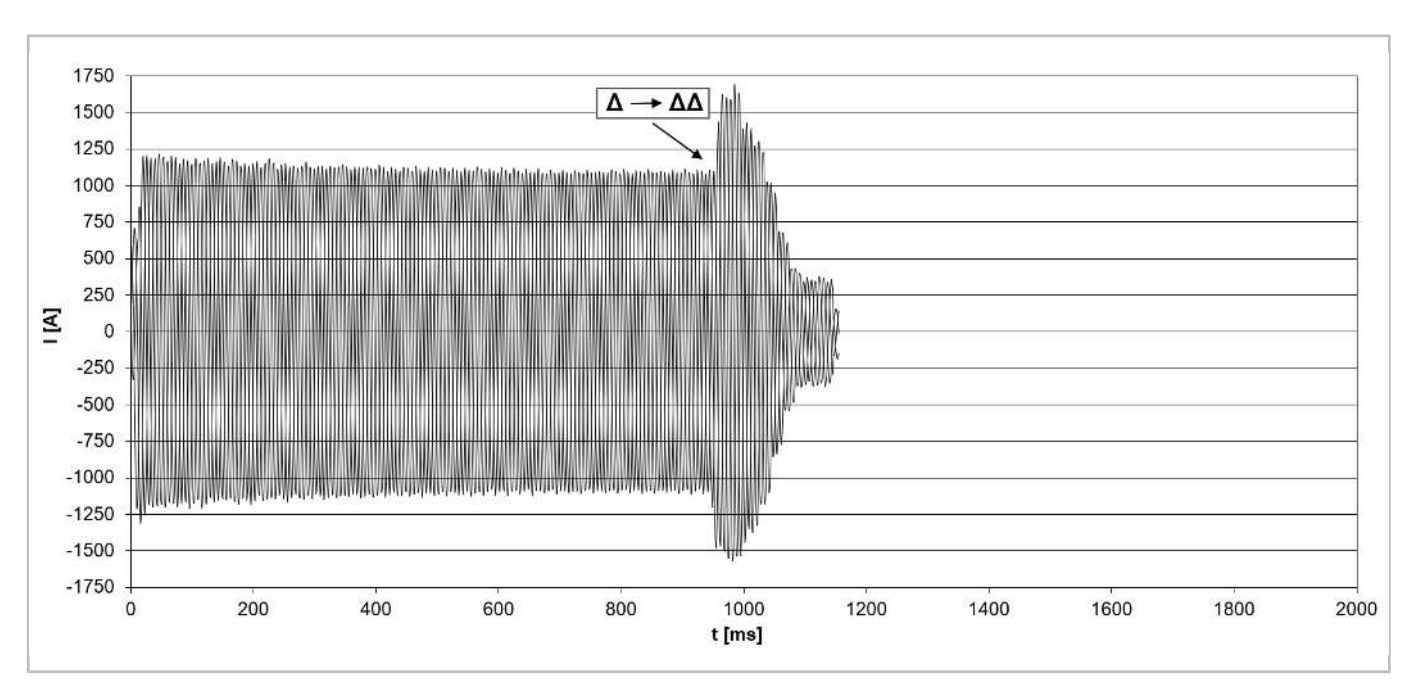

Рис. 48: Пусковой ток (пиковое значение) для компрессора модели CSH8593-180Y с пуском с разделенными обмотками (разделение 50% / 50%, тип обмотки Δ/ΔΔ) без разгрузки при пуске (например **положение золотника на 100%**).

Компрессор не запустится до тех пор, пока вторая разделенная обмотка не подключится, потому что только в этом случае крутящий момент достаточен

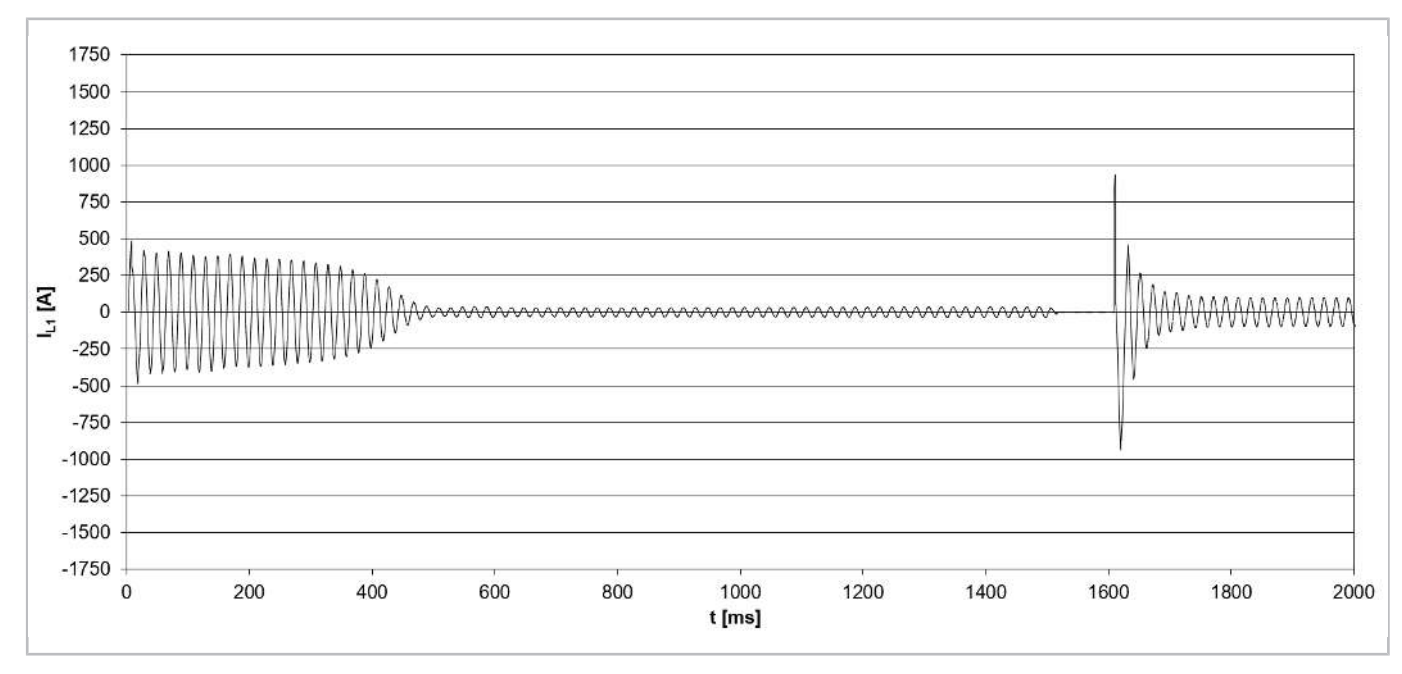

**Пуск звезда-треугольник** с положением золотника при 25%, 50%,75%

Рис. 49: Пусковой ток (пиковое значение) для компрессора модели CSH8593-140Y с пуском звезда-треугольник (IEC подключение) и пуском без нагрузки (т.е. **положение золотника на 25%**).

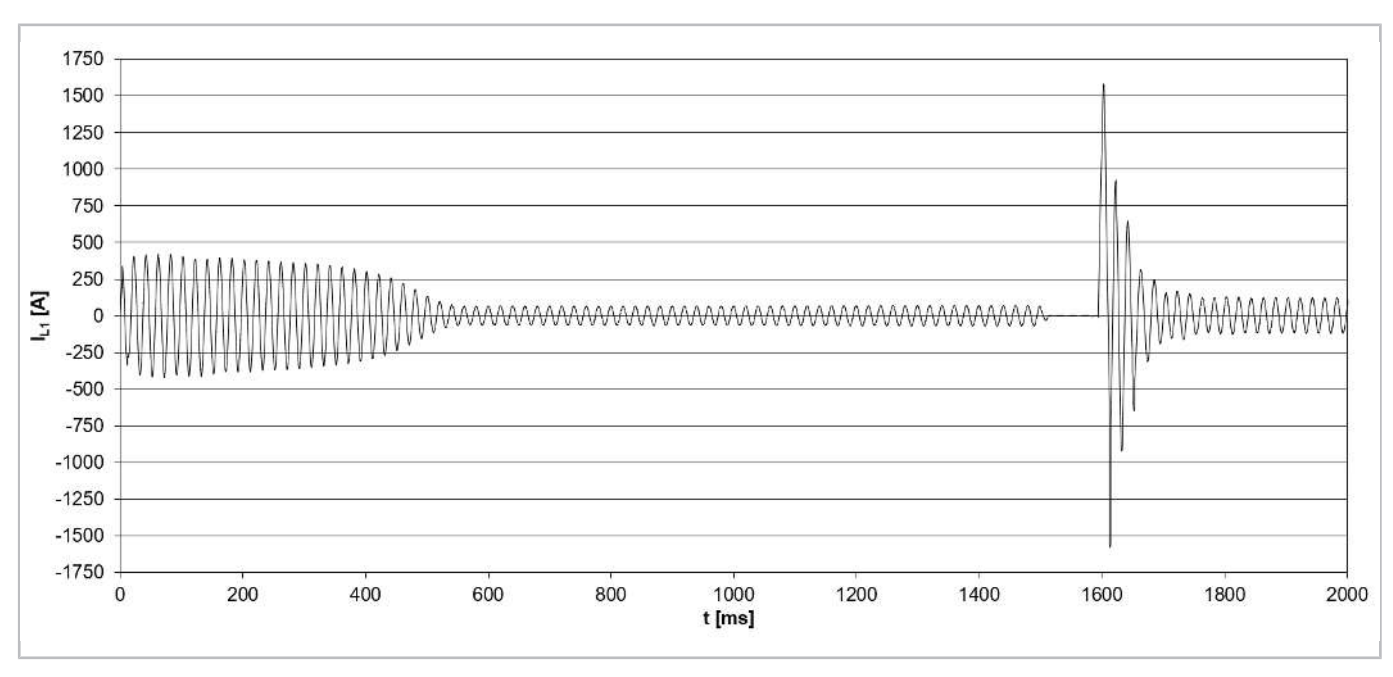

Рис. 50: Пусковой ток (пиковое значение) для компрессора модели CSH8593-140Y с пуском звезда-треугольник (IEC подключение) и пуском без нагрузки (т.е. **положение золотника на 50%**).

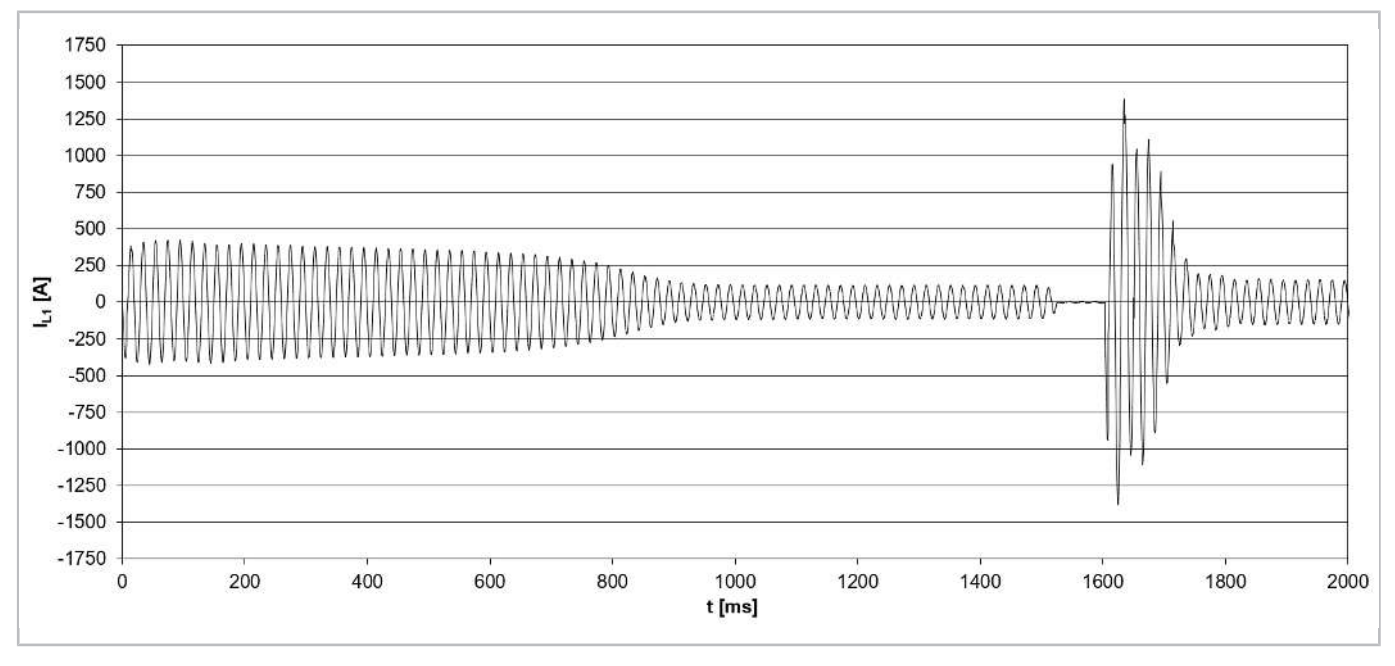

Рис. 51: Пусковой ток (пиковое значение) для компрессора модели CSH8593-140Y с пуском звезда-треугольник (IEC подключение) и пуском без нагрузки (т.е. **положение золотника на 75%**).

Информация по измерению реального пускового тока: [см. рисунок 24, Страница 112](#page-111-0).

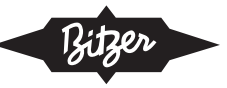

# **Информация в BITZER SOFTWARE**

Если конкретный компрессор выбран в BITZER SOFTWARE, разгузка при пуске указана во вкладке «Технические данные»:

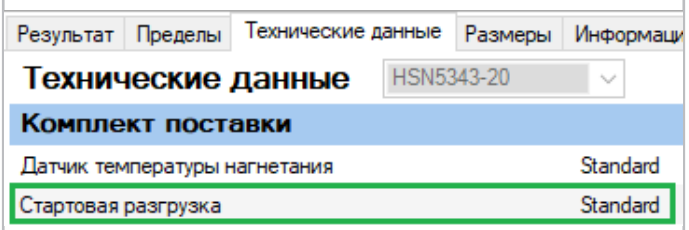

#### **Принципиальная схема подключения**

В винтовых компрессорах разгузка при пуске осуществляется с помощью регулятора производительности, поэтому на принципиальной электрической схеме она явно не указана.